Mplus Short Courses Topic 1 **Exploratory Factor Analysis, Confirmatory Factor Analysis, And Structural Equation Modeling For Continuous Outcomes** Linda K. Muthén Bengt Muthén

> Copyright © 2008 Muthén & Muthén www.statmodel.com

> > 1

2 Model Test 257 Technical Aspects Of Maximum-Likelihood Estimation And Testing 120 Model Constraints 254 Measurement Errors And Multiple Indicators Of Latent Variables 39 Indirect Effects 35 Path Analysis 26 Regression Analysis 14 General Latent Variable Modeling Framework 4 References 260 Monte Carlo Simulations 248 Confirmatory Factor Analysis 106 Exploratory Factor Analysis 58 Simple Structure CFA 145 EFA In A CFA Framework 132 Measurement Invariance And Population Heterogeneity 163 Special Factor Analysis Models 154 Multiple Group Analysis 196 CFA With Covariates (MIMIC) 168 Structural Equation Modeling (SEM) 223 Formative Indicators 238 Model Identification 234 Latent Variable Interactions 246 Factor Analysis 47 **Table Of Contents**

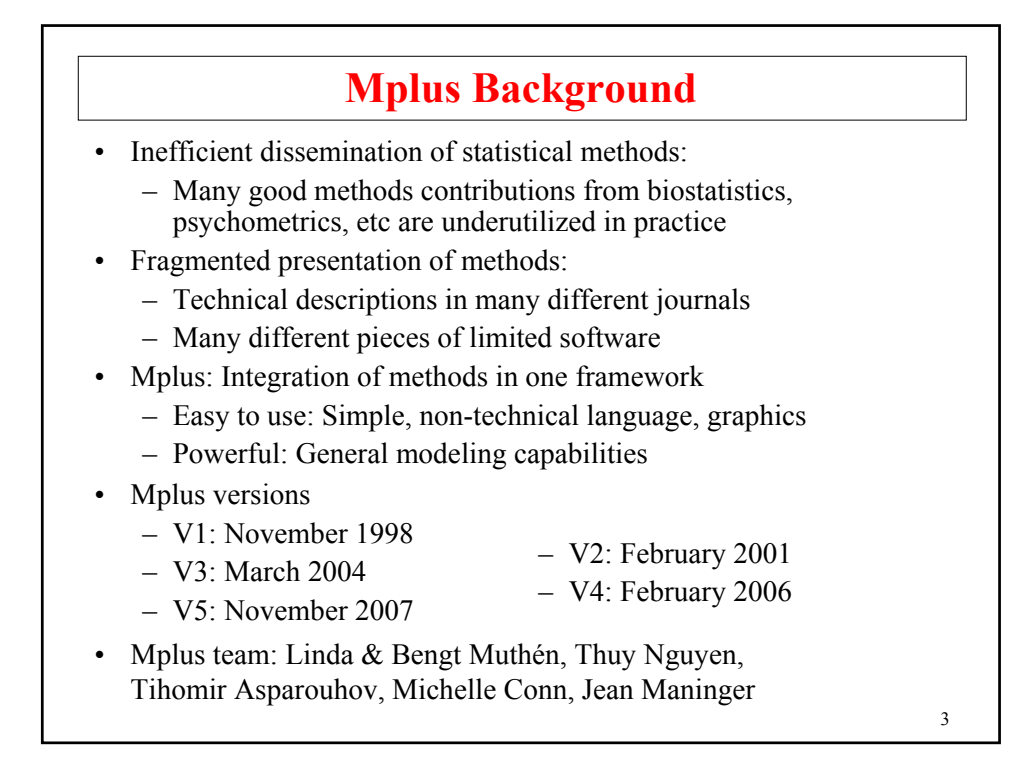

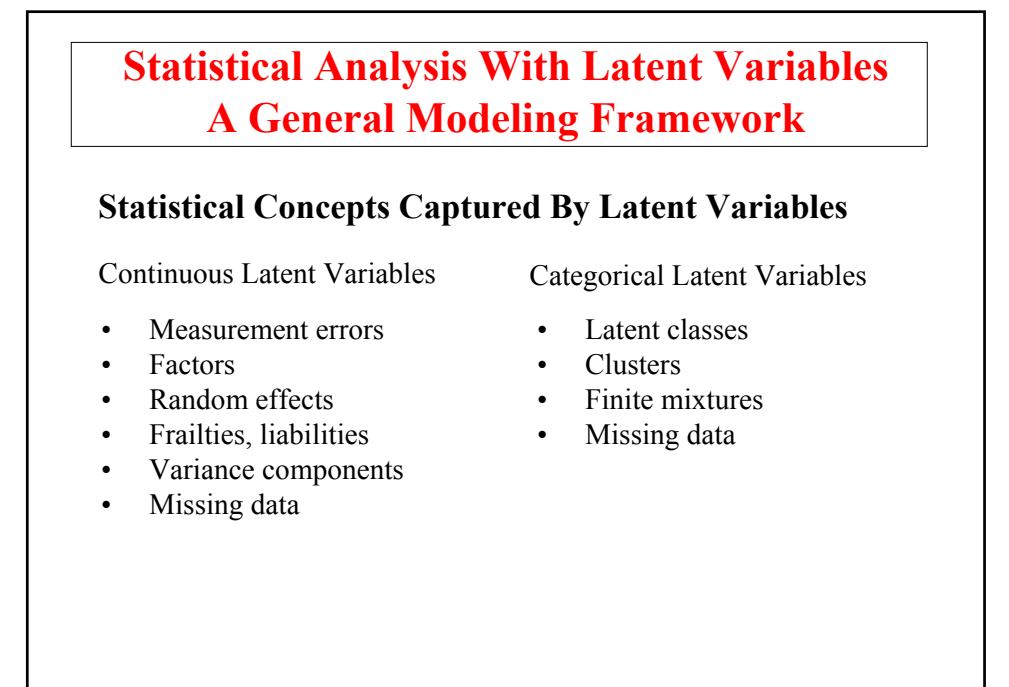

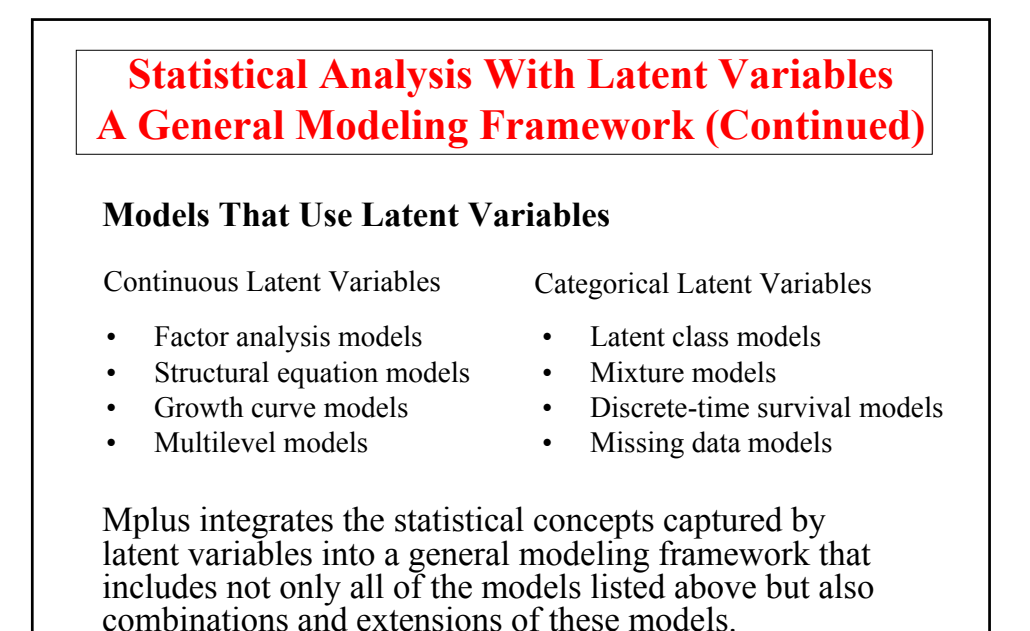

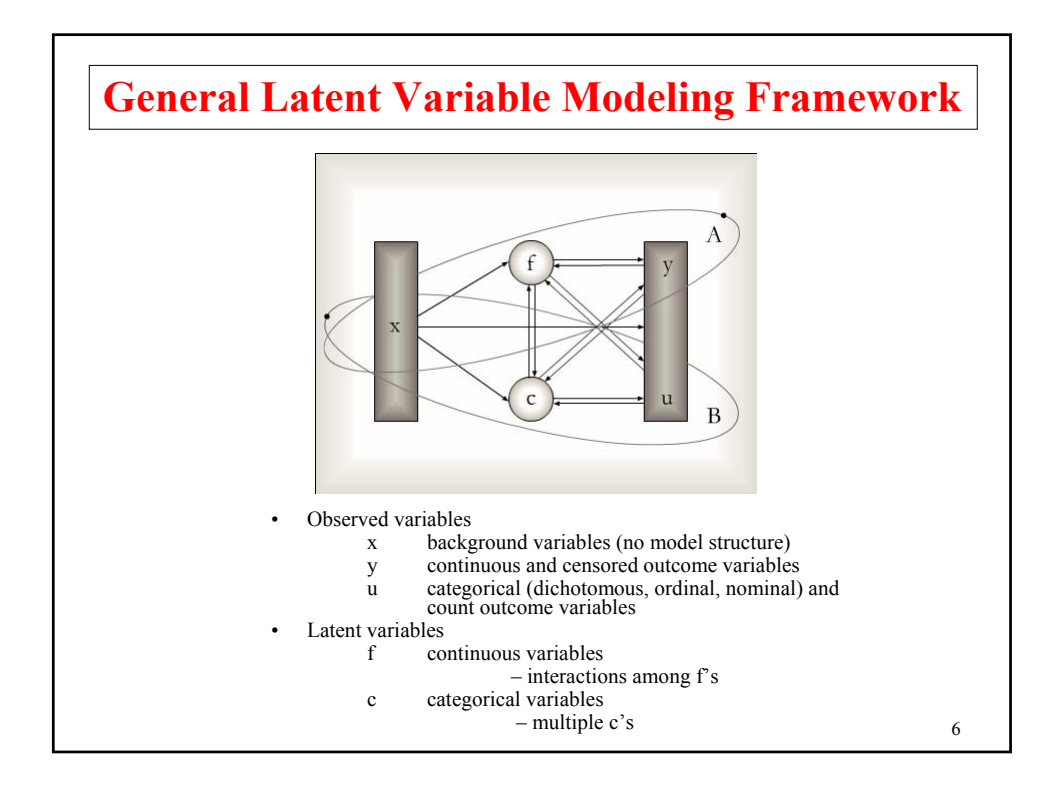

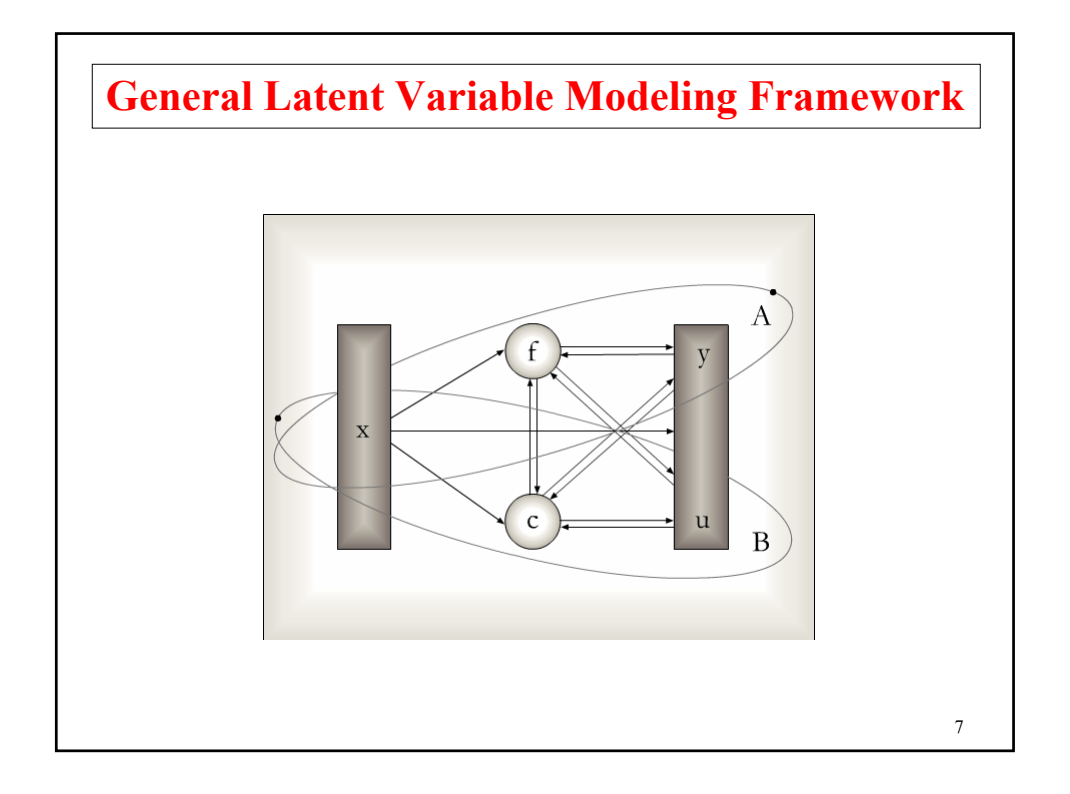

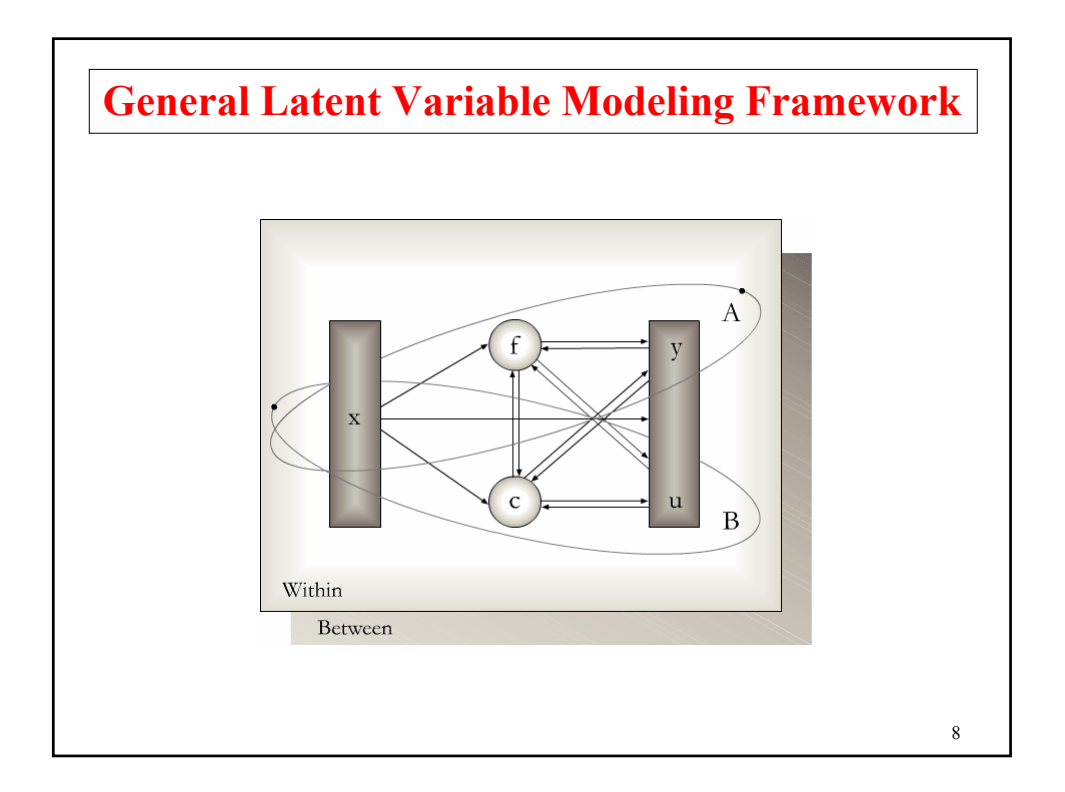

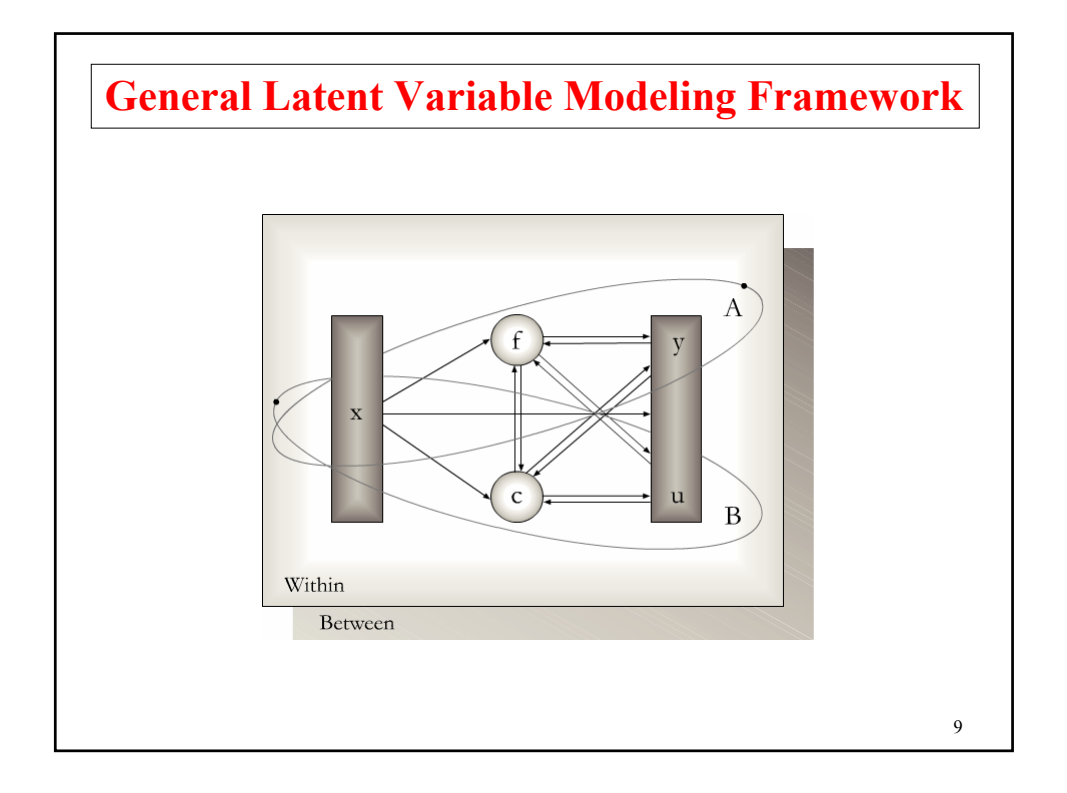

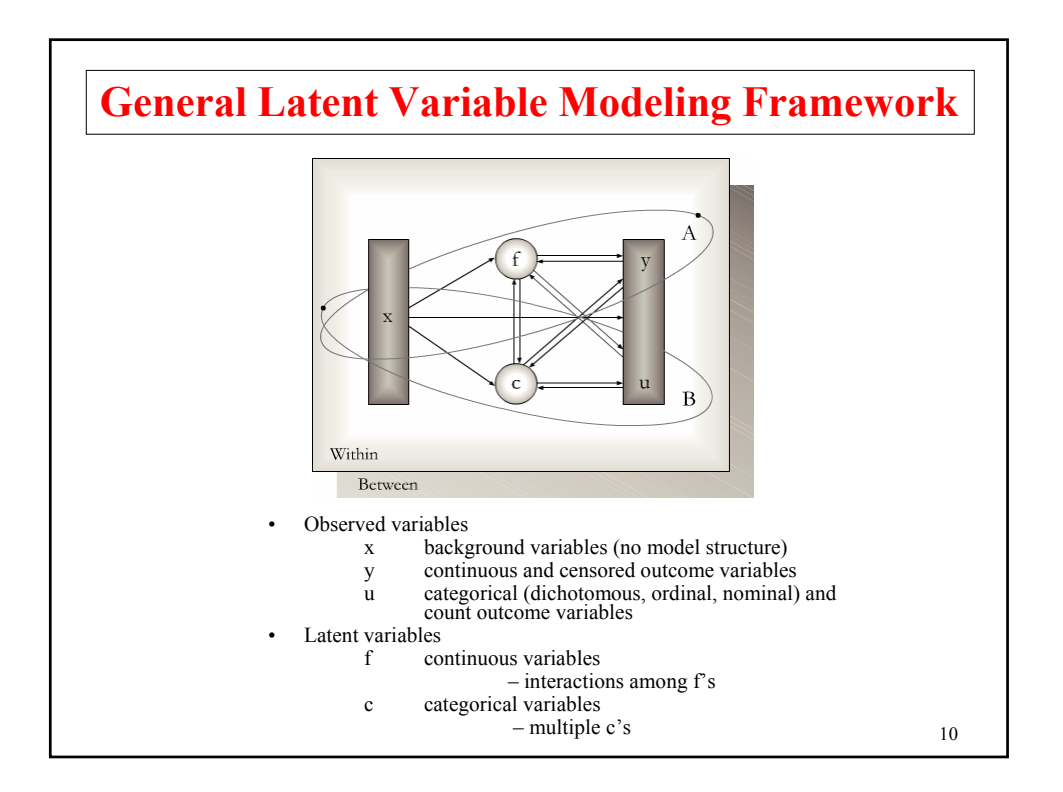

## **Mplus**

#### Several programs in one

- Exploratory factor analysis
- Structural equation modeling
- Item response theory analysis
- Latent class analysis
- Latent transition analysis
- Survival analysis
- Growth modeling
- Multilevel analysis
- Complex survey data analysis
- Monte Carlo simulation

Fully integrated in the general latent variable framework

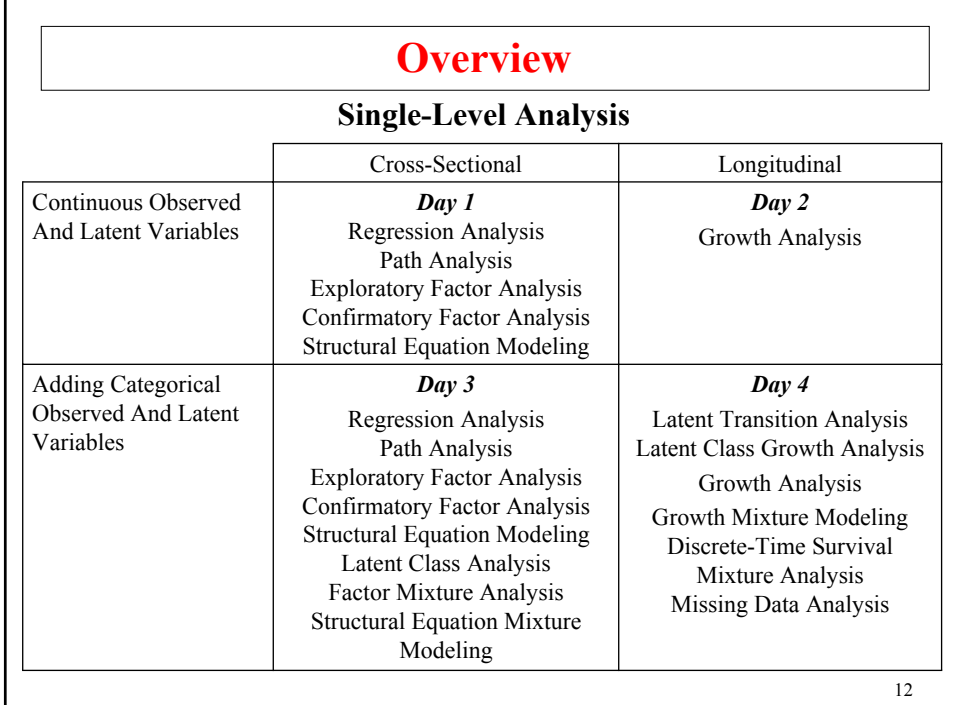

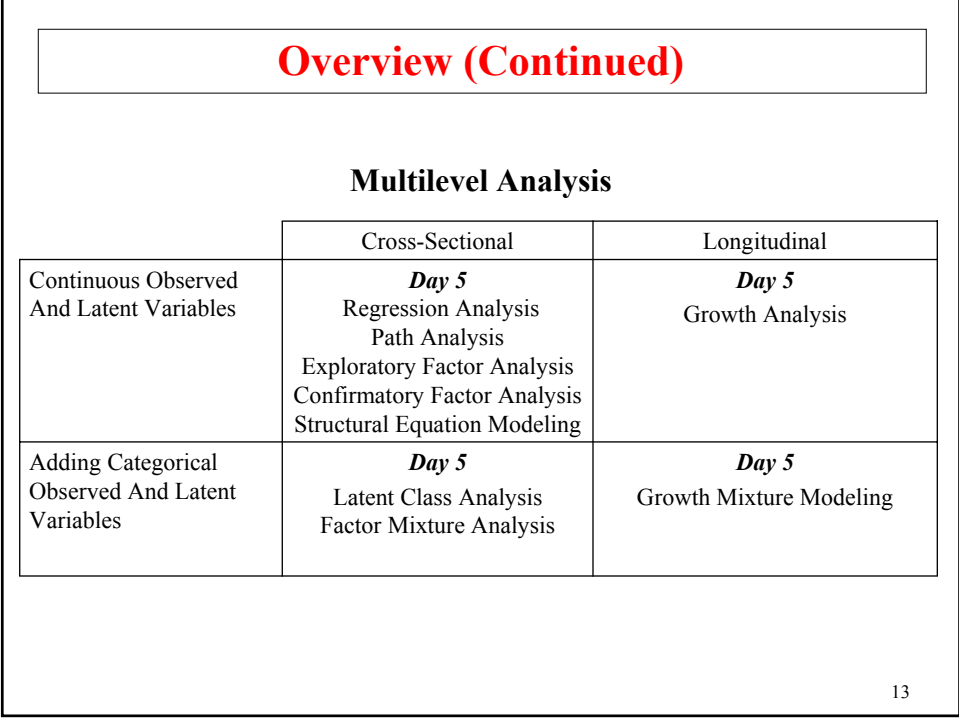

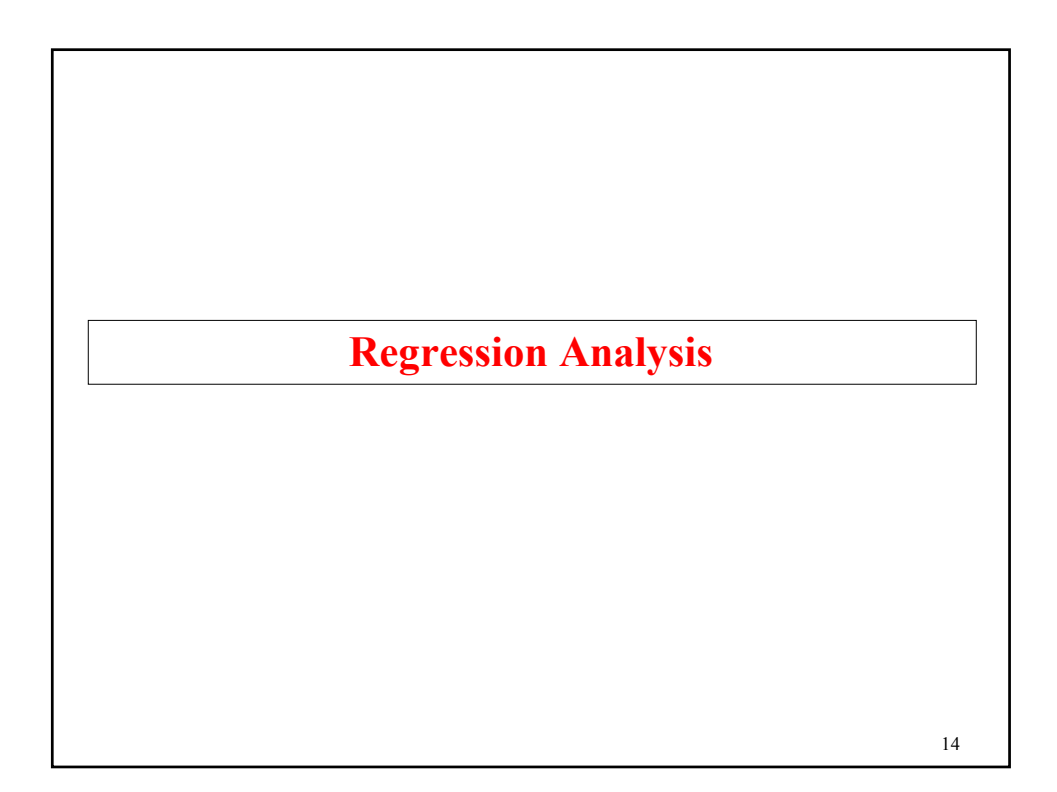

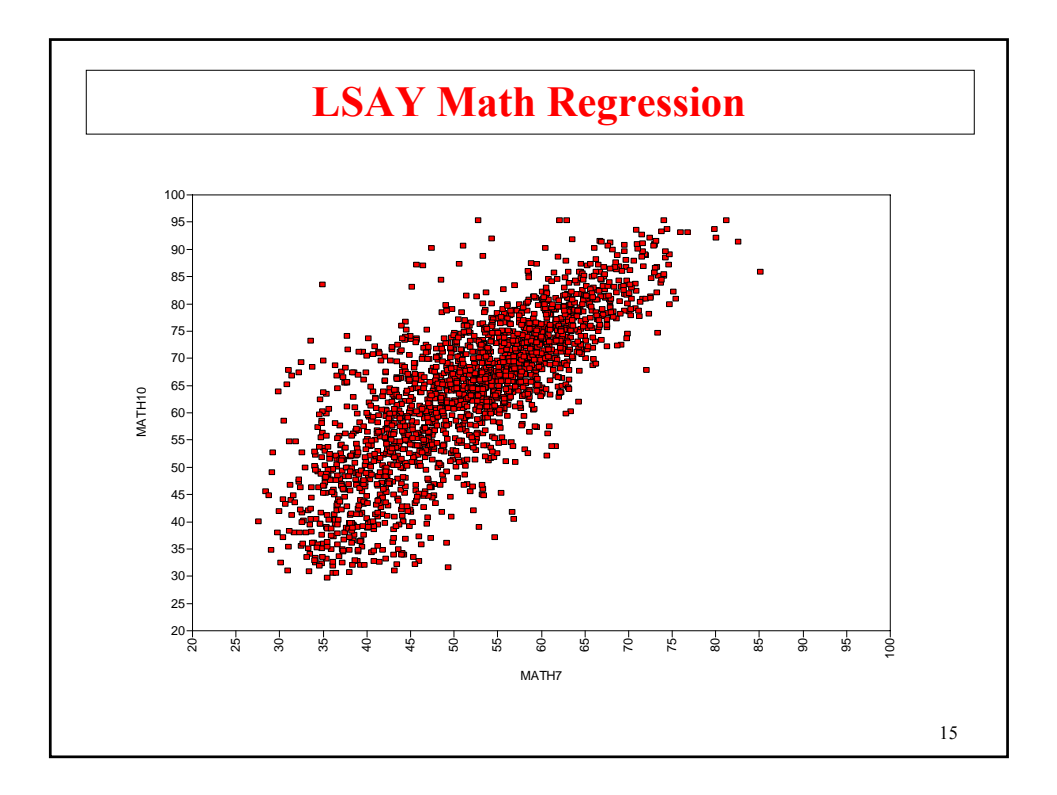

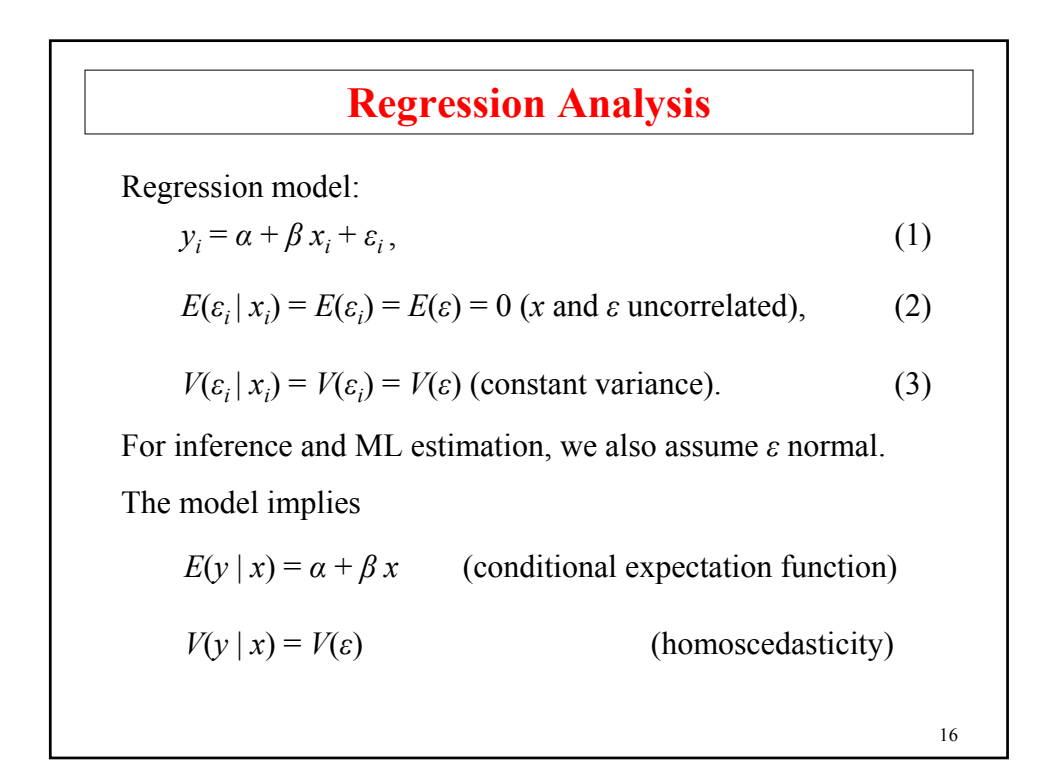

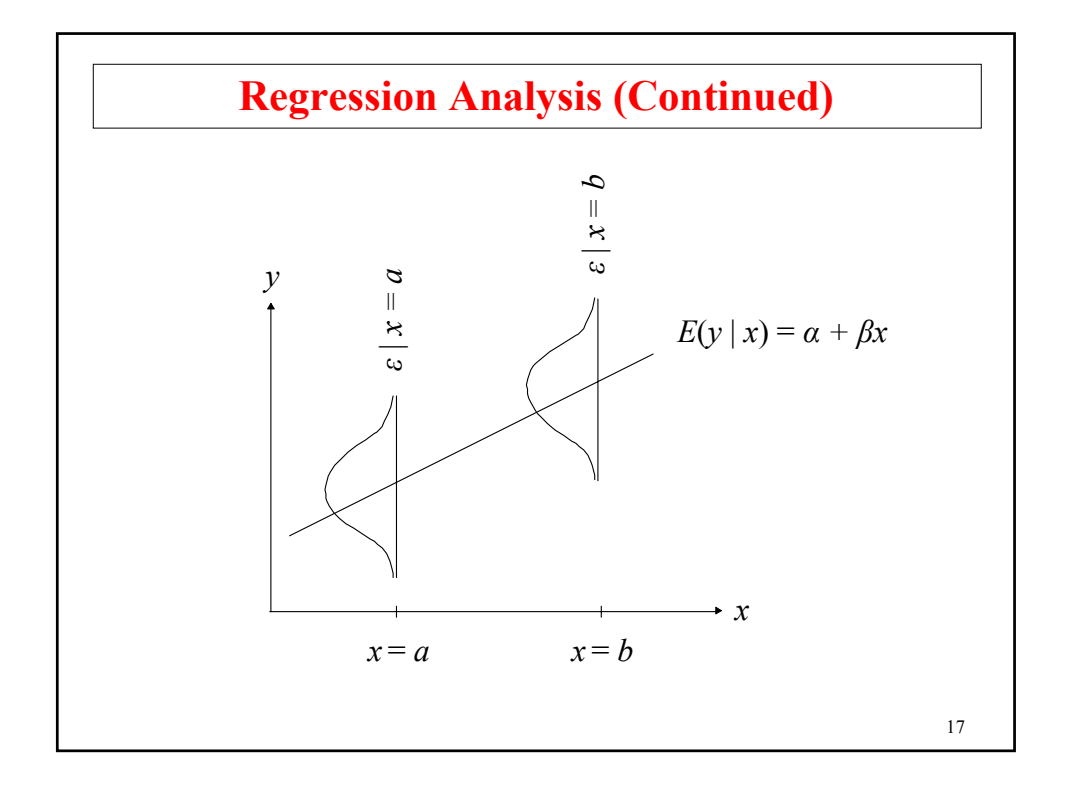

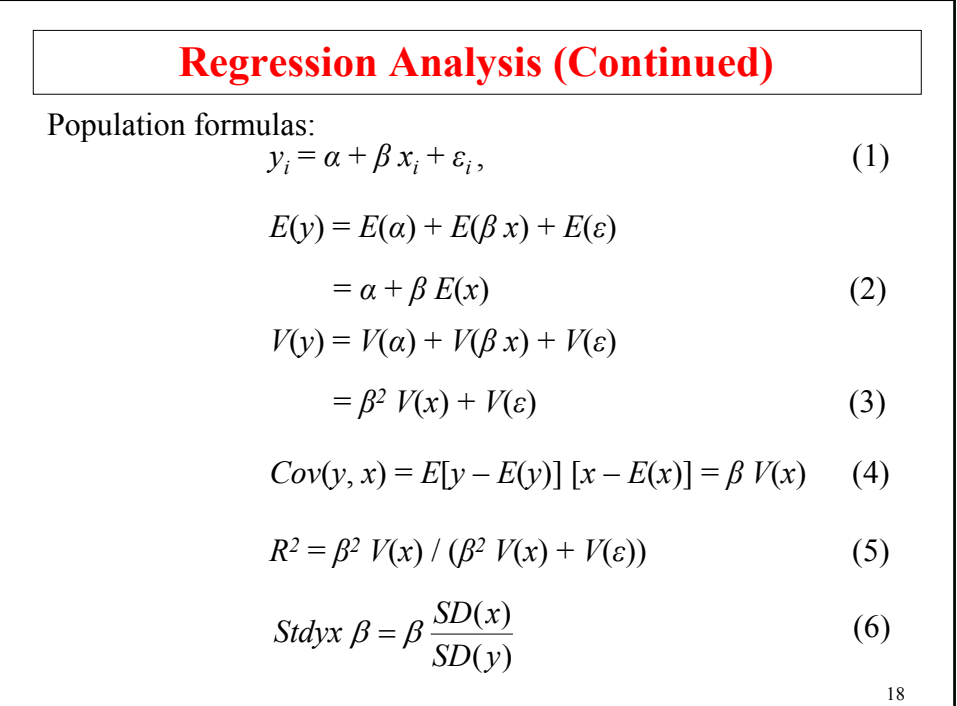

#### **Regression Analysis (Continued)**

The model has 3 parameters: *α*, *β*, and *V*(ε) Note:  $E(x)$  and  $V(x)$  are not model parameters

Formulas for ML and OLS parameter estimates based on a random sample

$$
\hat{\beta} = s_{yx} / s_{xx}
$$

$$
\hat{\alpha} = \bar{y} - \hat{\beta} \bar{x}
$$

$$
\hat{V}(\varepsilon) = s_{yy} - \hat{\beta}^2 s_{xx}
$$

Prediction

$$
\hat{y}_i = \hat{\alpha} + \hat{\beta} x_i
$$

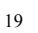

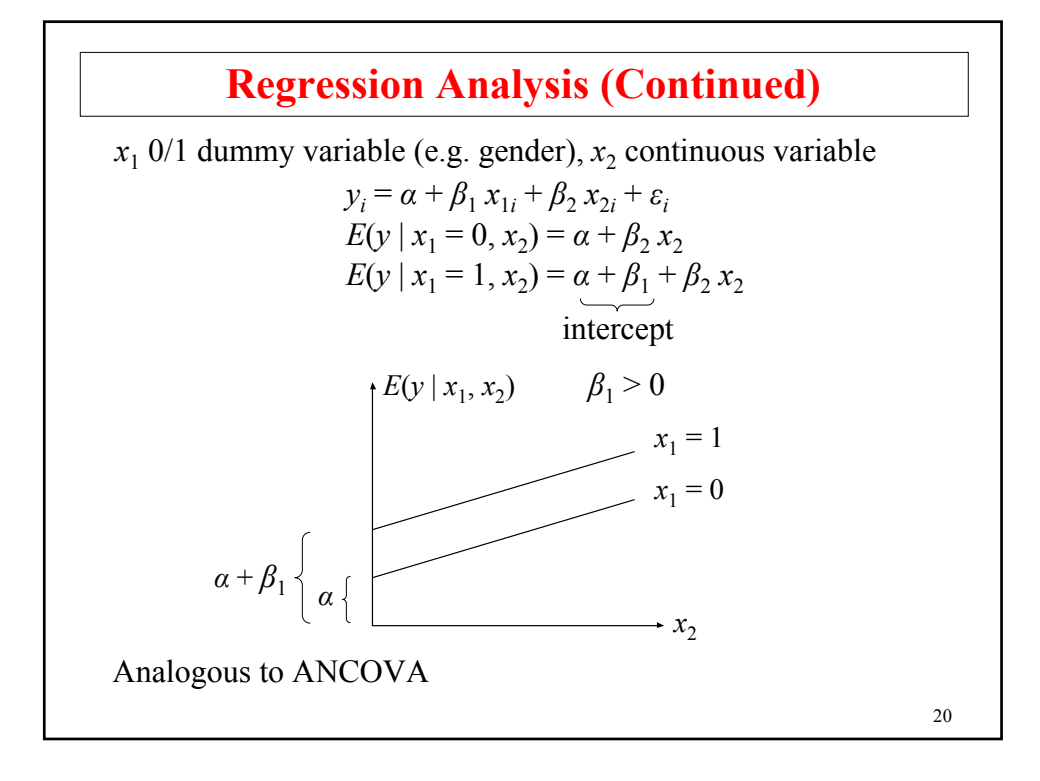

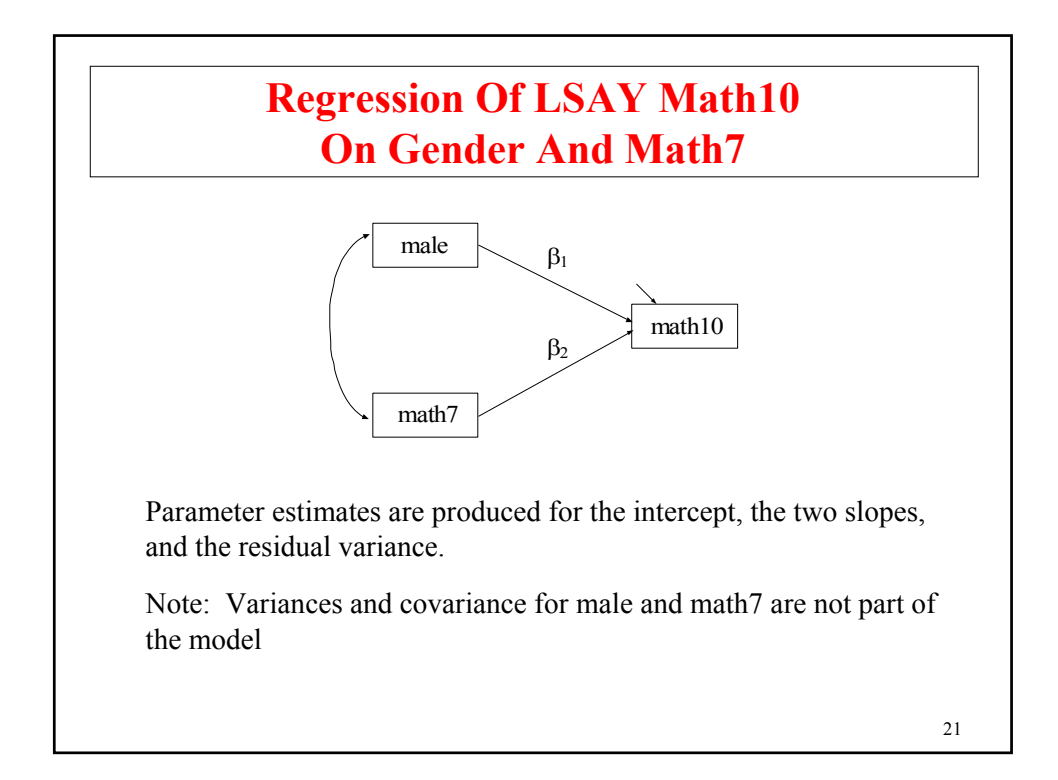

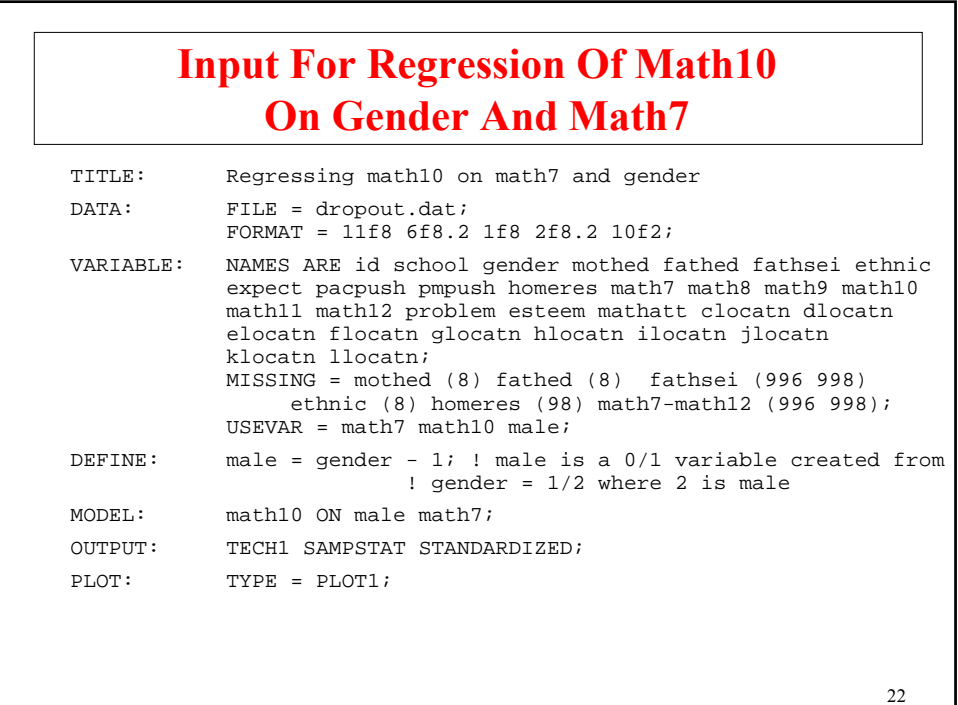

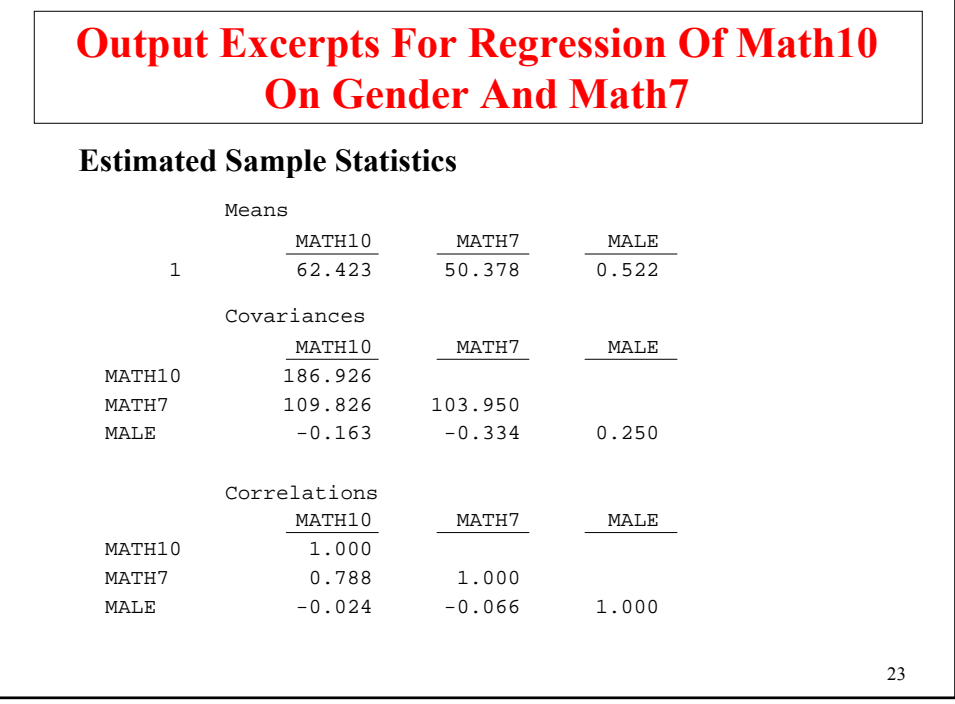

٦

# **Output Excerpts For Regression Of Math10 On Gender And Math7 (Continued)**

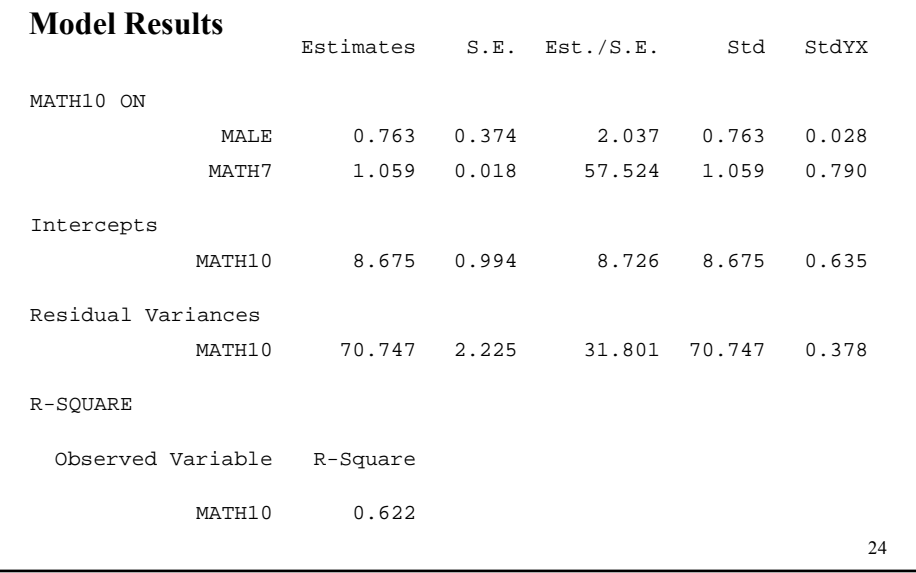

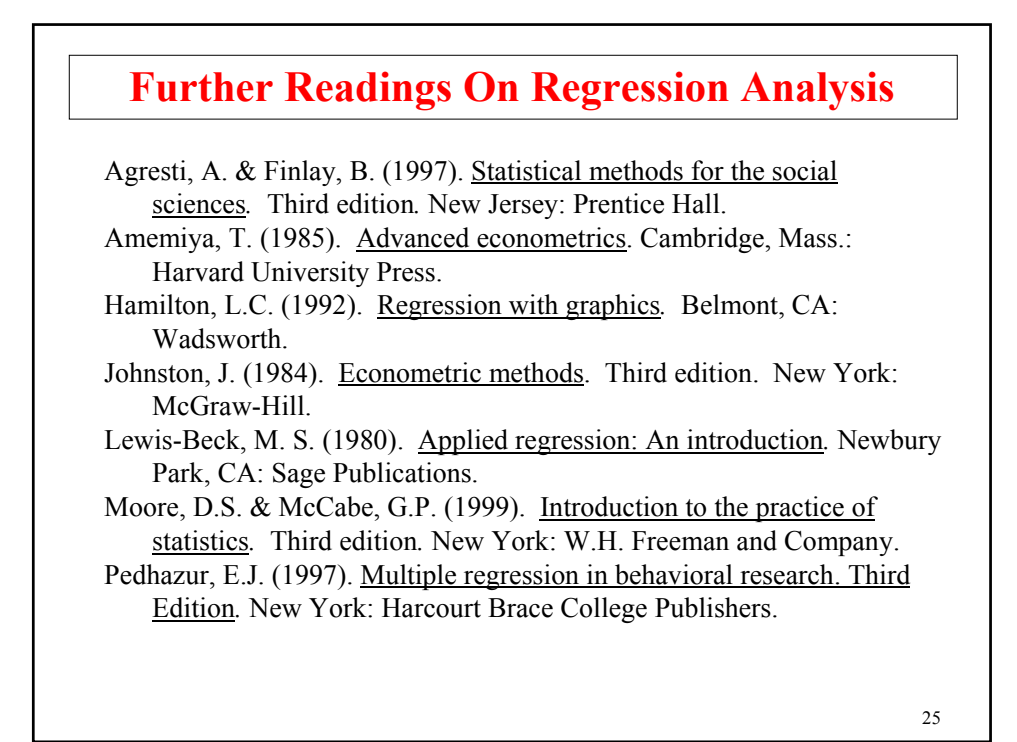

26 **Path Analysis**

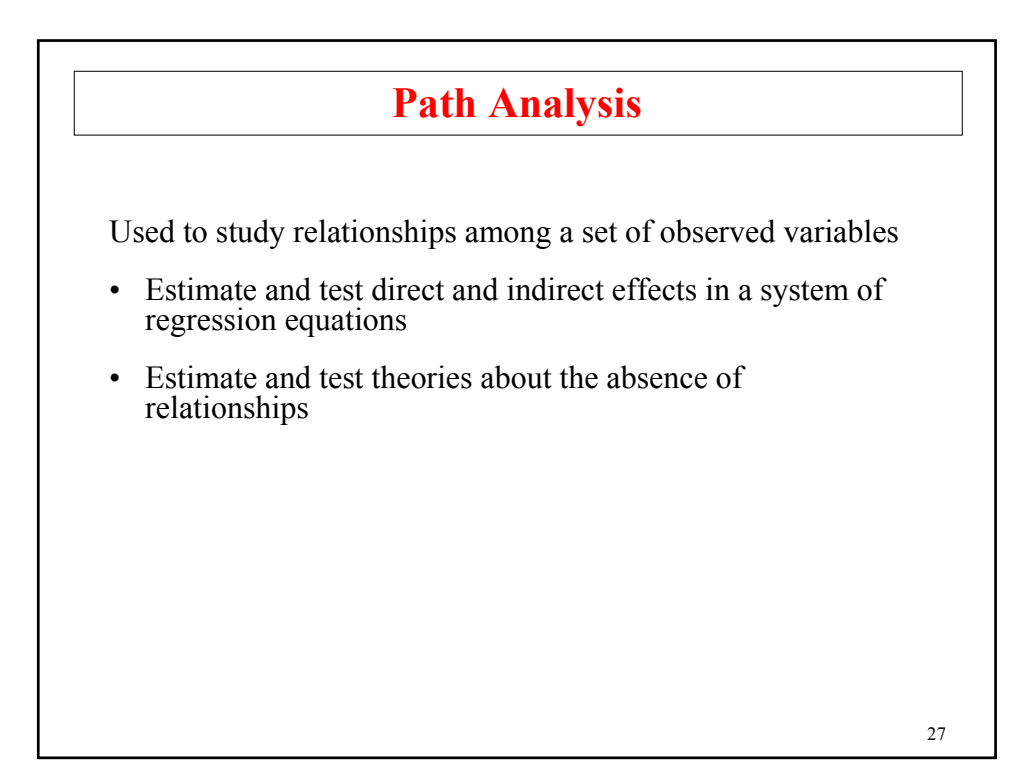

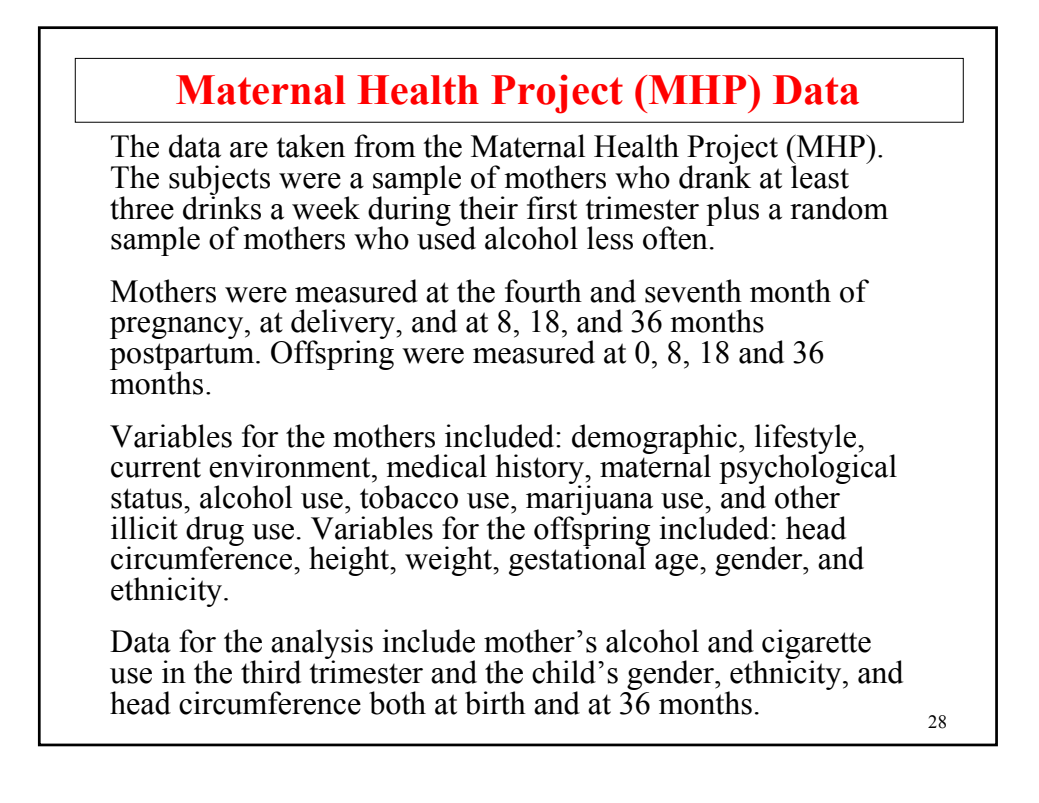

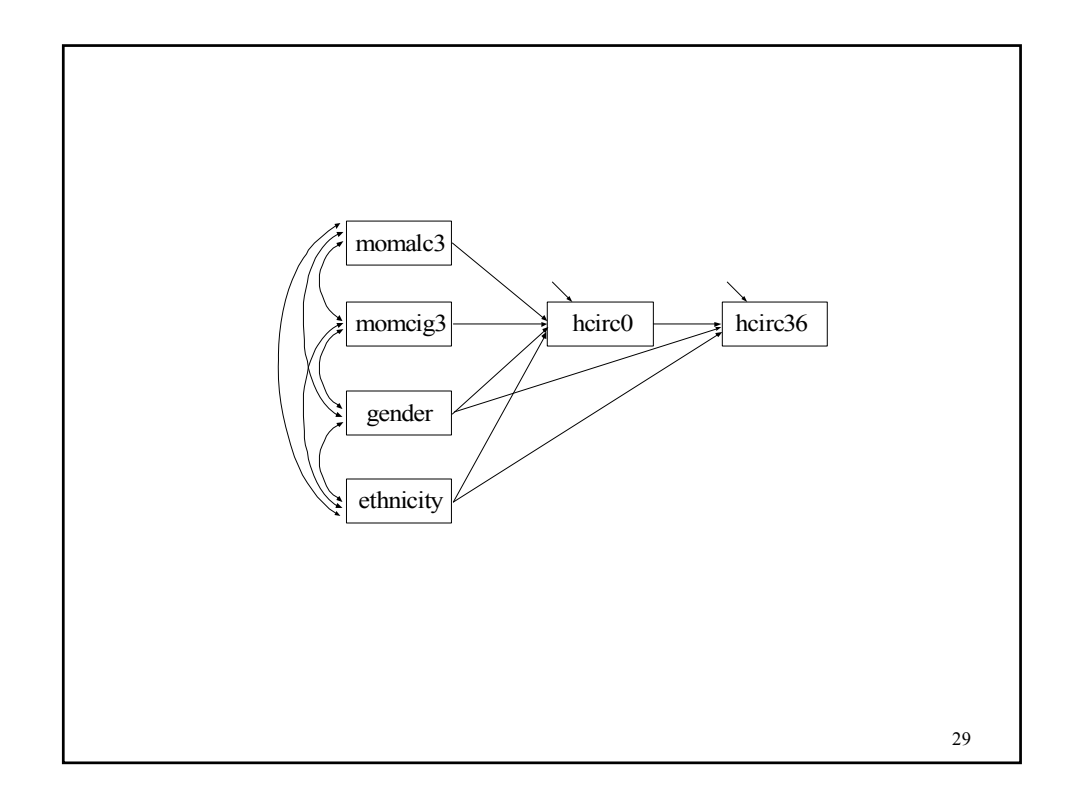

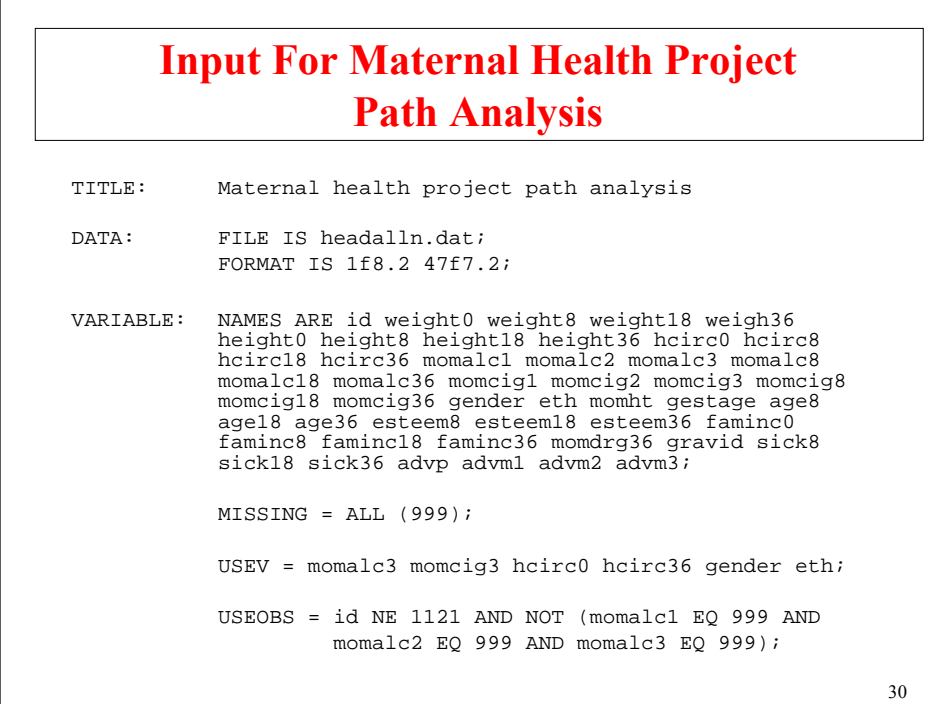

# **Input For Maternal Health Project Path Analysis (Continued)**

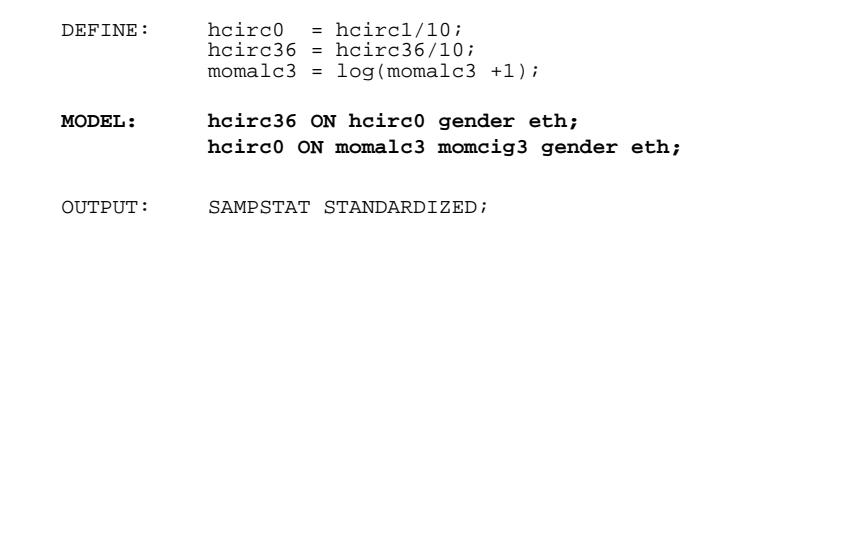

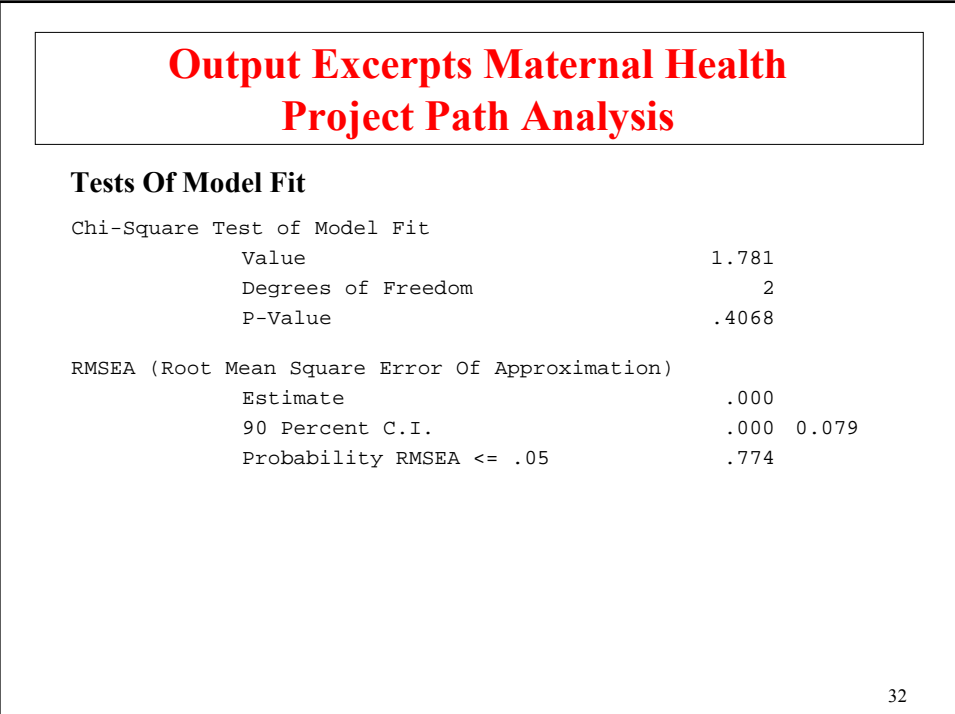

## **Output Excerpts Maternal Health Project Path Analysis (Continued)**

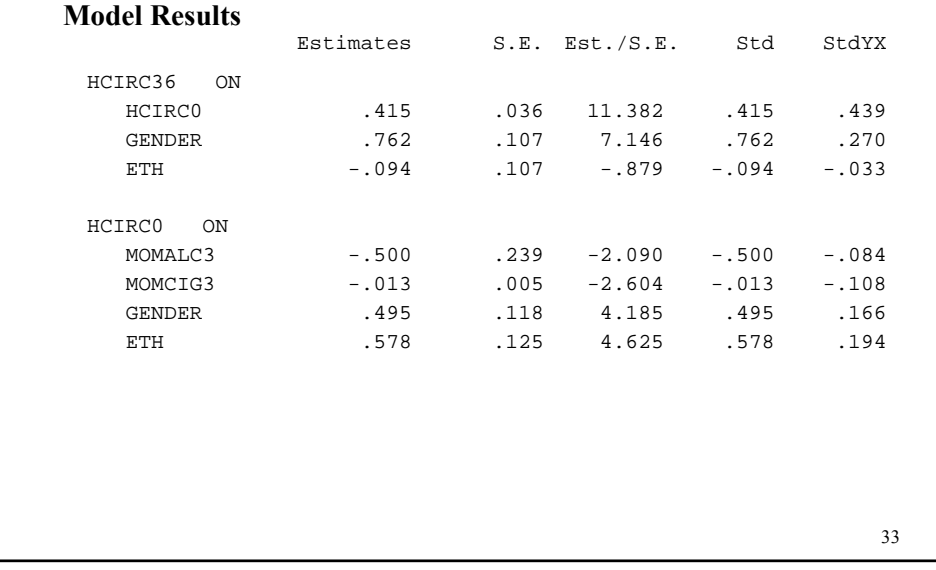

#### Residual Variances HCIRC0 2.043 .119 17.107 2.043 .920 HCIRC36 1.385 .087 15.844 1.385 .697 28.791 301.357 1.227 .112 HCIRC36 35.338 35.338 25.069 HCIRC0 33.729 33.729 22.629 Intercepts **Output Excerpts Maternal Health Project Path Analysis (Continued) R-Square** HCIRCO .080 HCIRC36 .303 R-Square Observed Variable

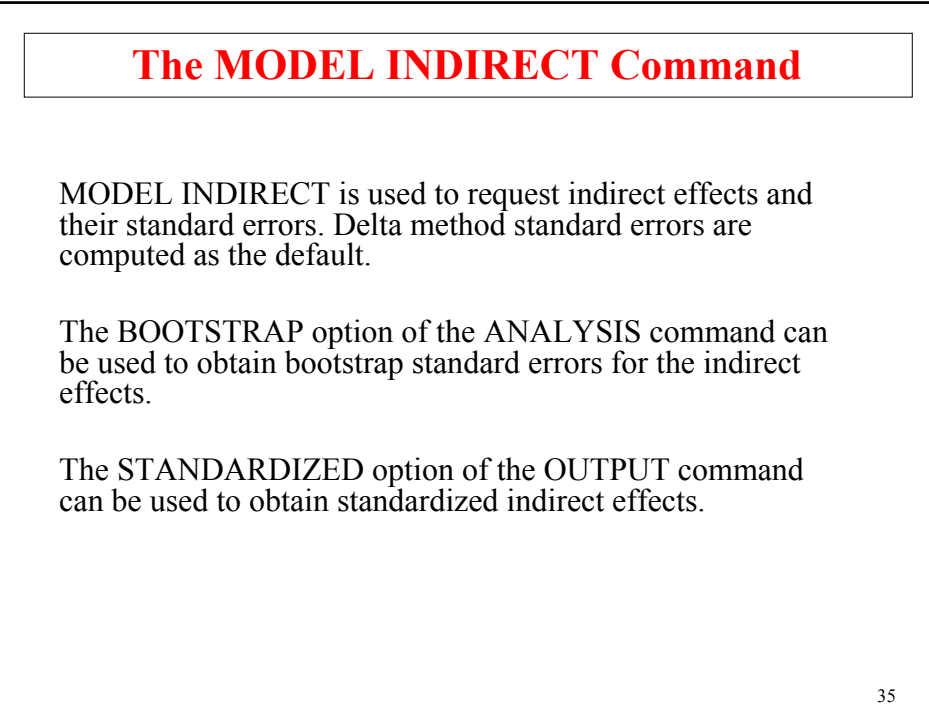

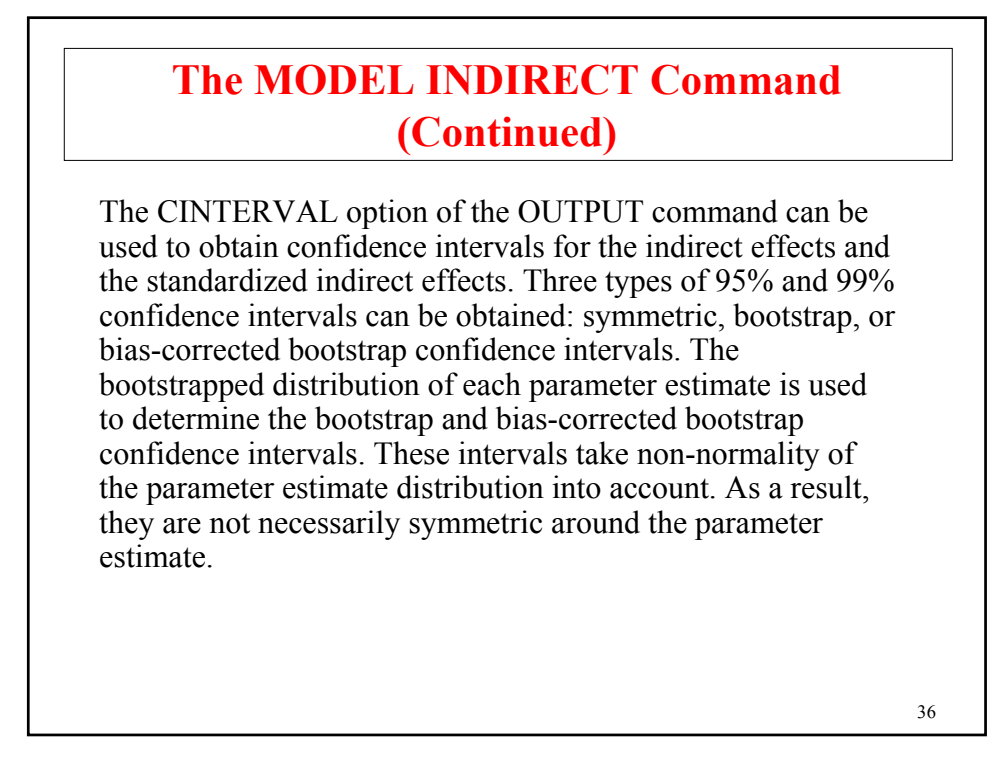

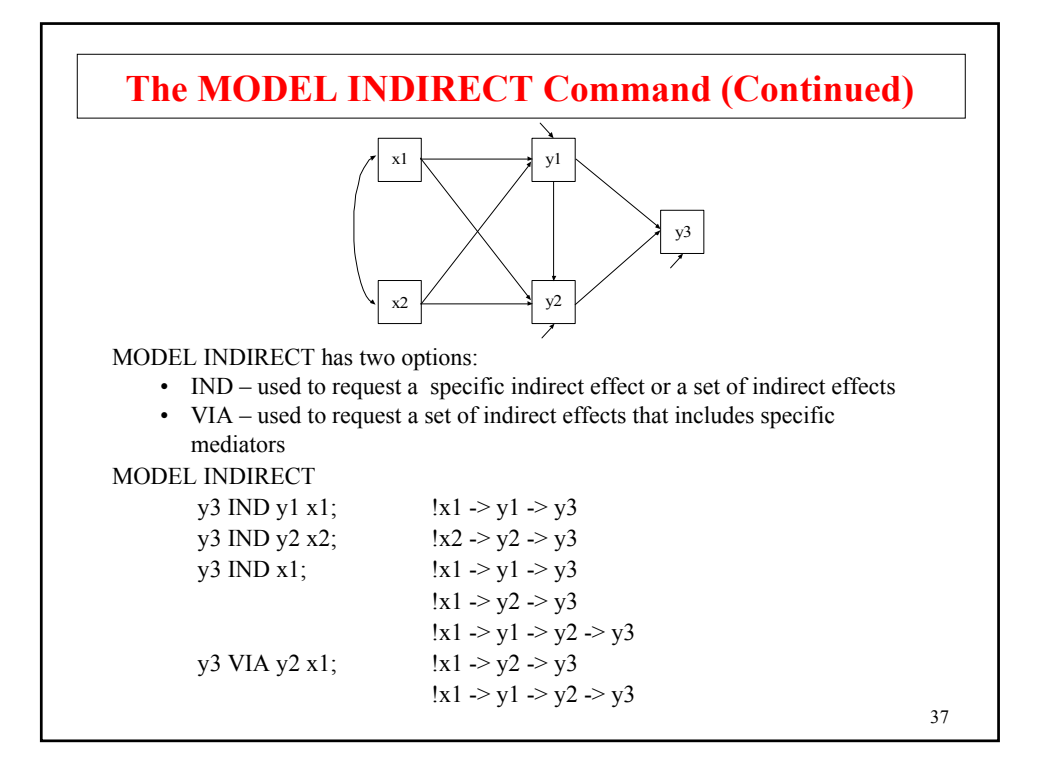

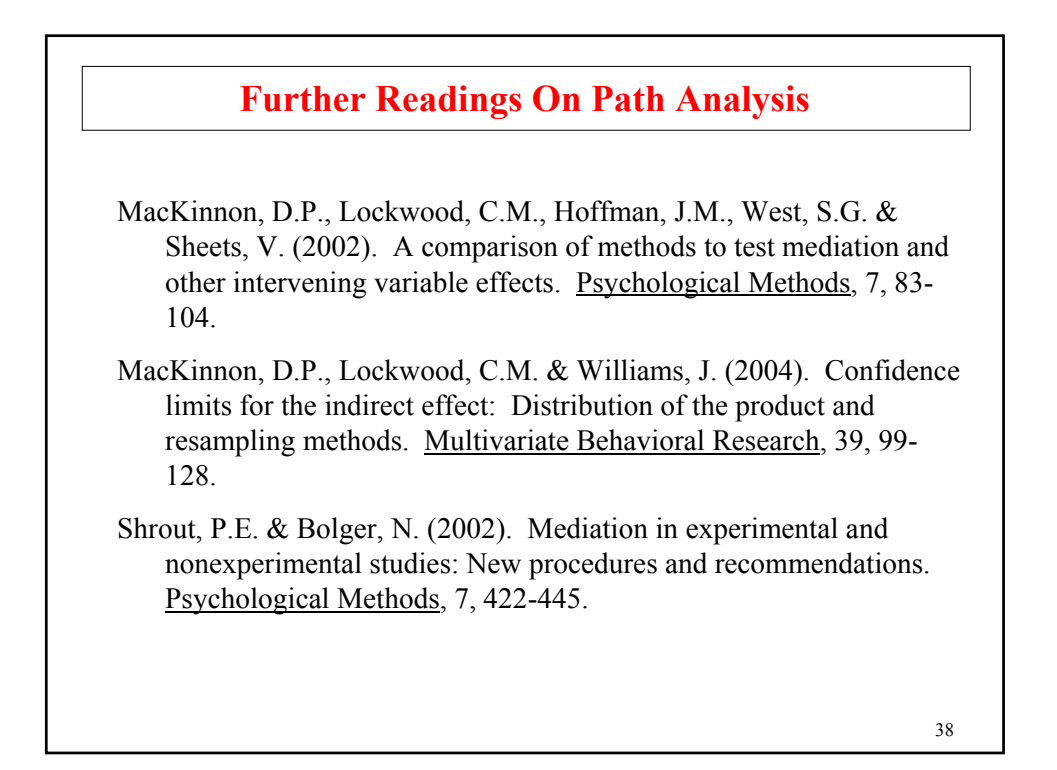

# **Measurement Errors And Multiple Indicators Of Latent Variables**

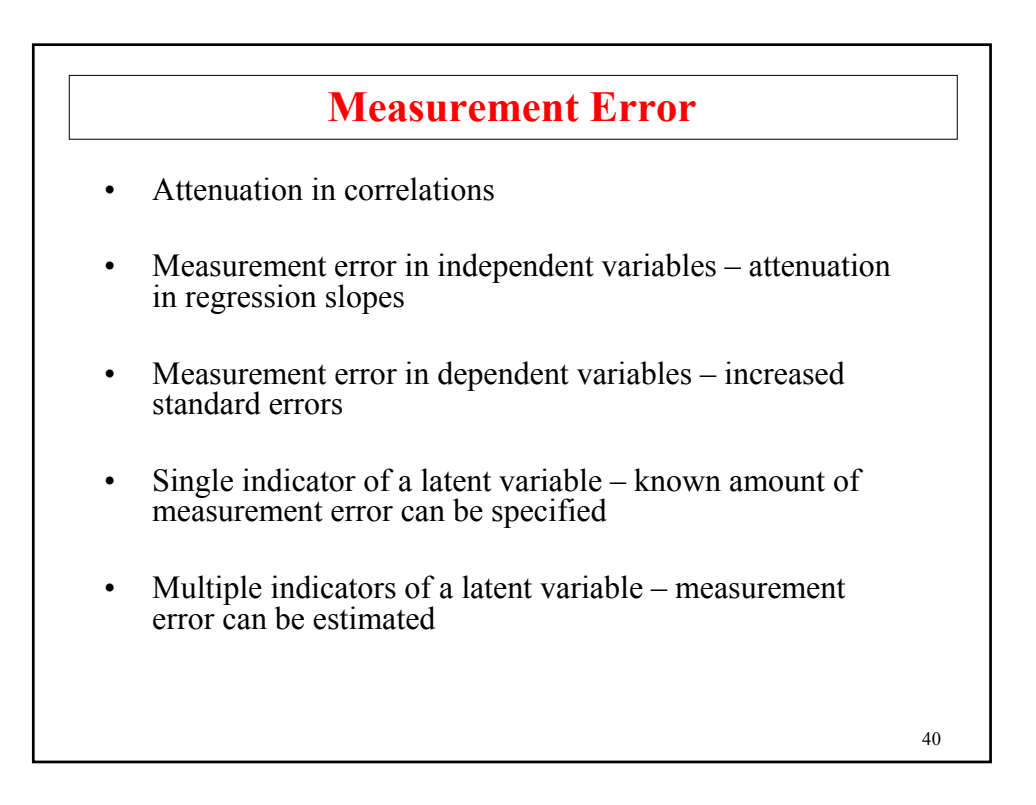

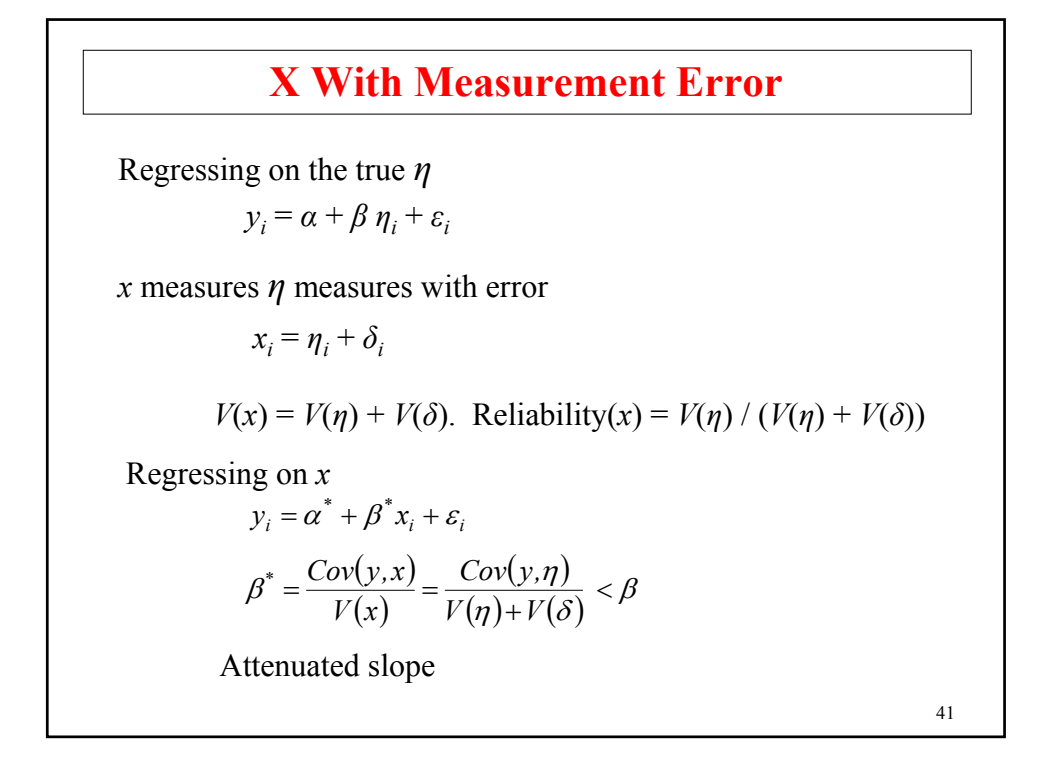

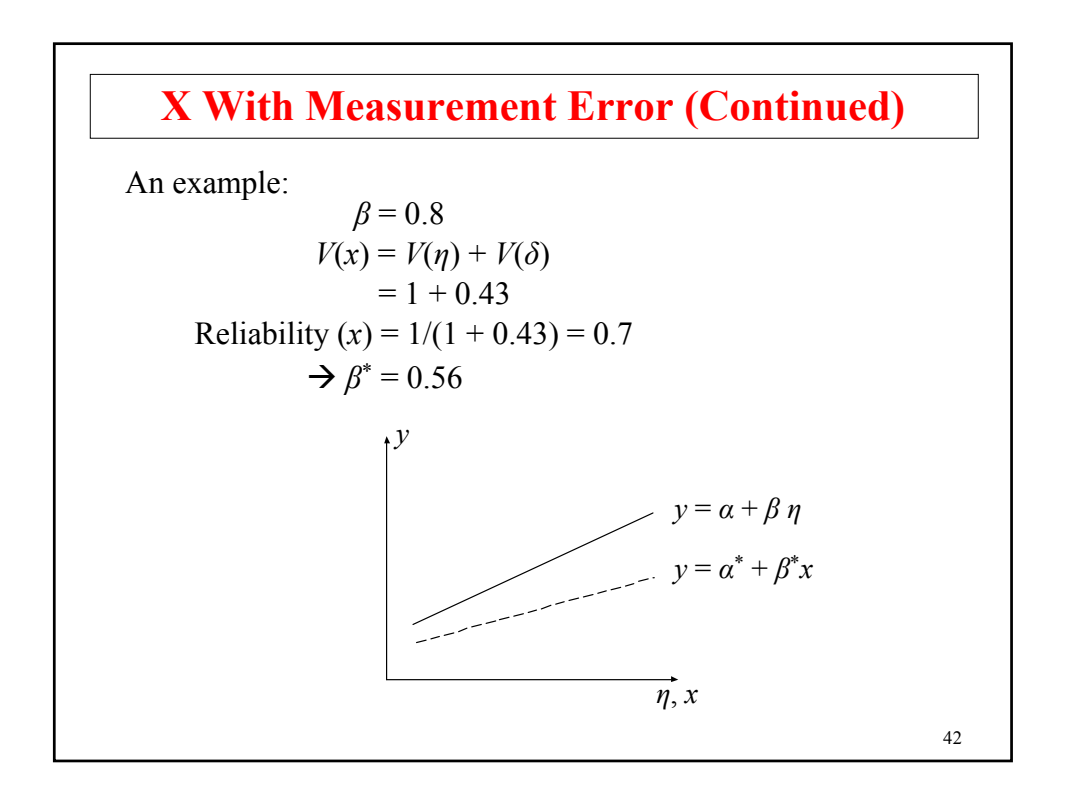

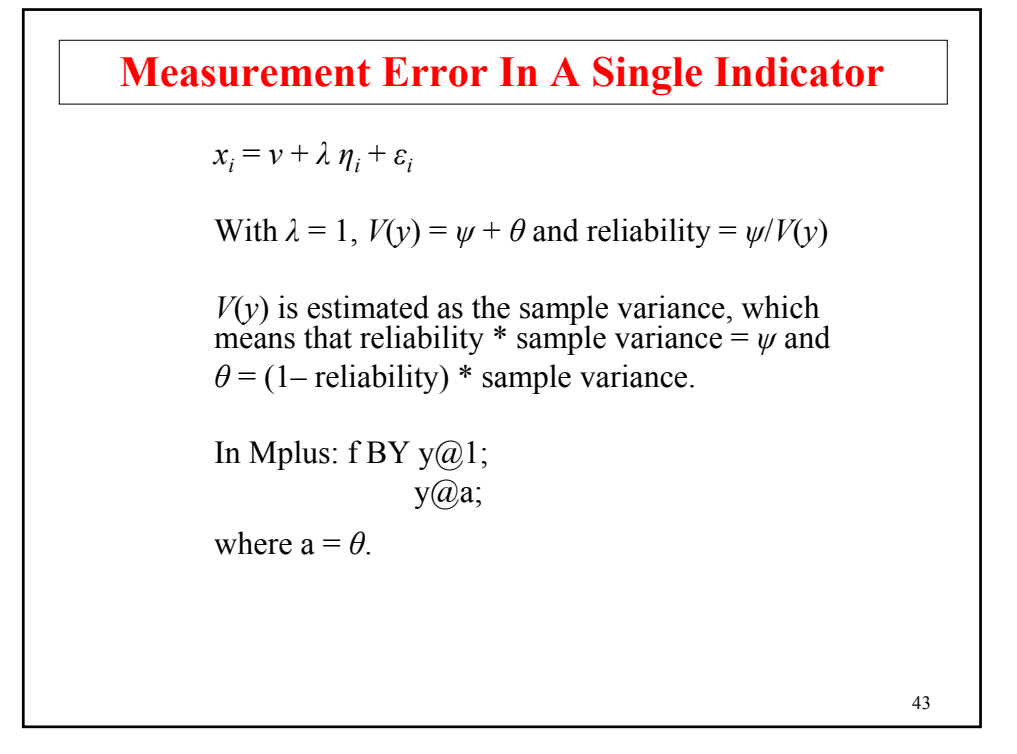

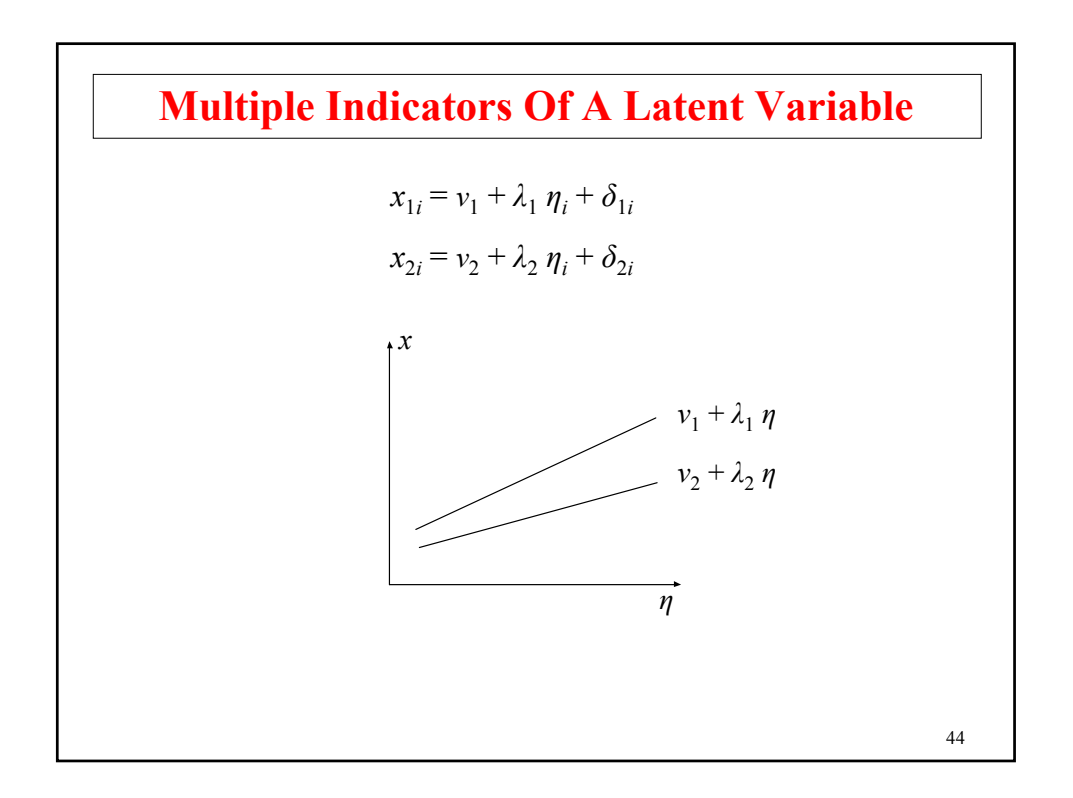

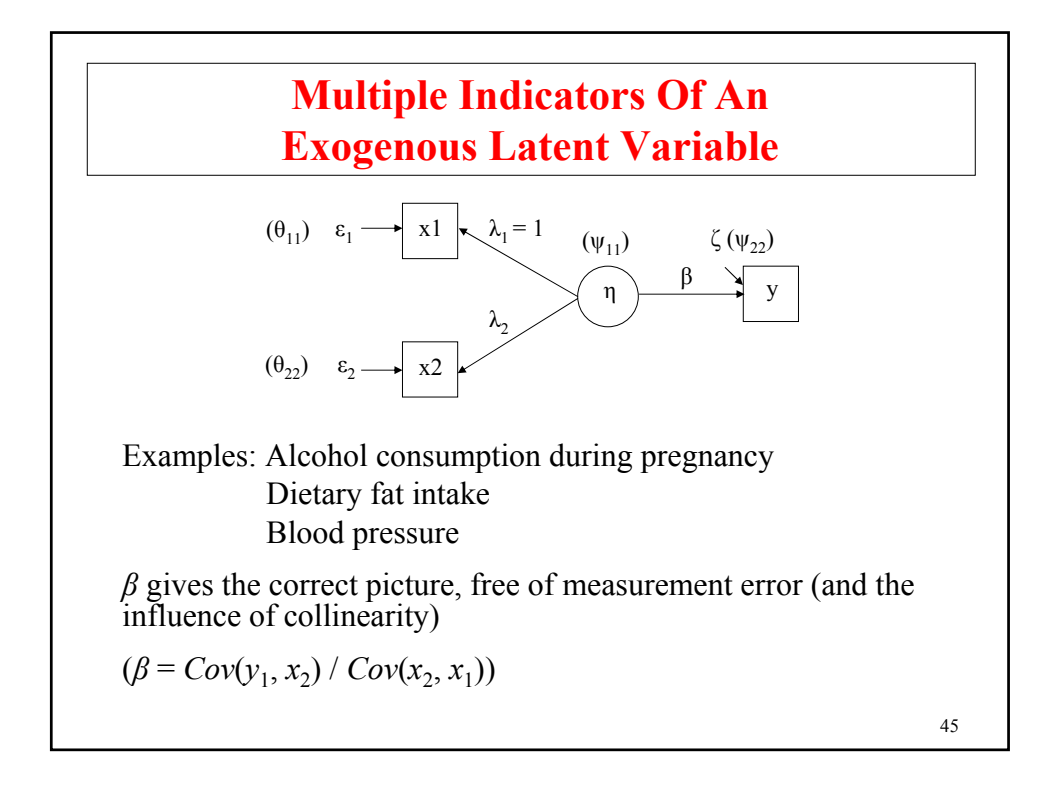

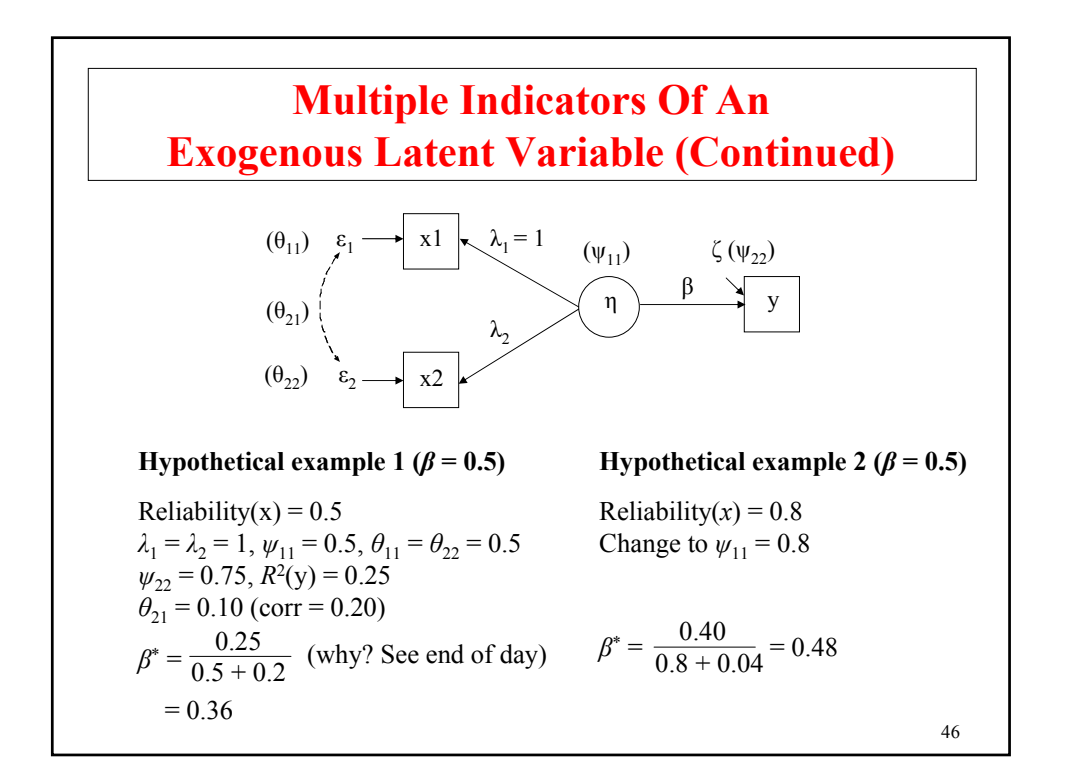

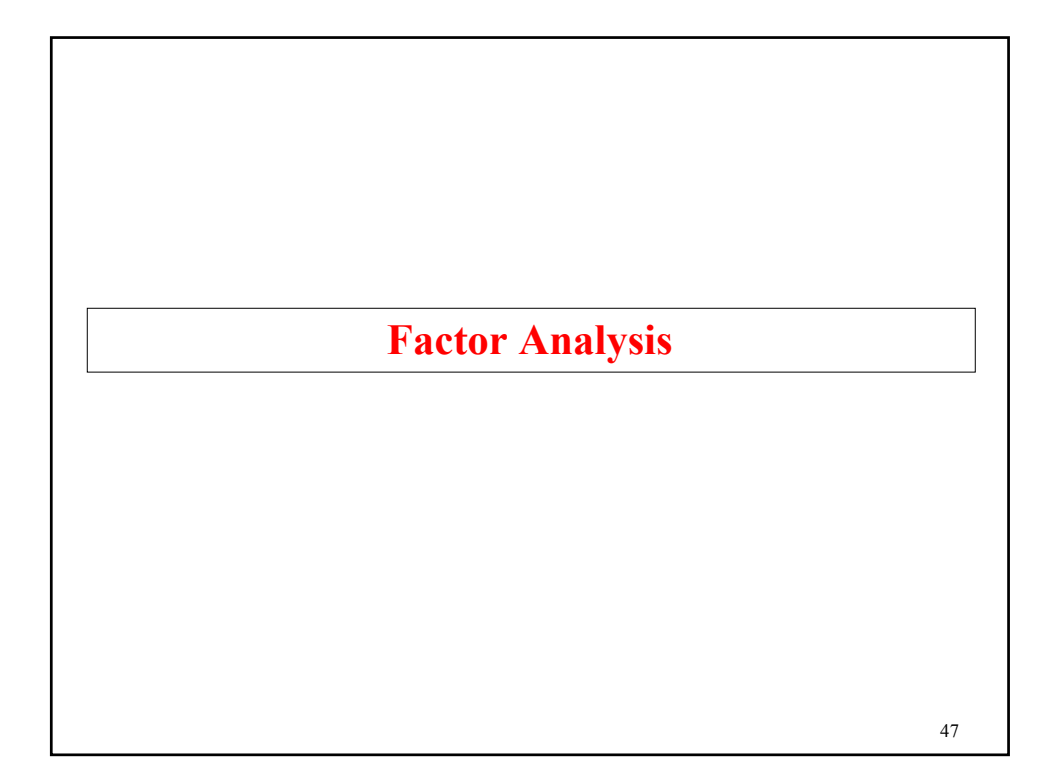

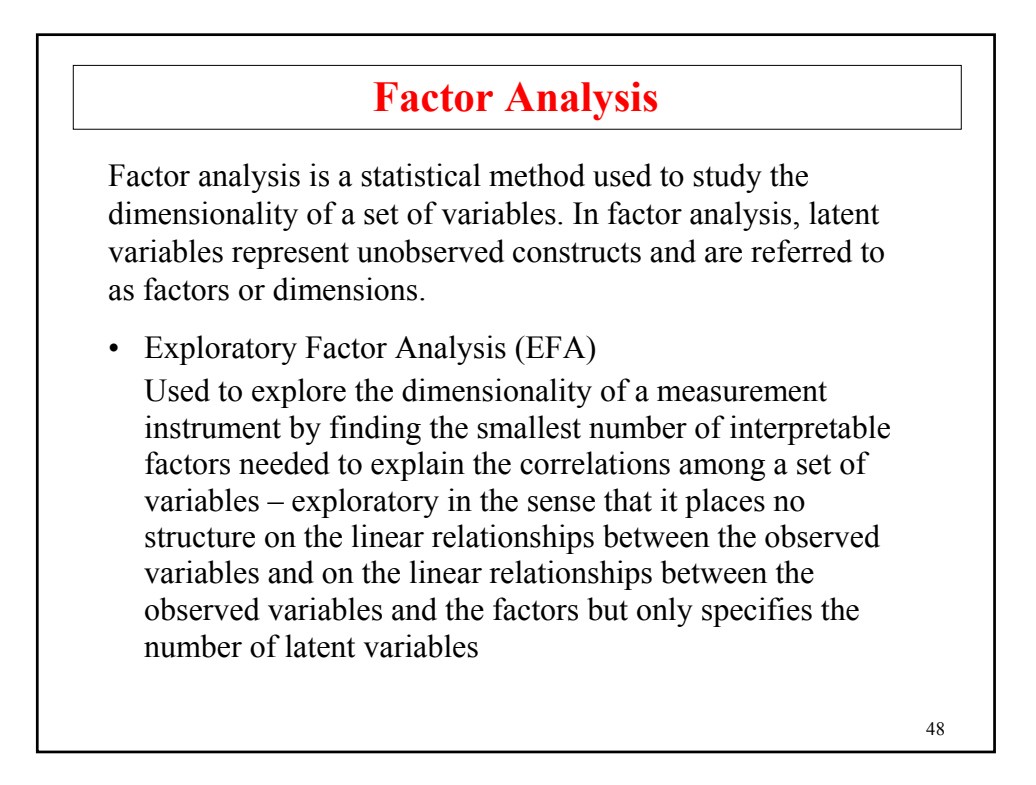

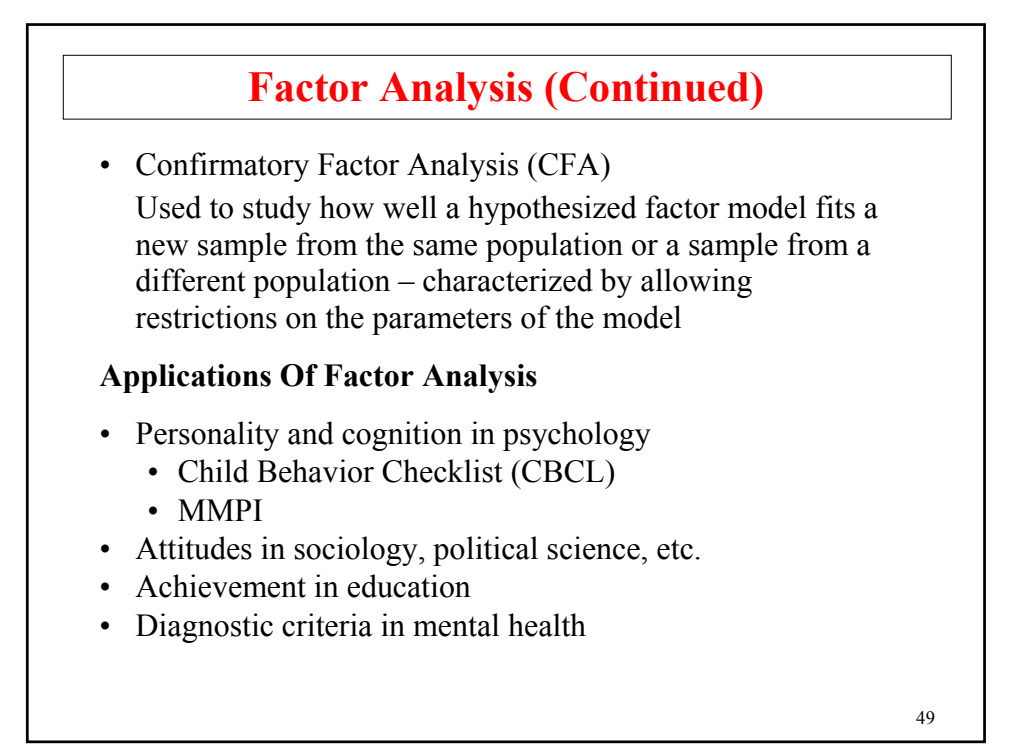

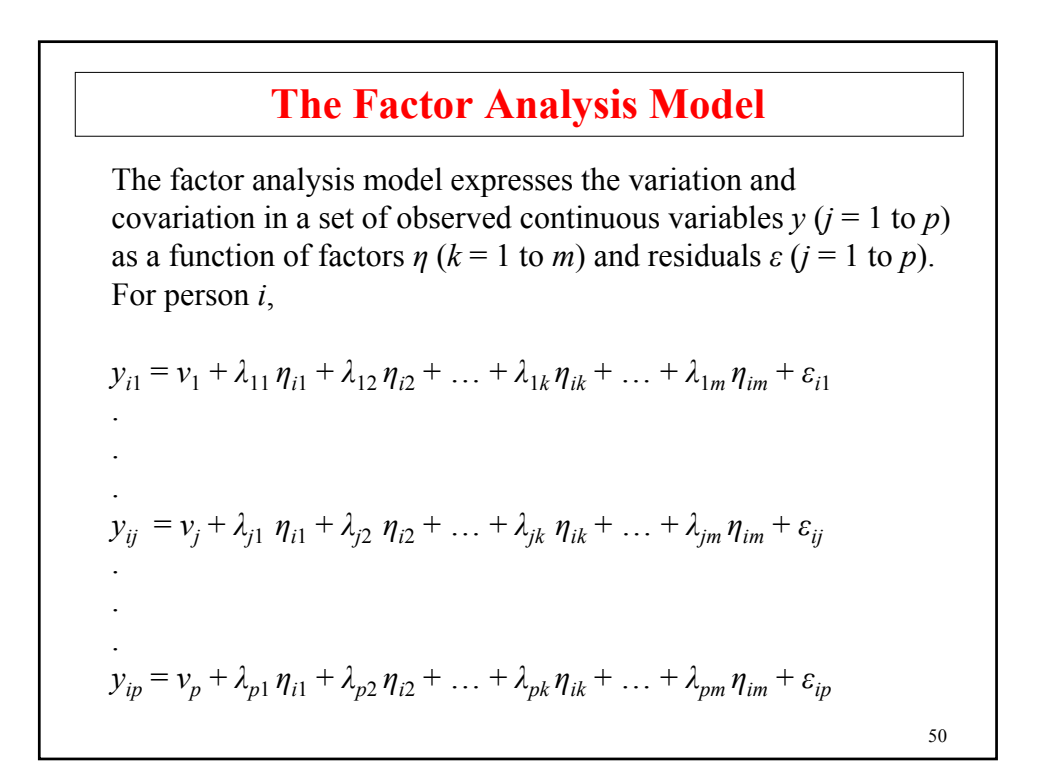

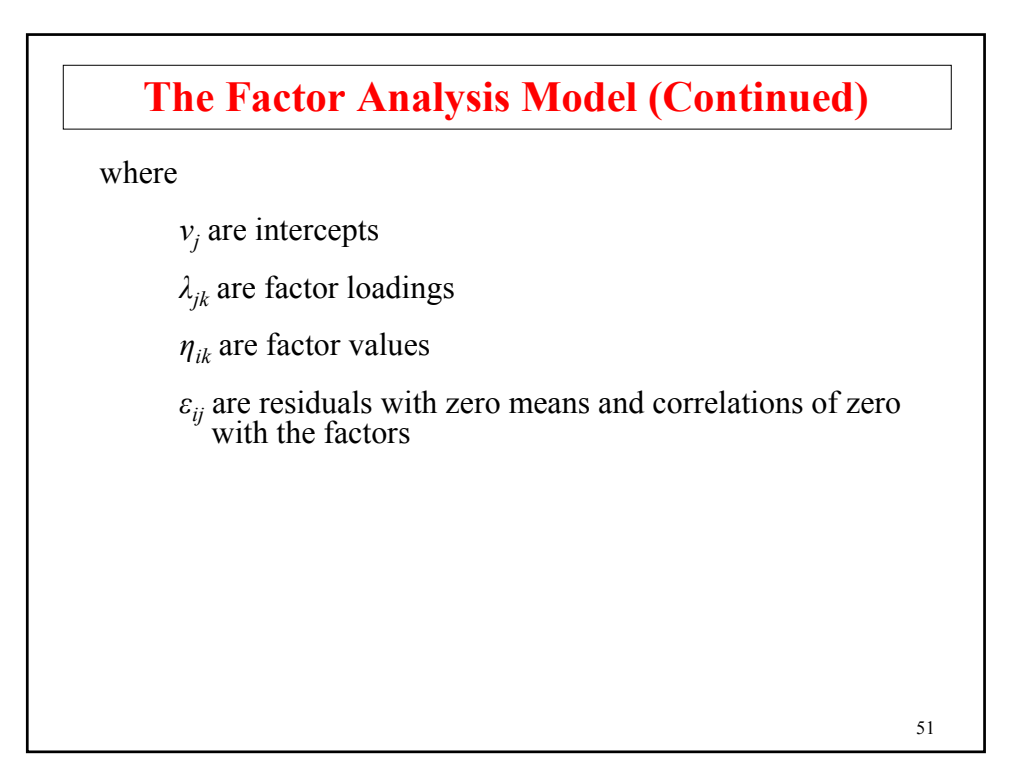

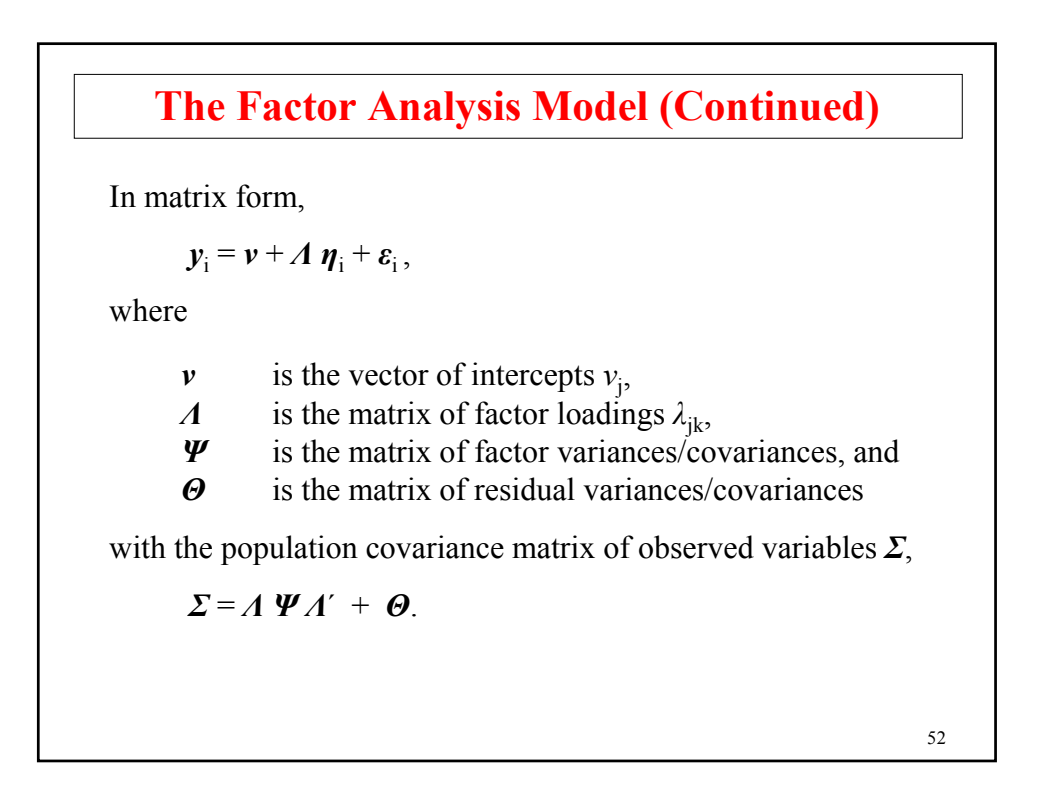

### **Factor Analysis Terminology**

- Factor pattern: *Λ*
- Factor structure: *Λ\*Ψ*, correlations between items and factors
- Heywood case:  $\theta_{ij}$  < 0
- Factor scores:  $\hat{\eta}_i$
- Factor determinacy: quality of factor scores; correlation between  $\eta_i$  and  $\hat{\eta}_i$

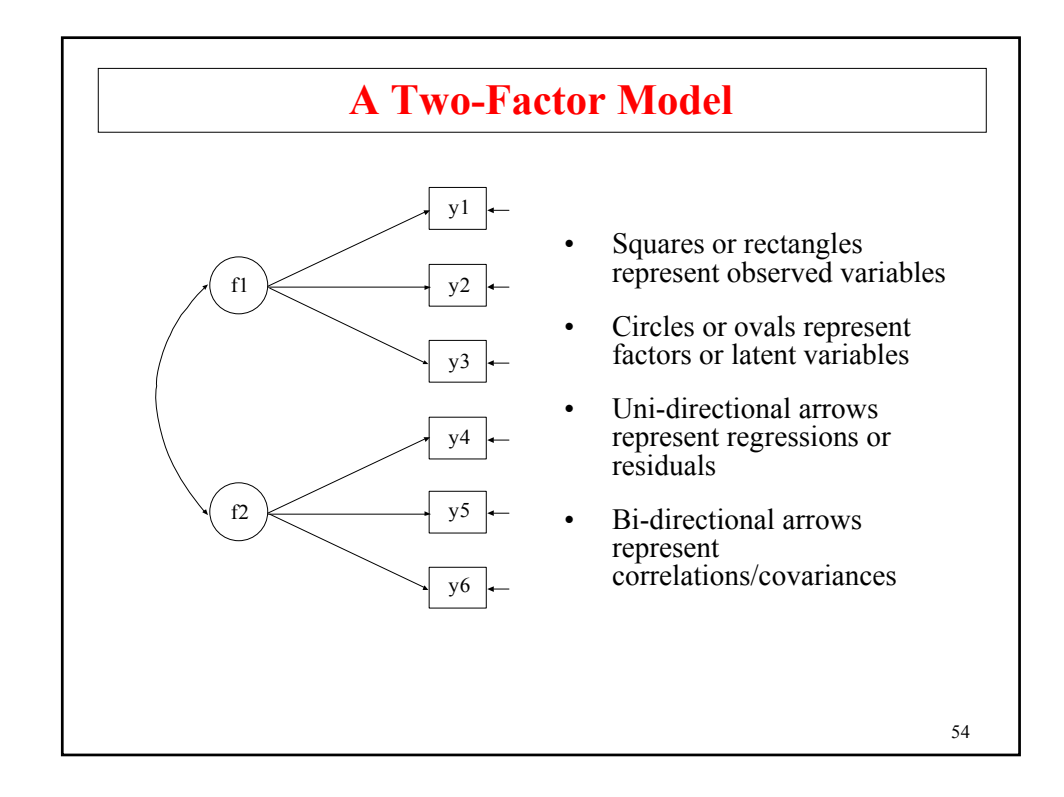

#### **Formulas For The Path Diagram**

 $y_{i1} = v_1 + \lambda_{11} f_{i1} + 0 f_{i2} + \varepsilon_{i1}$  $y_{i2} = v_2 + \lambda_{21} f_{i1} + 0 f_{i2} + \varepsilon_{i2}$  $y_{i3} = v_3 + \lambda_{31} f_{i1} + 0 f_{i2} + \varepsilon_{i3}$  $y_{i4} = v_4 + 0 f_{i1} + \lambda_{42} f_{i2} + \varepsilon_{i4}$  $y_{i5} = v_5 + 0 f_{i1} + \lambda_{52} f_{i2} + \varepsilon_{i5}$  $y_{i6} = v_6 + 0 f_{i1} + \lambda_{62} f_{i2} + \varepsilon_{i6}$ 

**Elements of**  $\Sigma = A \Psi A' + \Theta$ :

Variance of  $y_1 = \sigma_{11} = \lambda_{11}^2 \psi_{11} + \theta_{11}$ 

Covariance of  $y_1$ ,  $y_2 = \sigma_{21} = \lambda_{11} \psi_{11} \lambda_{21}$ 

Covariance of  $y_1$ ,  $y_4 = \sigma_{41} = \lambda_{11} \psi_{21} \lambda_{42}$ 

55

# **Recommendations For Using Factor Analysis In Practice**

#### **Issues**

- History of EFA versus CFA
	- Can hypothesized dimensions be found?
		- Validity of measurements

#### **A Possible Research Strategy For Instrument Development**

- 1. Pilot study 1
	- Small n, EFA
	- Revise, delete, add items

## **Recommendations For Using Factor Analysis In Practice (Continued)**

- 2. Pilot study 2
	- Small n, EFA
	- Formulate tentative CFA model
- 3. Pilot study 3
	- Larger n, CFA
	- Test model from Pilot study 2 using random half of the sample
	- Revise into new CFA model
	- Cross-validate new CFA model using other half of data
- 4. Large scale study, CFA
- 5. Investigate other populations

57

**Exploratory Factor Analysis**

### **Exploratory Factor Analysis (EFA)**

Used to explore the dimensionality of a measurement instrument by finding the smallest number of interpretable factors needed to explain the correlations among a set of variables – exploratory in the sense that it places no structure on the linear relationships between the observed variables and the factors but only specifies the number of latent variables

- Find the number of factors
- Determine the quality of a measurement instrument
	- Identify variables that are poor factor indicators
	- Identify factors that are poorly measured

59

#### **Holzinger-Swineford Data**

The data are taken from the classic 1939 study by Karl J. Holzinger and Frances Swineford. Twenty-six tests intended to measure a general factor and five specific factors were administered to seventh and eighth grade students in two schools, the Grant-White School ( $n = 145$ ) and Pasteur School ( $n = 156$ ). Students from the Grant-White School came from homes where the parents were American-born. Students from the Pasteur School came from the homes of workers in factories who were foreign-born.

Data for the analysis include nineteen test intended to measure four domains: spatial ability, verbal ability, speed, and memory. Data from the 145 students from the Grant-White School are used.

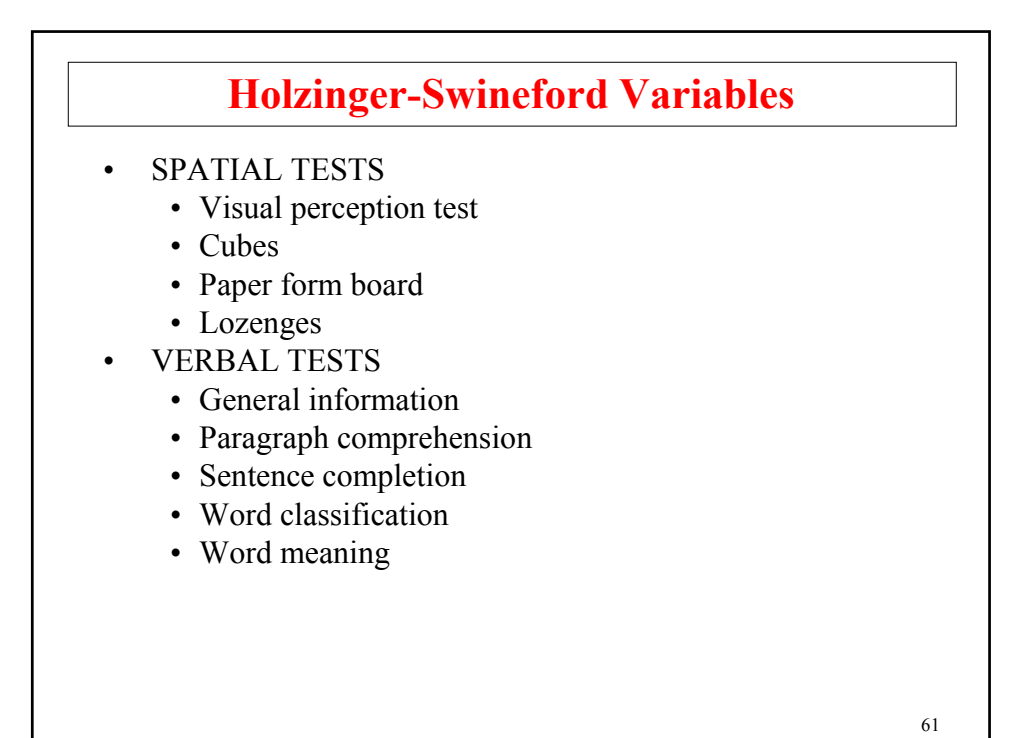

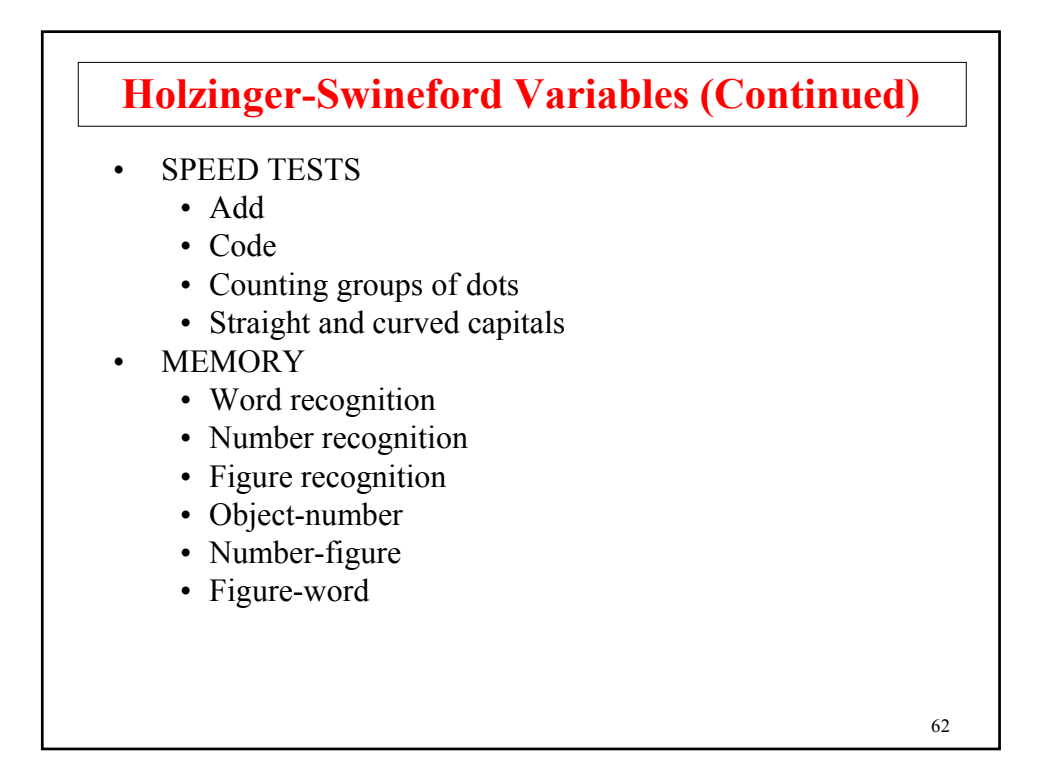

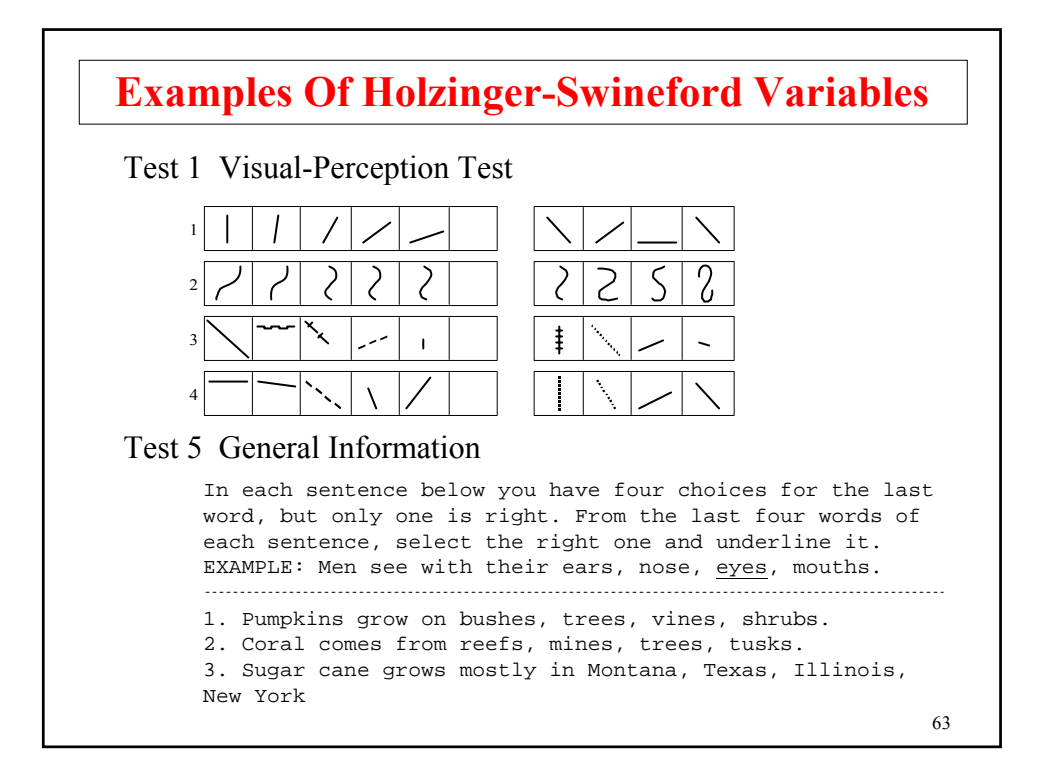

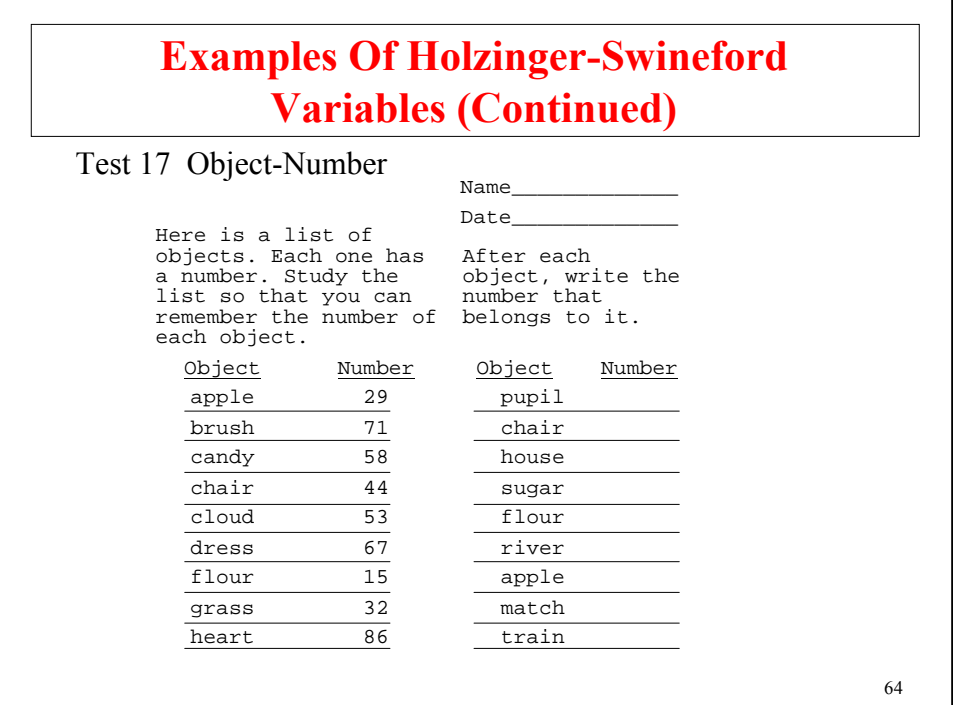

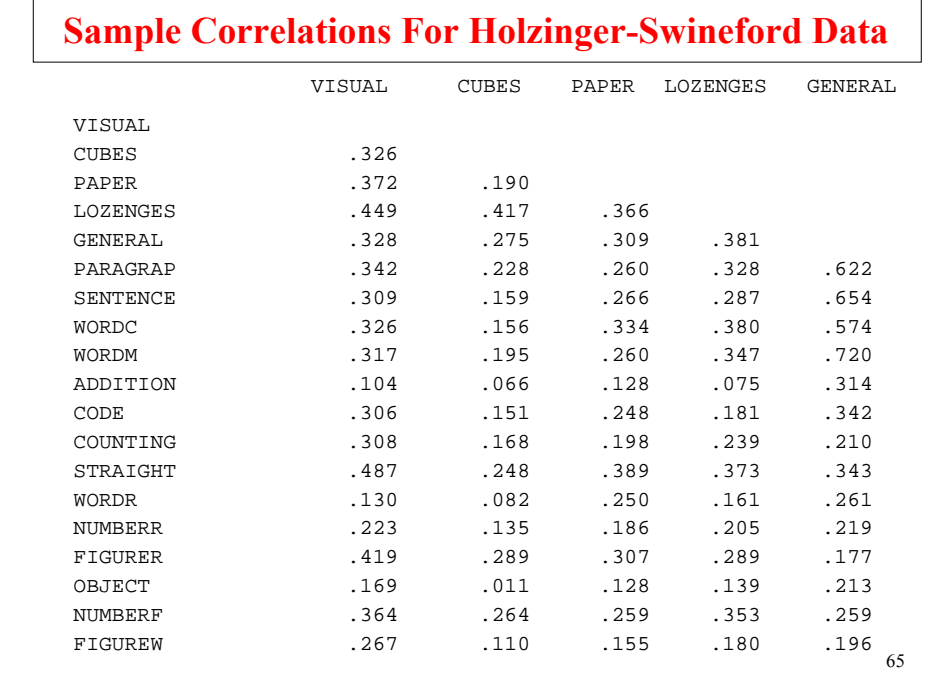

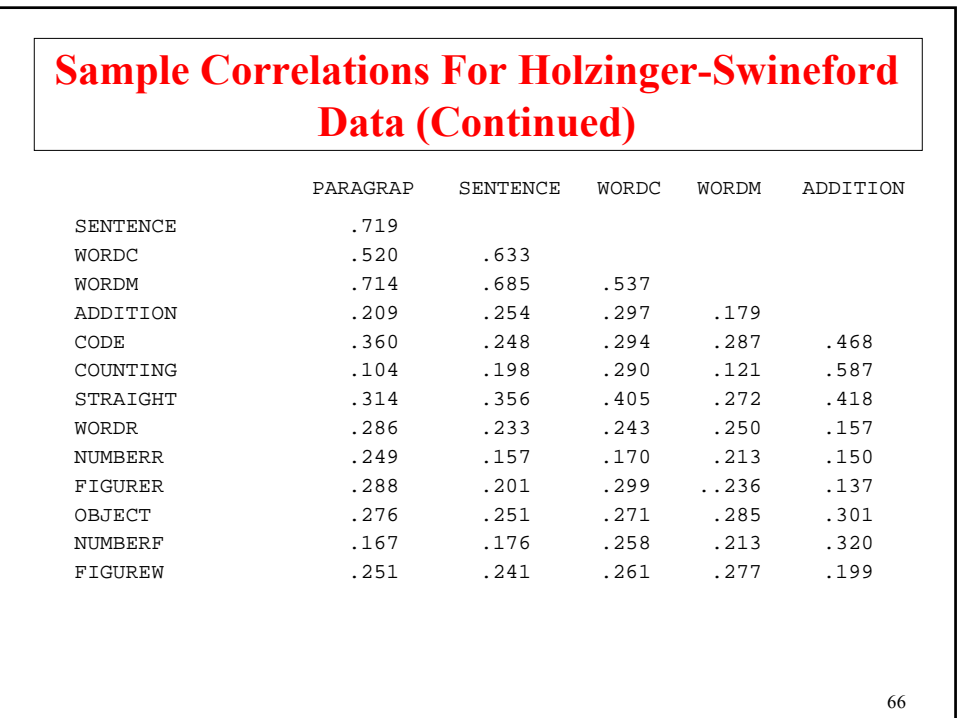

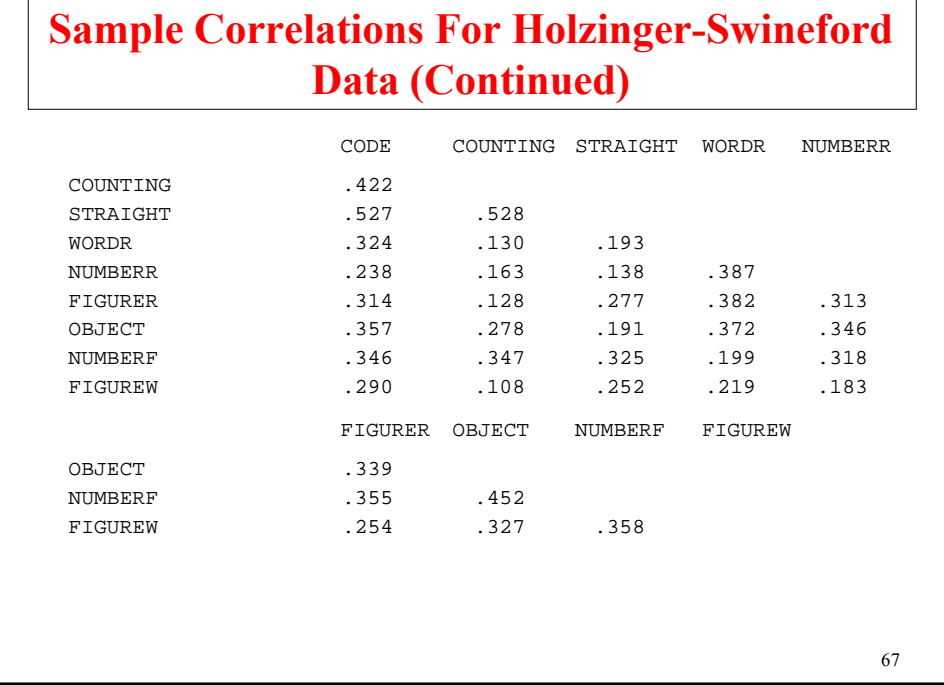

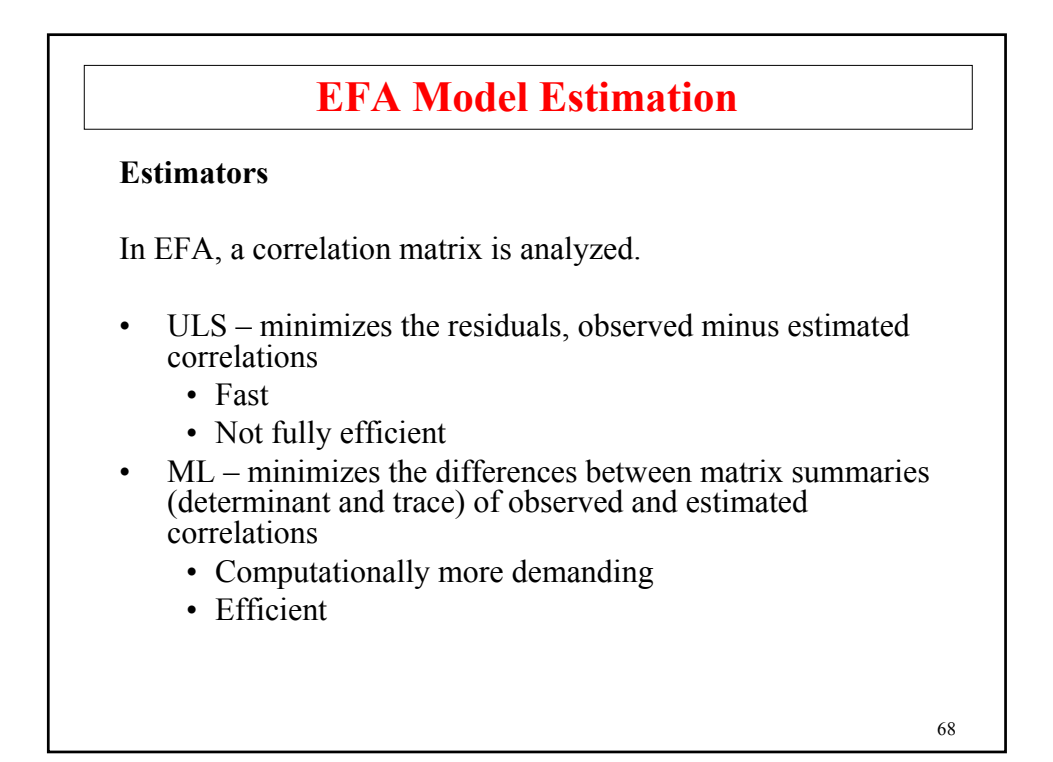

### **EFA Model Indeterminacies And Rotations**

A model that is identified has only one set of parameter values. To be identified, an EFA model must have m<sup>2</sup> restrictions on factor loadings, variances, and covariances. There are an infinite number of possible ways to place the restrictions. In software, restrictions are placed in two steps.

#### **Step 1 – Mathematically convenient restrictions**

- $m(m+1)/2$  come from fixing the factor variances to one and the factor covariances to zero
- $m(m-1)/2$  come from fixing (functions of) factor loadings to zero
	- ULS  $\Lambda' \Lambda$  diagonal
	- ML  $\Lambda' \Theta^{-1} \Lambda$  diagonal
	- General approach fill the upper right hand corner of lambda with zeros

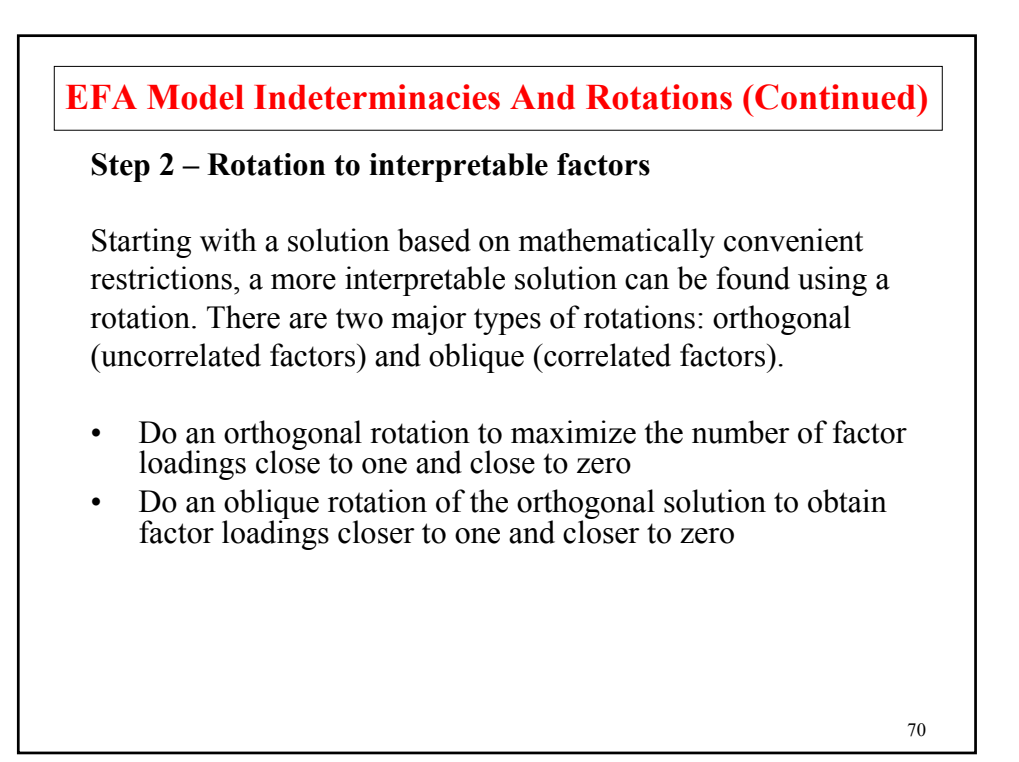

#### **New EFA Features In Mplus Version 5**

- Several new rotations including Quartimin and Geomin
- Standard errors for rotated loadings and factor correlations
- Non-normality robust standard errors and chi-square tests of model fit
- Modification indices for residual correlations
- Maximum likelihood estimation with censored, categorical, and count variables
- Exploratory factor analysis for complex survey data (stratification, clustering, and weights)

TYPE = COMPLEX EFA  $##$ ;

- Exploratory factor mixture analysis with class-specific rotations TYPE = MIXTURE EFA  $##$ ;
- Two-level exploratory factor analysis for continuous and categorical variables with new rotations and standard errors, including unrestricted model for either level

TYPE = TWOLEVEL EFA  $#$   $#$  UW  $#$   $#$  UB;

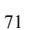

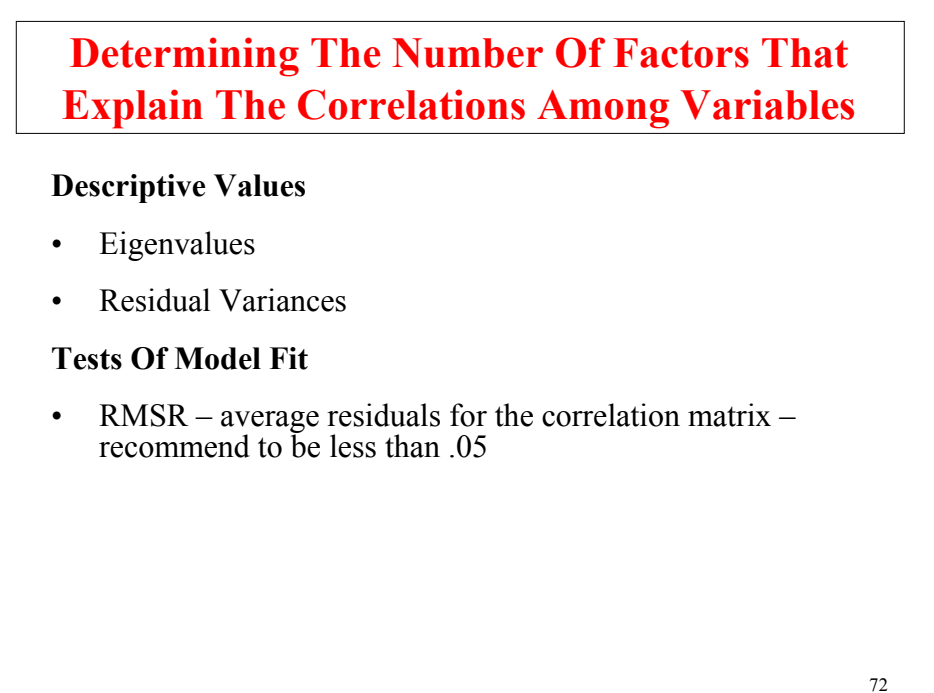
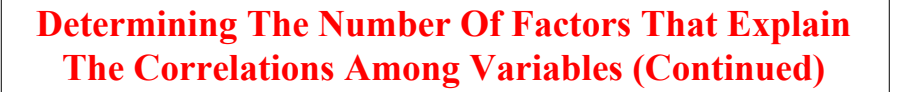

• Chi-Square – tests that the model does not fit significantly worse than a model where the variables correlate freely – p-values greater than .05 indicate good fit

> *H*<sub>0</sub>: Factor model *H<sub>1</sub>*: Unrestricted correlations model If  $p < .05$ ,  $H_0$  is rejected Note: We want large p

• RMSEA – function of chi-square – test of close fit – value less than .05 recommended

$$
RMSEA = \sqrt{\max\left[ (\chi^2 / n d - 1/n), 0 \right]} \sqrt{G}
$$

where *<sup>d</sup>* is the number of degrees of freedom of the model and *<sup>G</sup>* is the number of groups.

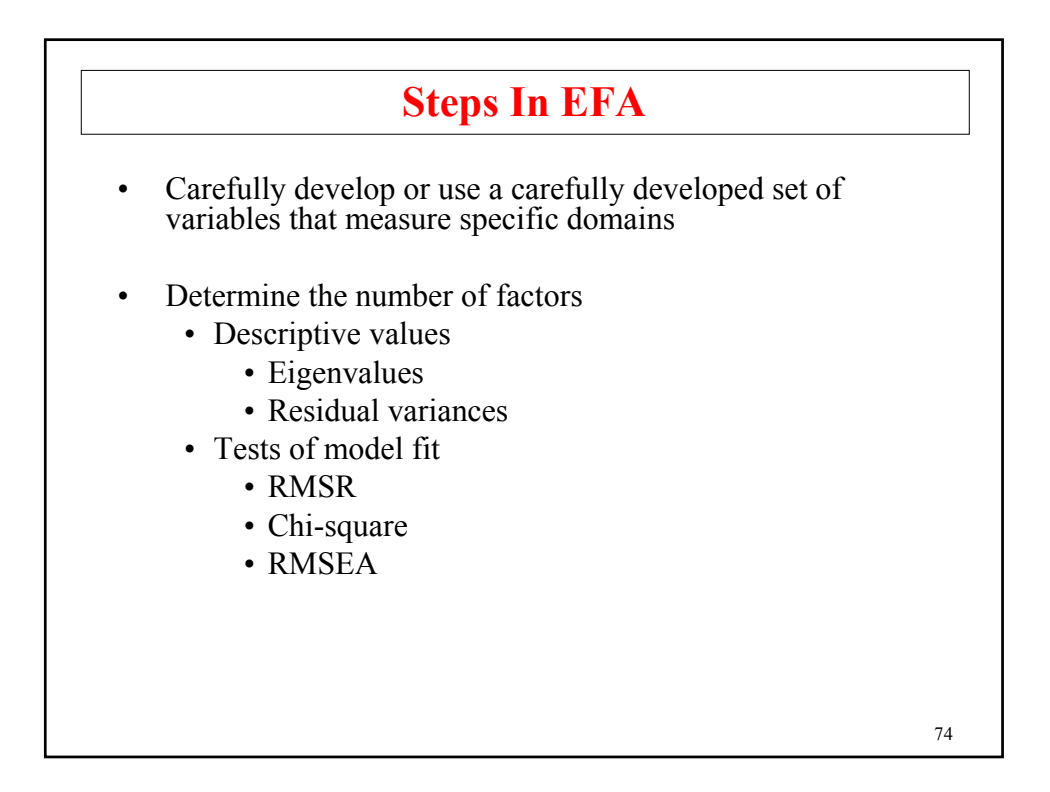

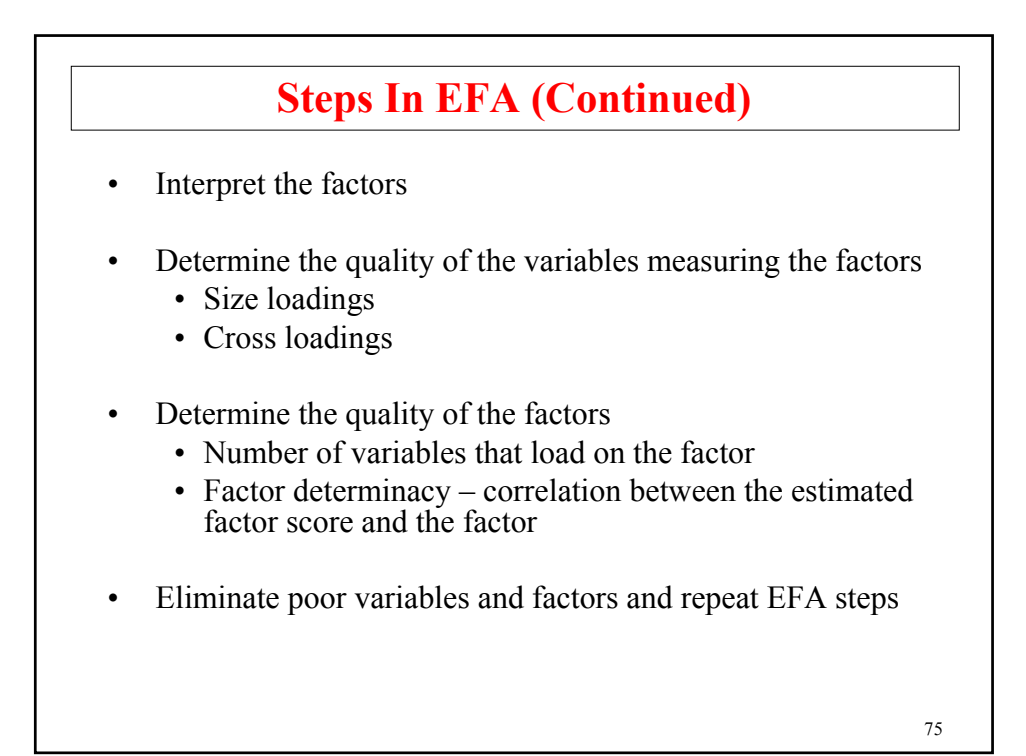

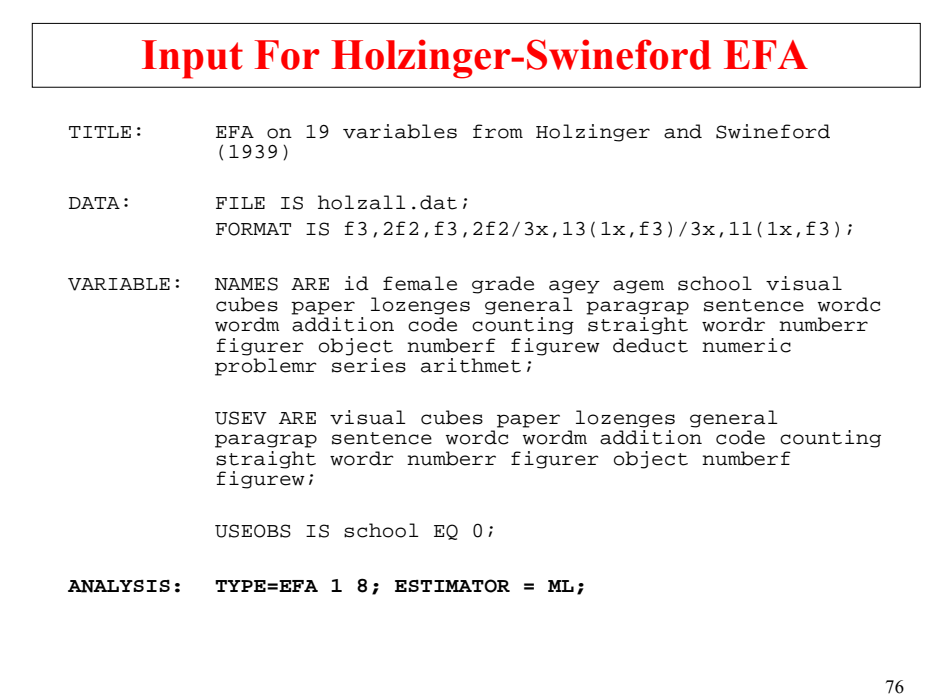

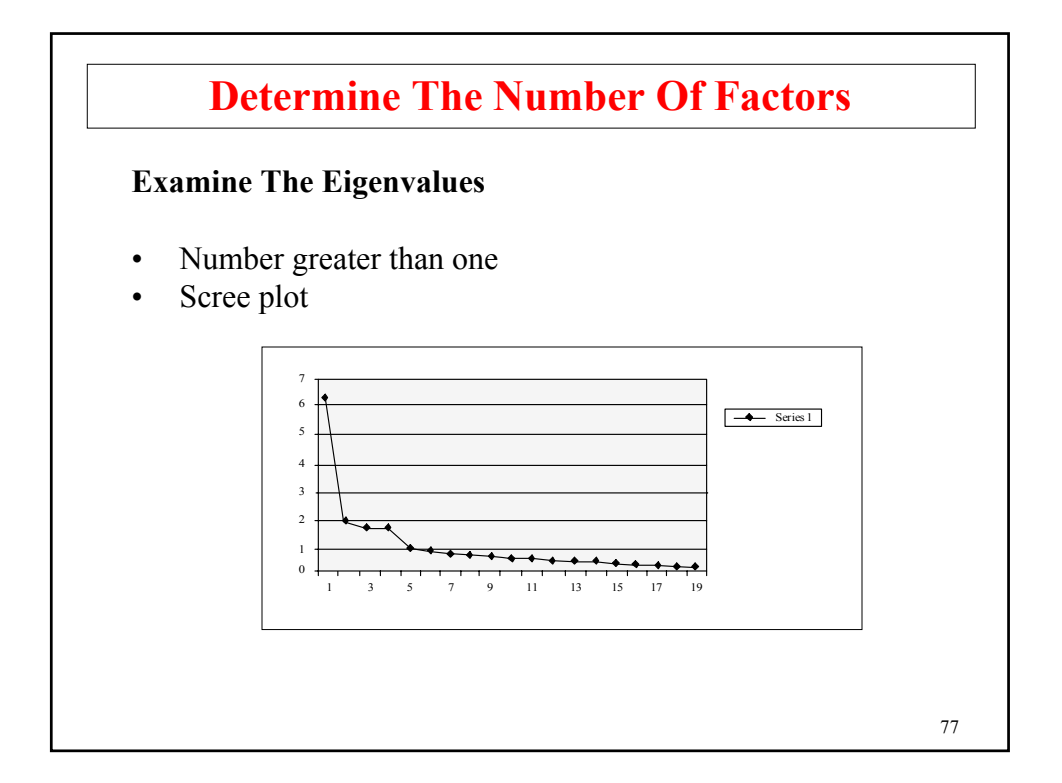

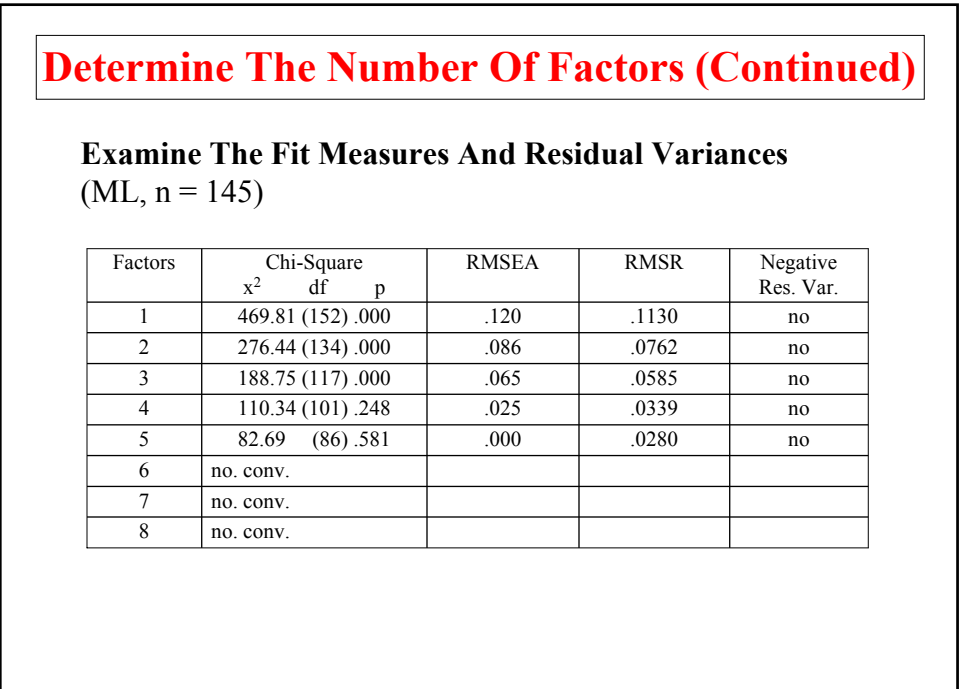

# **Interpret The Factors**

- Examine factor loadings for the set of possible solutions
- Determine if factors support theory

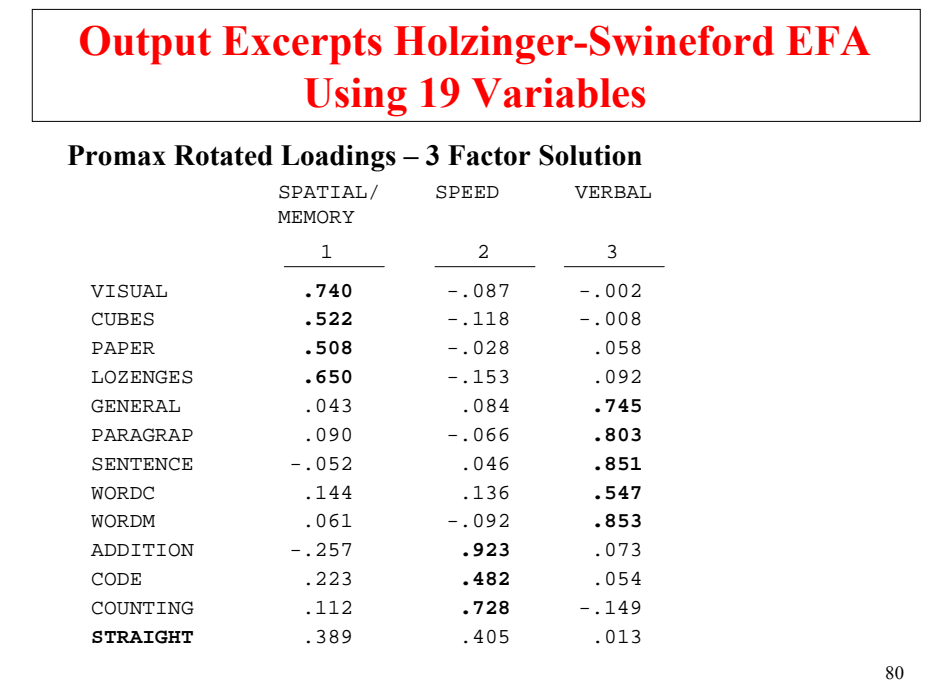

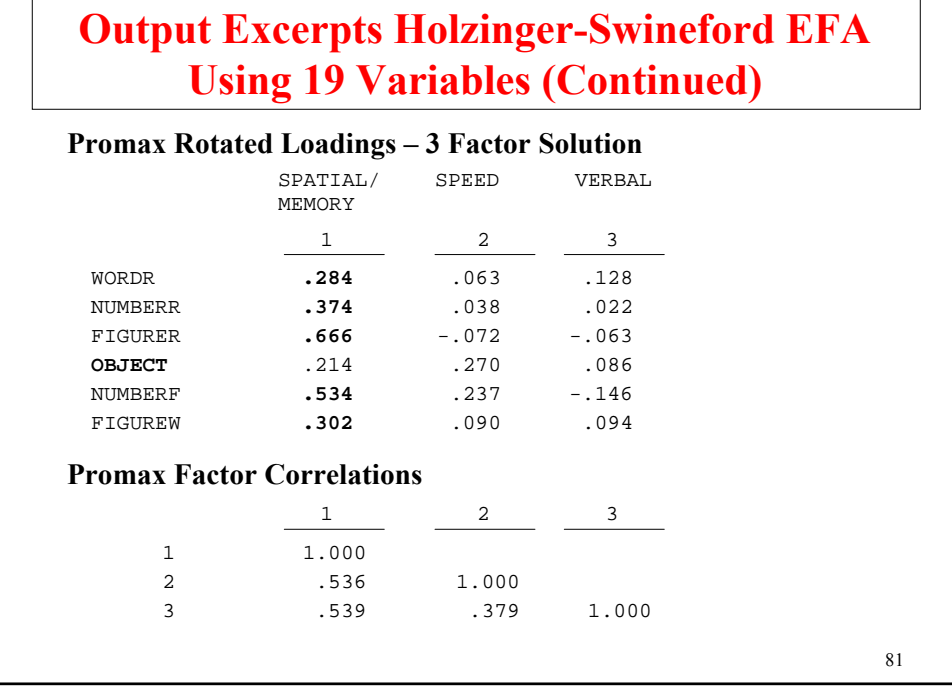

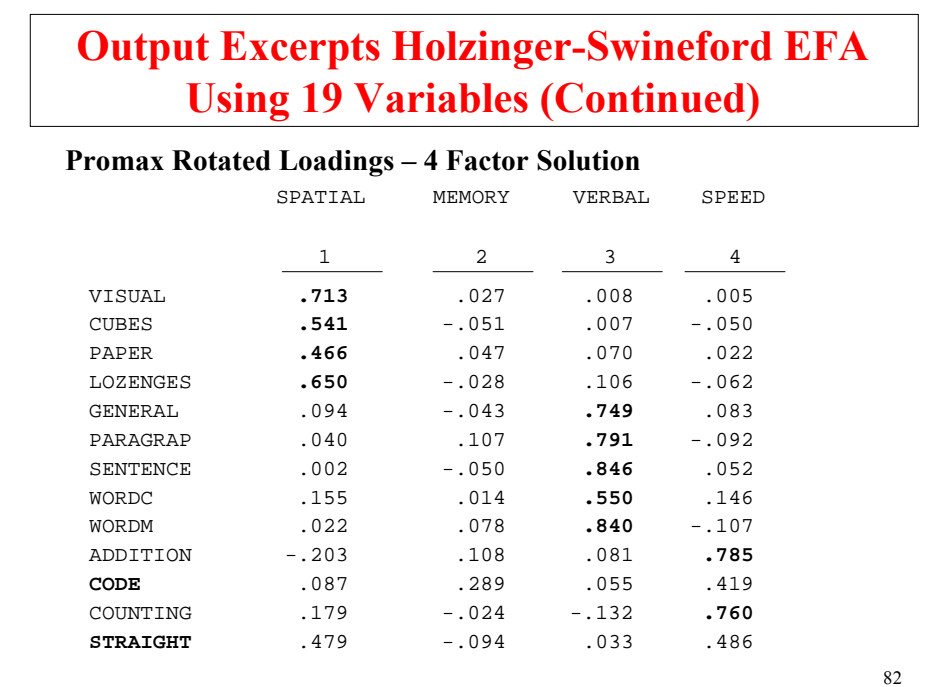

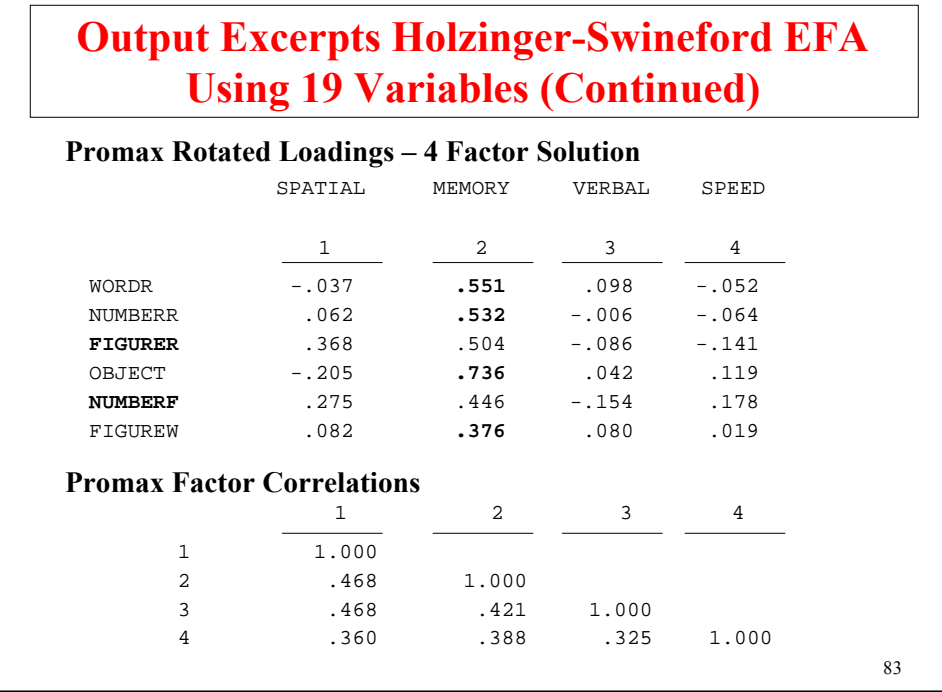

 $\overline{\phantom{a}}$ 

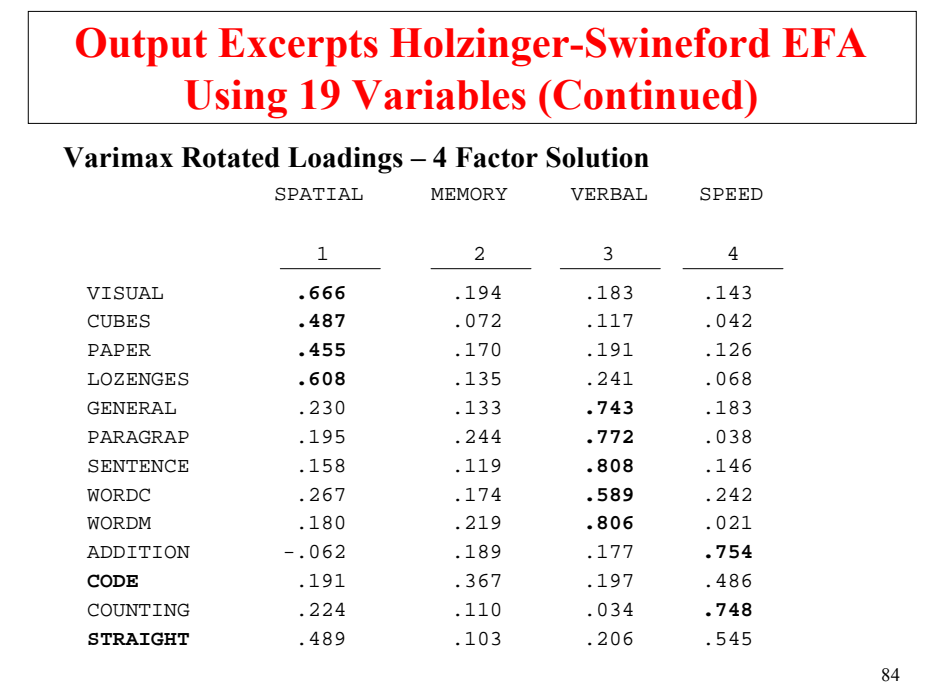

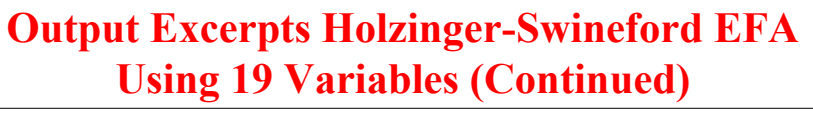

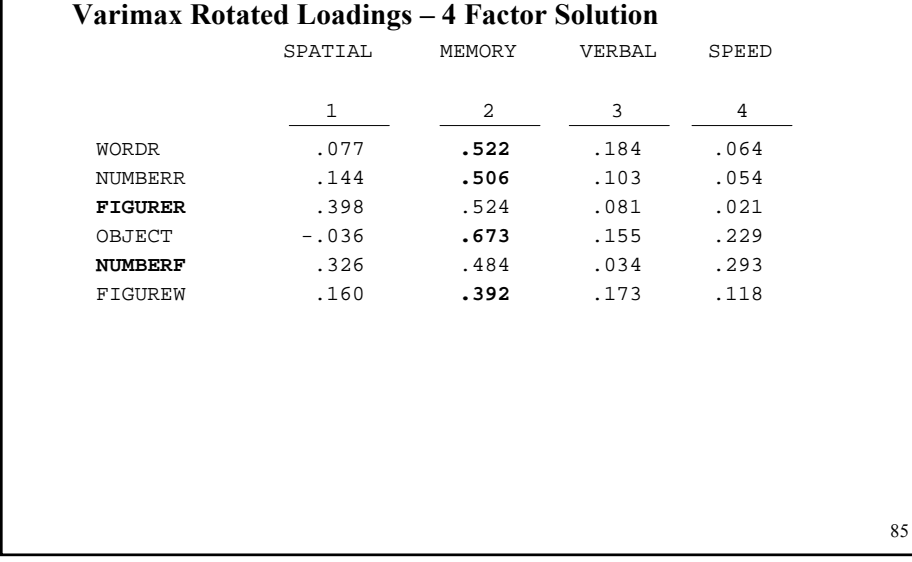

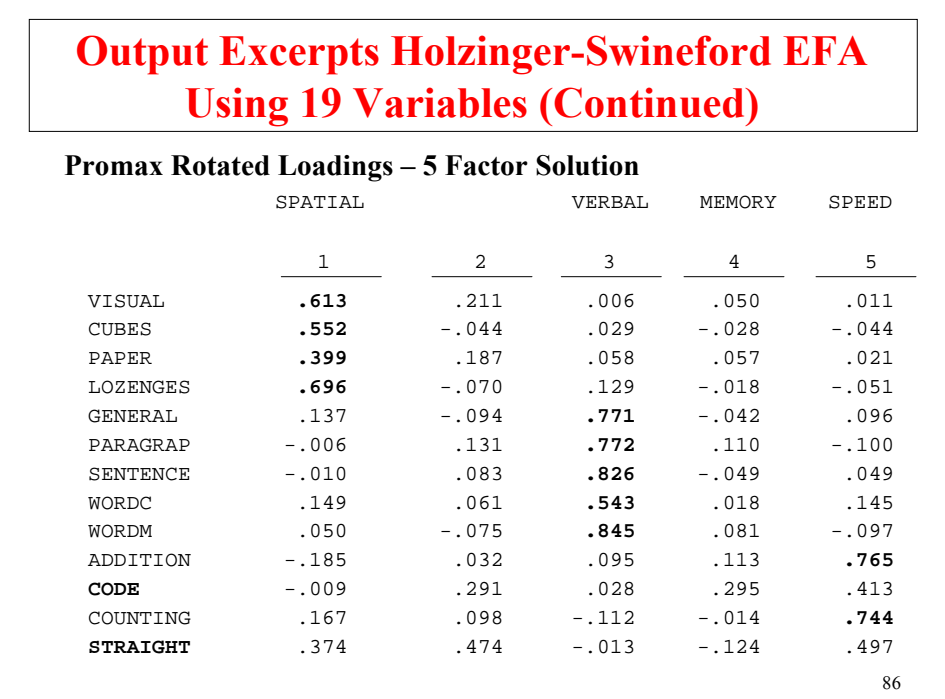

# **Output Excerpts Holzinger-Swineford EFA Using 19 Variables (Continued)**

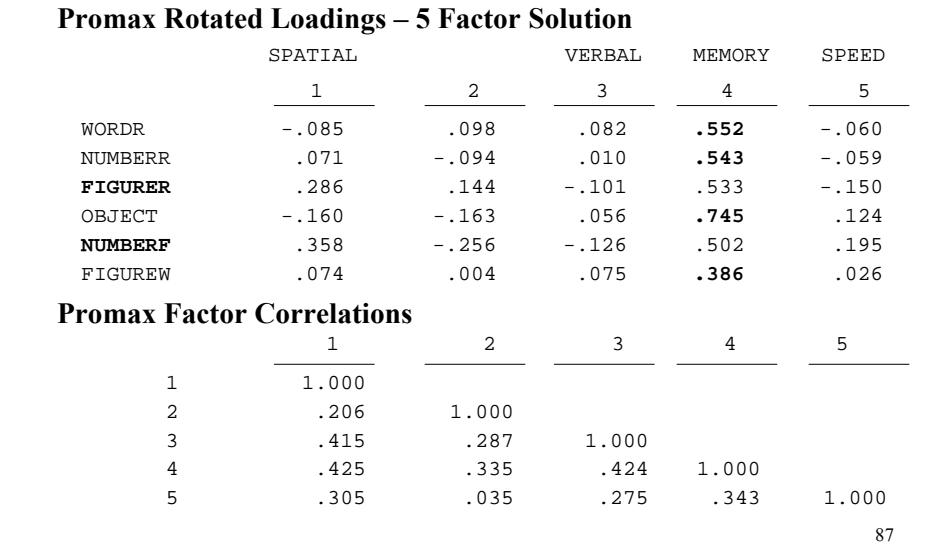

# **Output Excerpts Using 19 Variables Quartimin Rotated Loadings**

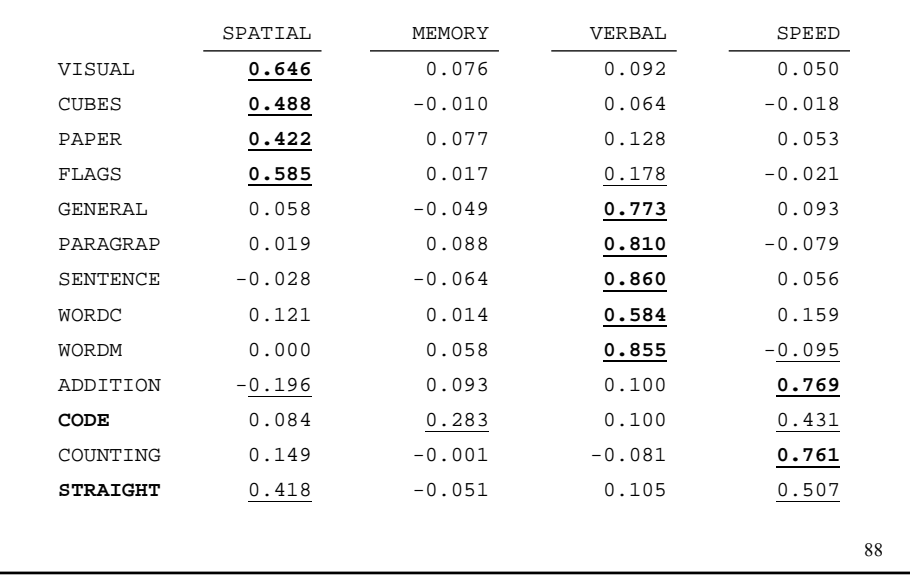

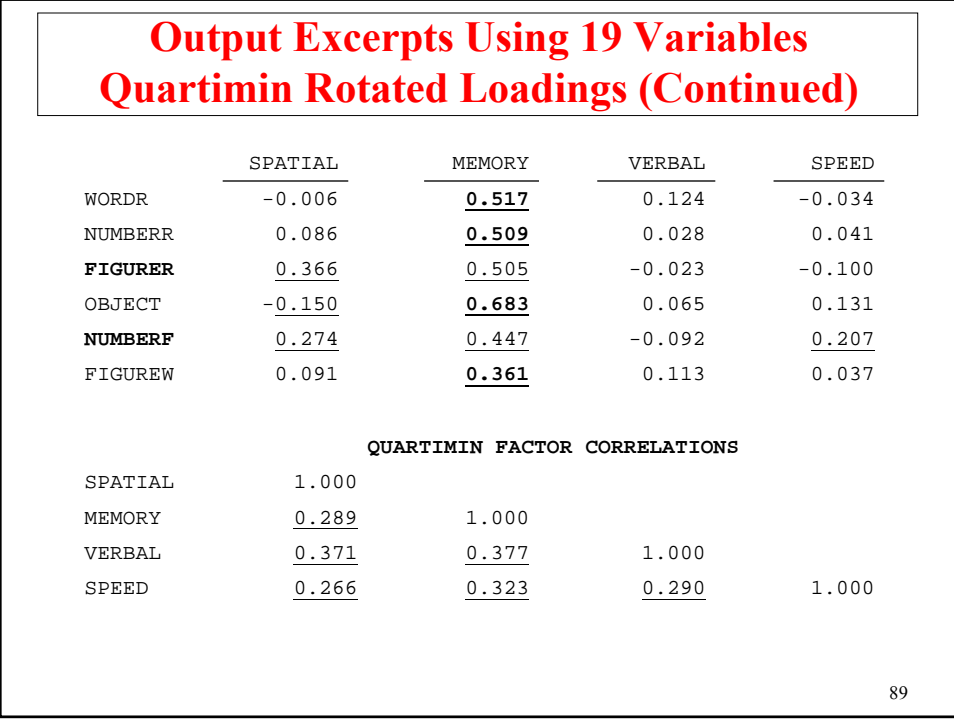

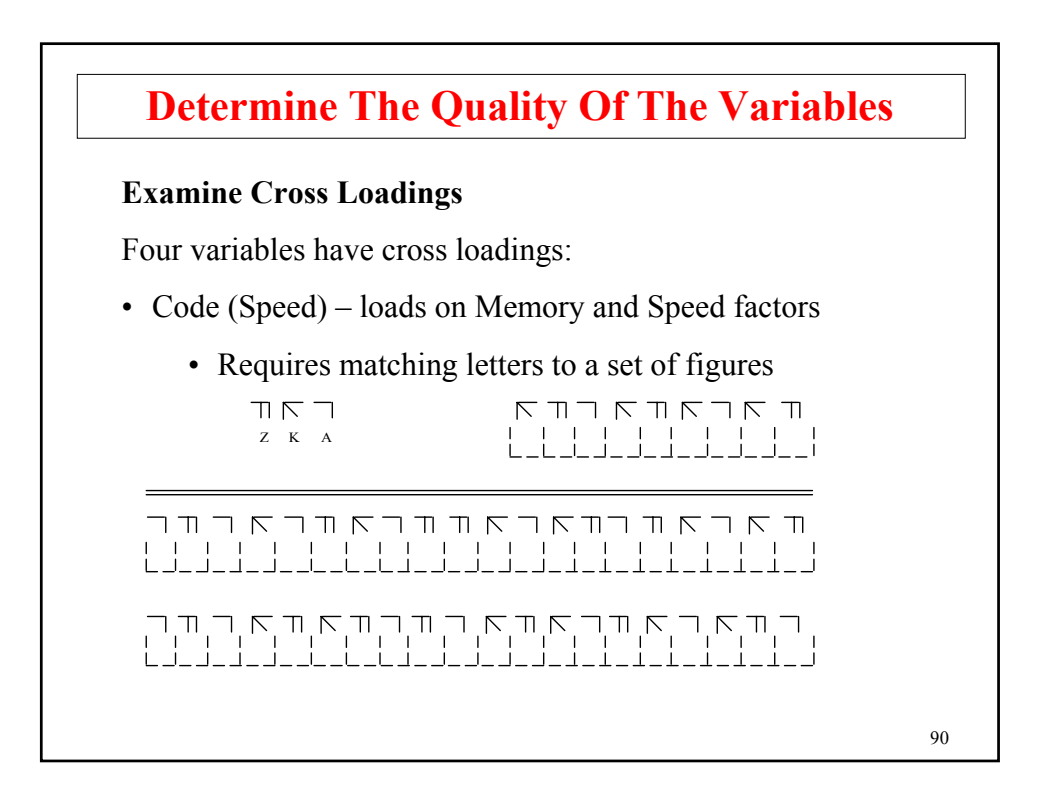

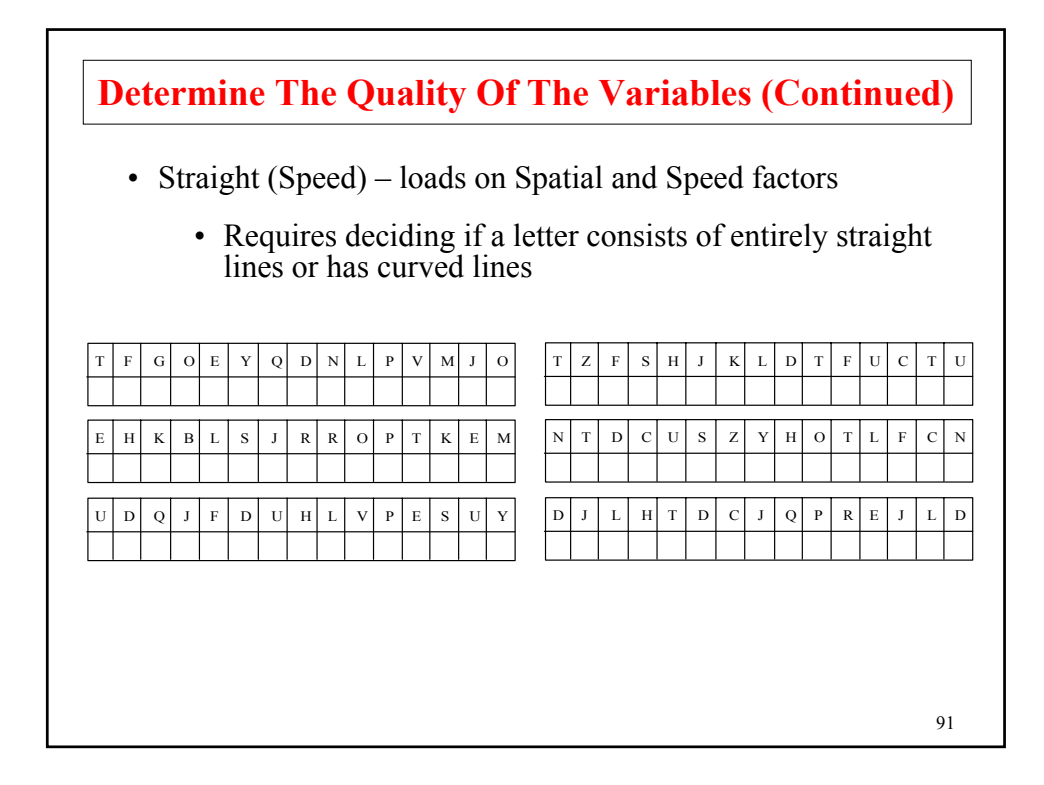

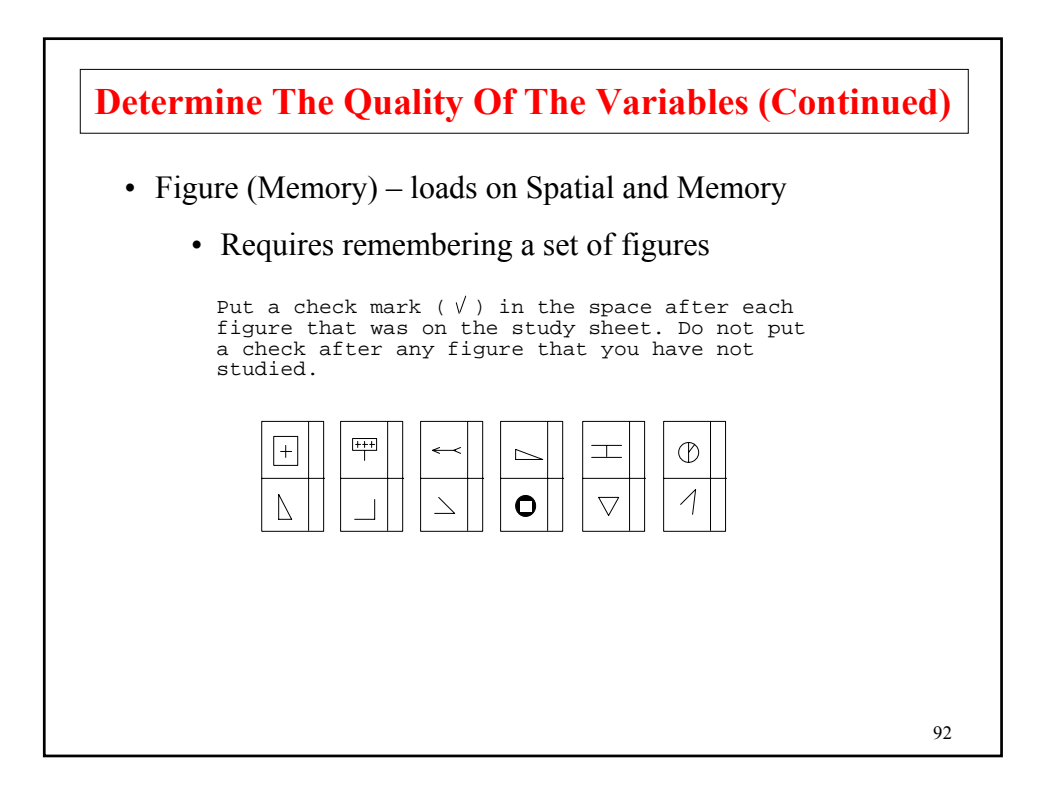

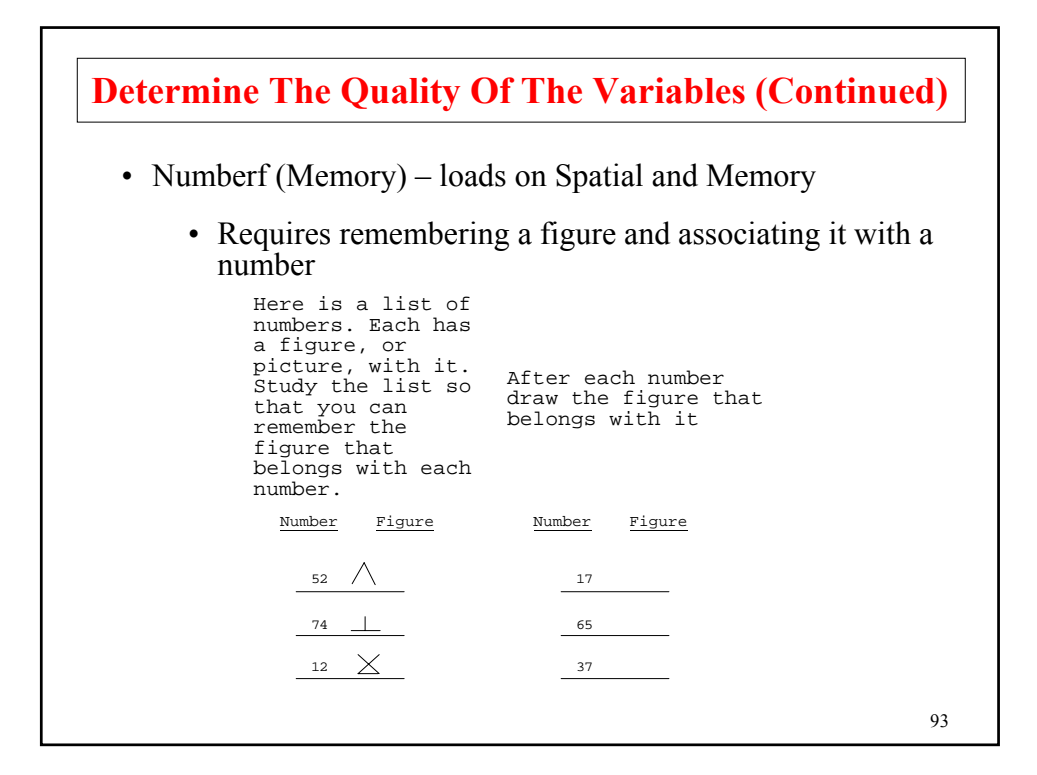

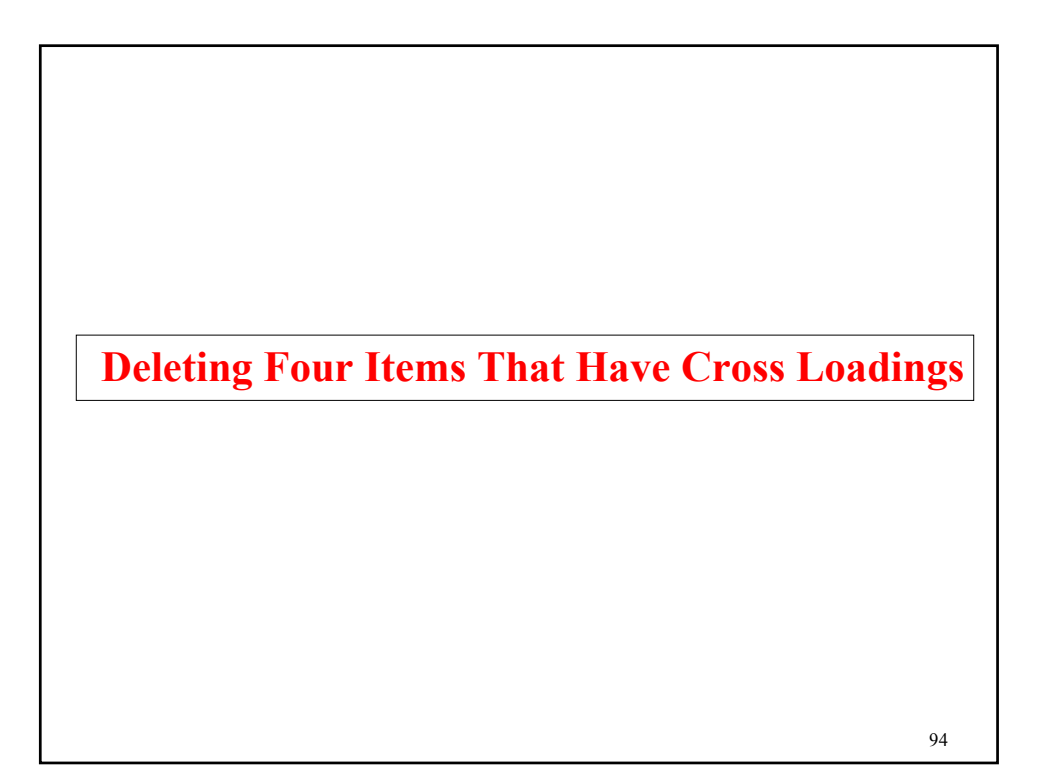

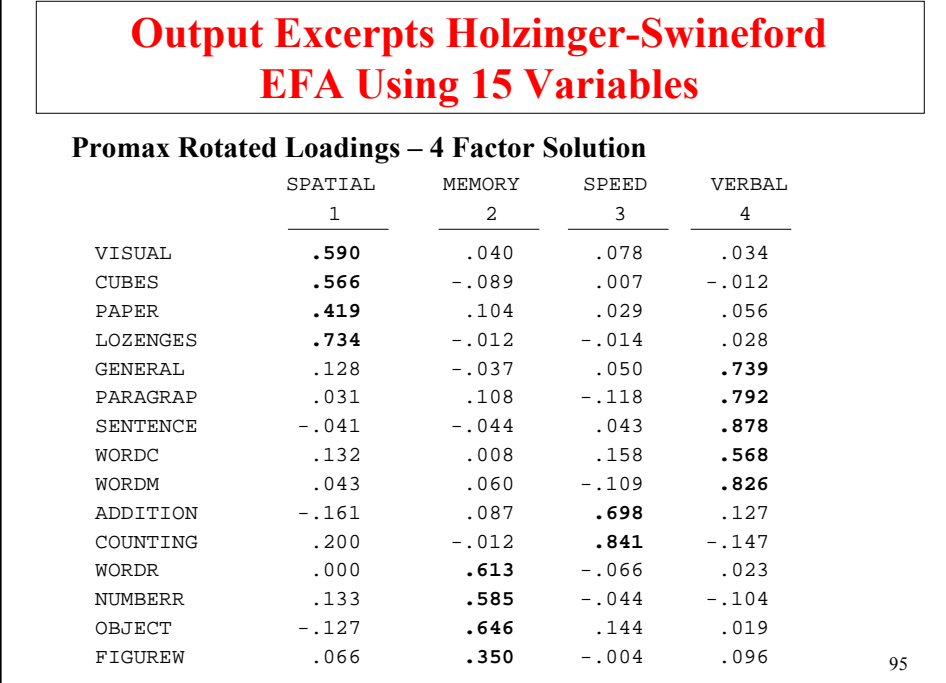

# **Output Excerpts Holzinger-Swineford EFA Using 15 Variables (Continued)**

Note that factor structure is maintained and that speed has only two indicators

#### **Promax Factor Correlations**

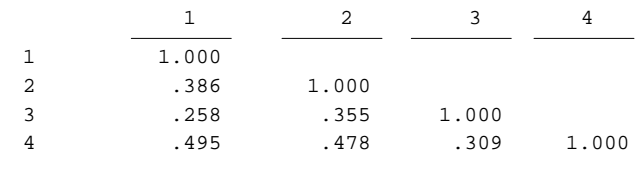

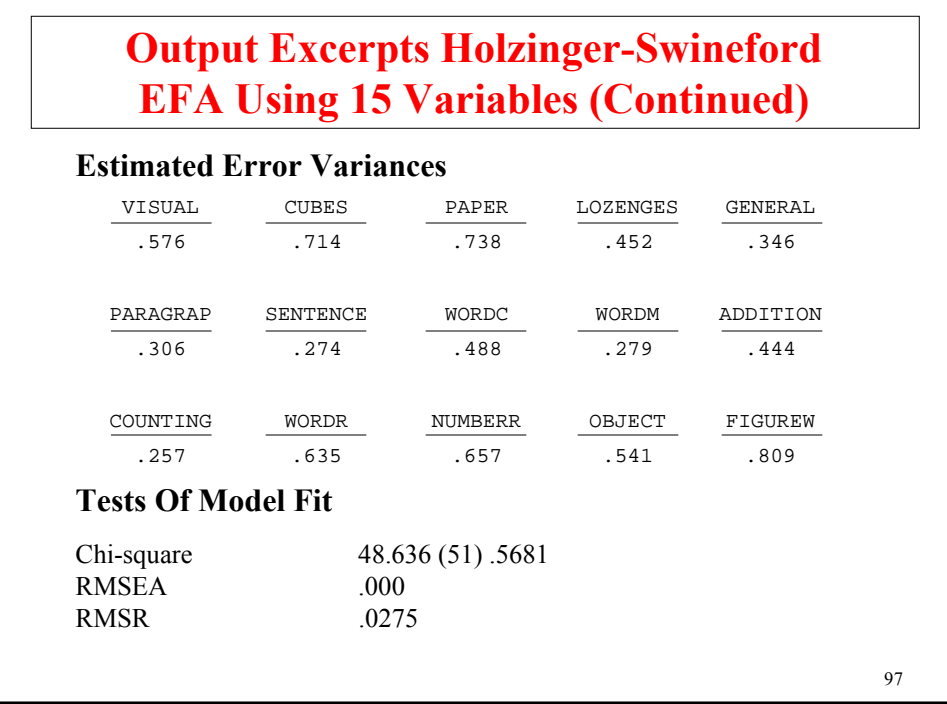

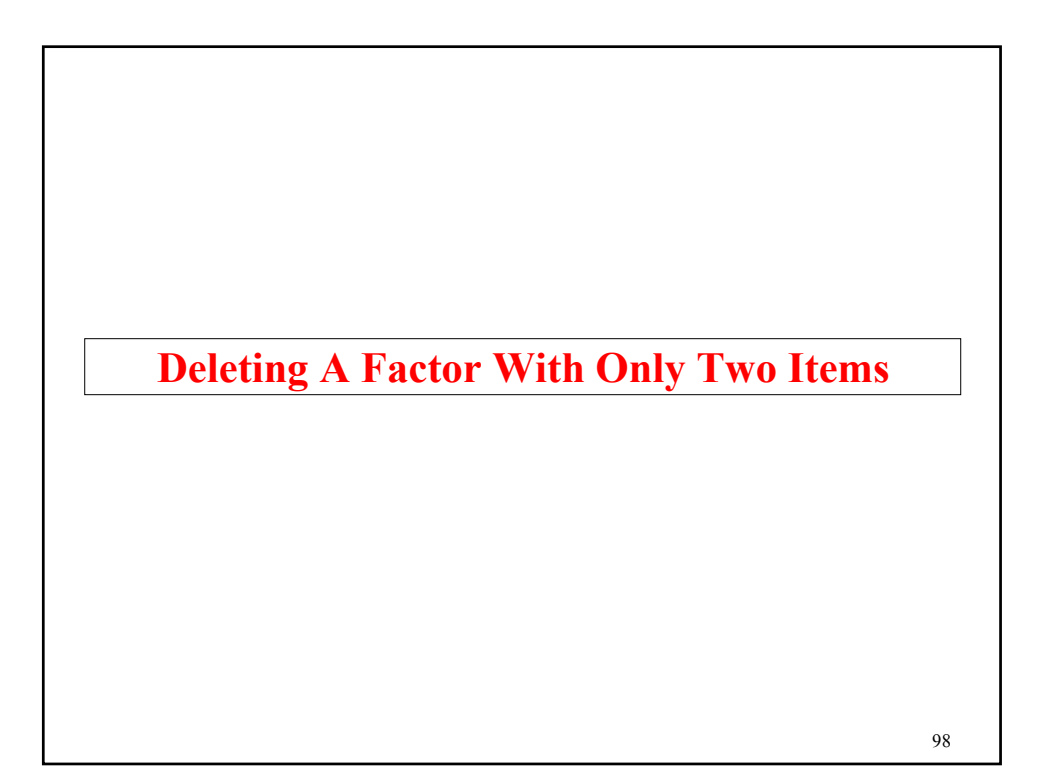

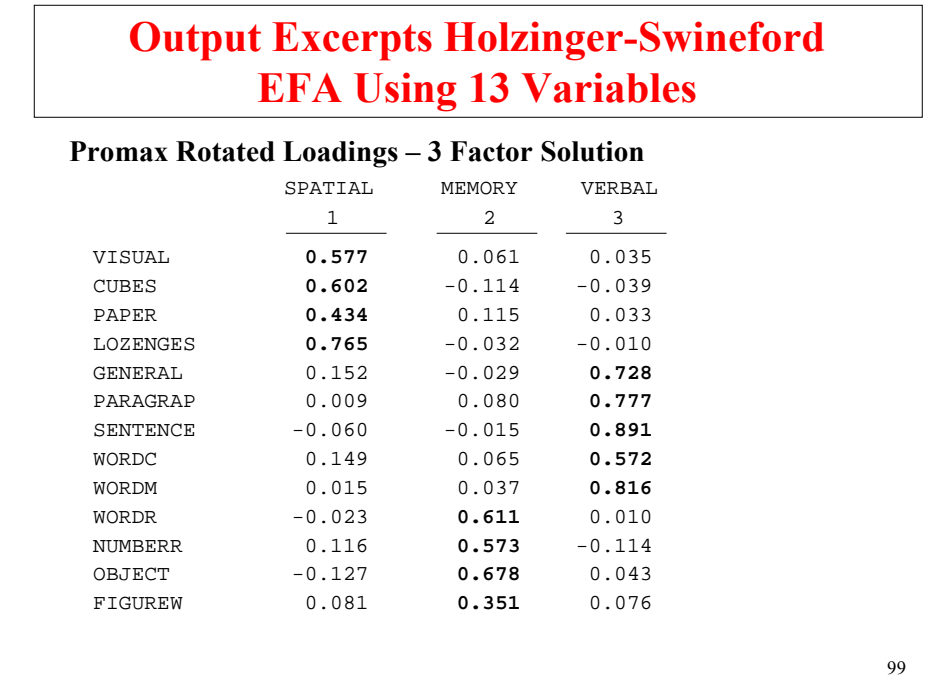

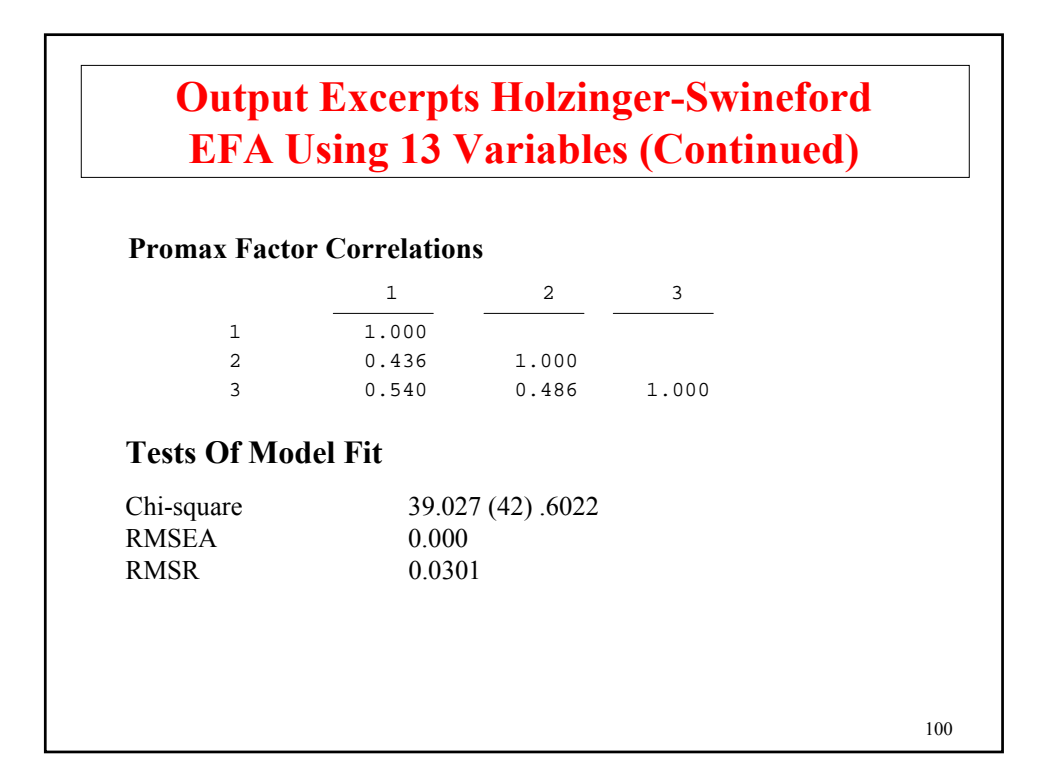

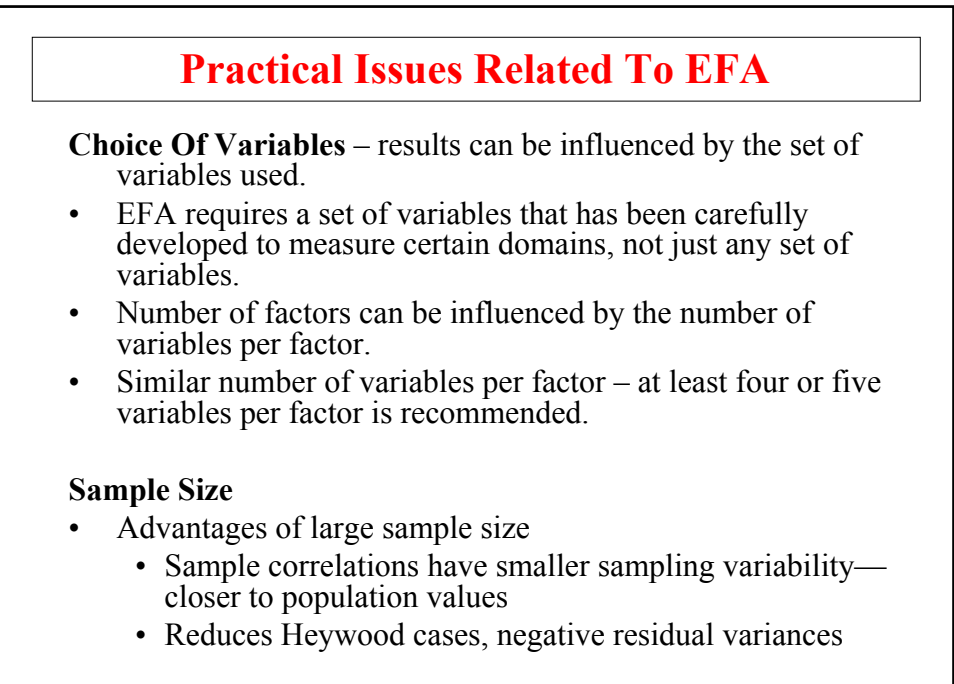

101

### **Practical Issues Related To EFA (Continued)**

- Several observations per estimated parameter are recommended
- Advantages of small sample size
	- Can avoid heterogeneity
	- Can avoid problems with sensitivity of chi-square

**Size Of Factor Loadings** – no general rules

#### **Elimination Of Factors/Variables**

- Drop variables that poorly measure factors
- Drop factors that are poorly measured

103 **Maximum Number Of Factors That Can Be Extracted**  $a \leq b$  where  $a$  = number of parameters to be estimated (*H<sub>0</sub>*)<br> $b$  = number of variances/covariances (*H<sub>1</sub>*)  $b =$  number of variances/covariances  $a = p m + m (m+1)/2 + p - m^2$ *Λ ΨΘ*  $b = p (p + 1)/2$ where  $p =$  number of observed variables  $m =$  number of factors Example:  $p = 5$  which gives  $b = 15$  $m = 1$ :  $a = 10$  $m = 2$ :  $a = 14$  $m = 3$ :  $a = 17$ Even if  $a \leq b$ , it may not be possible to extract m factors due to Heywood cases.

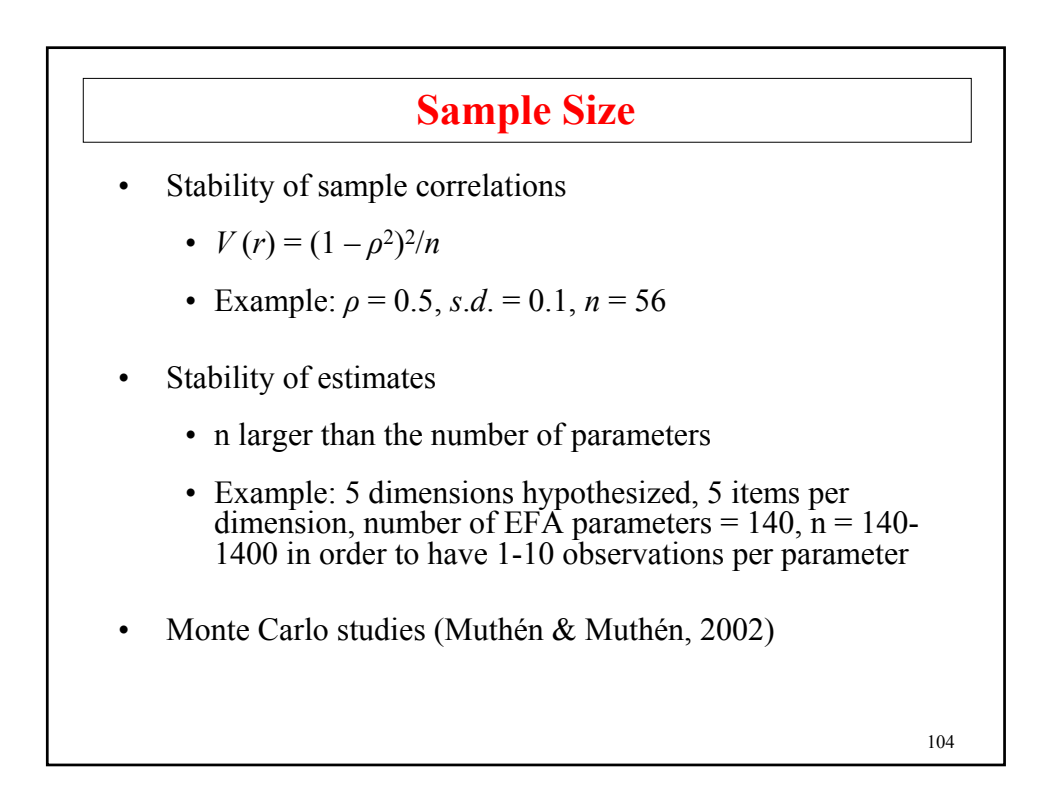

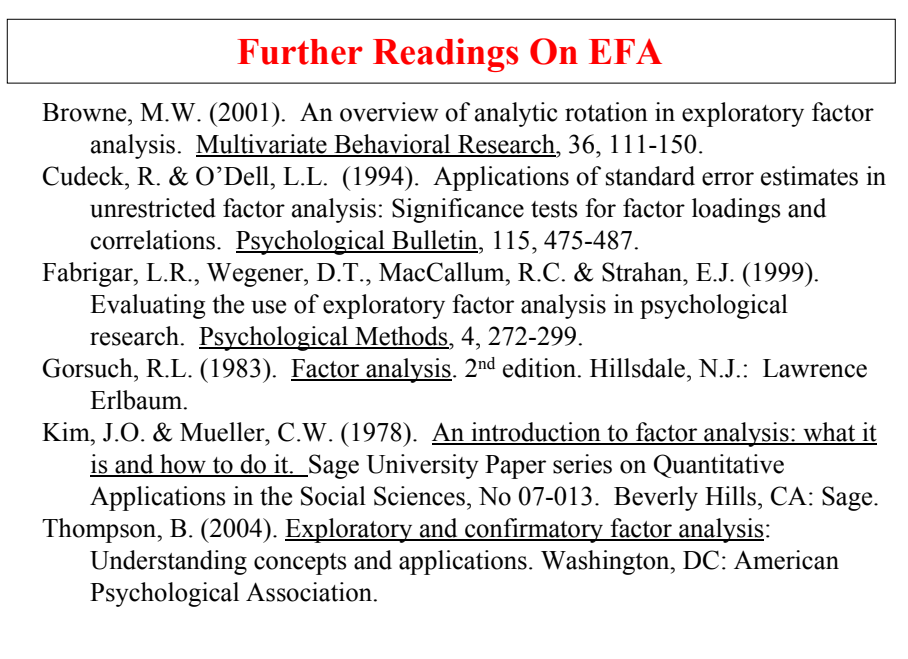

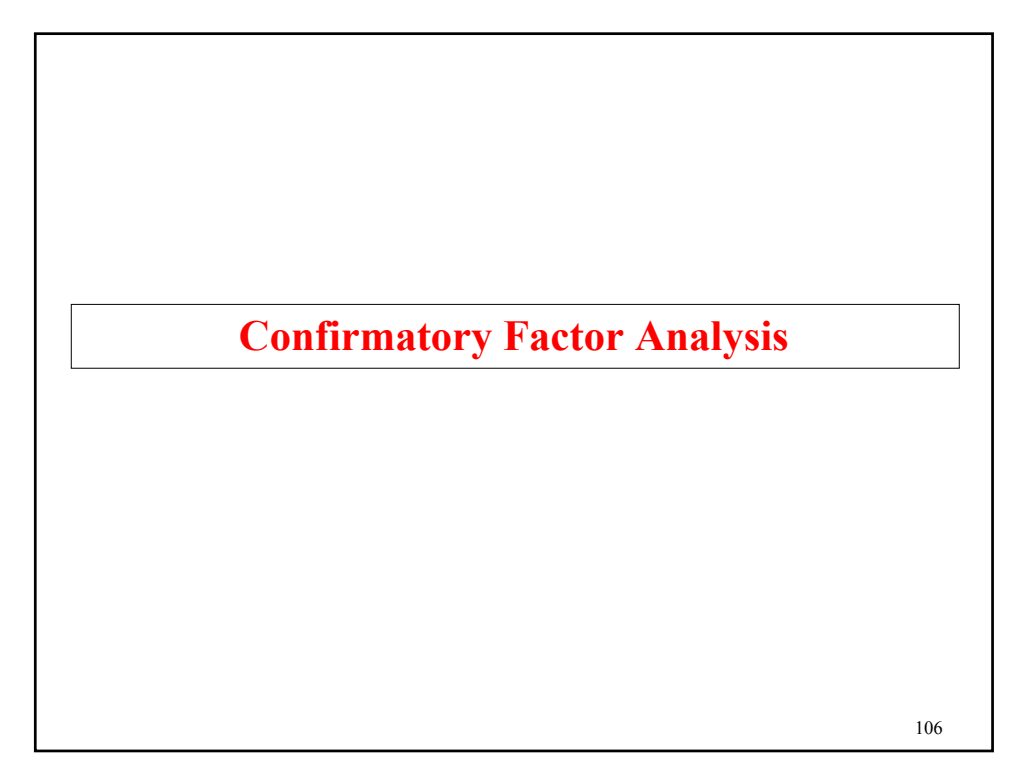

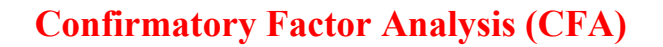

Used to study how well a hypothesized factor model fits a new sample from the same population or a sample from a different population. CFA is characterized by allowing restrictions on factor loadings, variances, covariances, and residual variances.

- See if factor models fits a new sample from the same population – the confirmatory aspect
- See if the factor models fits a sample from a different population – measurement invariance
	- Study the properties of individuals by examining factor variances, and covariances
		- Factor variances show the heterogeneity in a population
		- Factor correlations show the strength of the association between factors

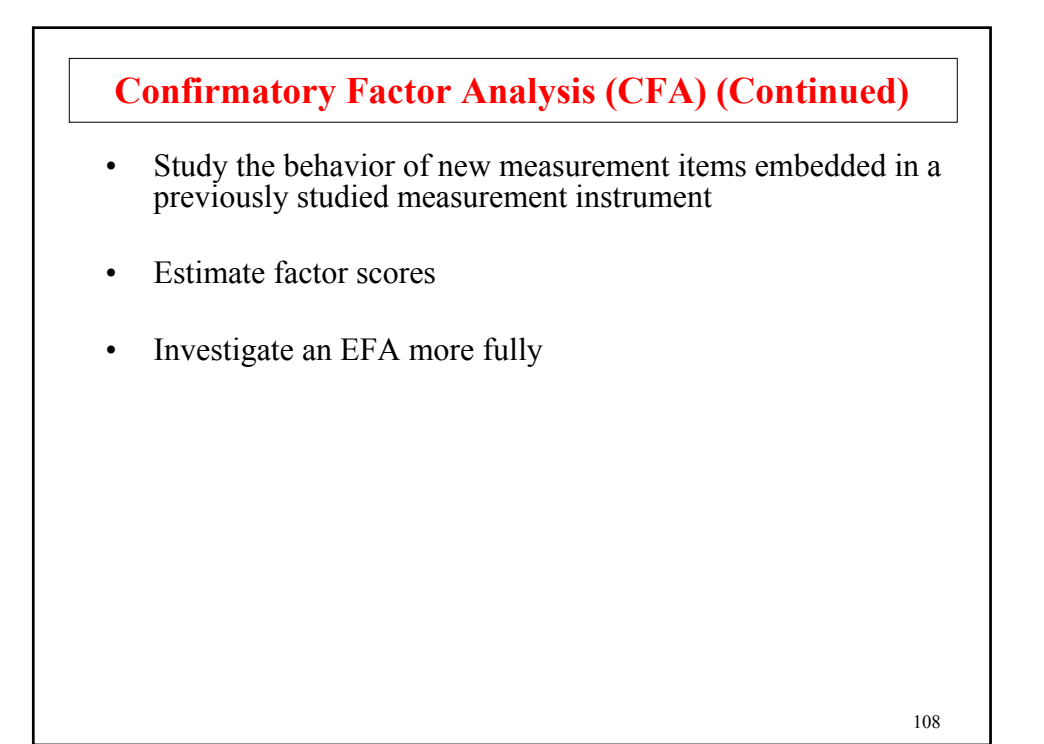

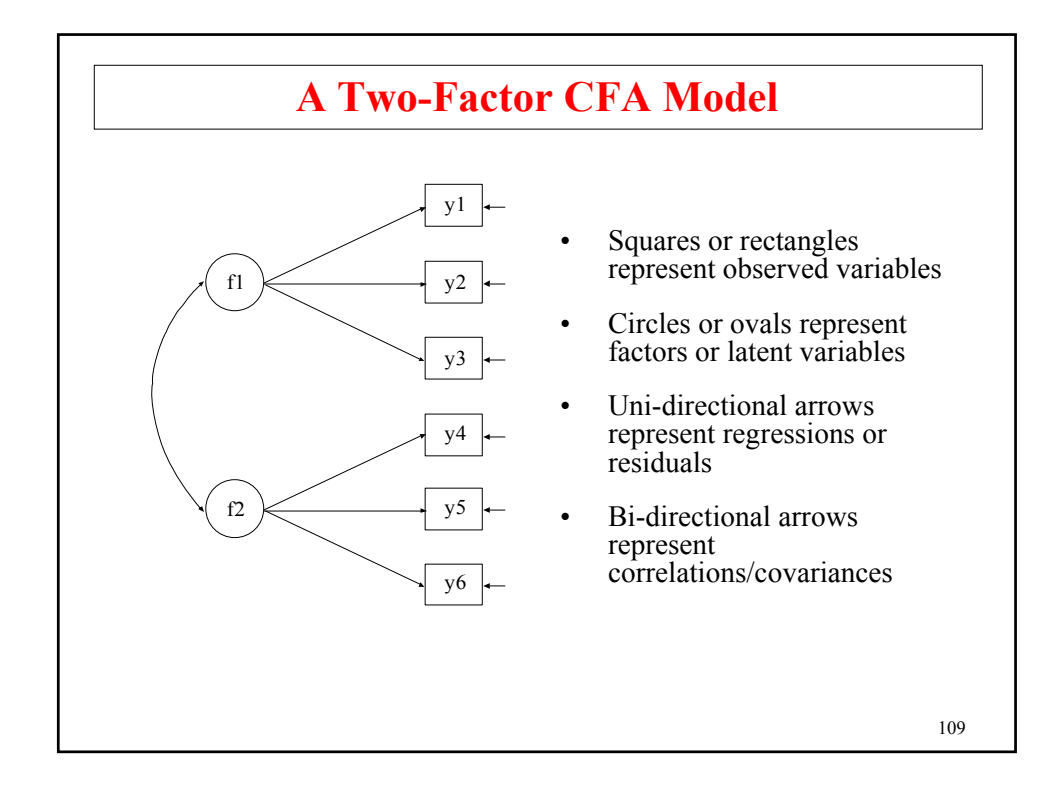

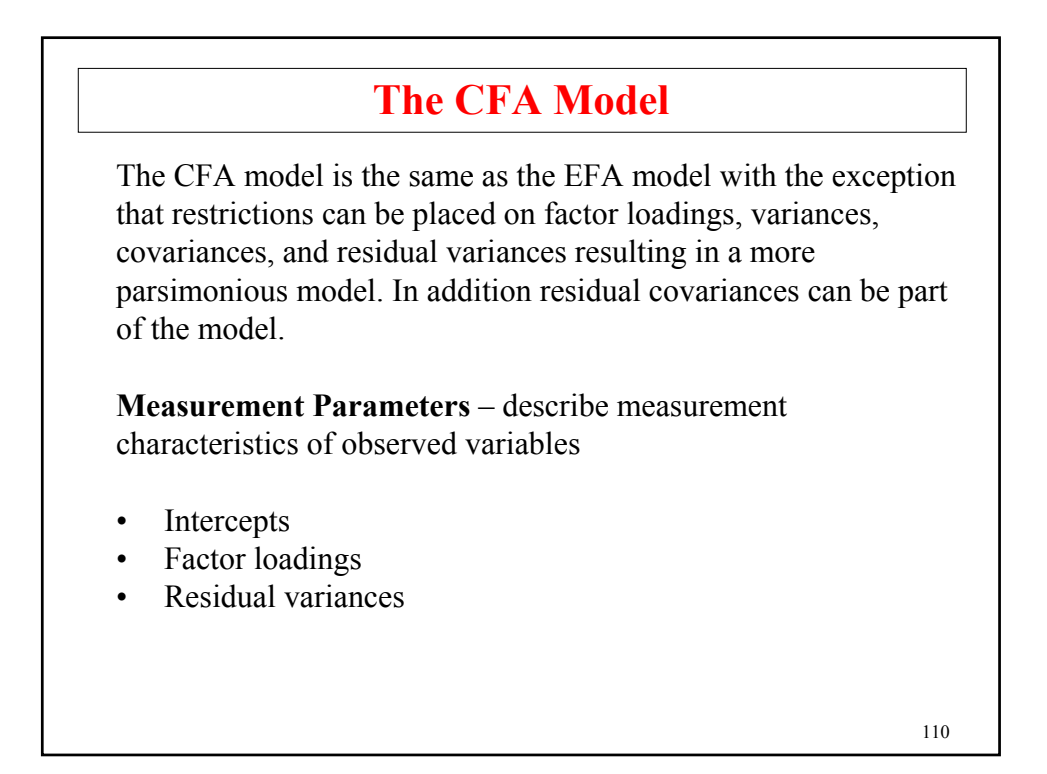

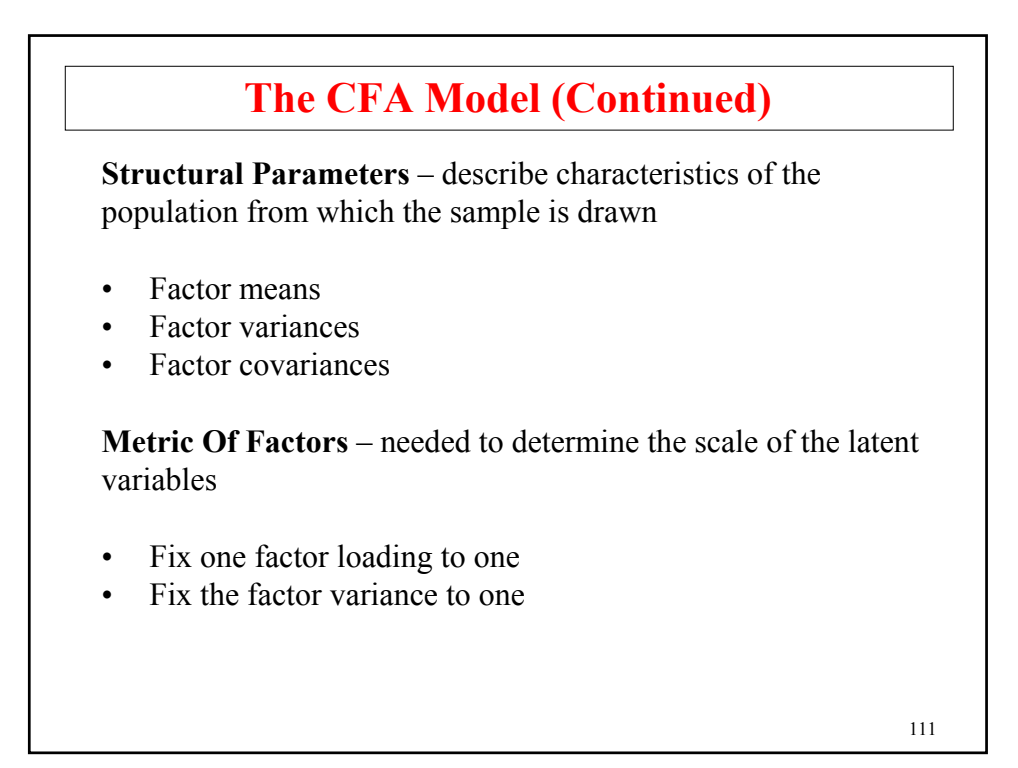

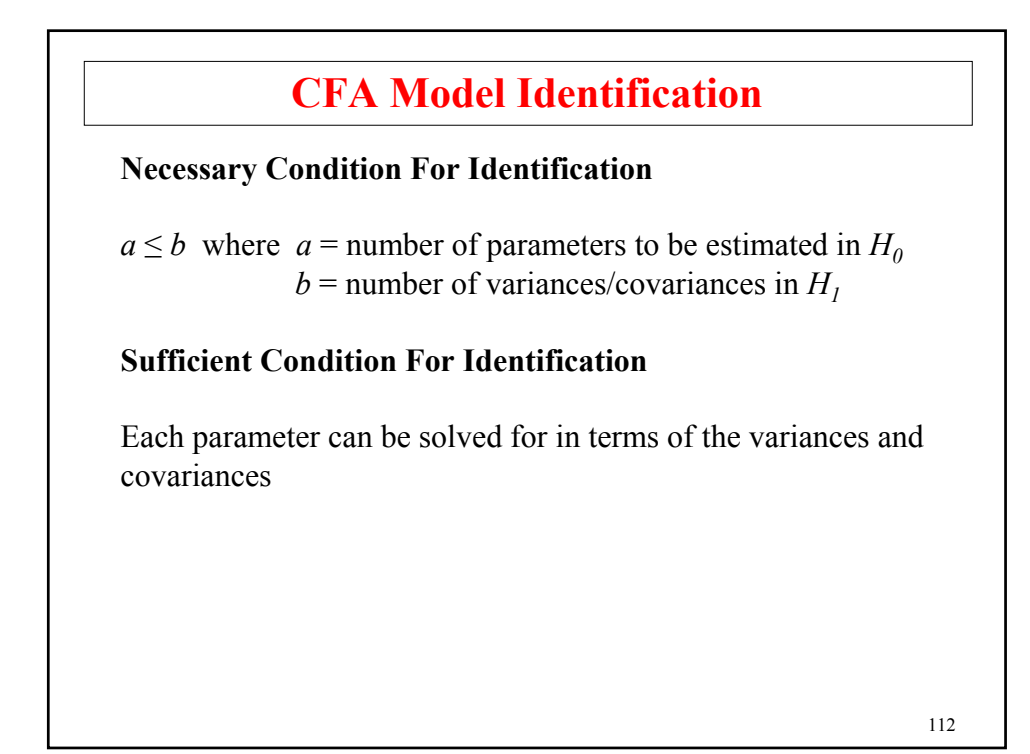

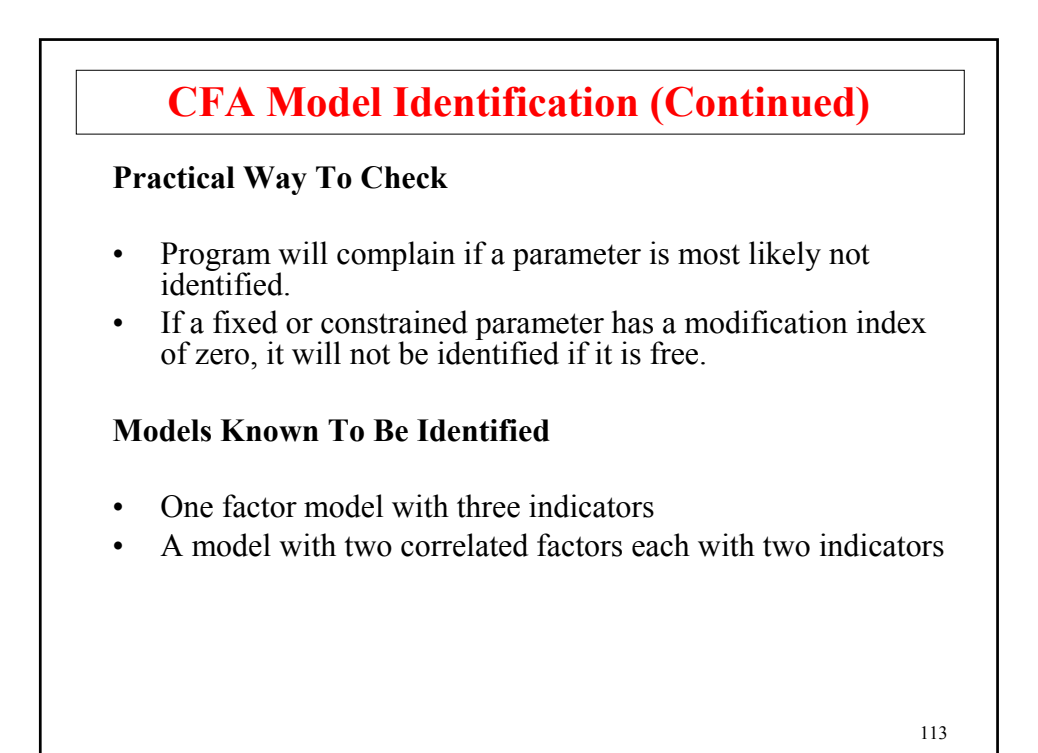

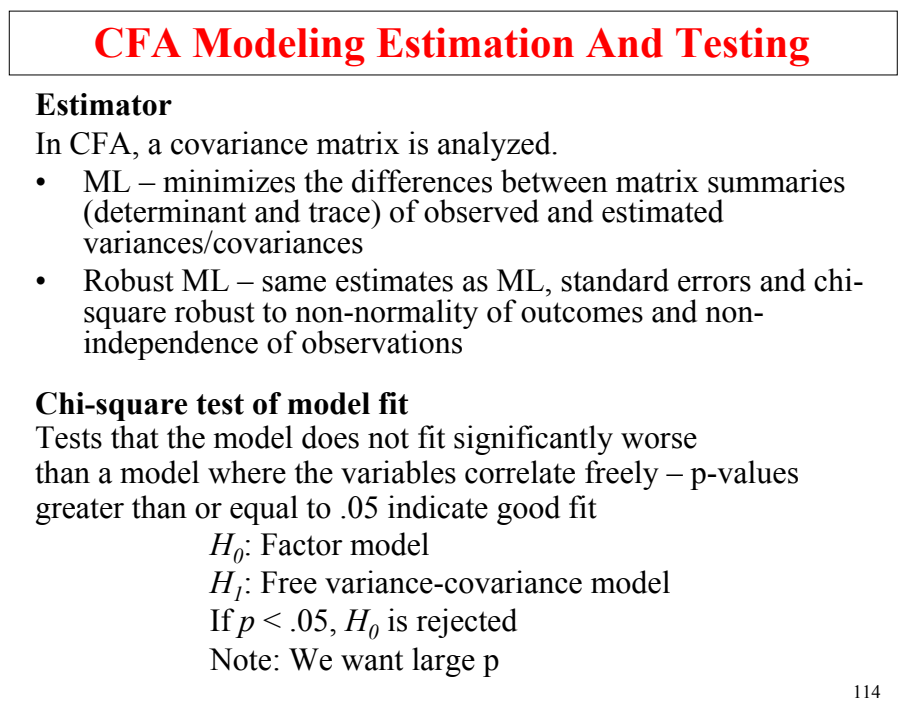

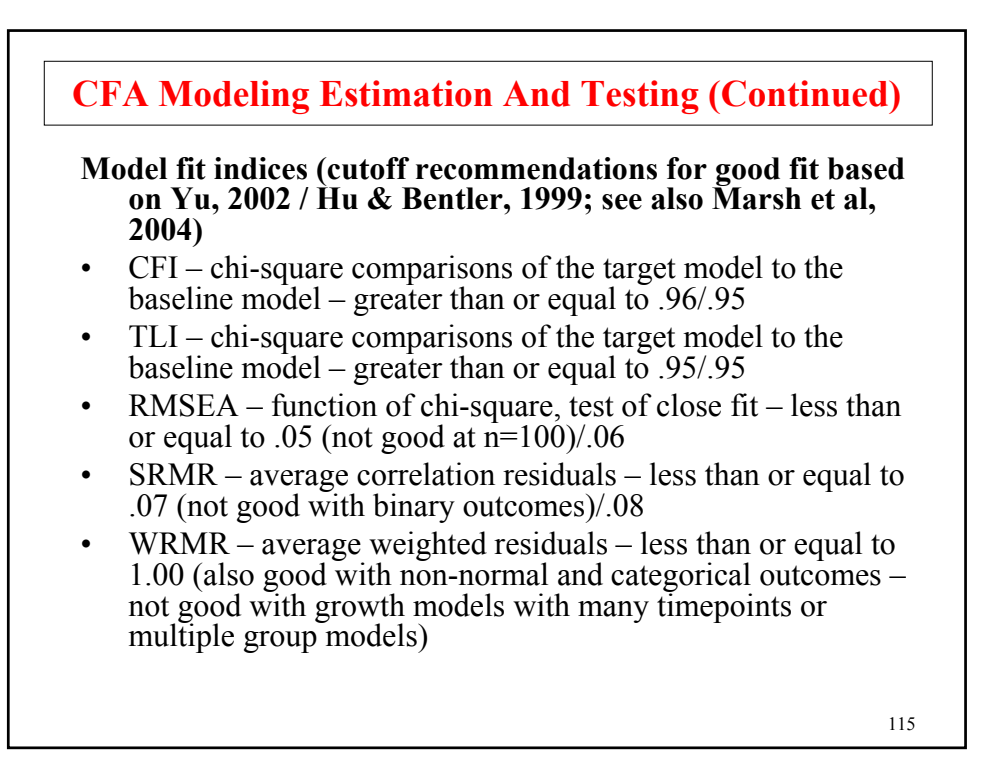

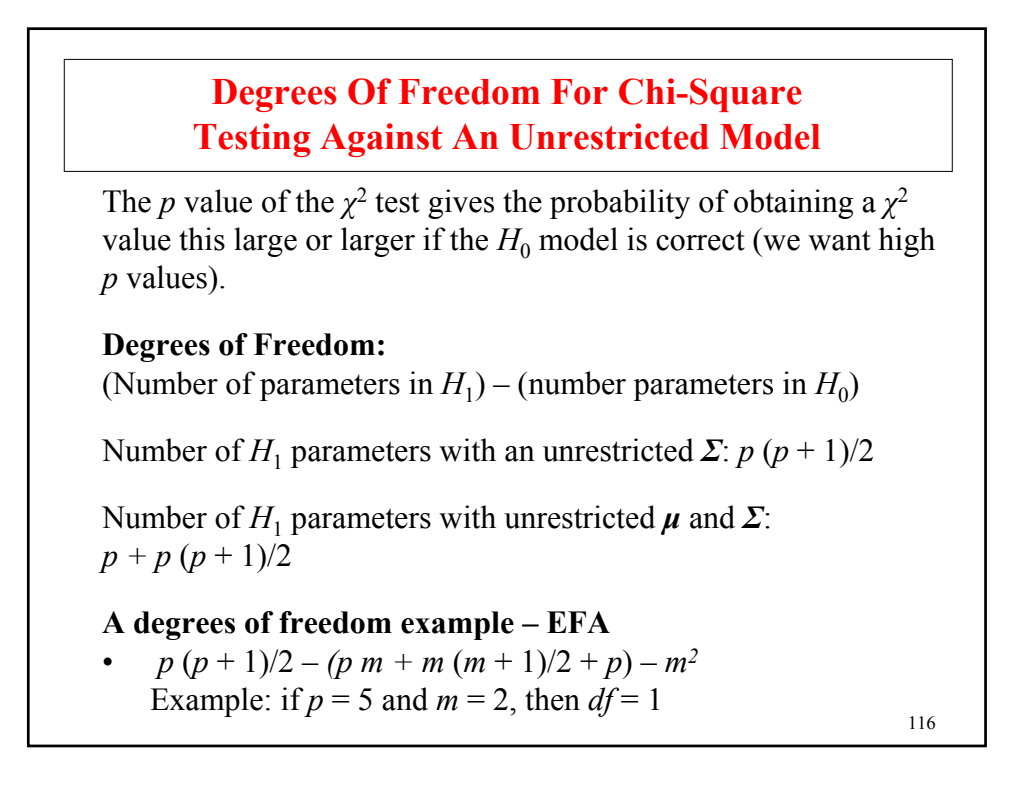

## **Chi-Square Difference Testing Of Nested Models**

- When a model  $H_a$  imposes restrictions on parameters of model  $H_h$ ,  $H_a$  is said to be nested within  $H_b$
- To test if the nested model  $H_a$  fits significantly worse than  $H_b$ , a chi-square test can be obtained as the difference in the chisquare values for the two models (testing against an unrestricted model) using as degrees of freedom the difference in number of parameters for the two models
- The chi-square difference is the same as 2 times the difference in log likelihood values for the two models
- 117 The chi-square theory does not hold if  $H_a$  has restricted any of the  $H_b$  parameters to be on the border of their admissible parameter space (e.g. variance  $= 0$ )

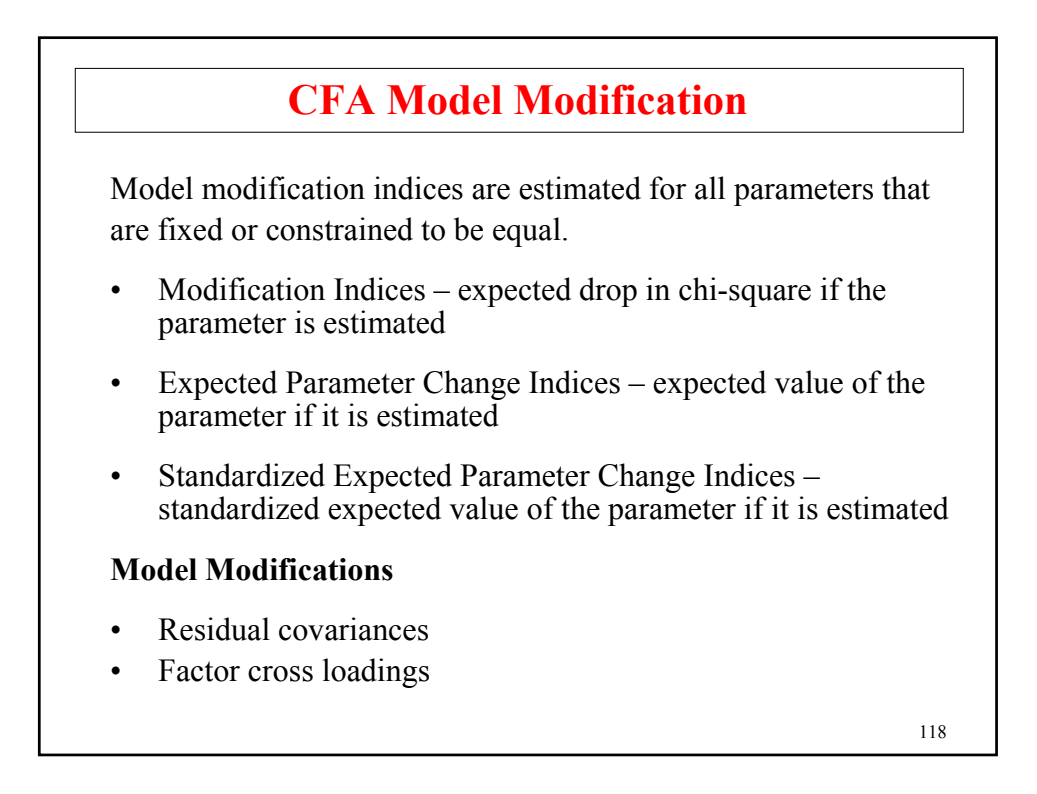

## **Factor Scores**

#### **Factor Score**

- Estimate of the factor value for each individual based on the model and the individual's observed scores
- Regression method

#### **Factor Determinacy**

- Measure of how well the factor scores are estimated
- Correlation between the estimated score and the true score
- Ranges from 0 to 1 with 1 being best

#### **Uses Of Factor Scores**

- Rank people on a dimension
- Create percentiles
- Proxies for latent variables
	- Independent variables in a model not as dependent variables

119

## **Technical Aspects Of Maximum-Likelihood Estimation And Testing**

#### **ML Estimation**

The ML estimator chooses parameter values (estimates) so that the likelihood of the sample is maximized. Normal theory ML assumes multivariate normality for  $y_i$  and  $n$  i.i.d. observations,

$$
logL = -c - n / 2 log |\Sigma| - 1 / 2 A,
$$
 (1)

where  $c = n / 2 log(2\pi)$  and

$$
A = \sum_{i=1}^{n} (\mathbf{y}_i - \boldsymbol{\mu})' \Sigma^{-1} (\mathbf{y}_i - \boldsymbol{\mu})
$$
 (2)

$$
=trace\left[\Sigma^{-1}\sum_{i=1}^{n}\left(v_{i}-\mu\right)\left(v_{i}-\mu\right)'\right]
$$
\n(3)

$$
= n \ trace \left[ \mathcal{L}^1 \left( \mathcal{S} + (\overline{\mathbf{y}} - \boldsymbol{\mu}) \left( \overline{\mathbf{y}} - \boldsymbol{\mu} \right) \right) \right]. \tag{4}
$$

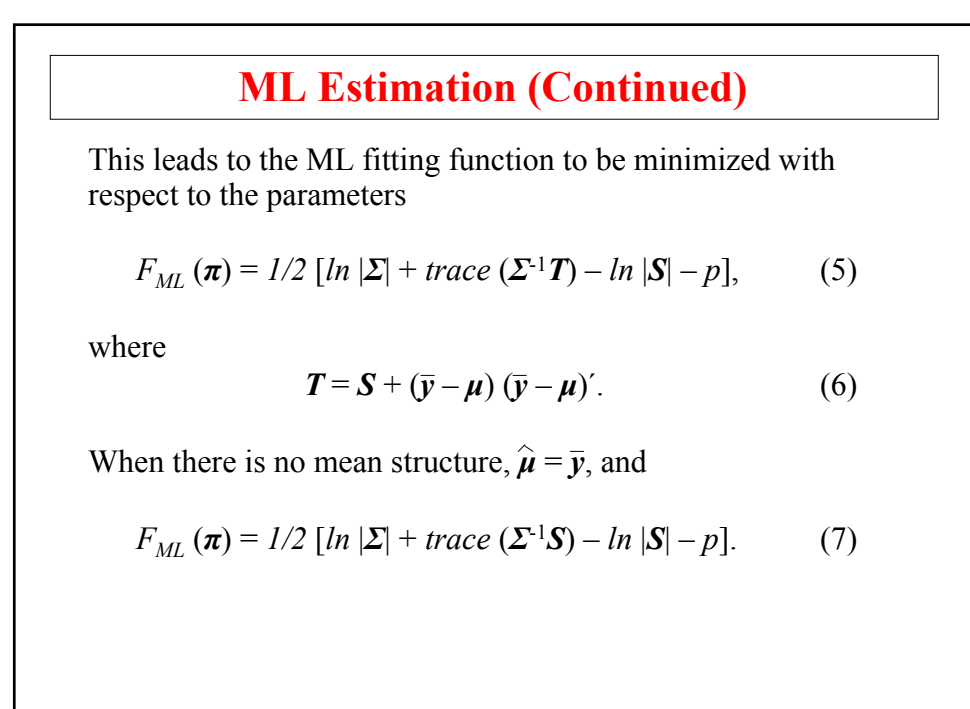

122

#### **Model Testing**

The standard  $H_1$  model considers an unrestricted mean vector  $\mu$ and covariance matrix *Σ*. Under this model  $\hat{\mu} = \bar{y}$  and  $\hat{\Sigma} = S$ , which gives the maximum-likelihood value

$$
logL_{H_1} = -c - n / 2 log |\mathbf{S}| - n / 2 p,
$$
 (8)

Note that

$$
F_{ML}(\boldsymbol{\pi}) = -logL/n + logL_{H_1}/n, \qquad (9)
$$

Letting  $\hat{\pi}$  denote the ML estimate under  $H_0$ , the value of the likelihood-ratio  $\chi^2$ -test of model fit for  $H_0$  against  $H_1$  is therefore obtained as  $2 n F_{ML}(\hat{\boldsymbol{\pi}})$ 

123

### **Model Fit With Non-Normal Continuous Outcomes**

- Non-normality robust chi-square testing
	- A robust goodness-of-fit test (cf. Satorra & Bentler, 1988, 1994; Satorra, 1992) is obtained as the mean-adjusted chi square defined as

$$
T_m = 2 n F(\hat{\pi}) / c, \qquad (1)
$$

where *c* is a scaling correction factor,

$$
c = tr[\mathbf{U}\mathbf{\Gamma}]/d, \tag{2}
$$

with

$$
\mathbf{U} = (\mathbf{W}^{-1} - \mathbf{W}^{-1} \Delta (\Delta' \mathbf{W}^{-1} \Delta)^{-1} \Delta' \mathbf{W}^{-1})
$$
(3)

and where *d* is the degrees of freedom of the model.

### **Model Fit With Non-Normal Continuous Outcomes (Continued)**

• Chi-square difference testing with robust (mean-adjusted) chi-square *Tmd* (Satorra, 2000, Satorra & Bentler, 1999)

$$
T_{md} = (T_0 - T_I)/c_d, \qquad (4)
$$

$$
= (T_{m0} c_0 - T_{m1} c_1)/c_d, \qquad (5)
$$

$$
c_d = (d_0 c_0 - d_1 c_1)/(d_0 - d_1), \tag{6}
$$

where the 0/1 subscript refers to the more/less restrictive model, *c* refers to a scaling correction factor, and *d* refers to degrees of freedom.

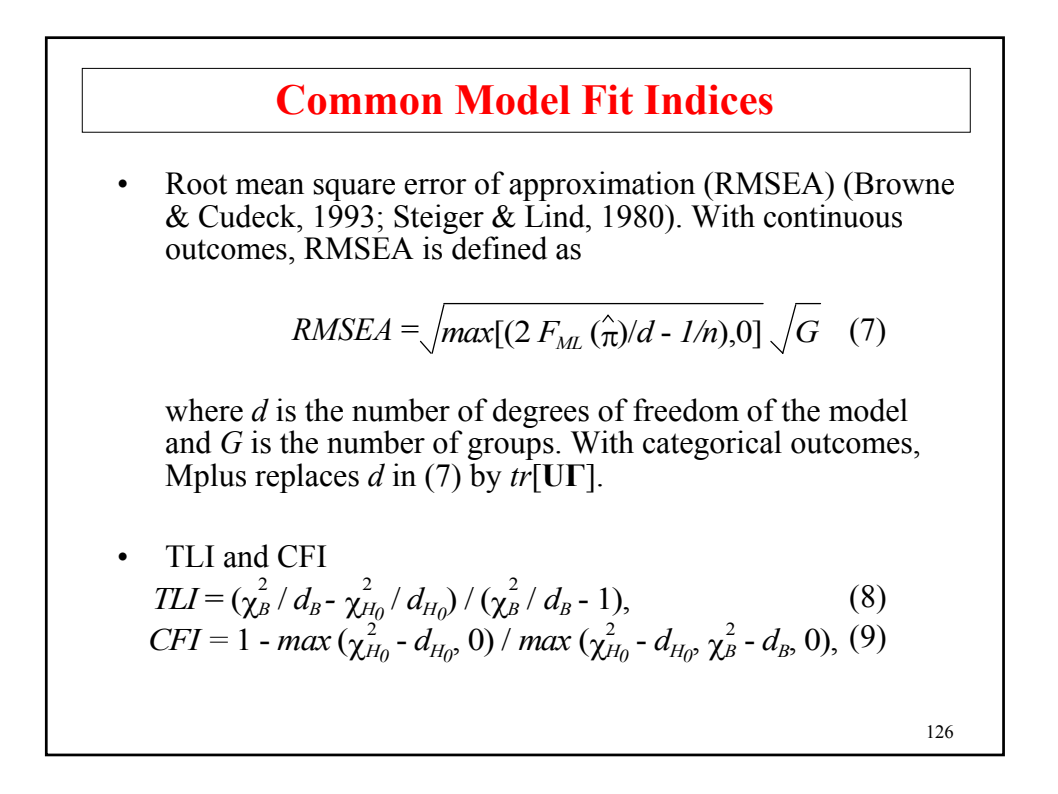

### **Common Model Fit Indices (Continued)**

where  $d_B$  and  $d_{H_0}$  denote the degrees of freedom of the baseline and  $H_0$  models, respectively. The baseline model has uncorrelated outcomes with unrestricted variances and unrestricted means and / or thresholds.

SRMR (standardized root mean square residual)

$$
SRMR = \sqrt{\sum_{j} \sum_{k \leq j} r_{jk}^2 / e}.
$$
 (10)

Here,  $e = p (p + 1)/2$ , where *p* is the number of outcomes and  $r_{ik}$  is a residual in a correlation metric.

127

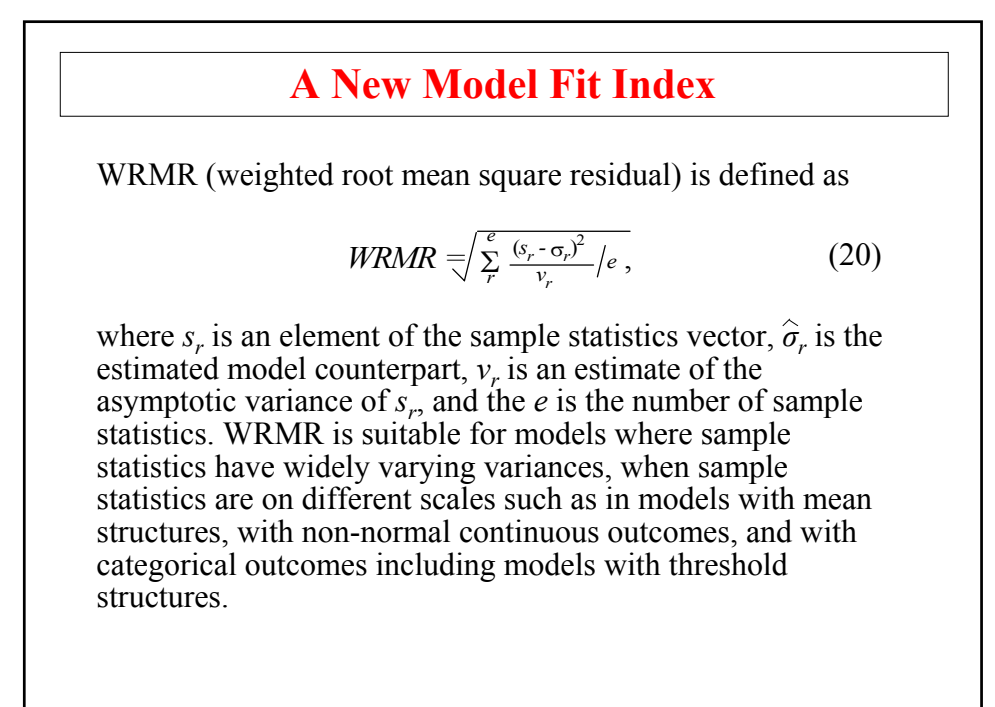

### **Computational Issues Related To CFA**

- Scale of observed variables  $-$  important to keep them on a similar scale
- Convergence often related to starting values or the type of model being estimated
	- Program stops because maximum number of iterations has been reached
		- If no negative residual variances, either increase the number of iterations or use the preliminary parameter estimates as starting values
		- If there are large negative residual variances, try better starting values
	- Program stops before the maximum number of iterations has been reached
		- Check if variables are on a similar scale
		- Try new starting values
- 129 • Starting values – the most important parameters to give starting values to are residual variances

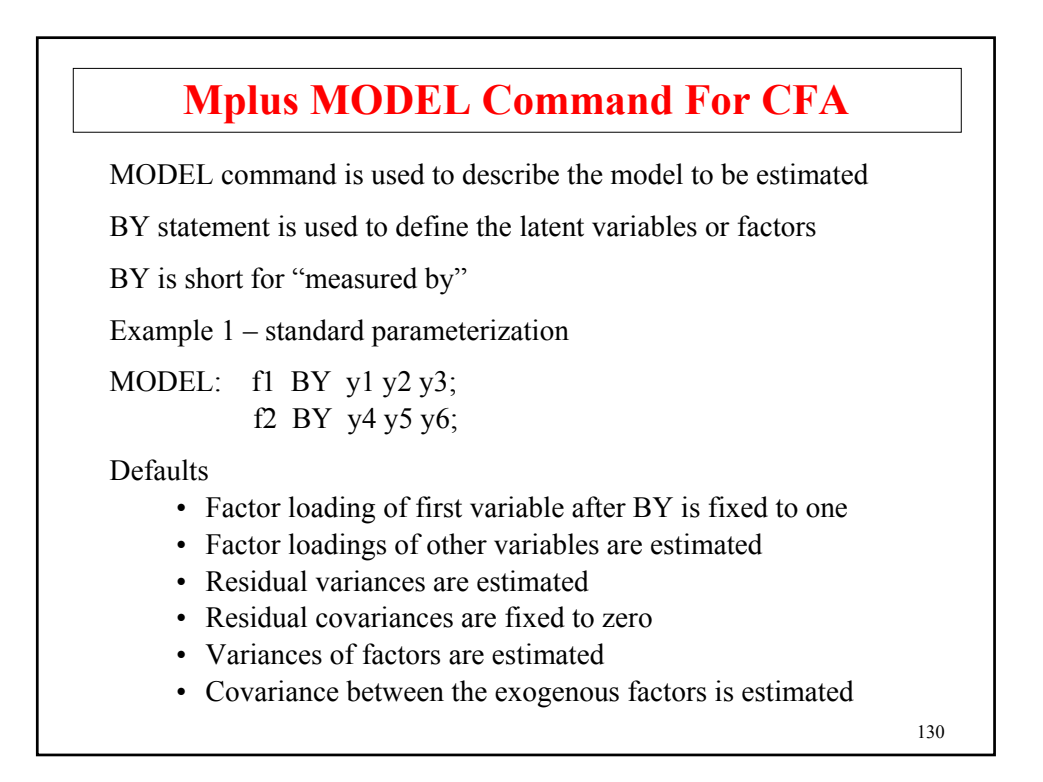

# **Mplus MODEL Command For CFA (Continued)**

Example 2 – Alternative parameterization

MODEL: f1 BY y1\* y2 y3; f2 BY y4\* y5 y6; f1@1 f2@1;  $\qquad$  ! or f1-f2@1;

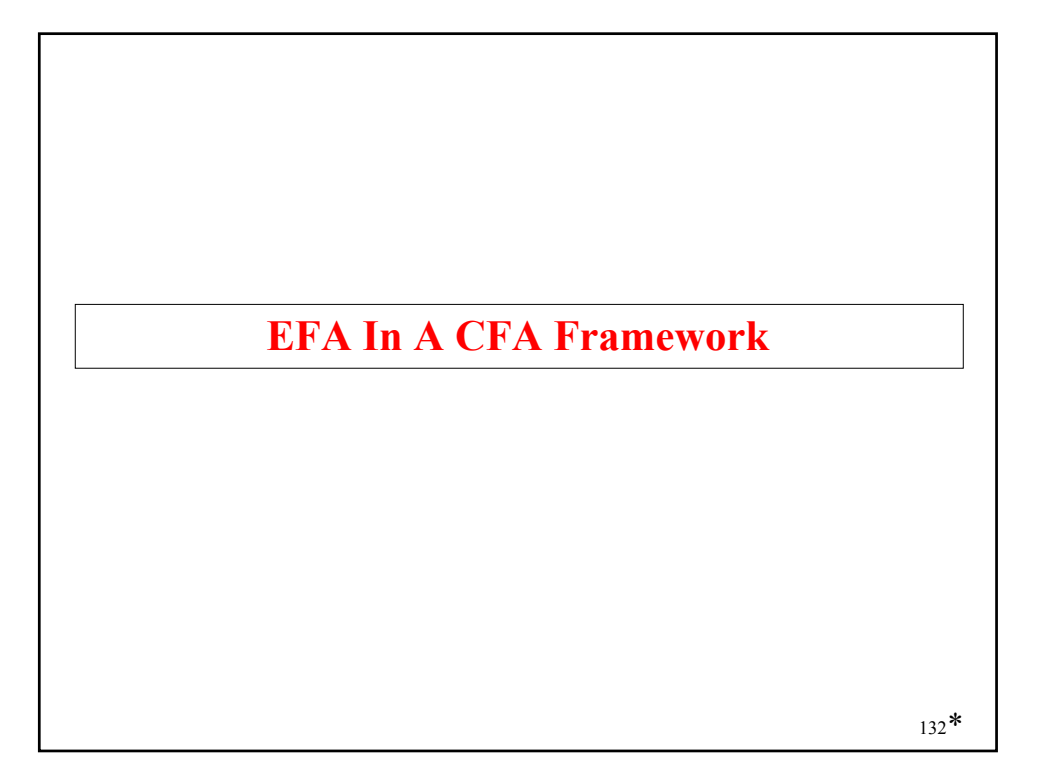

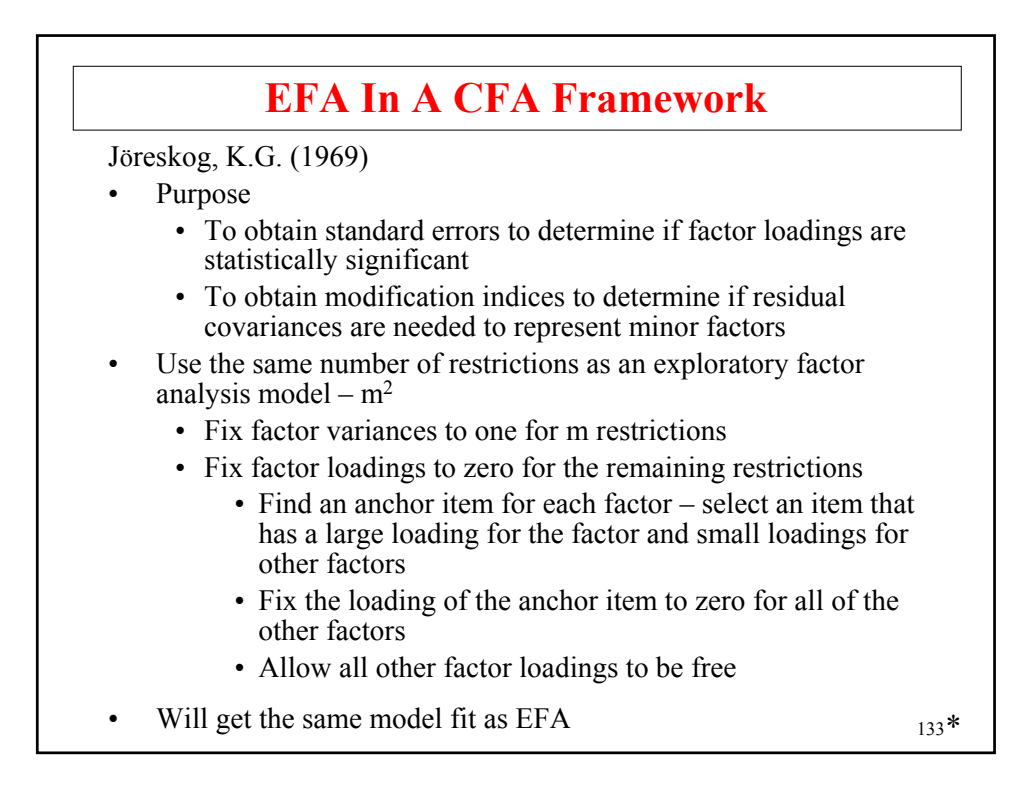

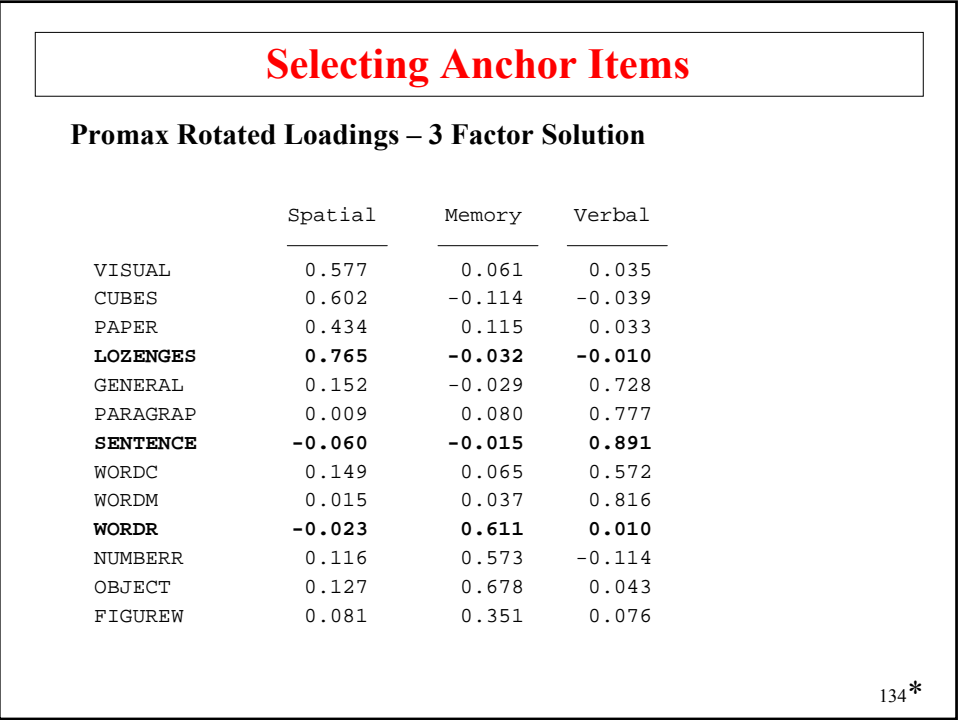

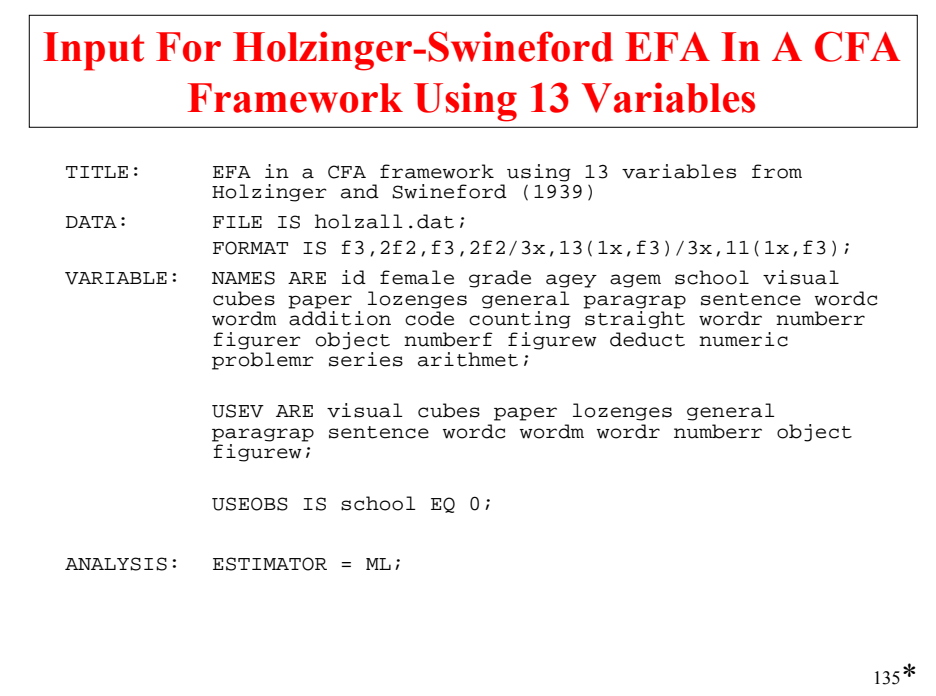

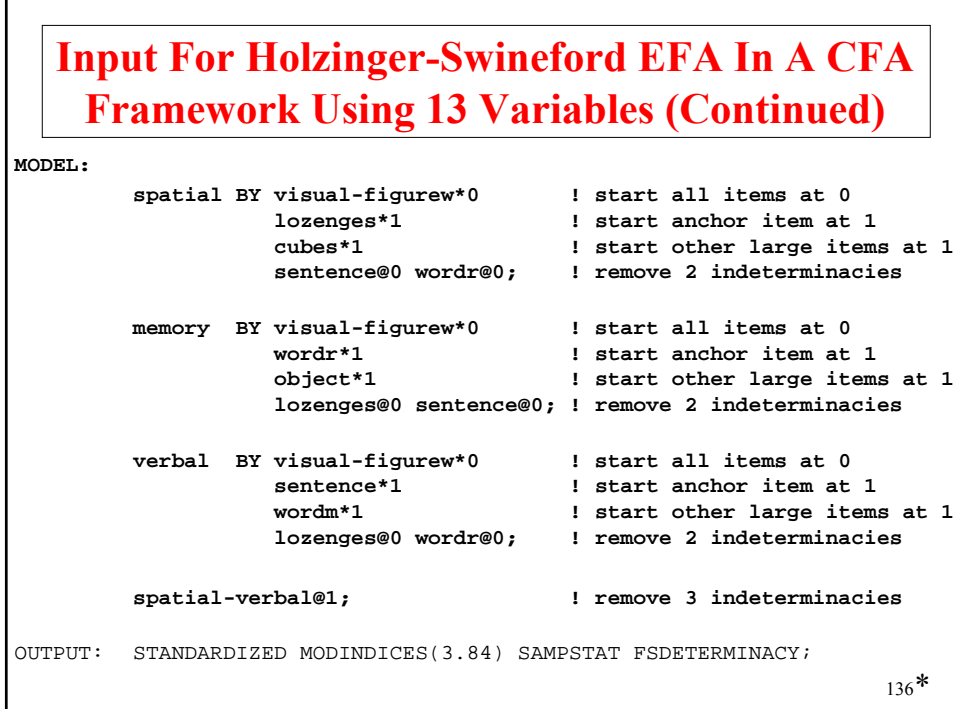

## **Output Excerpts Holzinger-Swineford EFA In A CFA Framework Using 13 Variables**

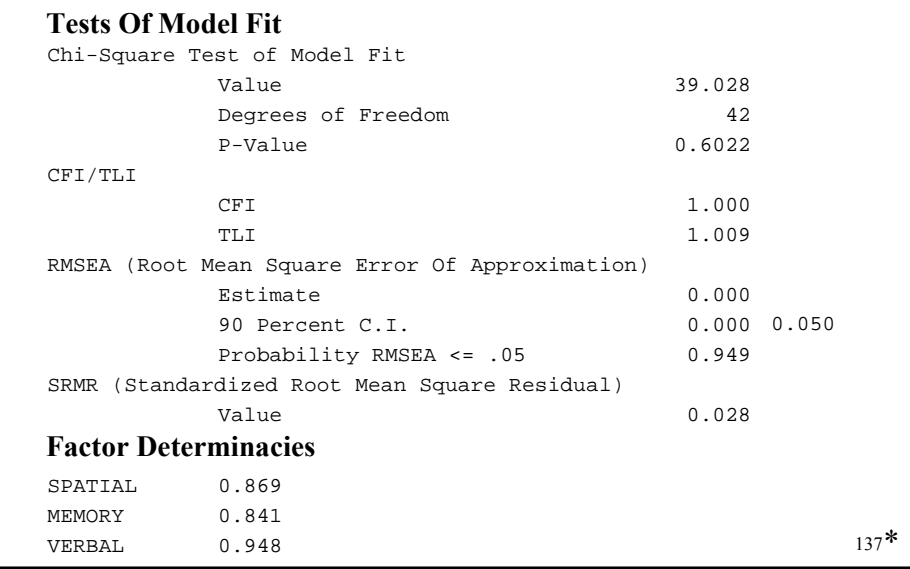

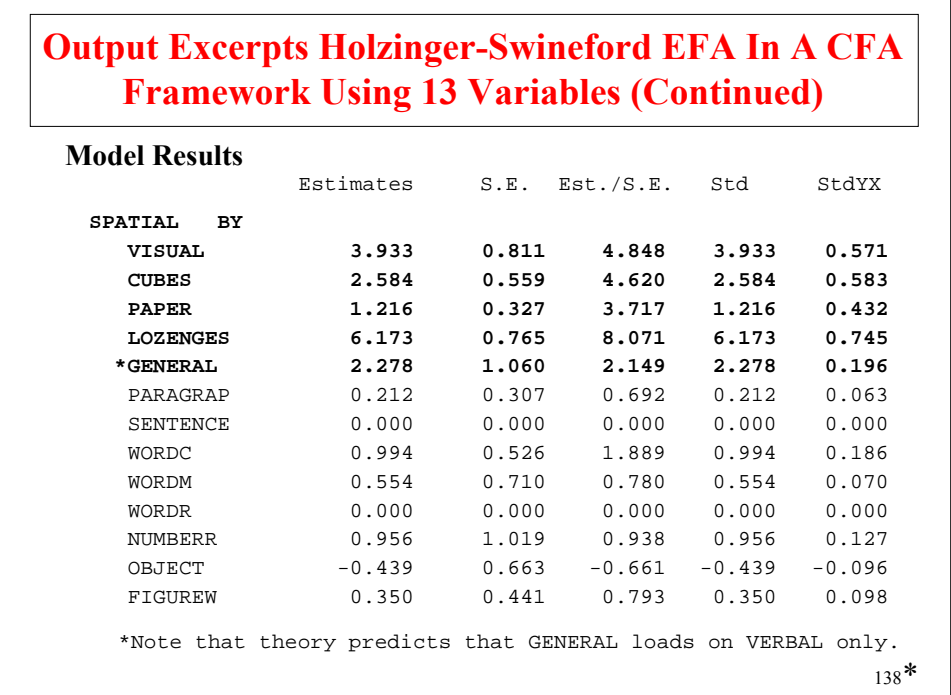

### **Output Excerpts Holzinger-Swineford EFA In A CFA Framework Using 13 Variables (Continued)**

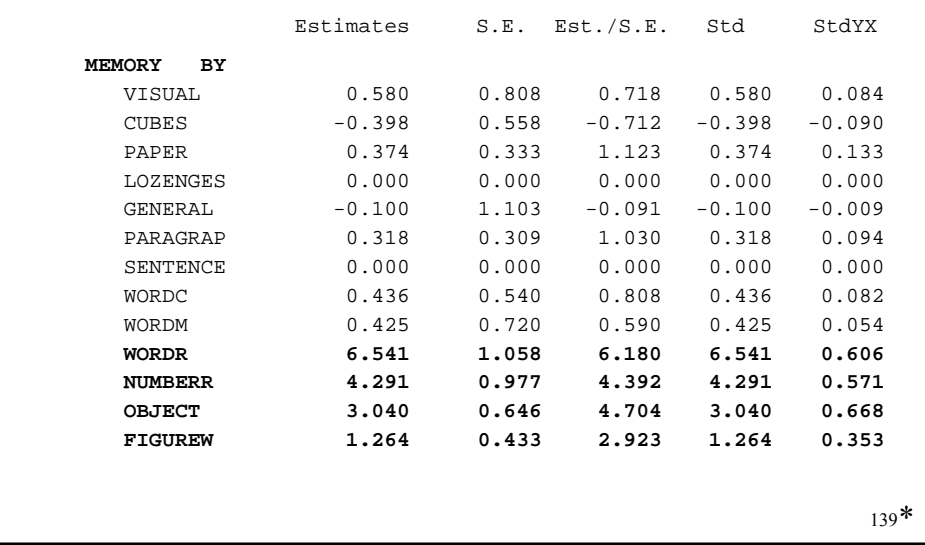

### **Output Excerpts Holzinger-Swineford EFA In A CFA Framework Using 13 Variables (Continued)**

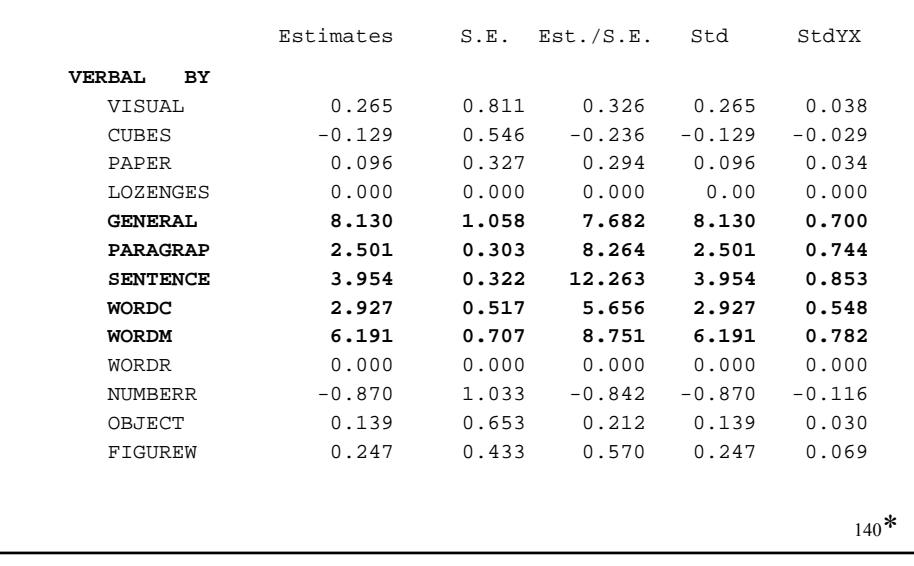

## **Output Excerpts Holzinger-Swineford EFA In A CFA Framework Using 13 Variables (Continued)**

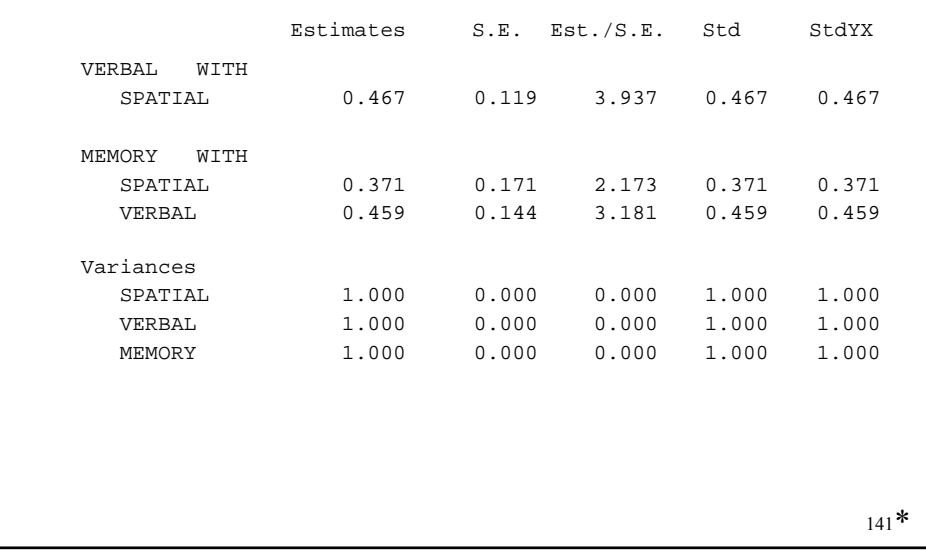

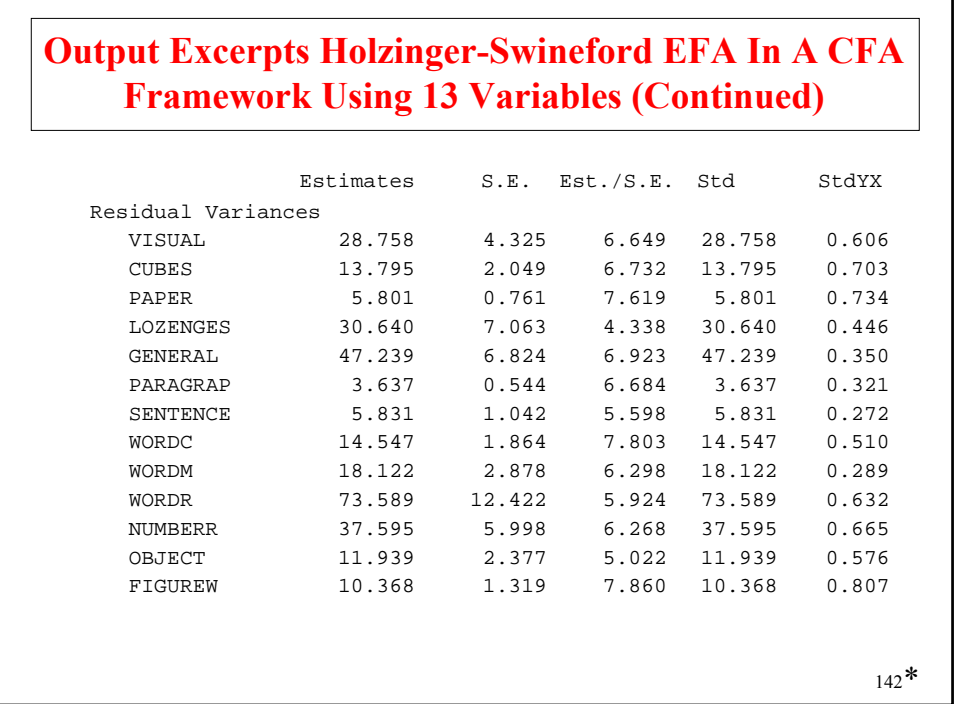

### **Output Excerpts Holzinger-Swineford EFA In A CFA Framework Using 13 Variables (Continued)**

#### **R-Square**

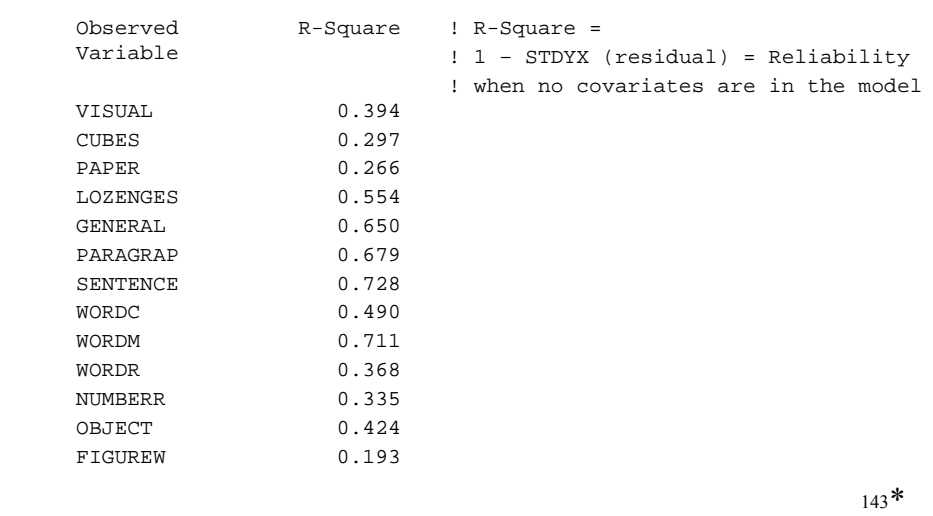

#### **Output Excerpts Holzinger-Swineford EFA In A CFA Framework Using 13 Variables (Continued)**

#### **Model Modification Indices**

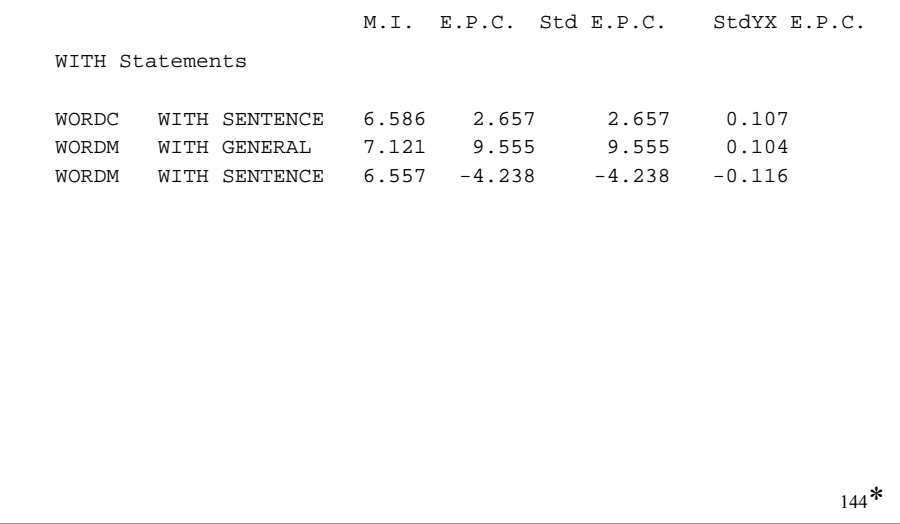
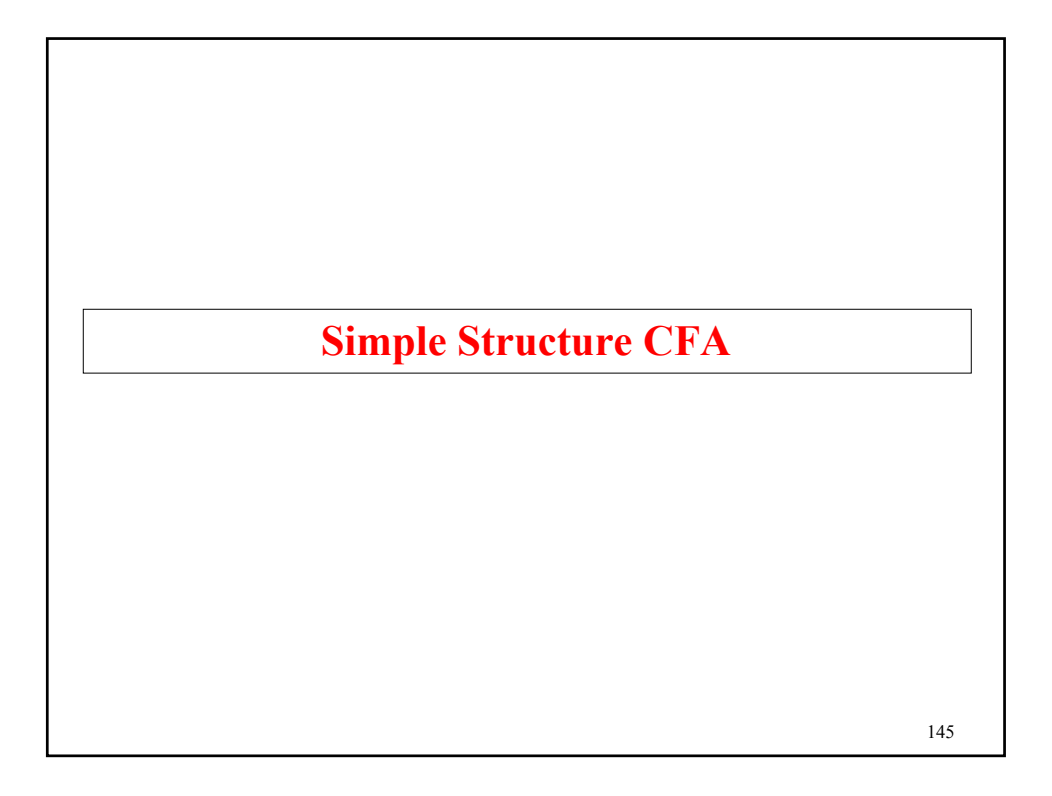

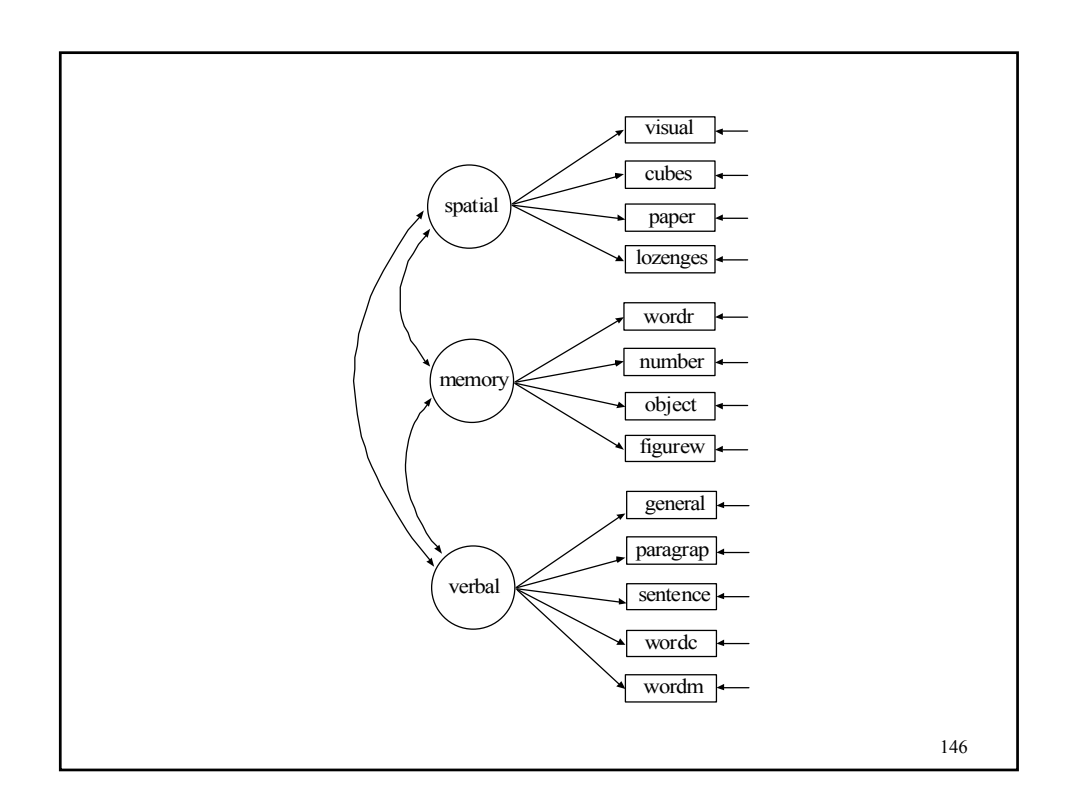

# 147 **Input Excerpts For Holzinger-Swineford Simple Structure CFA Using 13 Variables spatial BY visual-lozenges; memory BY wordr-figurew; verbal BY general-wordm; MODEL:**  OUTPUT: STANDARDIZED MODINDICES(3.84) SAMPSTAT FSDETERMINACY;

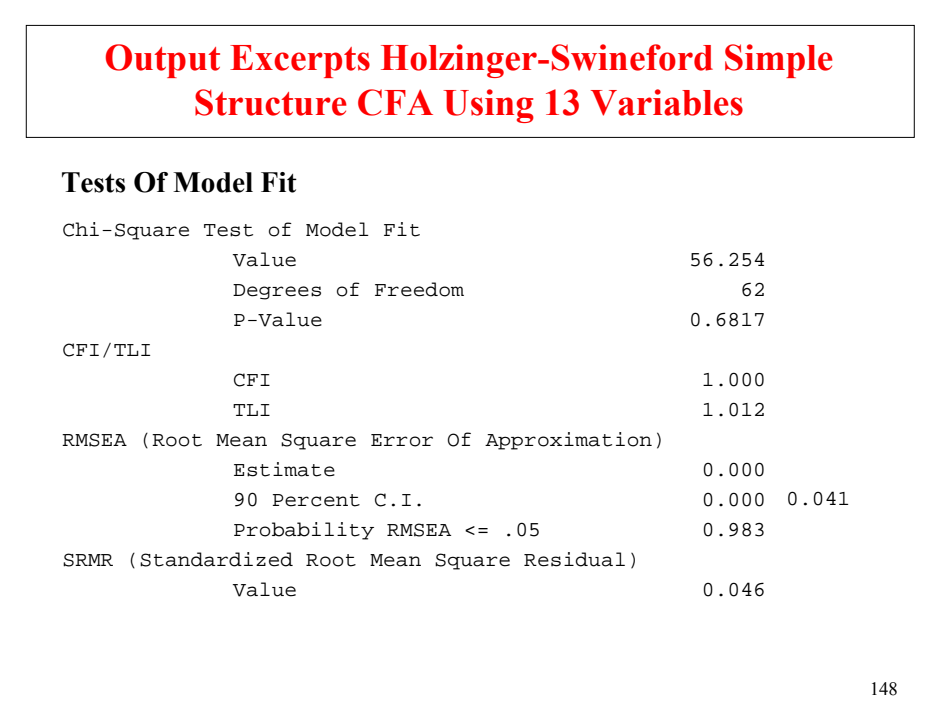

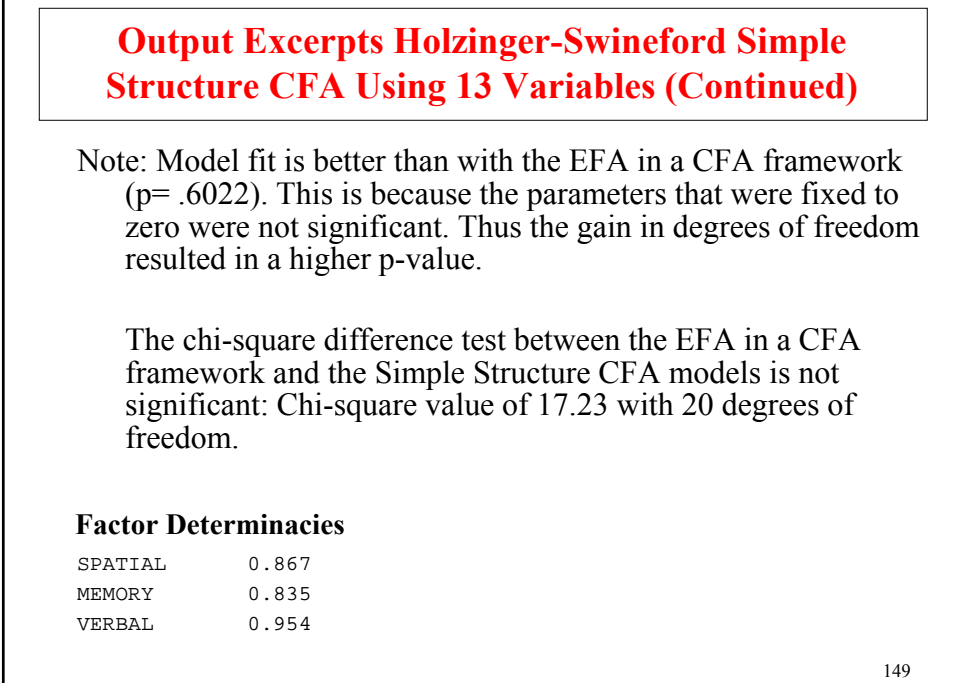

Г

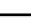

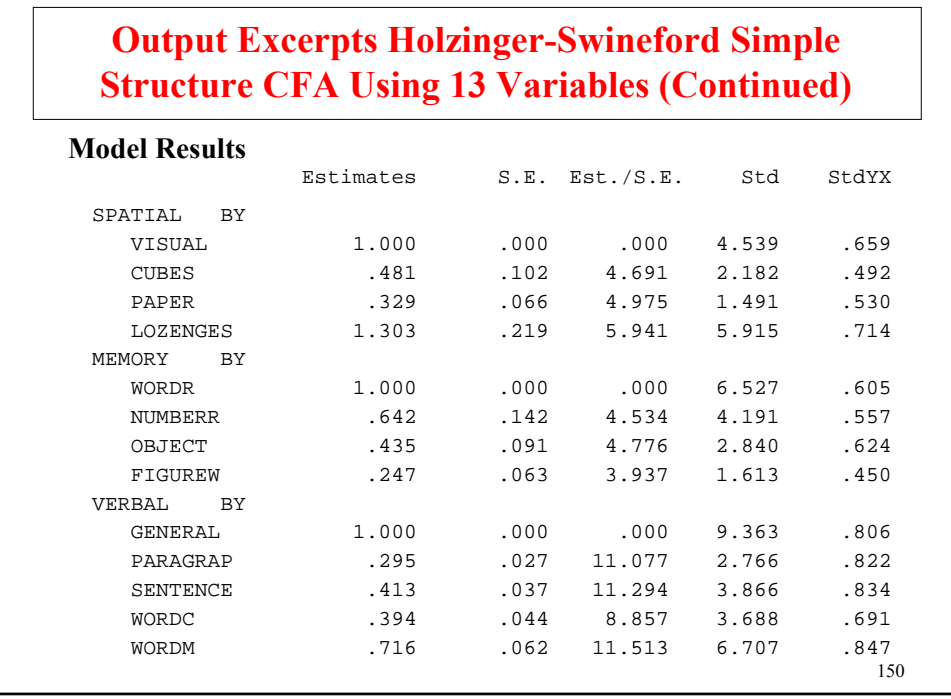

#### **Output Excerpts Holzinger-Swineford Simple Structure CFA Using 13 Variables (Continued)**

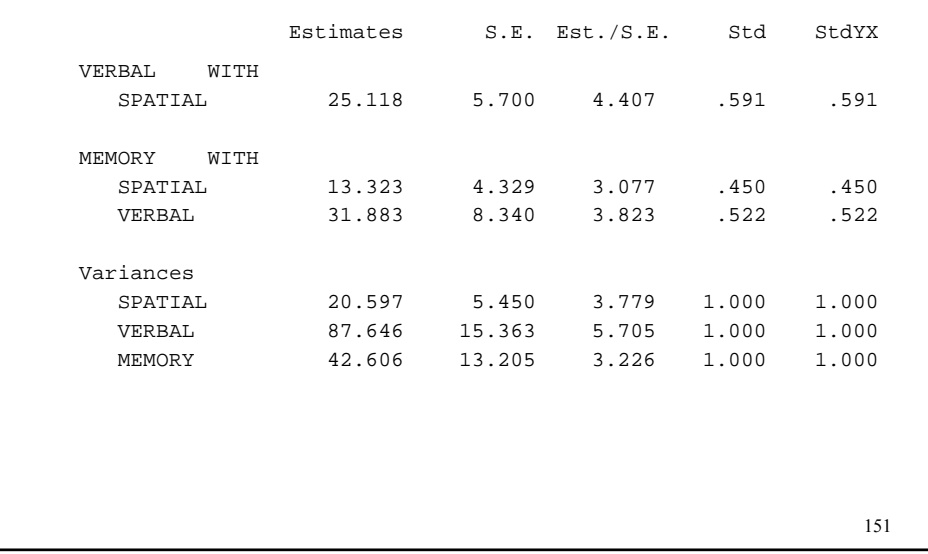

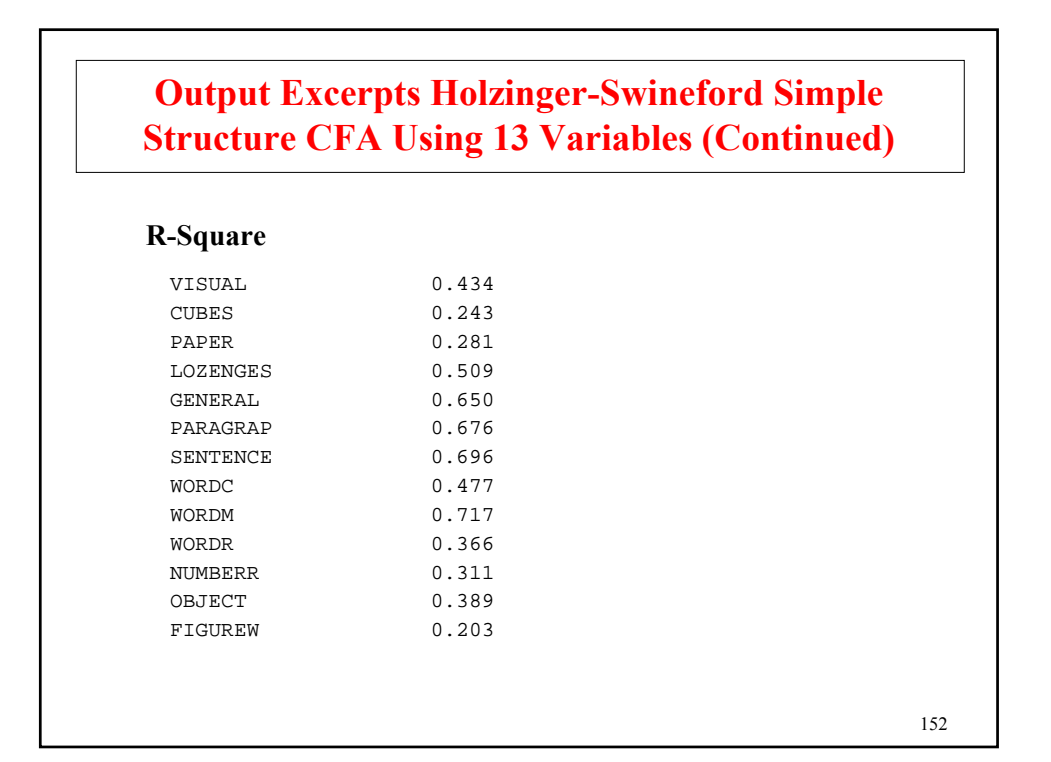

## **Output Excerpts Holzinger-Swineford Simple Structure CFA Using 13 Variables (Continued)**

#### **Model Modification Indices**

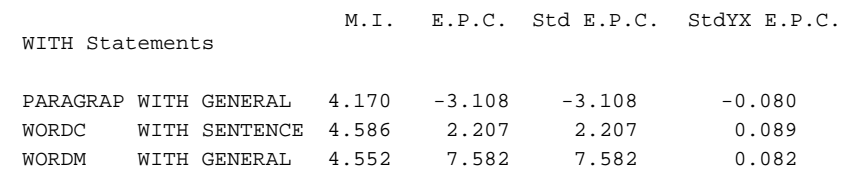

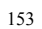

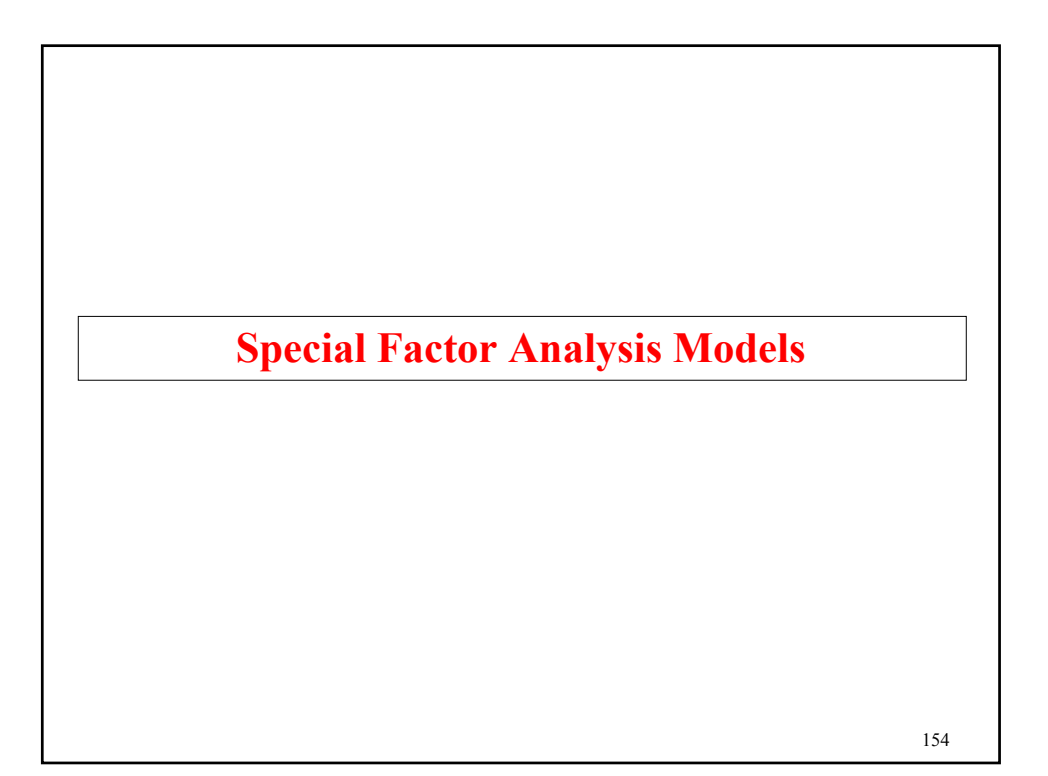

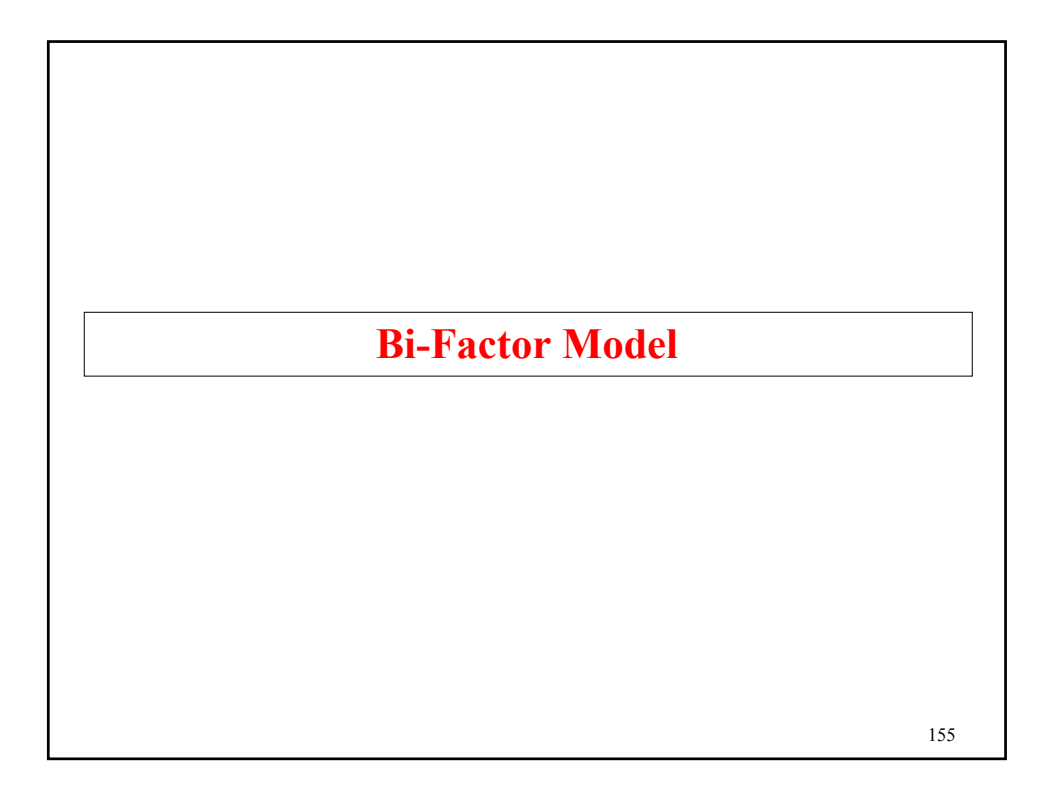

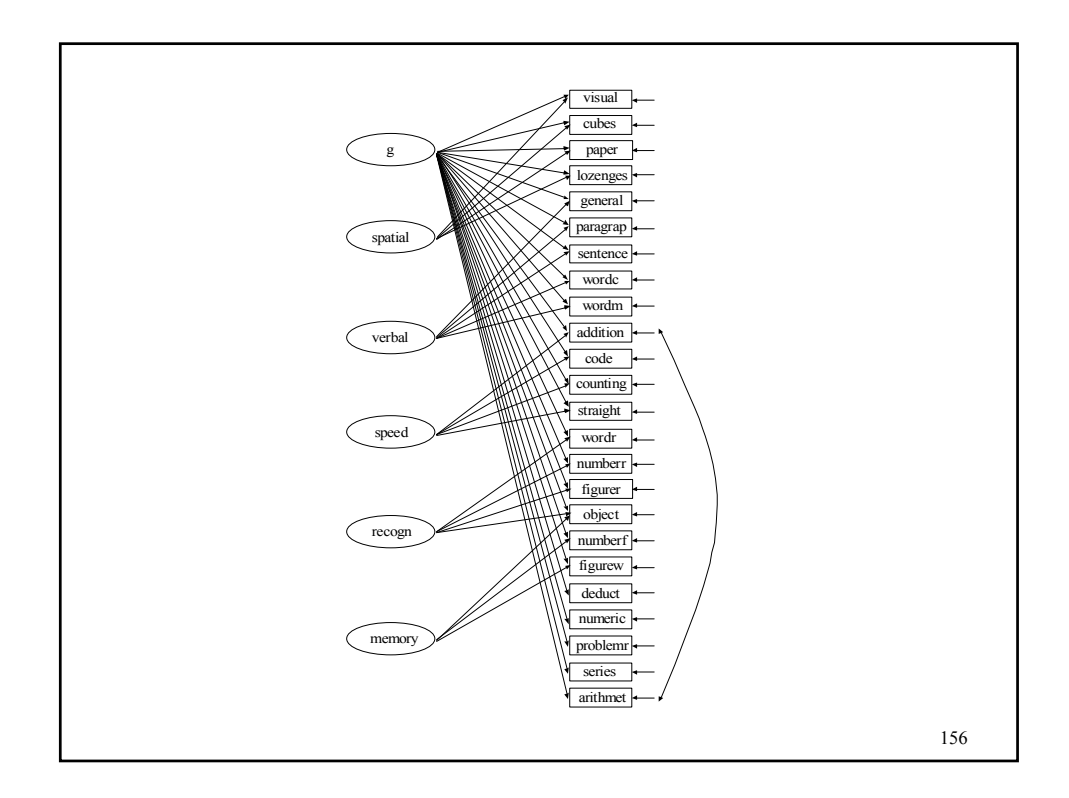

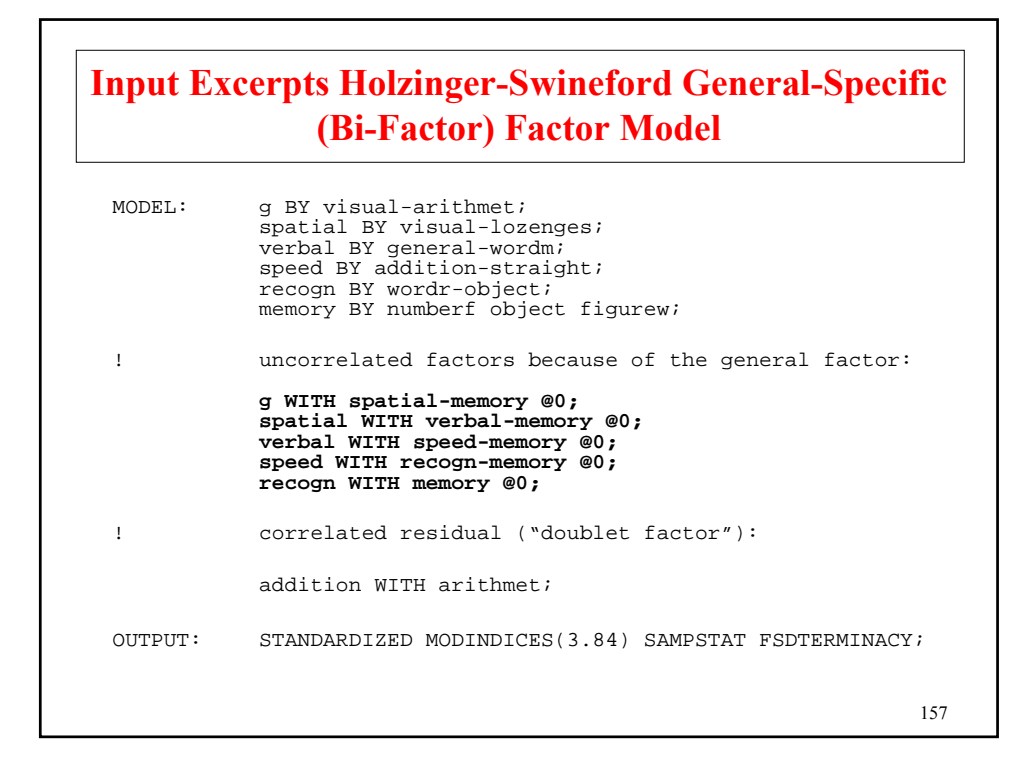

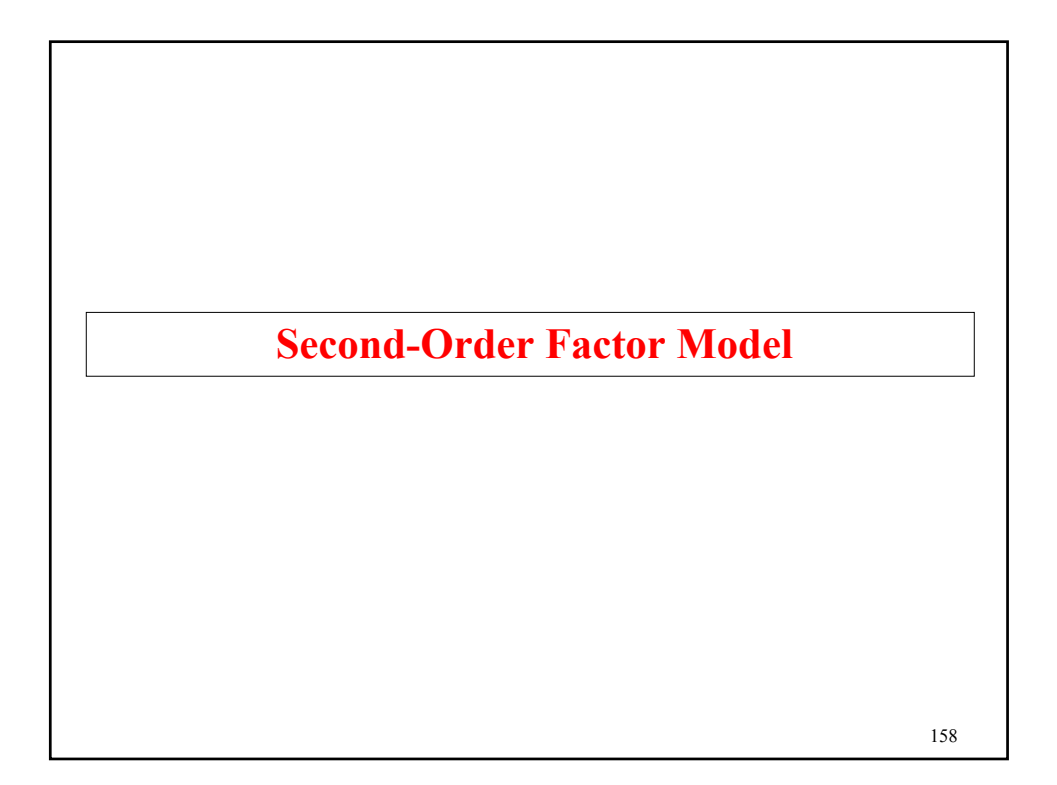

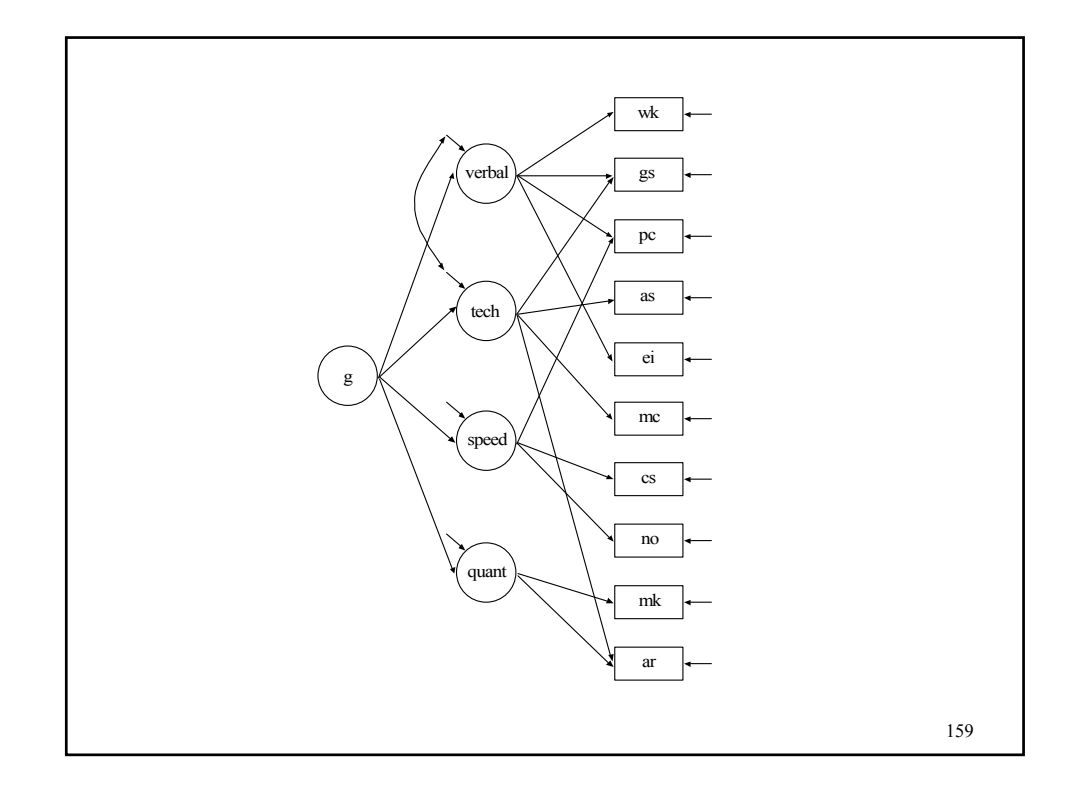

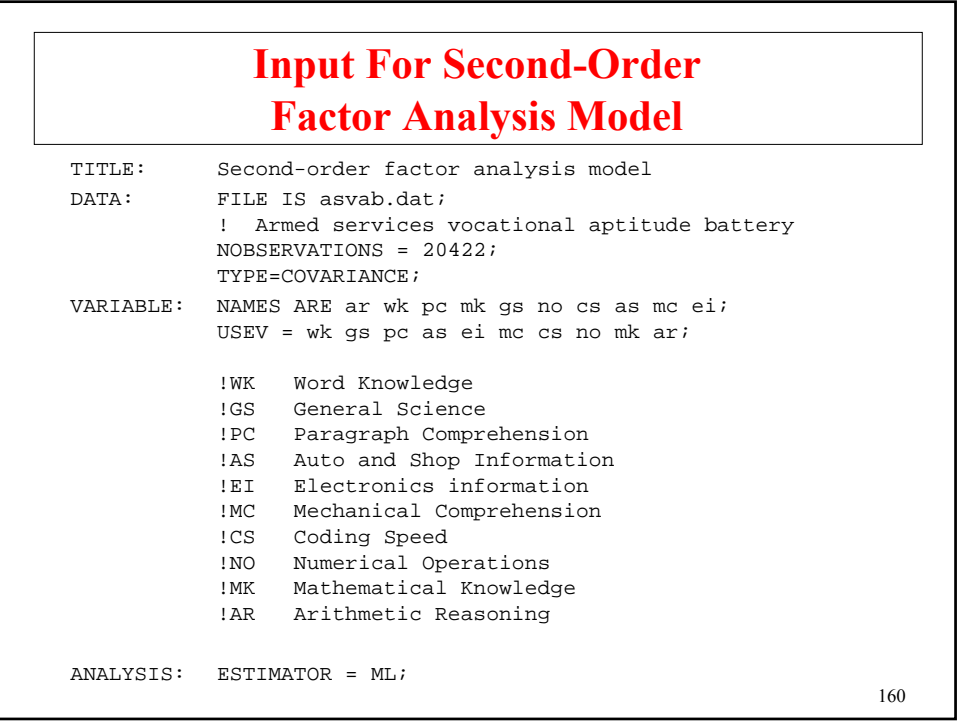

# **Input For Second-Order Factor Analysis Model (Continued)**

OUTPUT: SAMPSTAT MOD(0) STAND TECH1 RESIDUAL; verbal BY wk gs pc ei; tech BY gs mc ar; speed BY pc cs no; quant BY mk ar; **g BY verbal tech speed quant;** tech WITH verbal; MODEL:

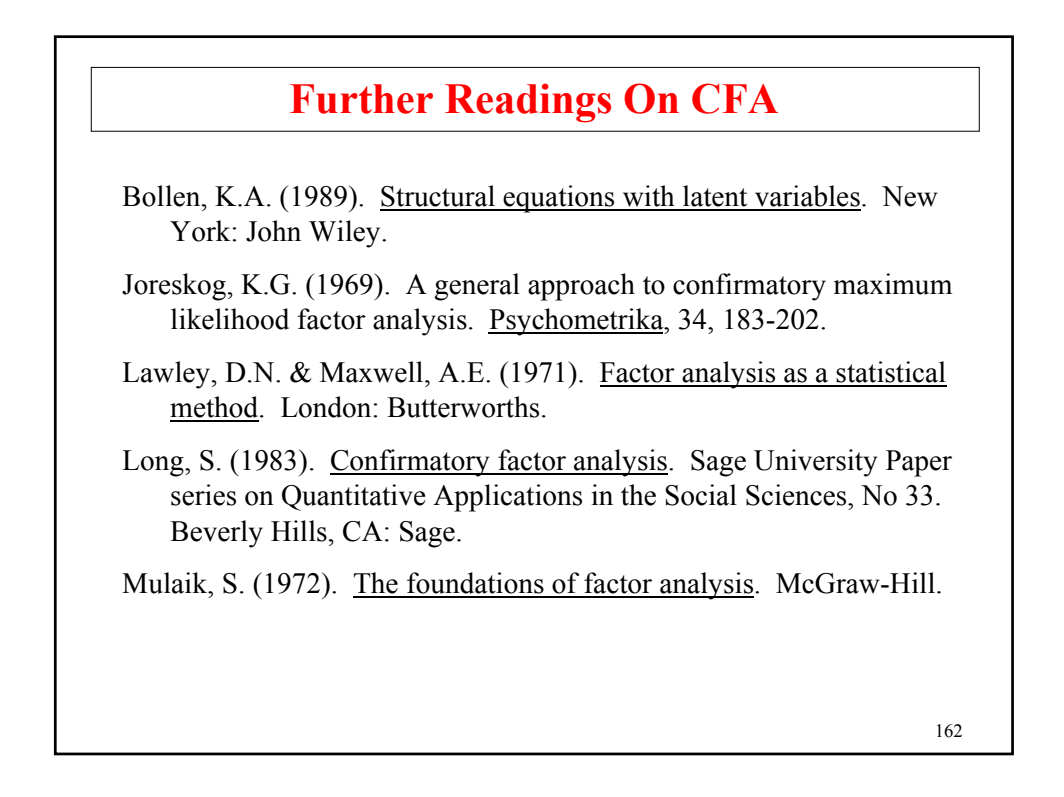

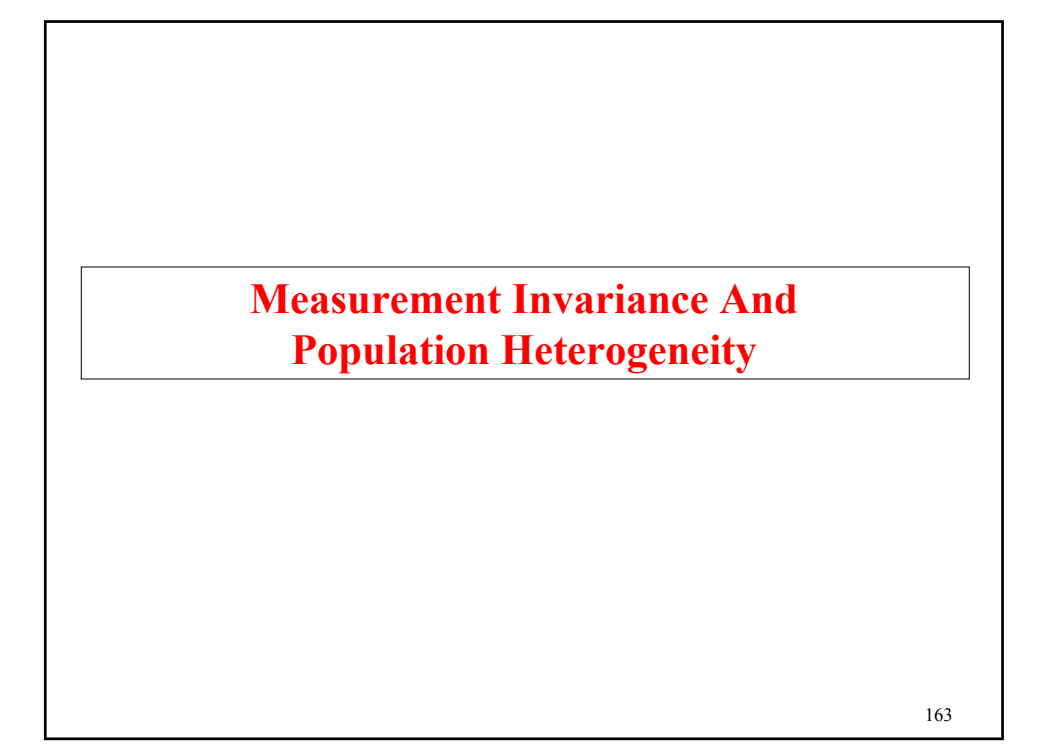

# **Models To Study Measurement Invariance And Population Heterogeneity**

To further study a set of factors or latent variables established by an EFA/CFA, questions can be asked about the invariance of the measures and the heterogeneity of populations.

**Measurement Invariance** – Does the factor model hold in other populations or at other time points?

- Same number of factors
- Zero loadings in the same positions
- Equality of factor loadings
- Equality of intercepts
	- Test difficulty

**Population Heterogeneity – Are the factor means, variances,** and covariances the same for different populations?

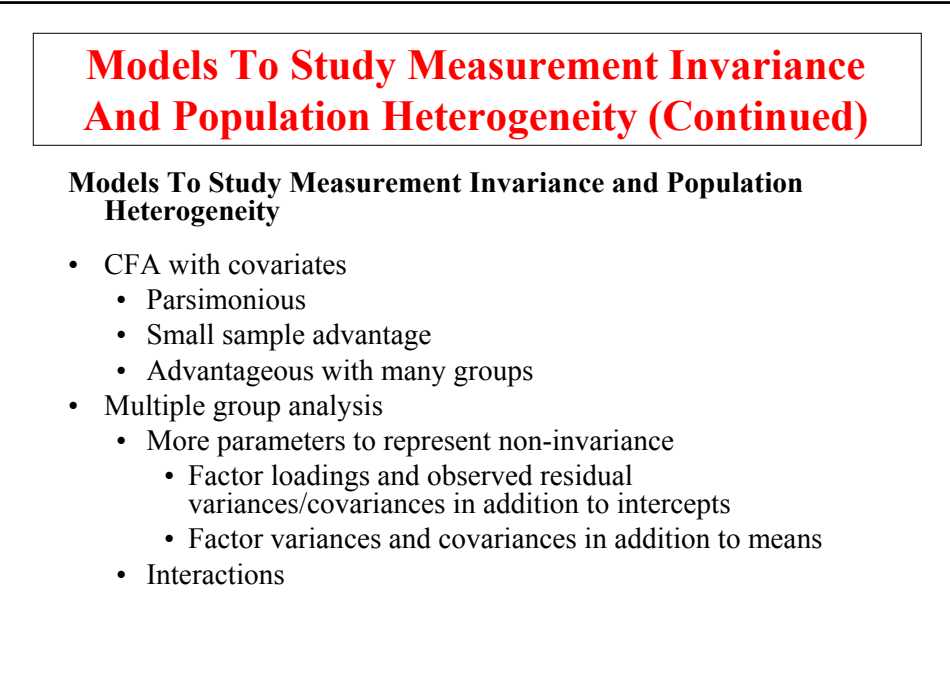

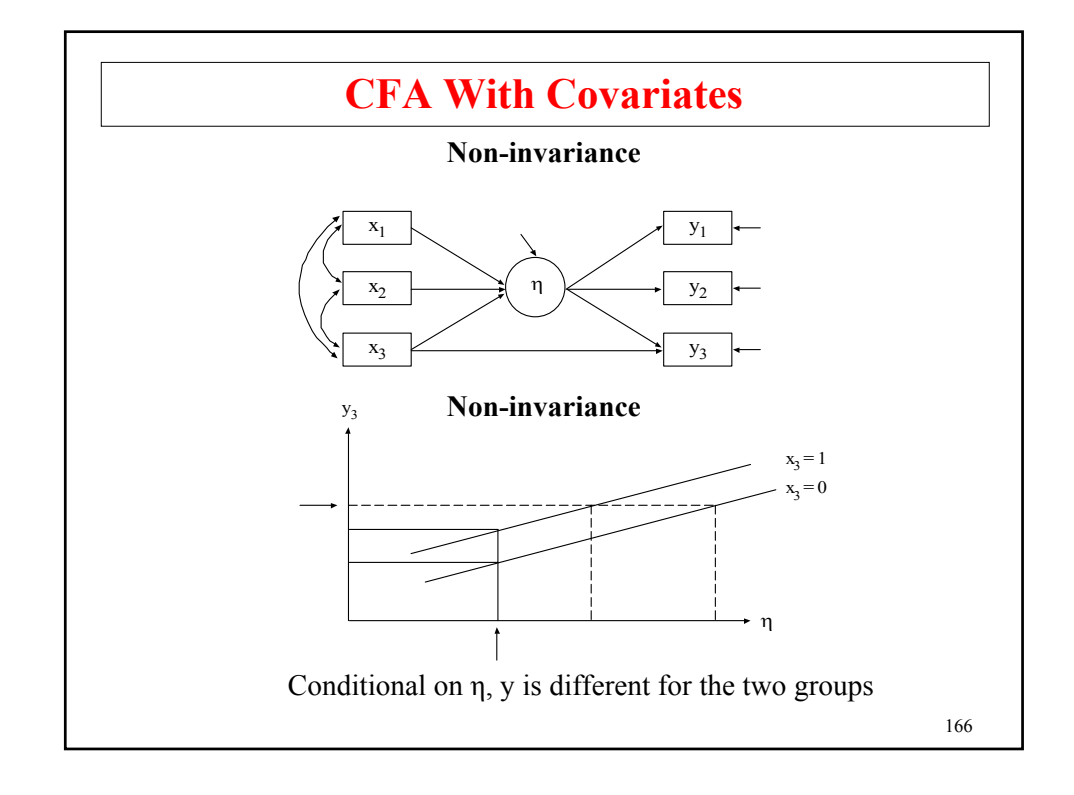

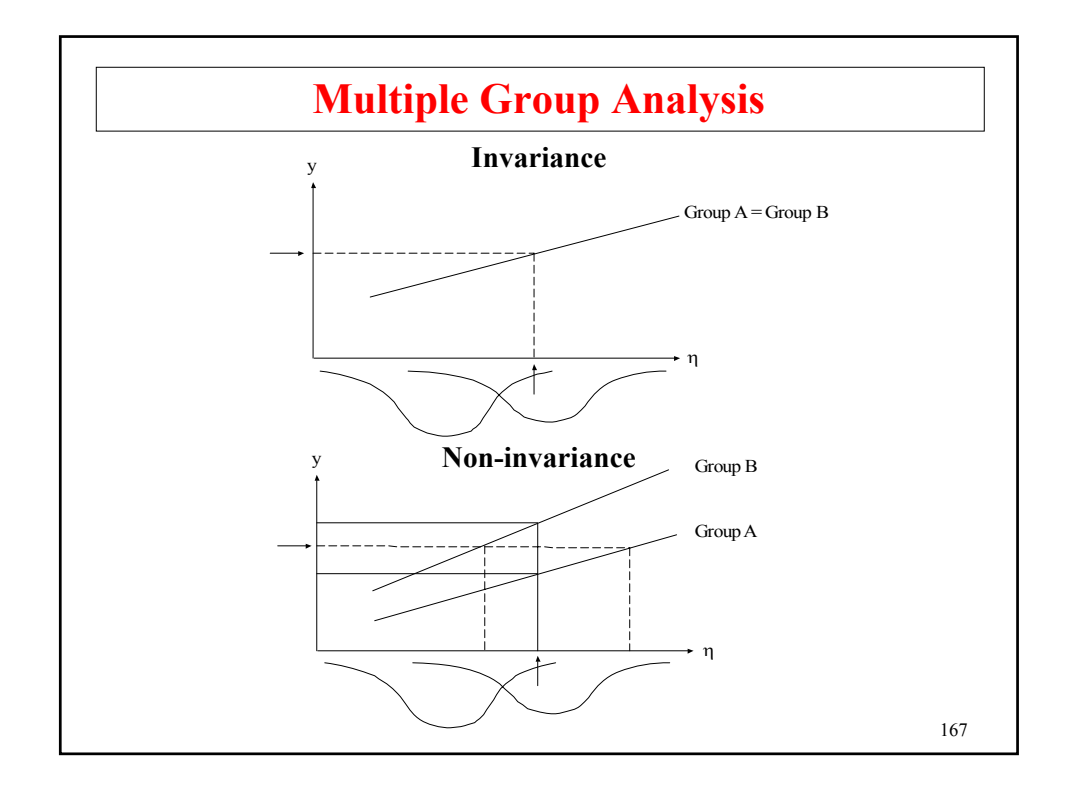

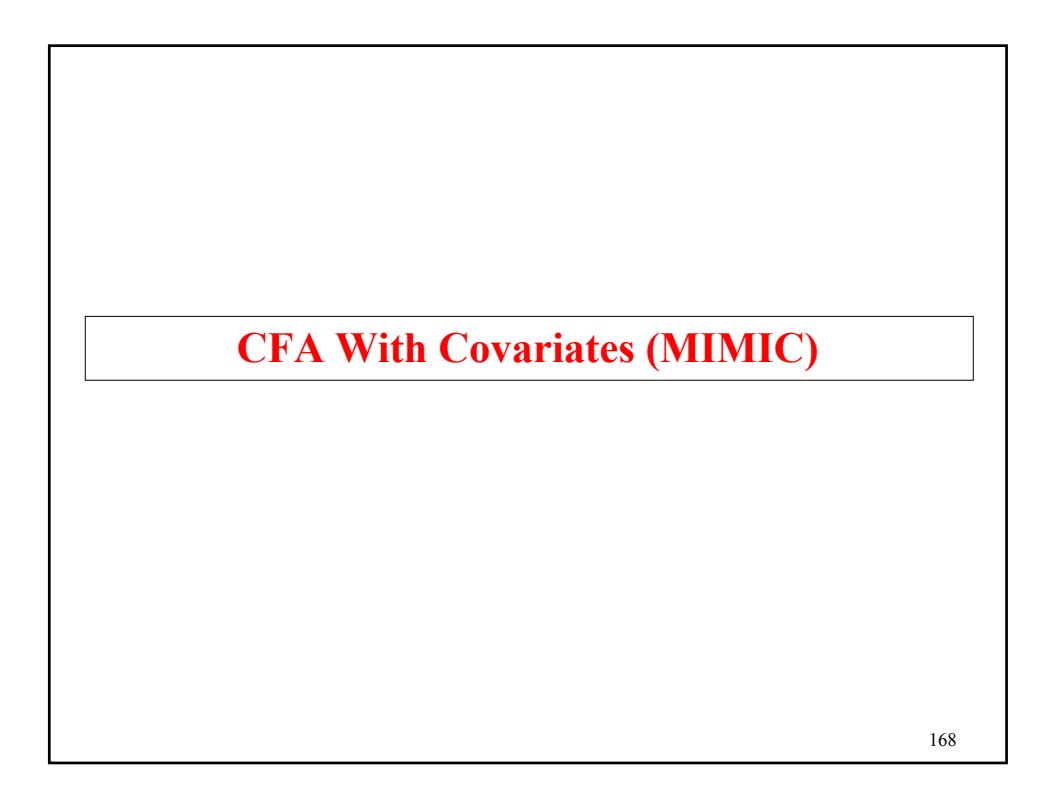

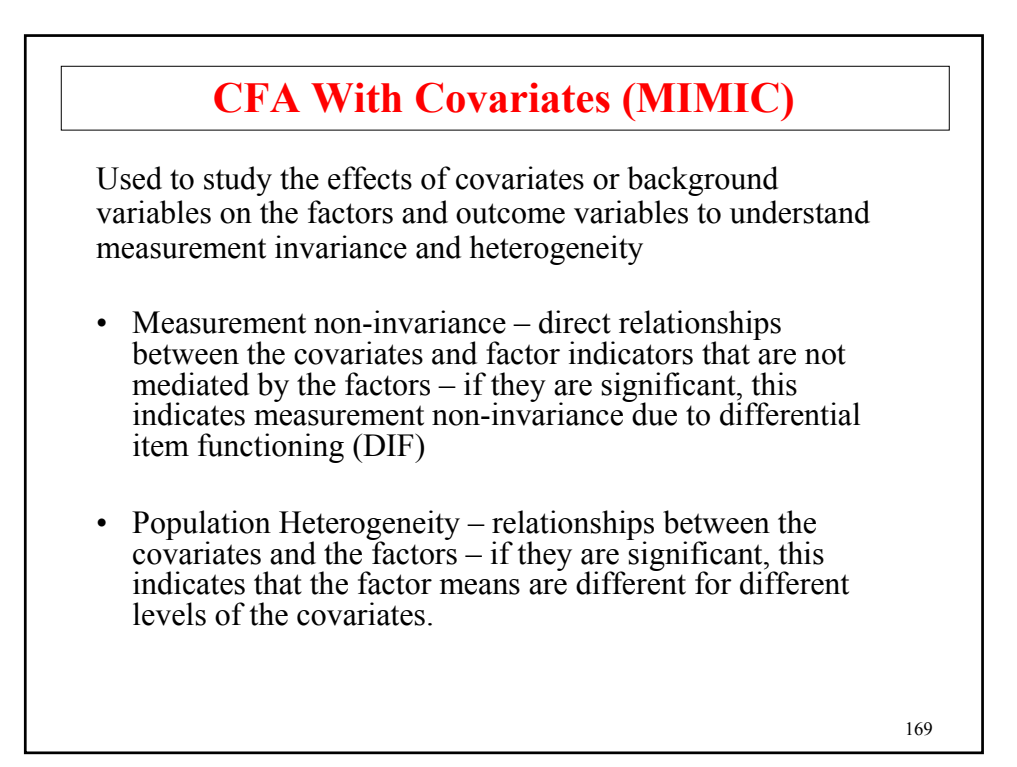

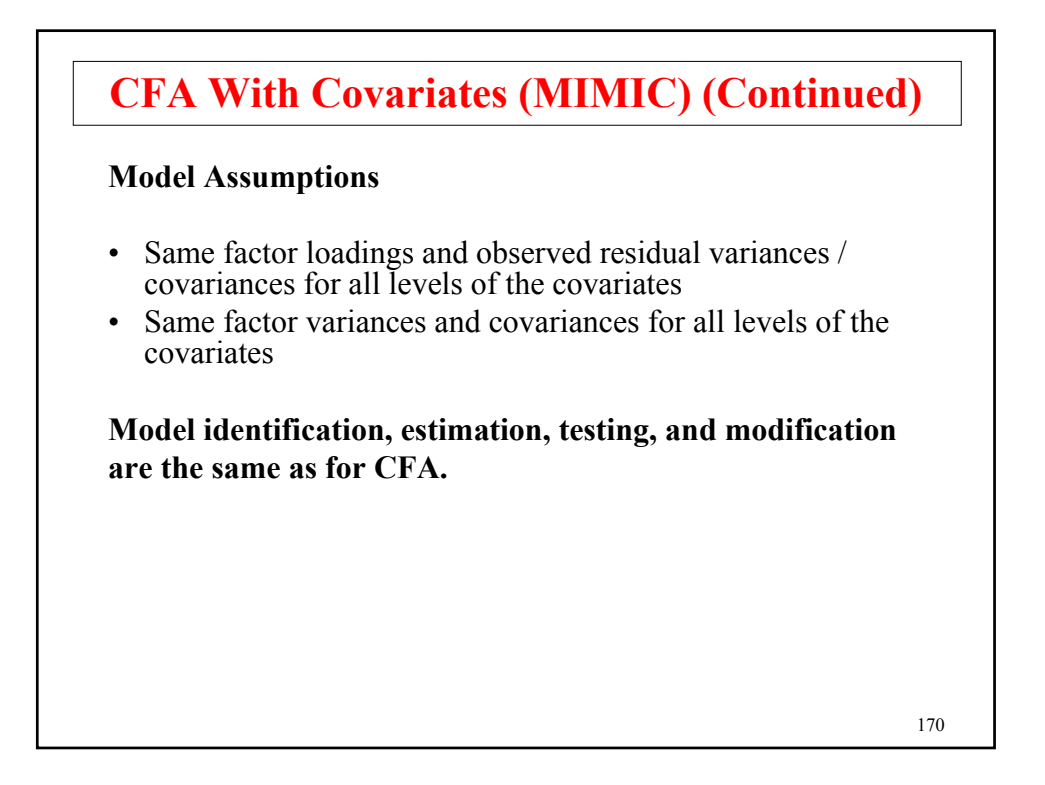

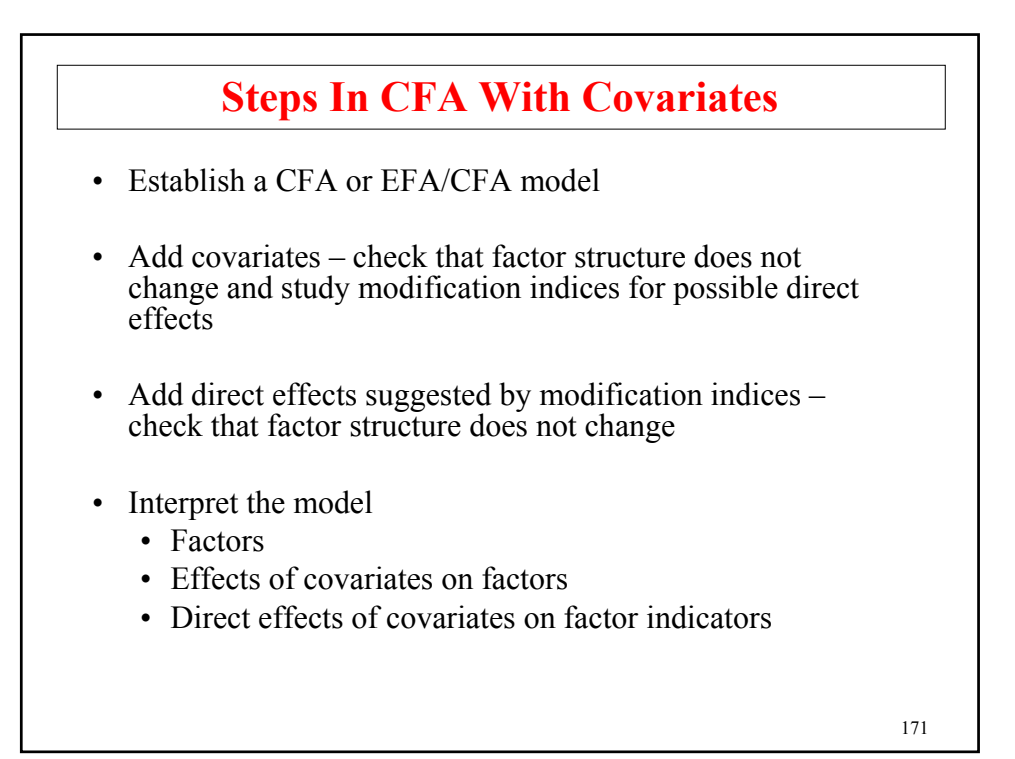

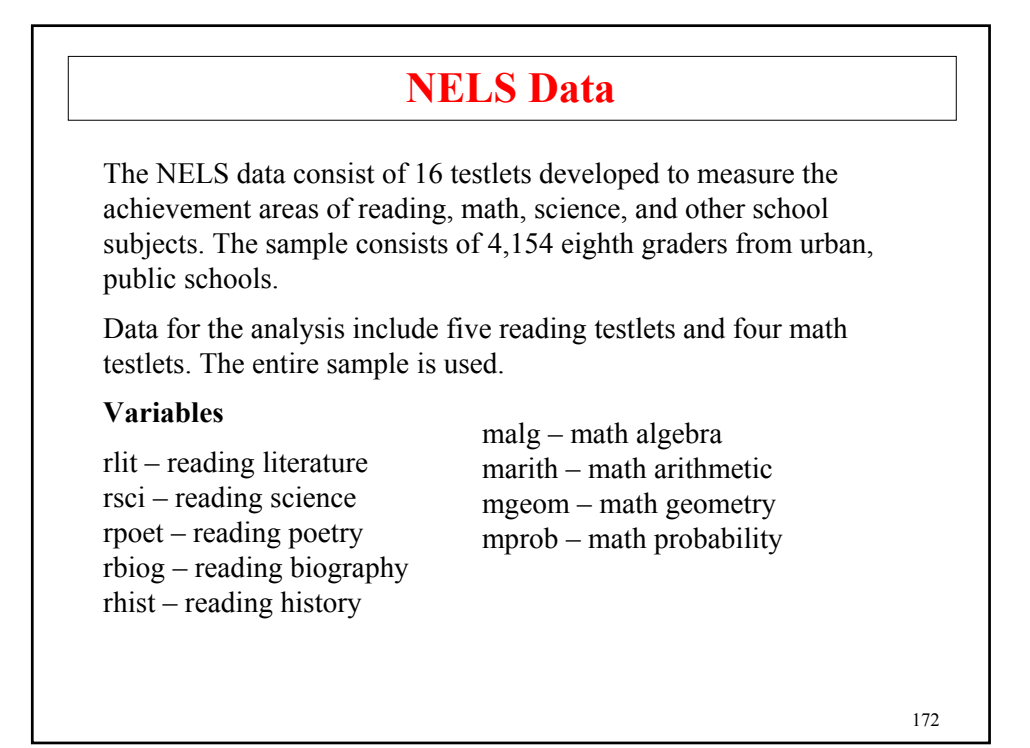

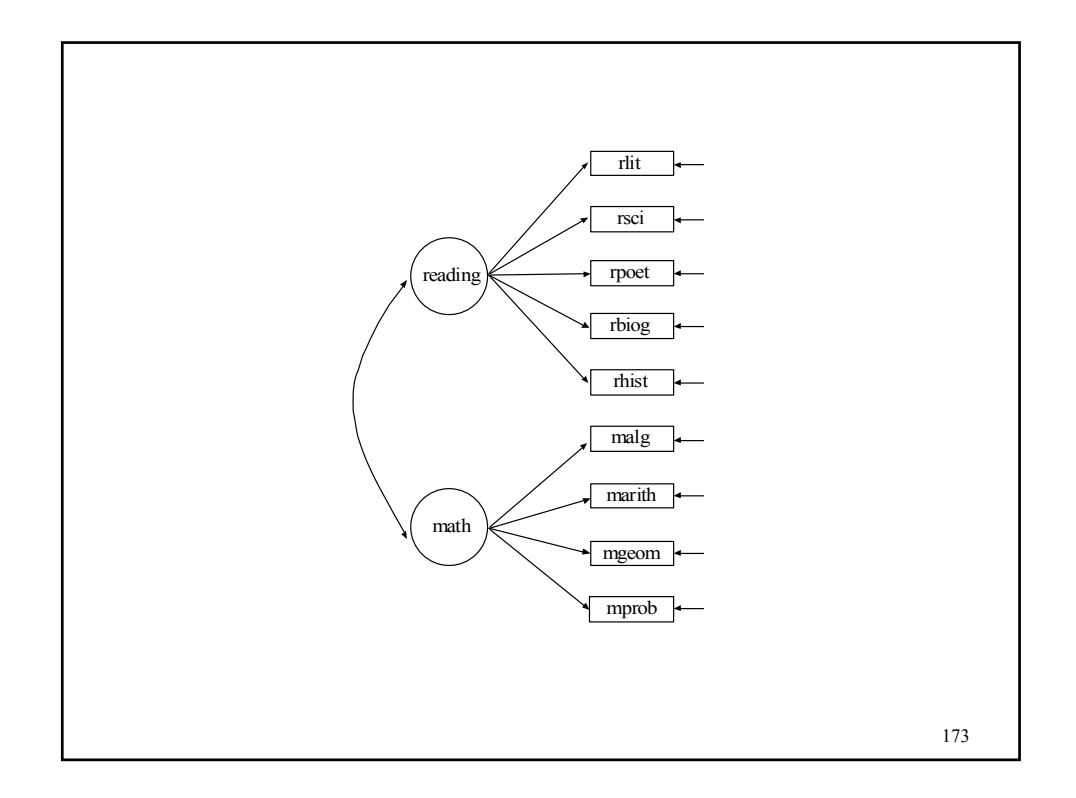

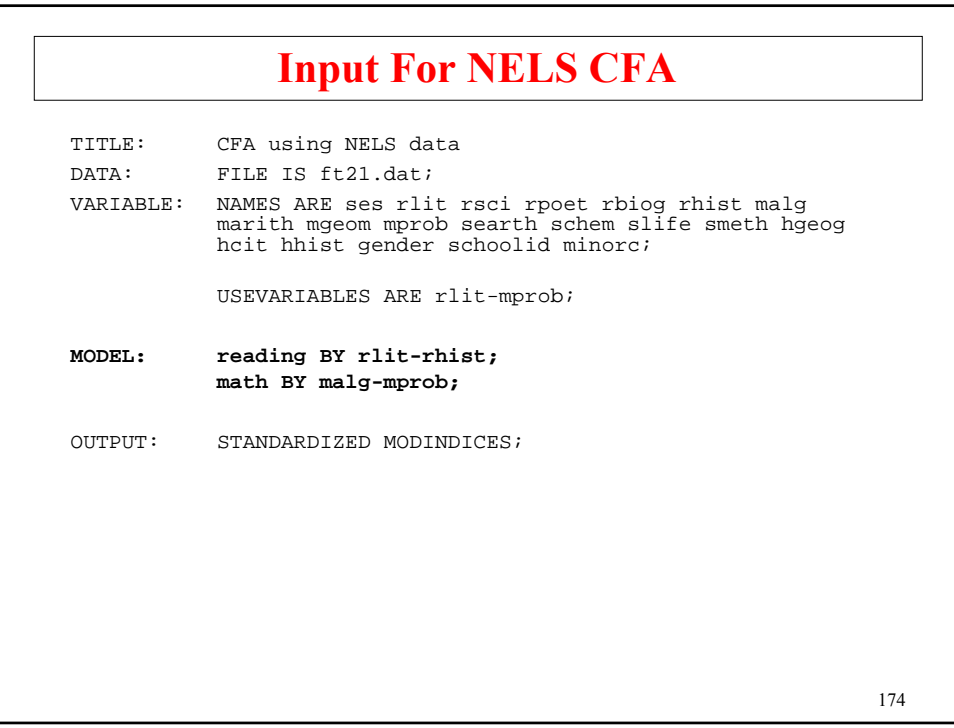

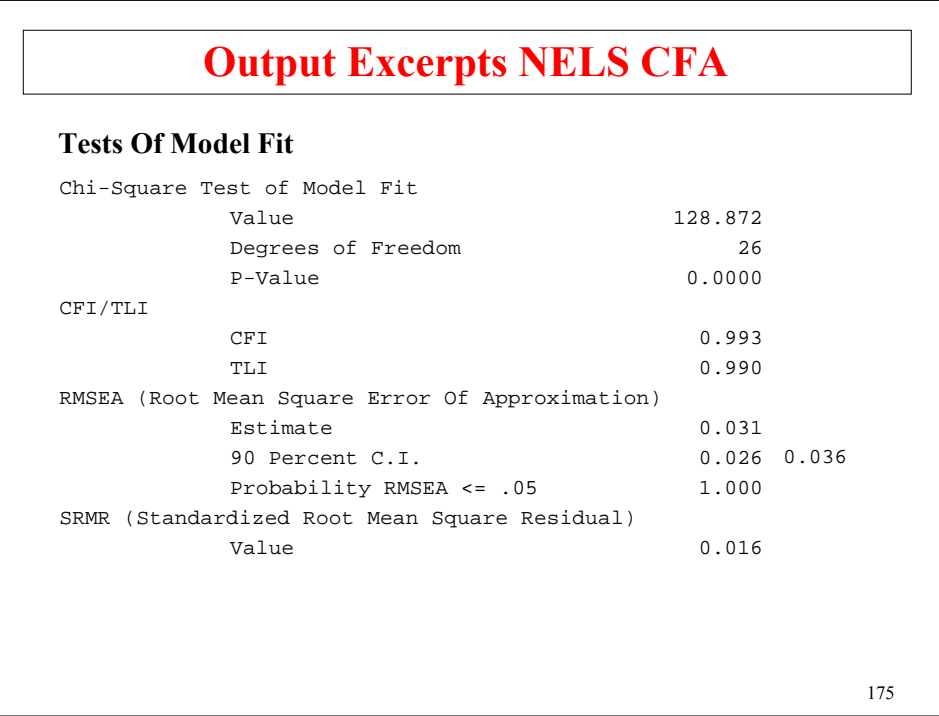

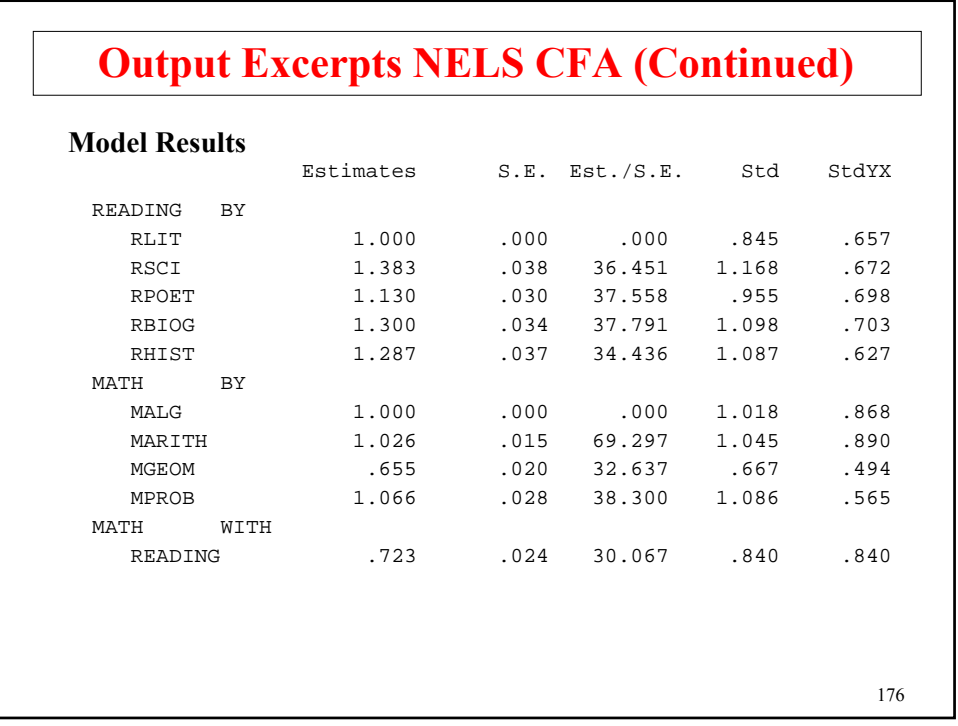

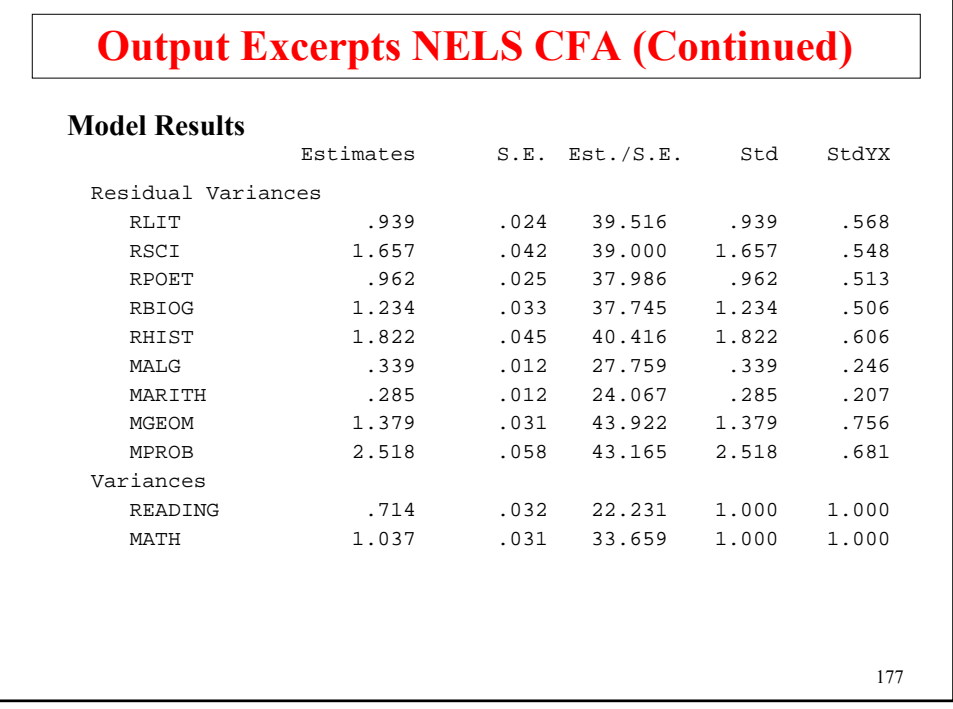

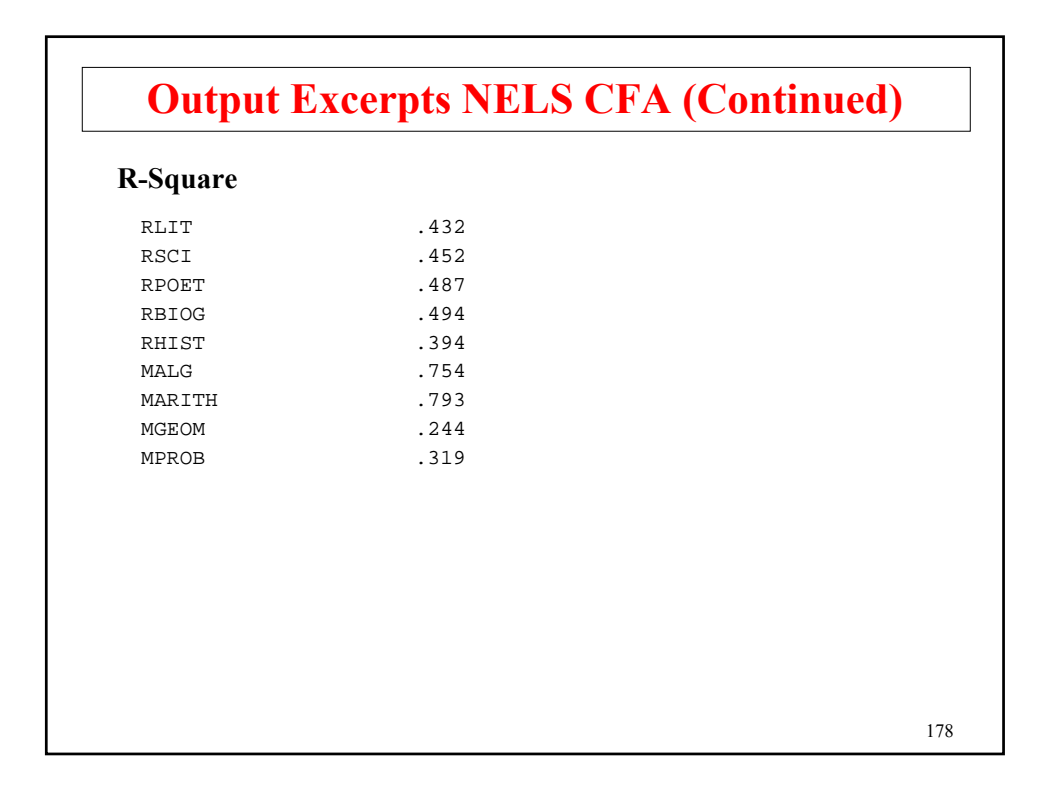

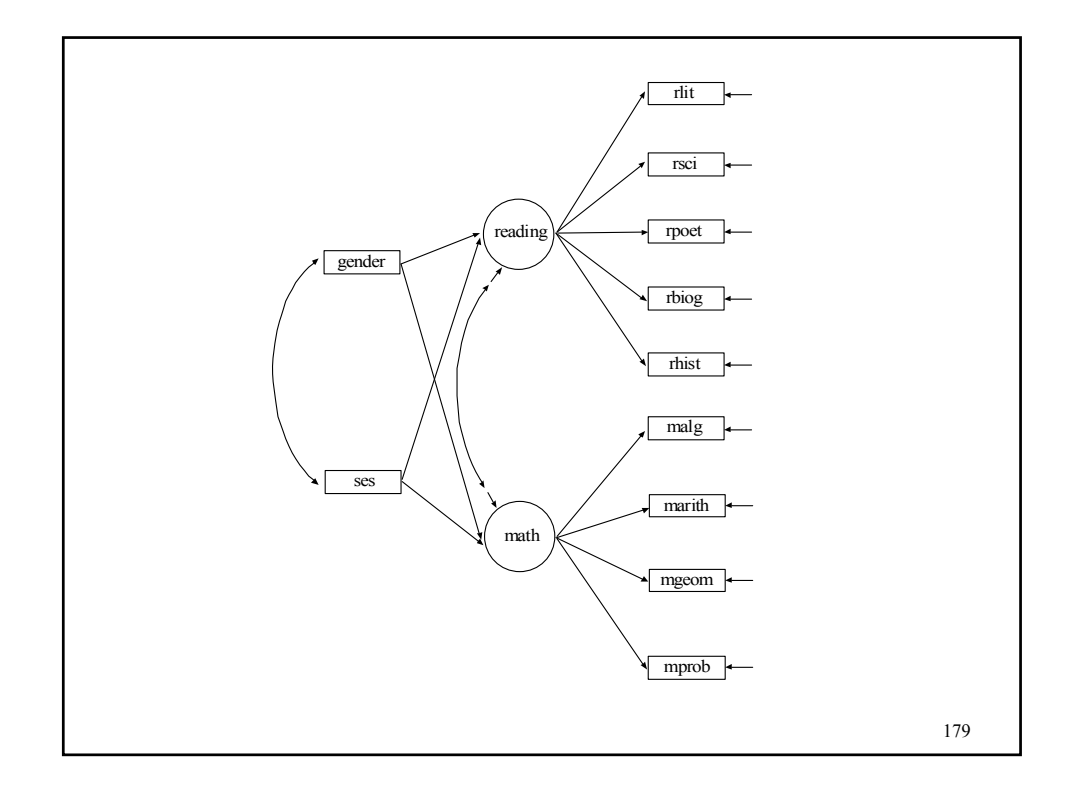

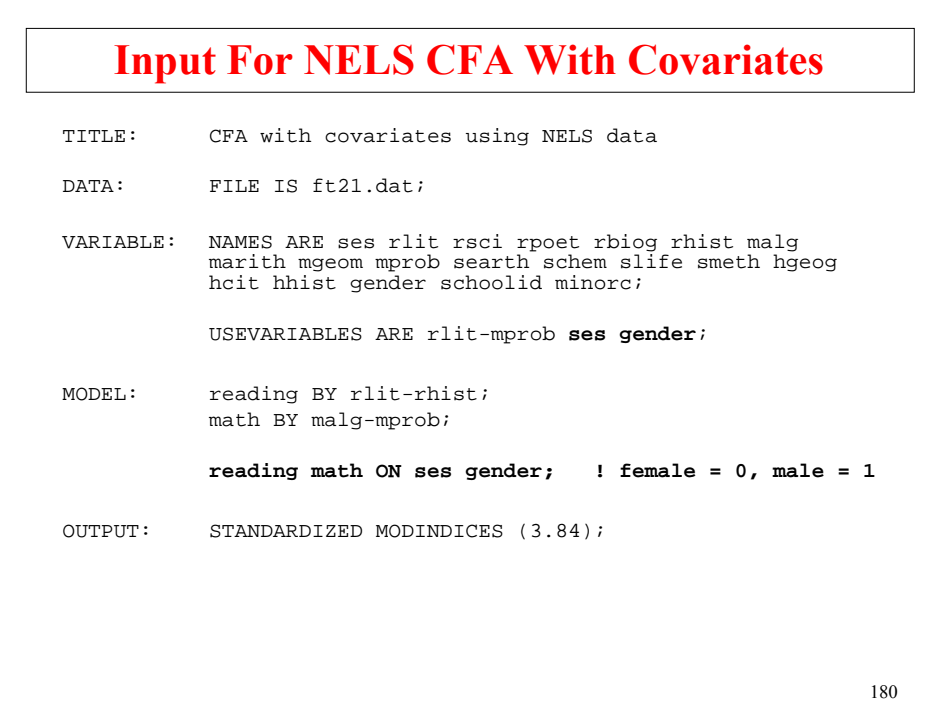

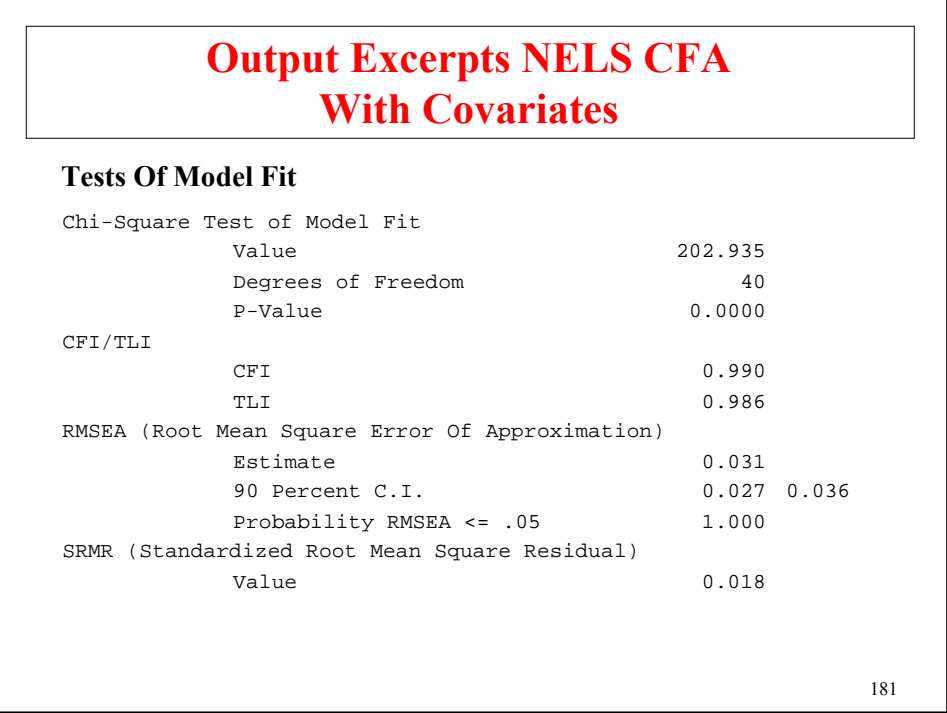

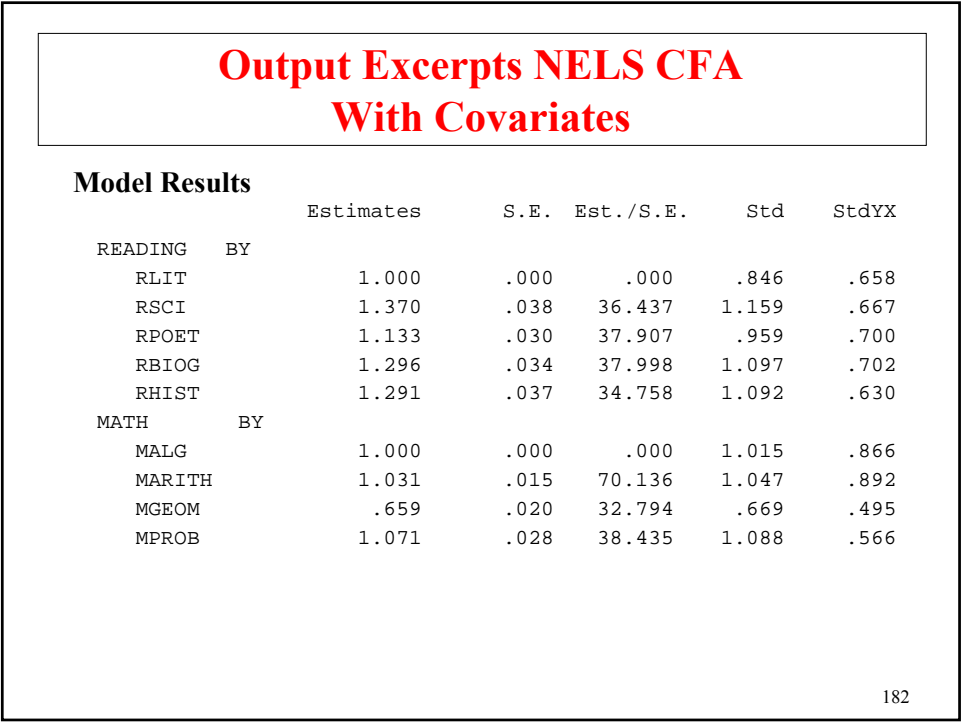

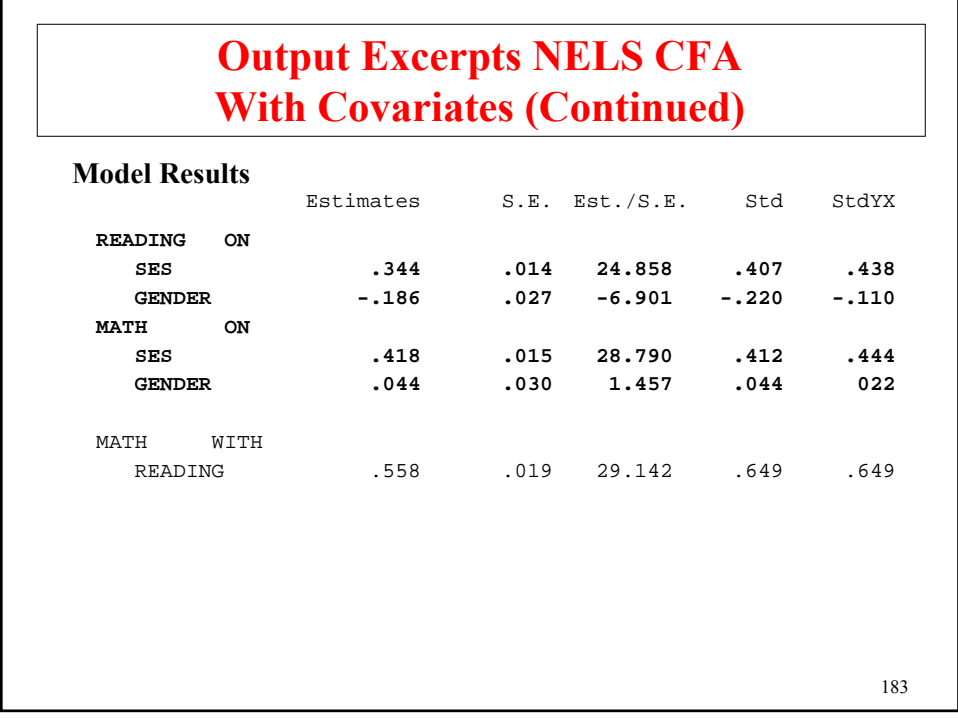

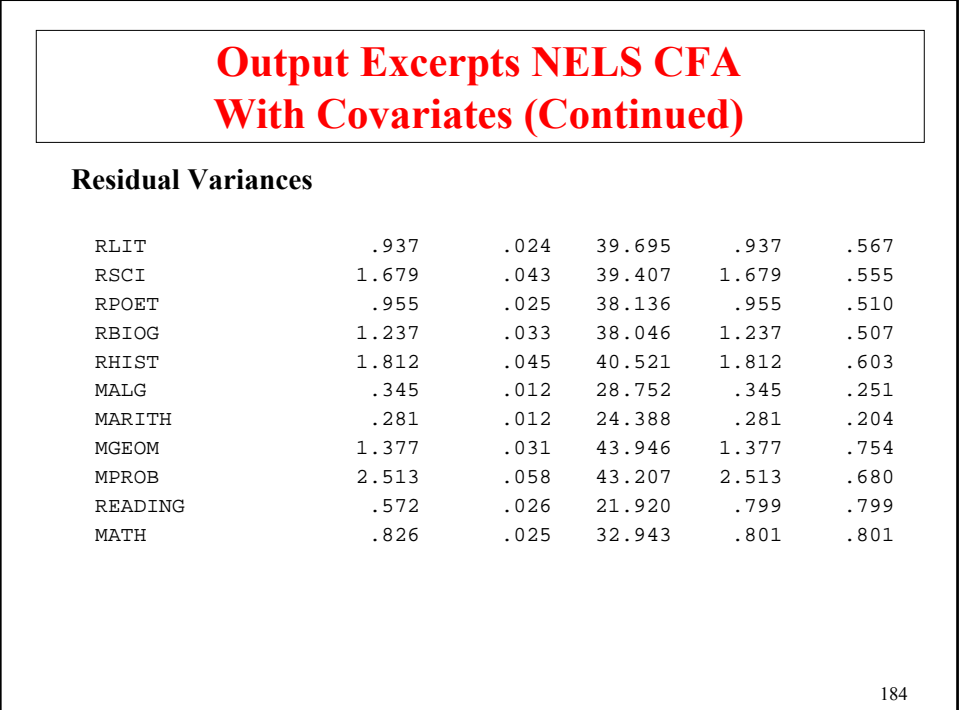

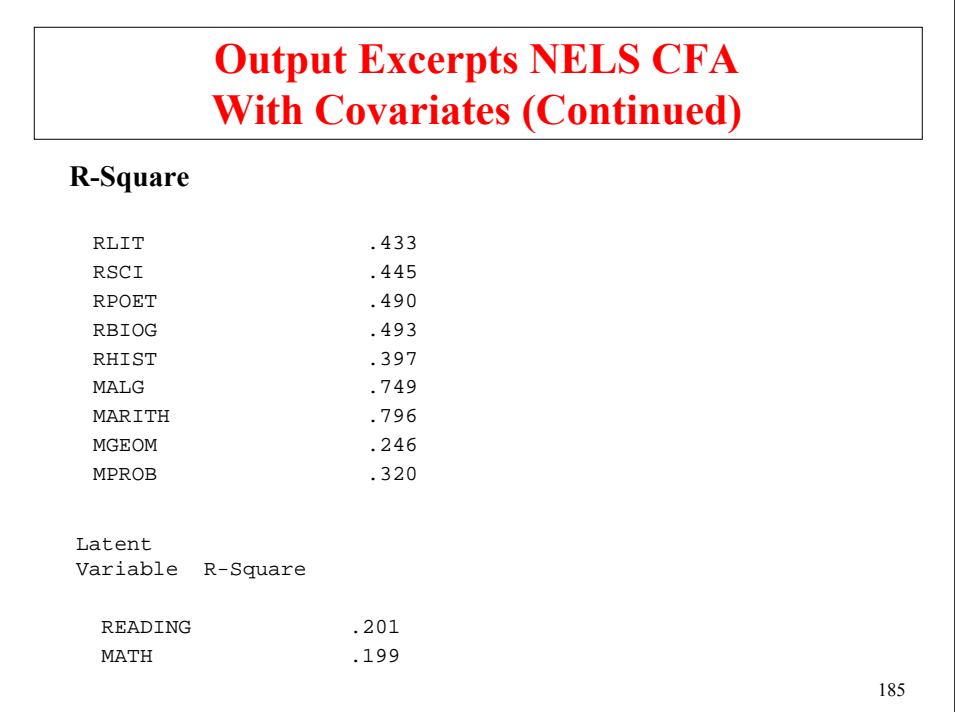

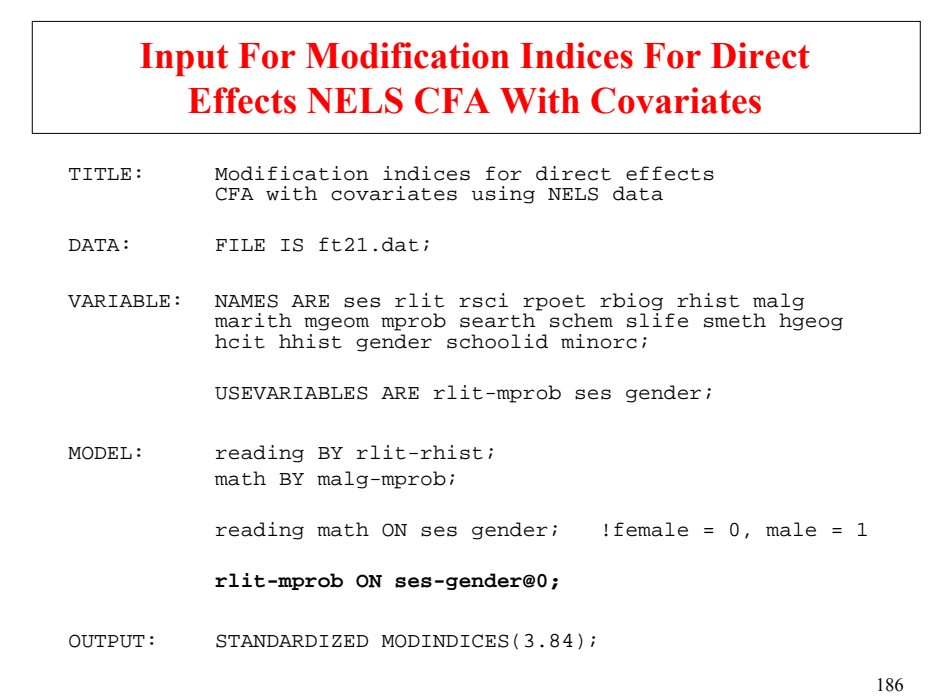

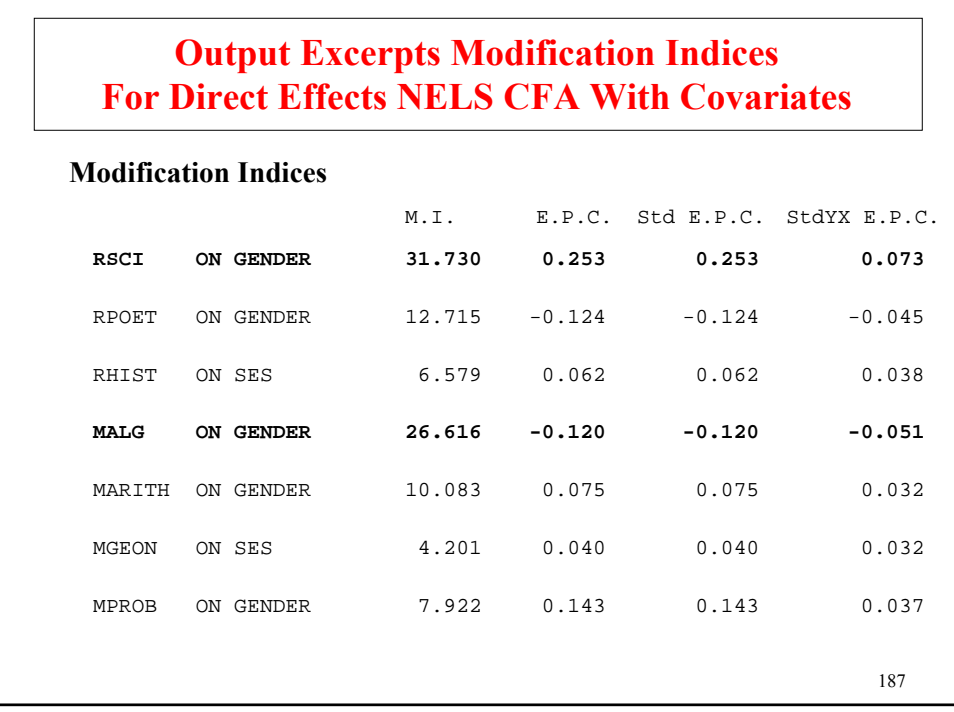

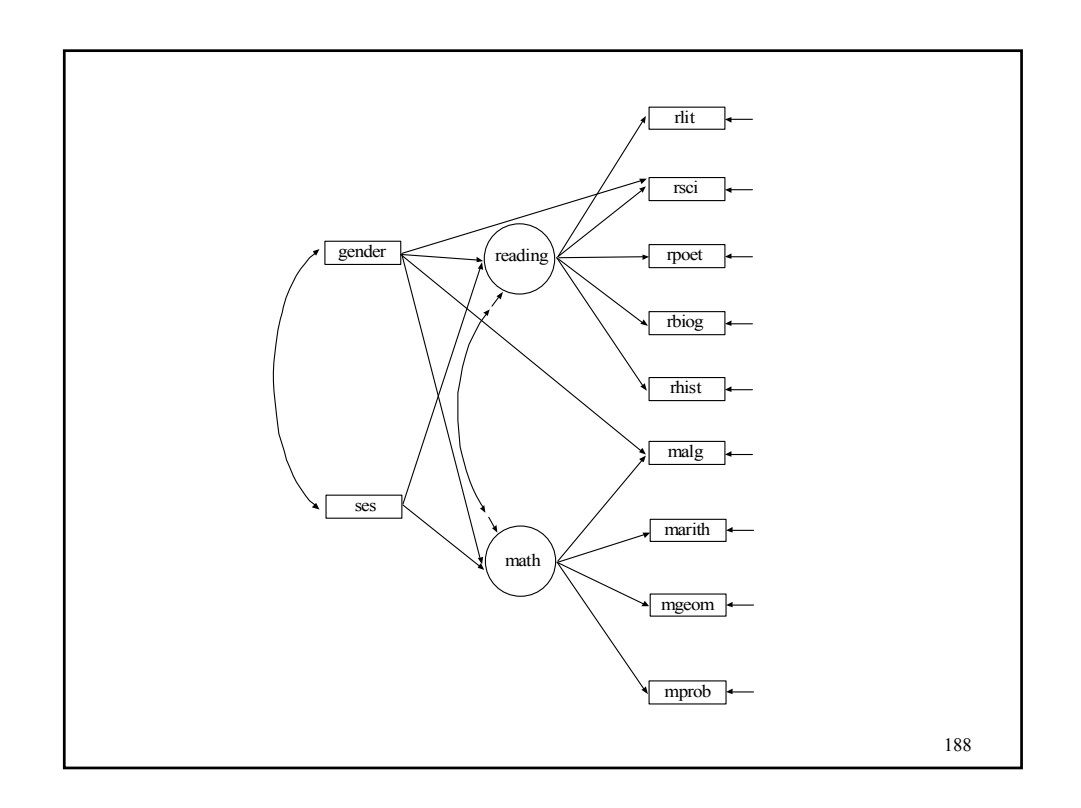

# **Summary Of Analysis Results For NELS CFA With Covariates And Direct Effects**

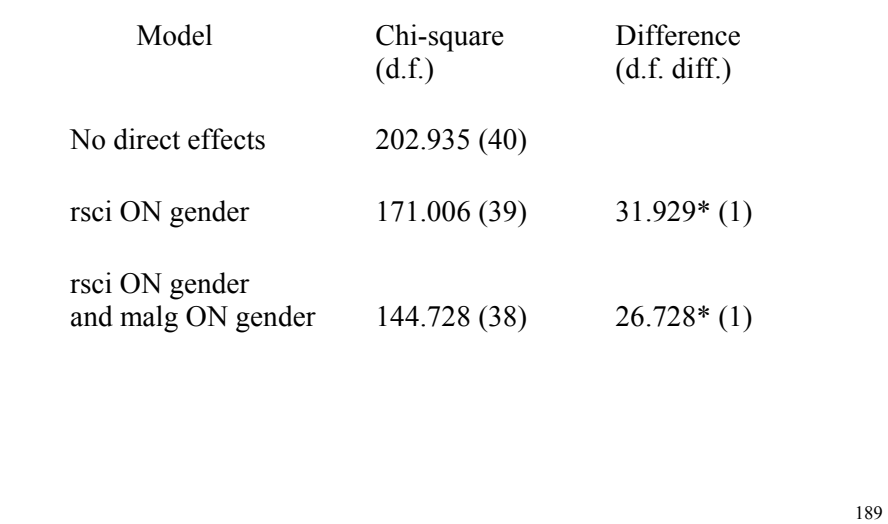

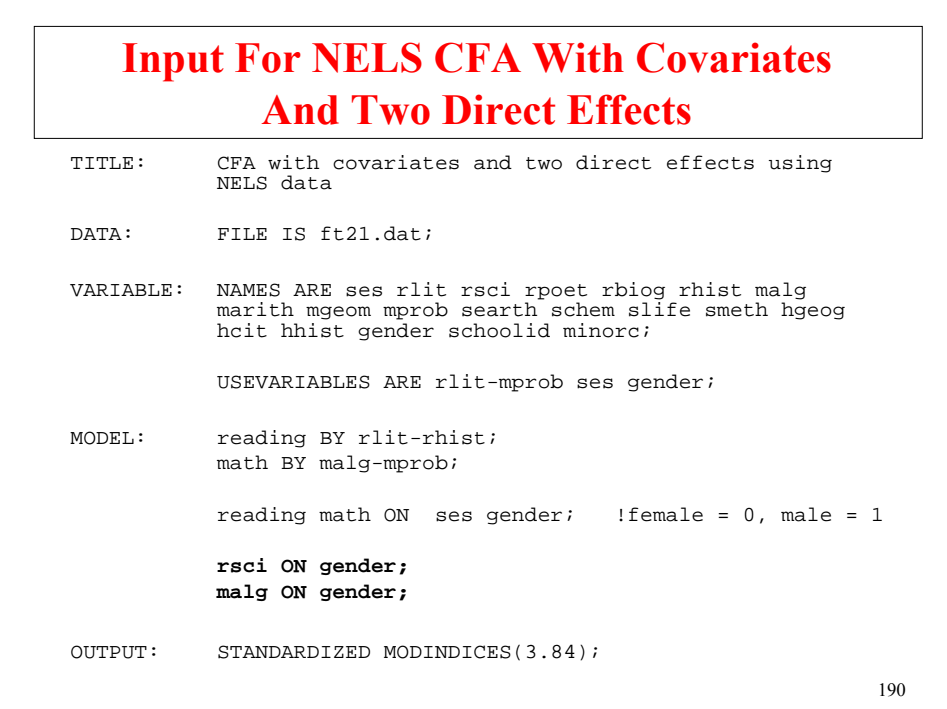

# **Output Excerpts NELS CFA With Covariates And Two Direct Effects**

#### **Tests Of Model Fit**

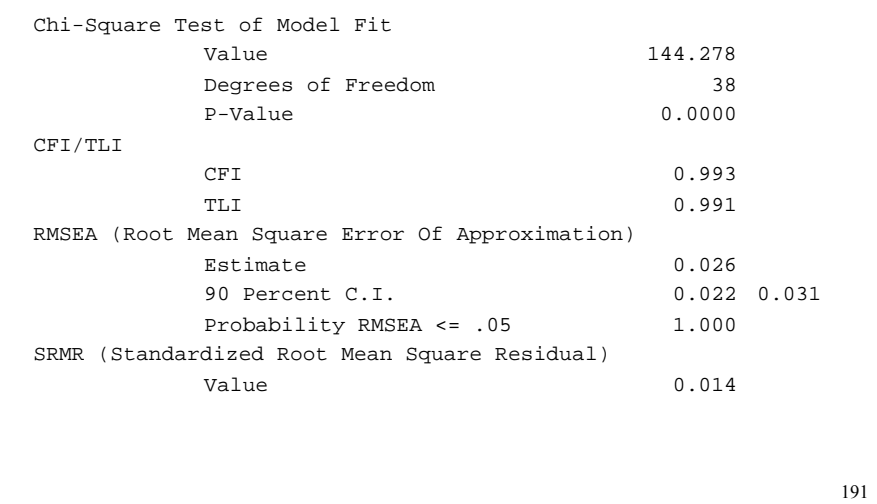

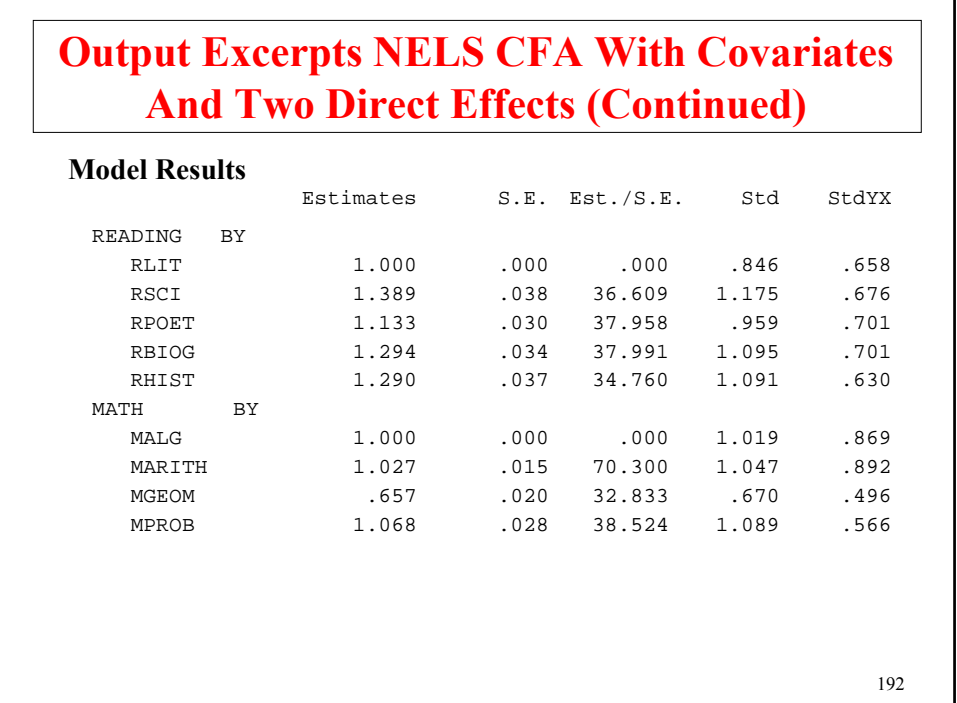

# **Output Excerpts NELS CFA With Covariates And Two Direct Effects (Continued)**

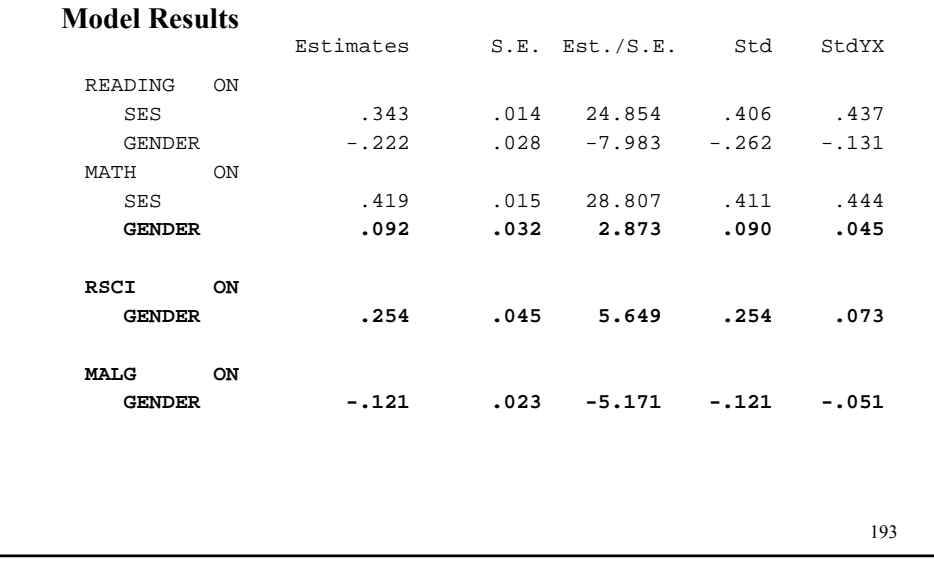

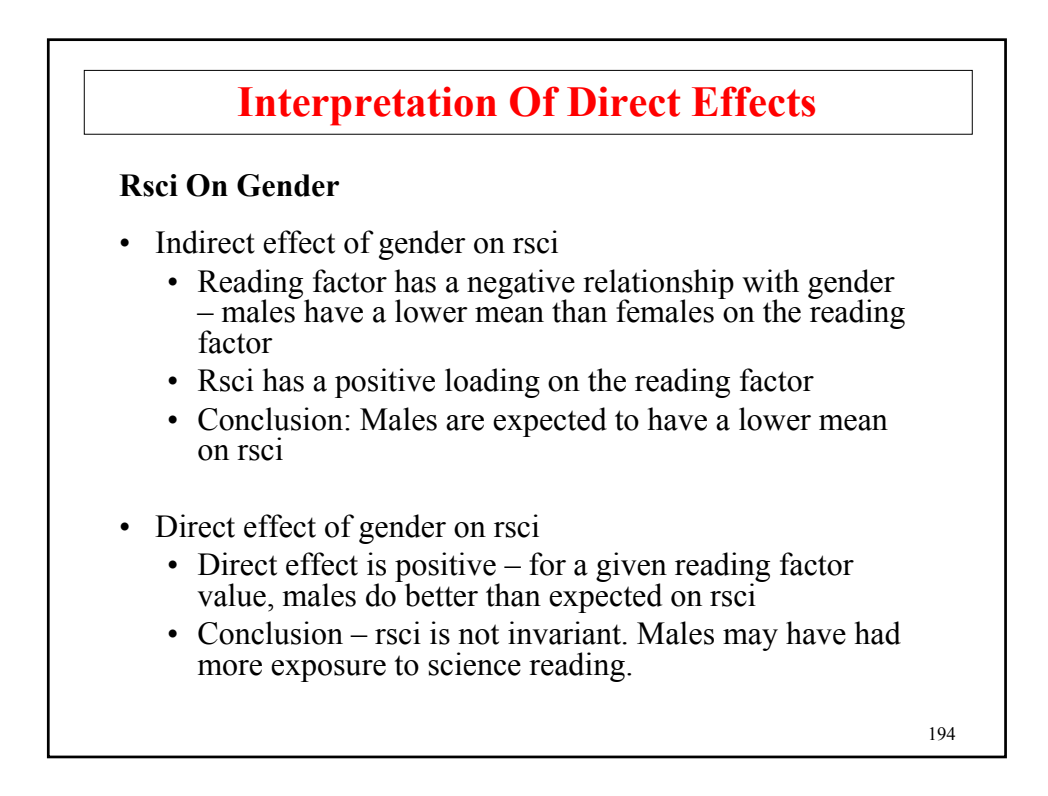

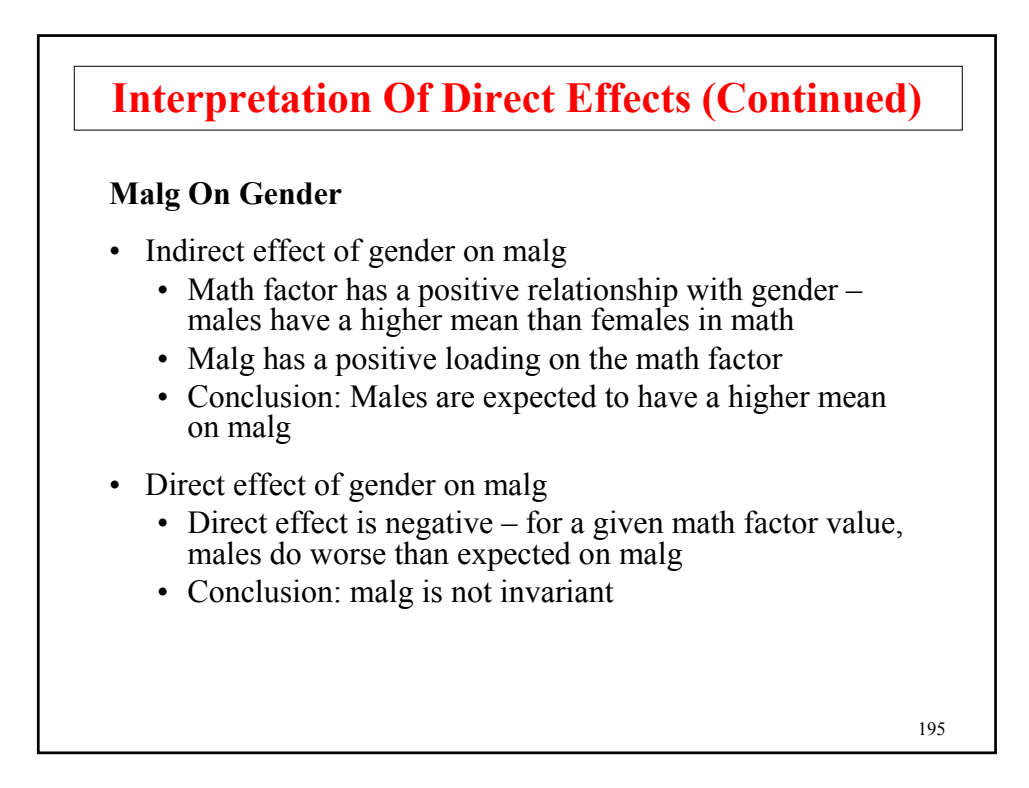

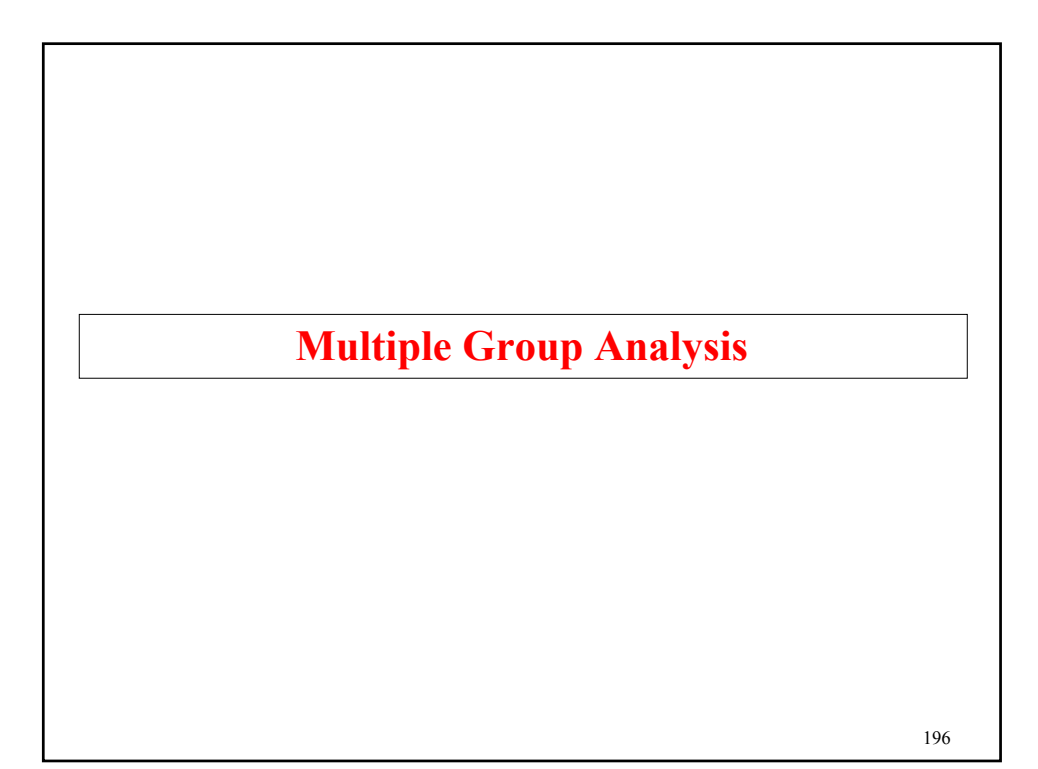

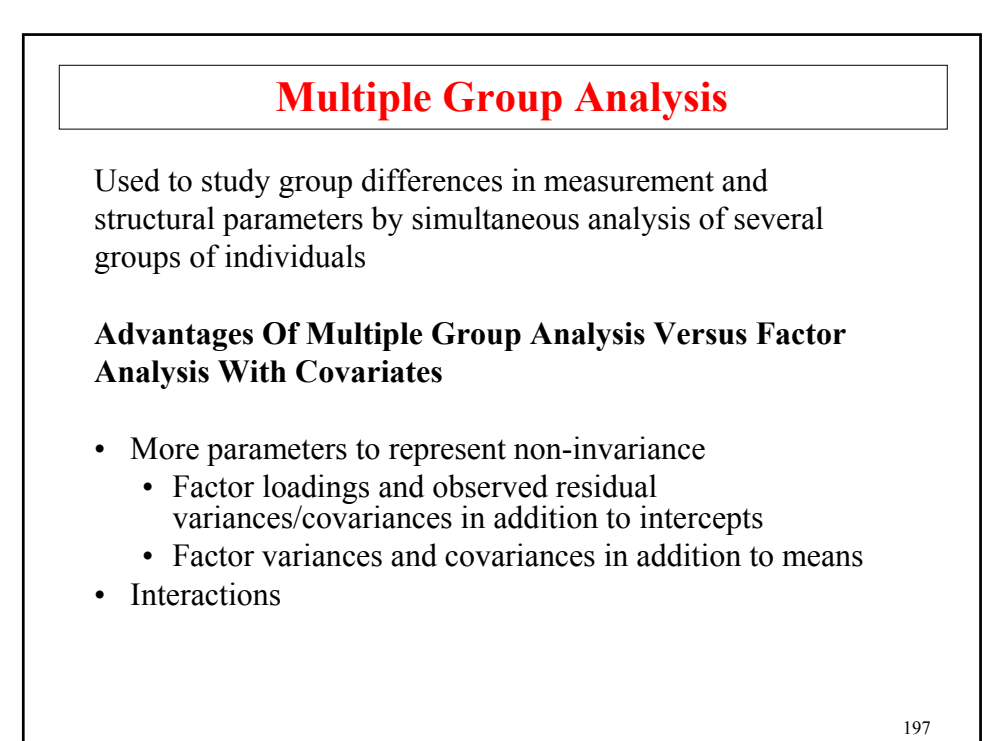

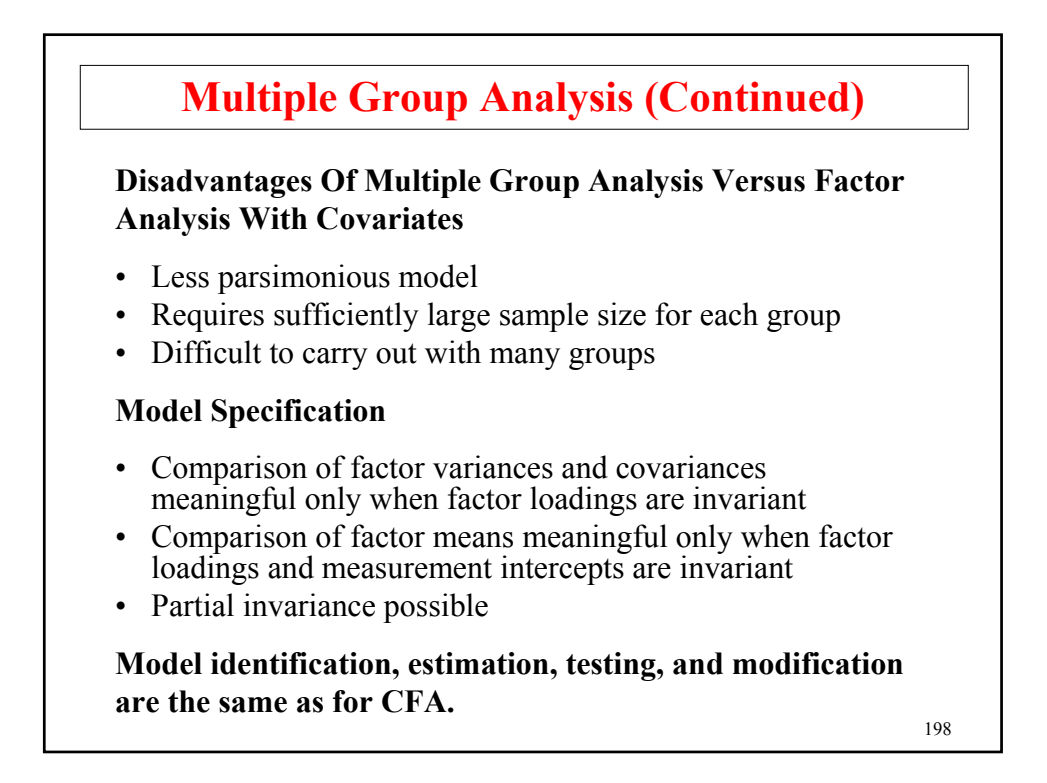

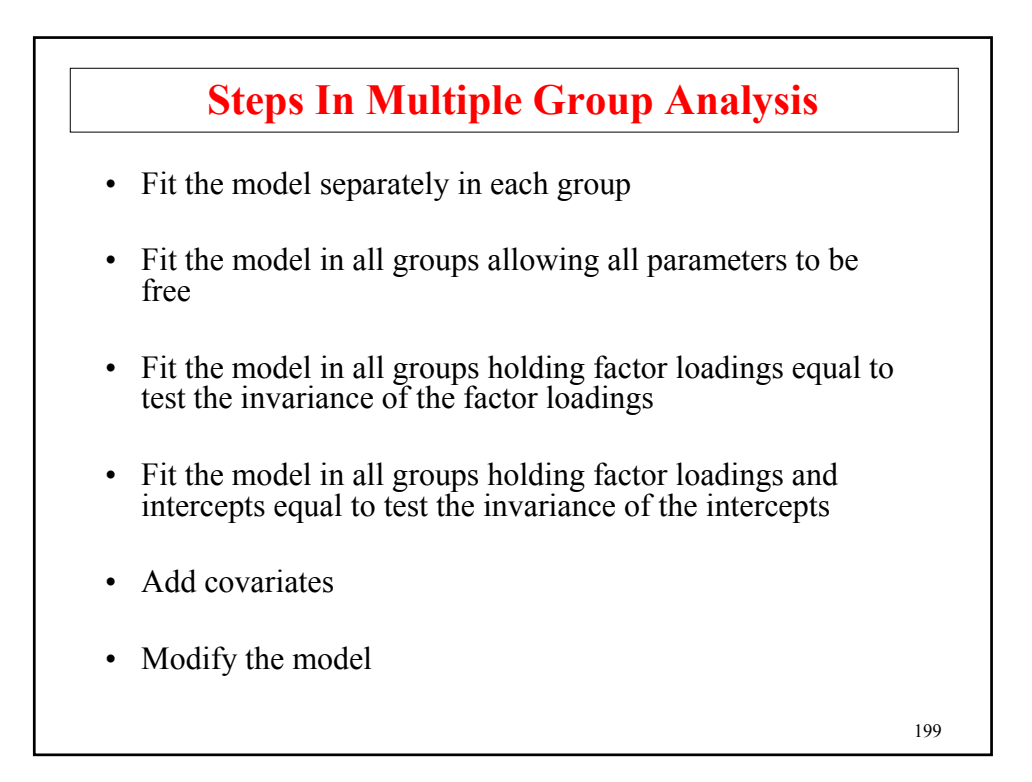

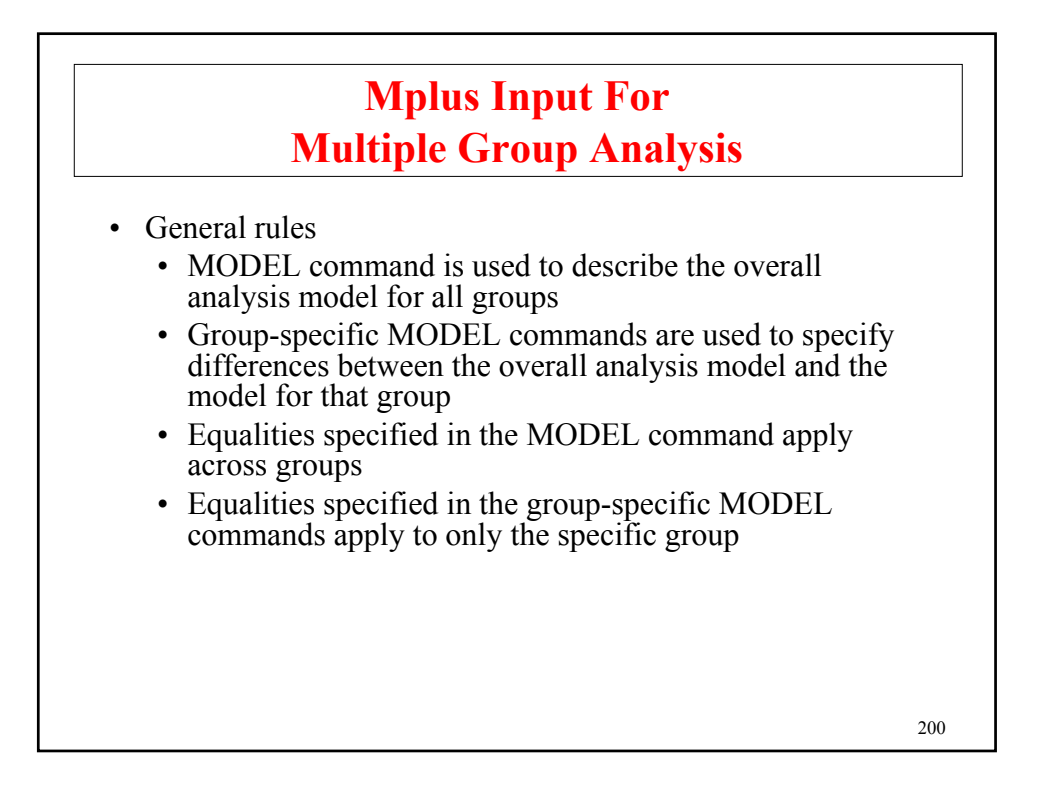

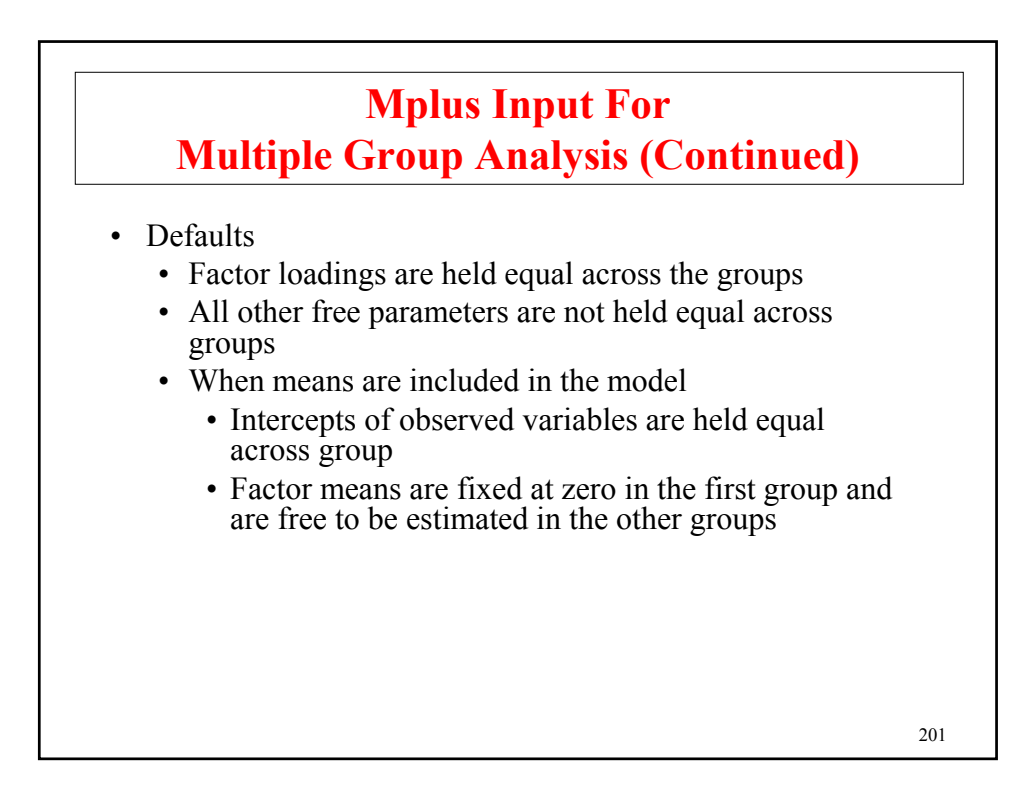

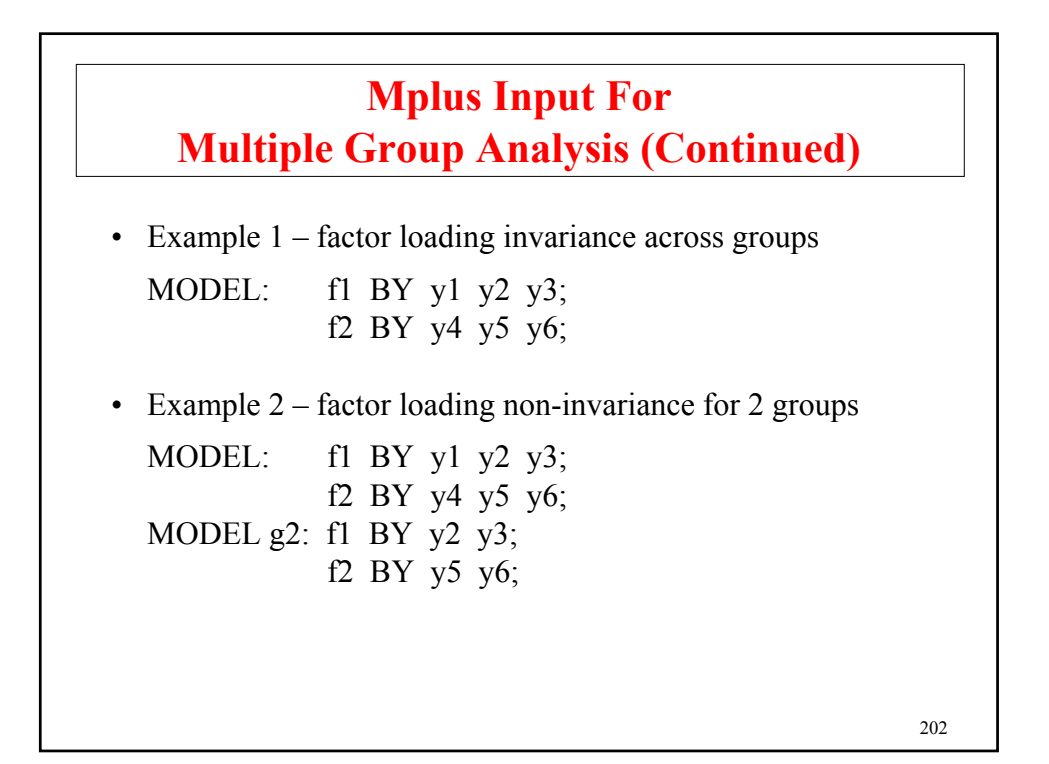

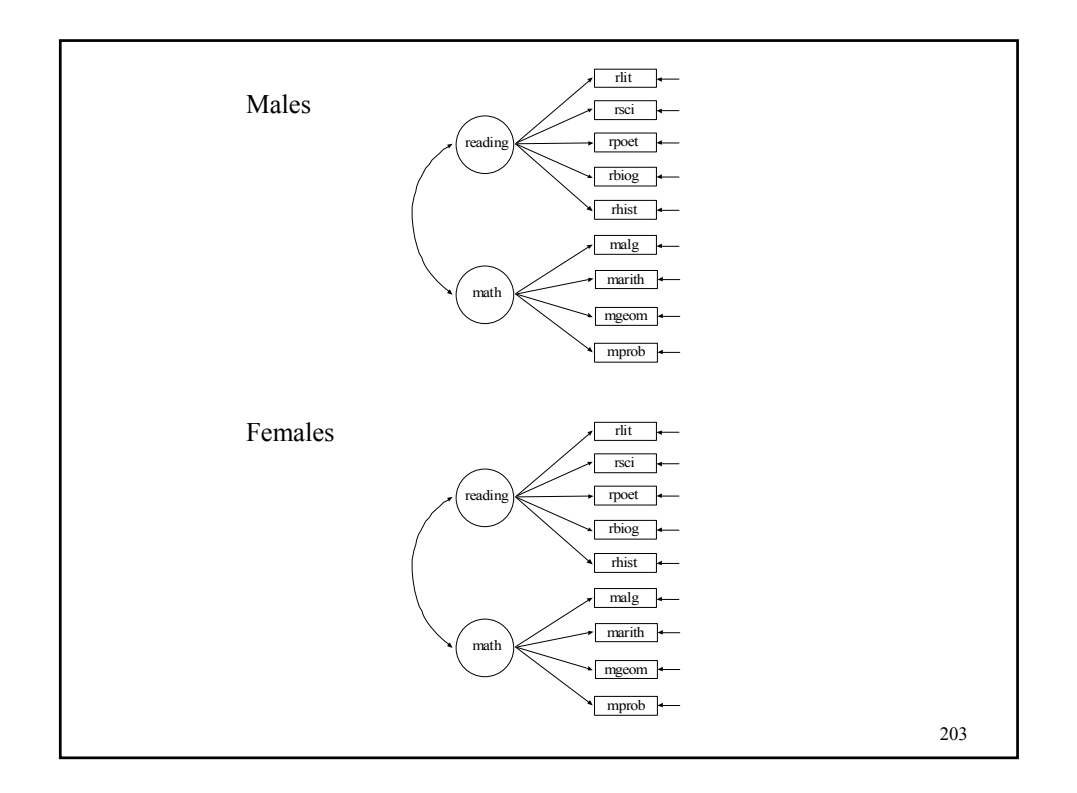

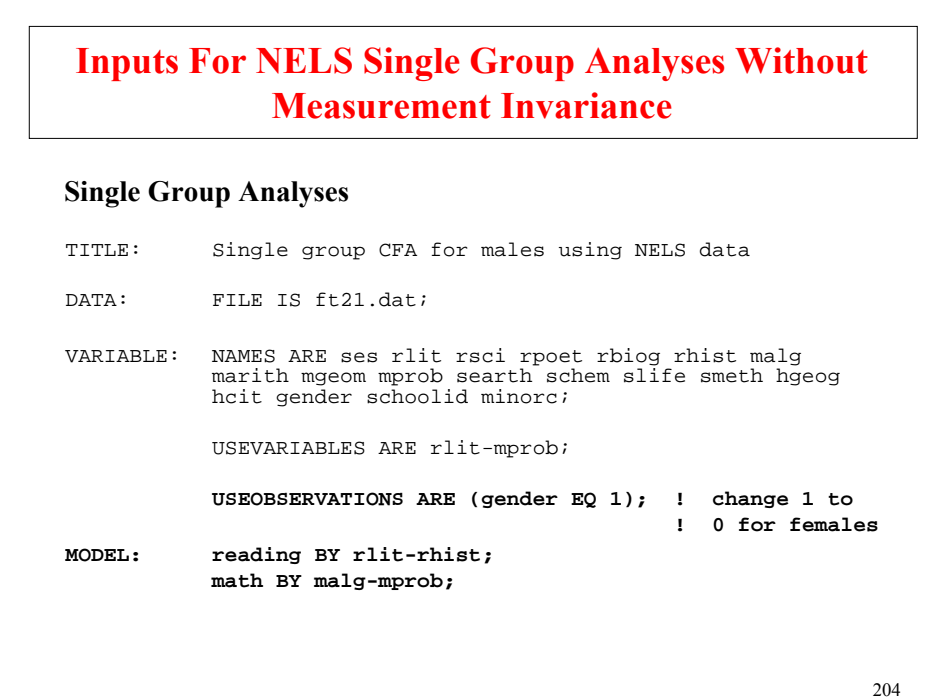

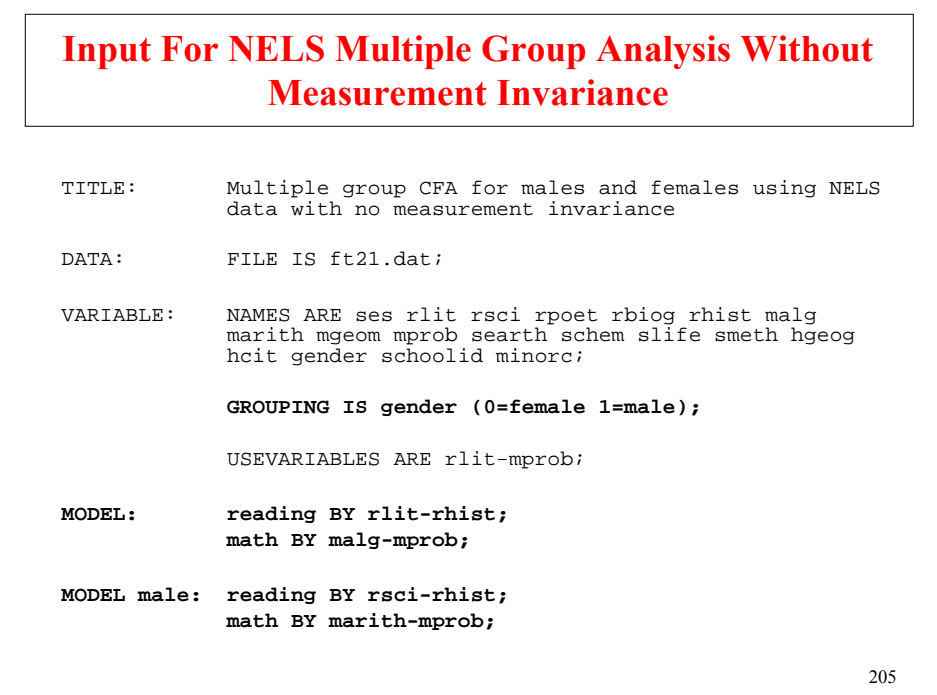

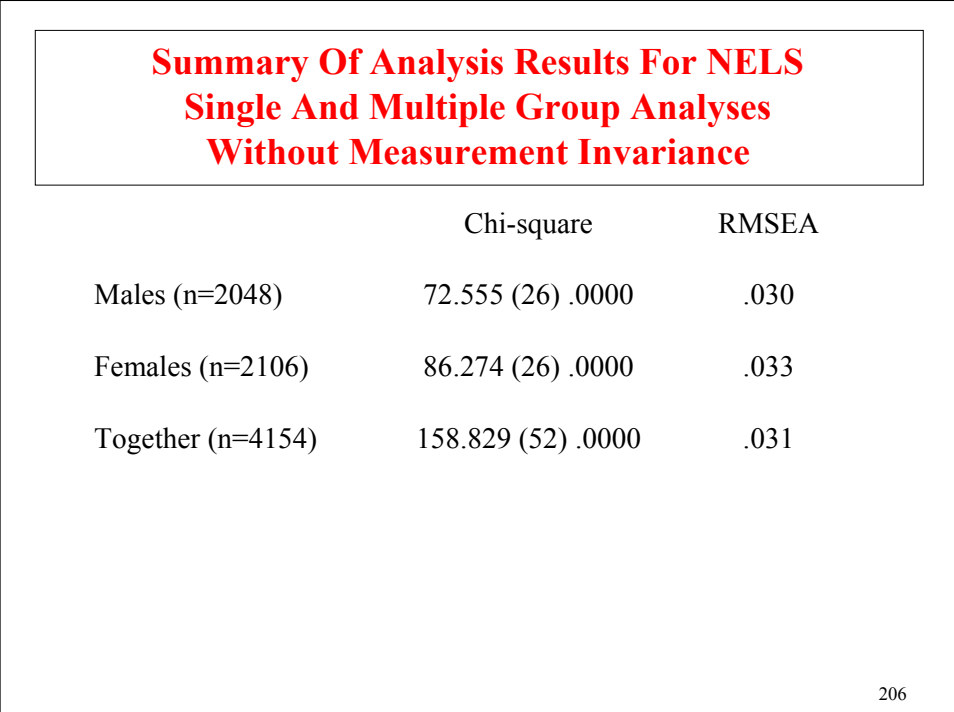

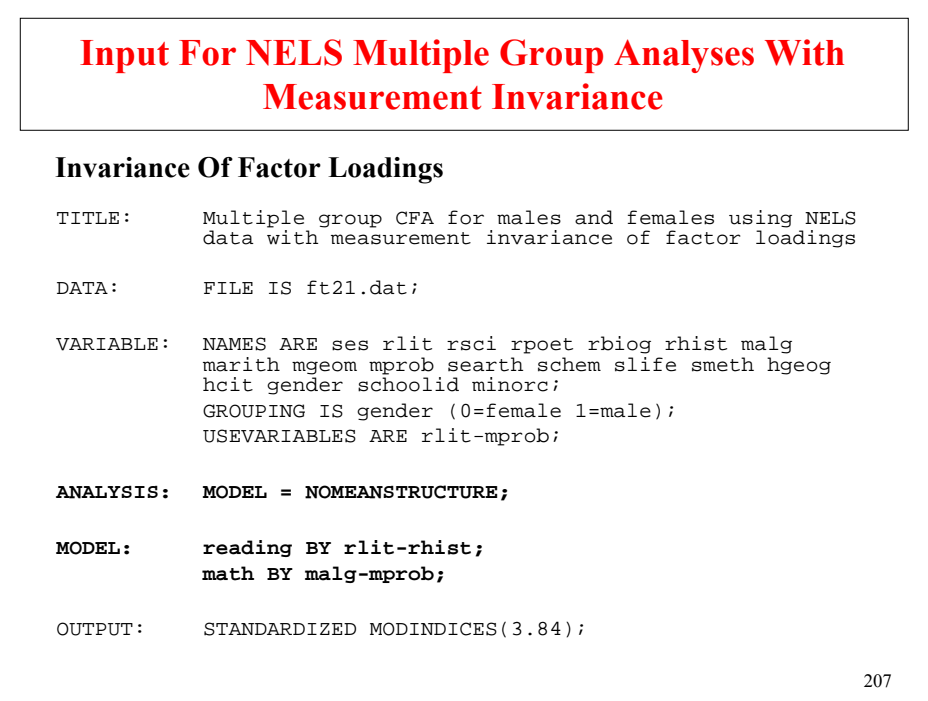

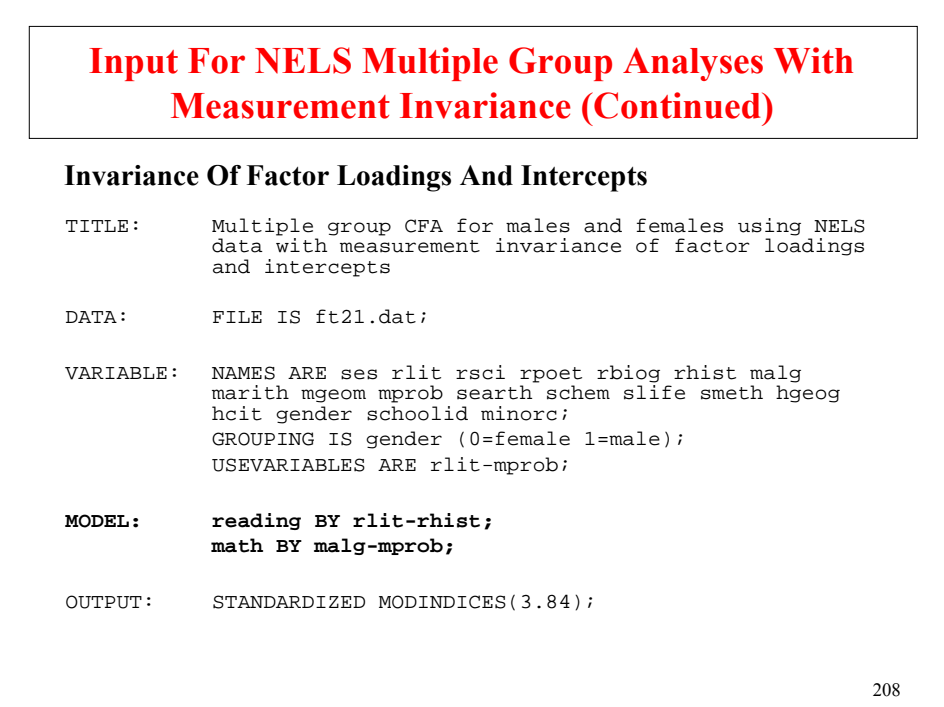

### **Summary Of Analysis Results For NELS Single And Multiple Group Analyses With Measurement Invariance**

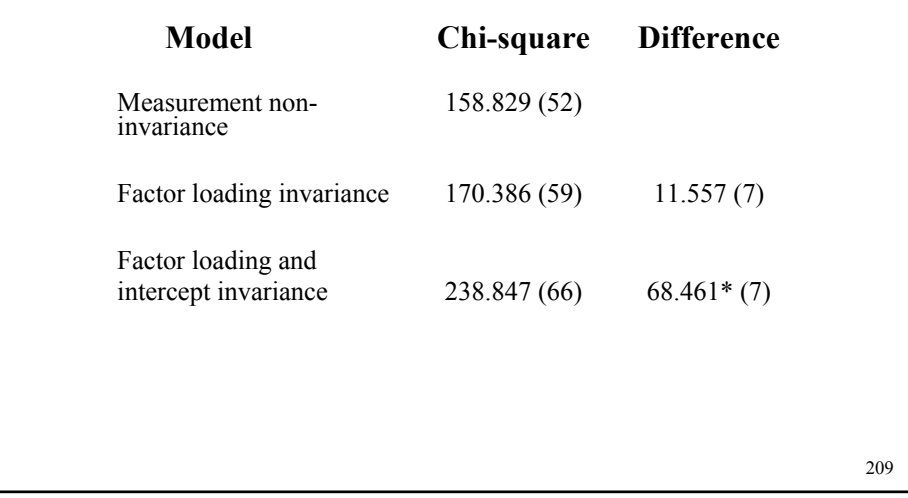

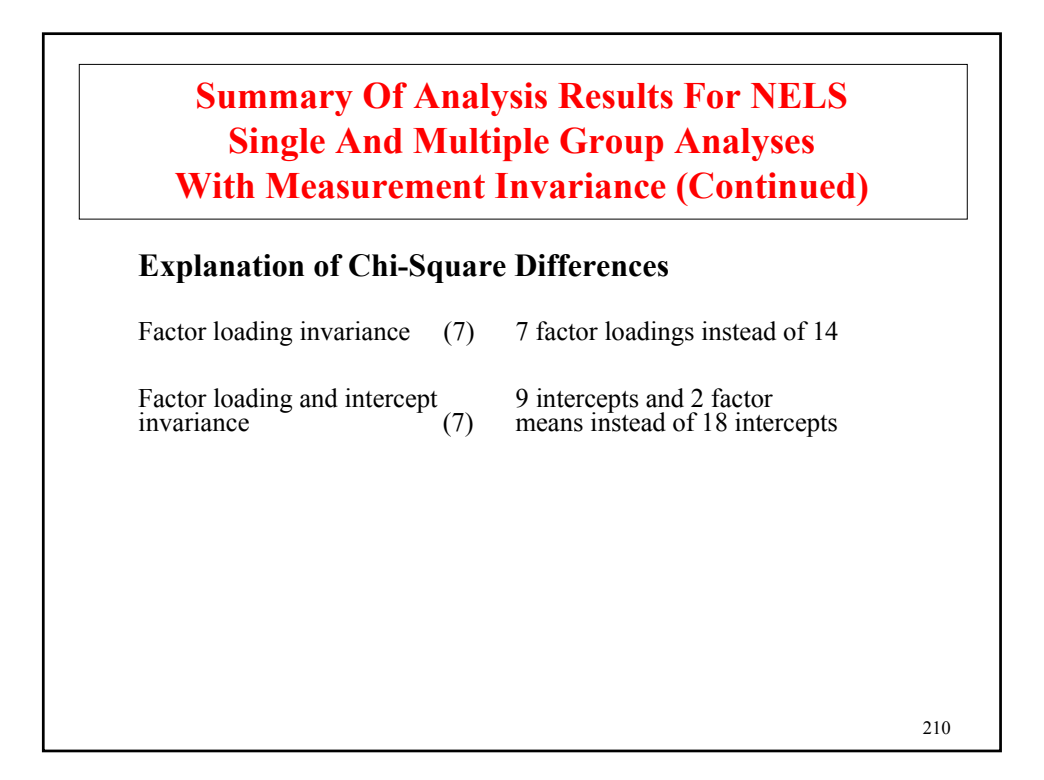

## **Summary Of Analysis Results For NELS Single And Multiple Group Analyses With Measurement Invariance (Continued)**

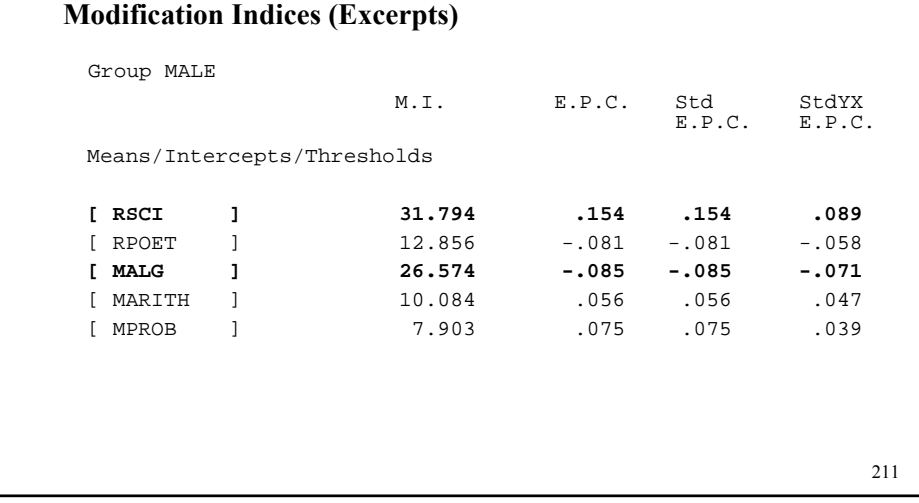

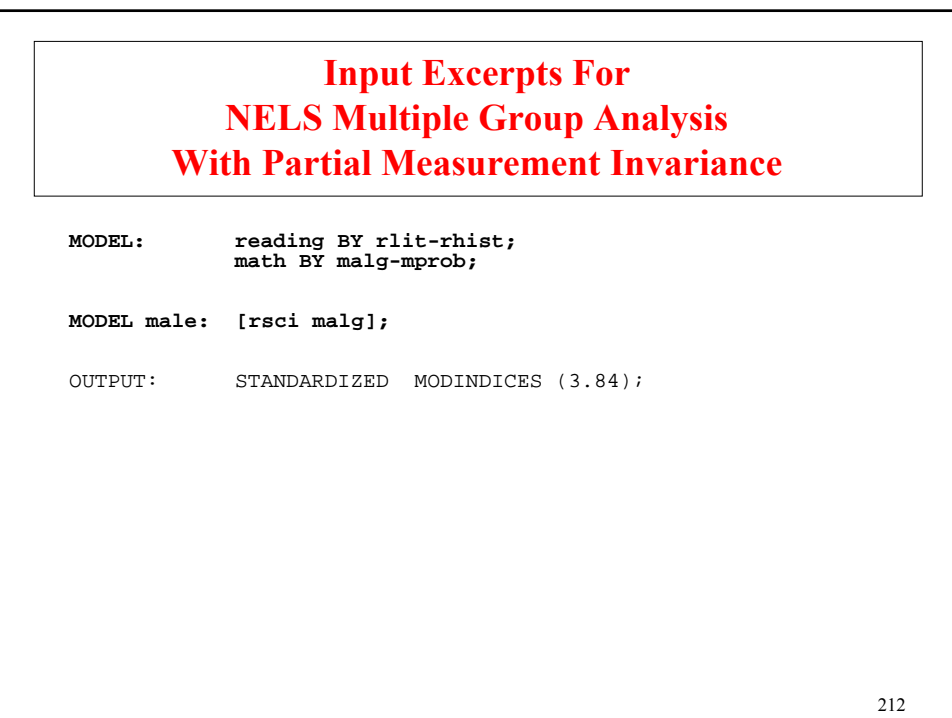

# **Summary Of Analysis Results For NELS Multiple Group Analysis With Partial Measurement Invariance**

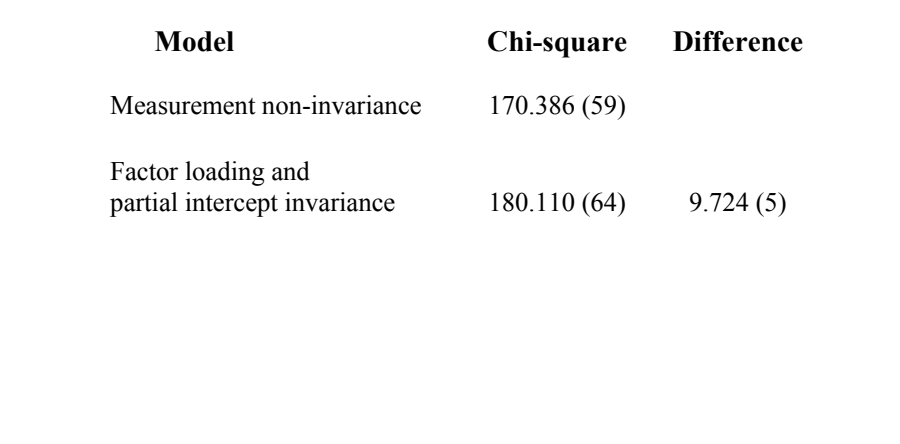

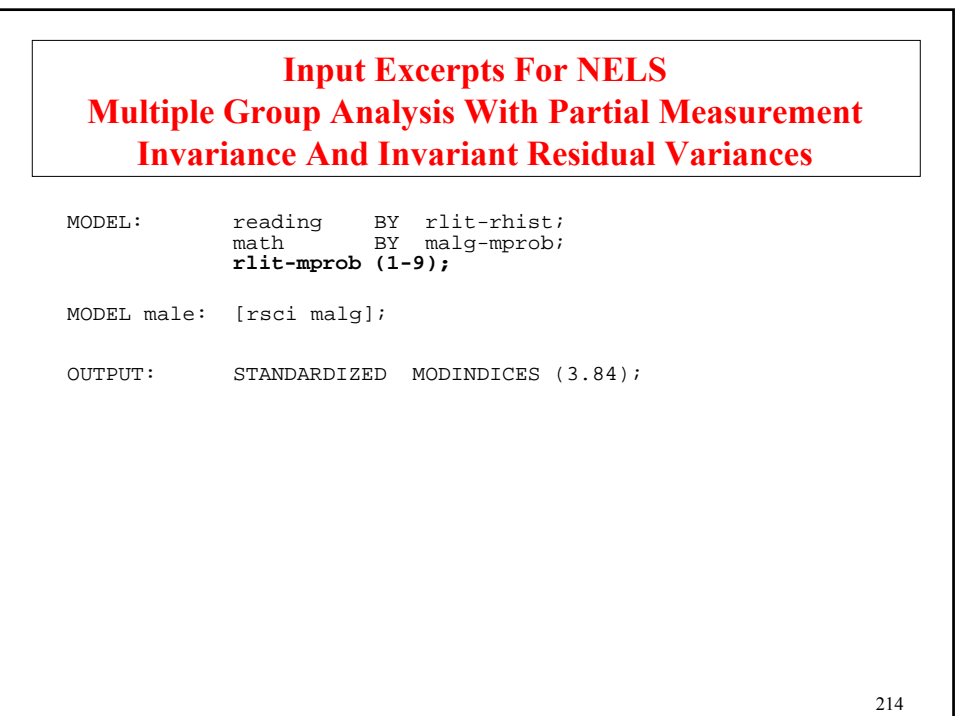

#### **Summary Of Analysis Results For NELS Multiple Group Analysis With Partial Measurement Invariance And Invariant Residual Variances**

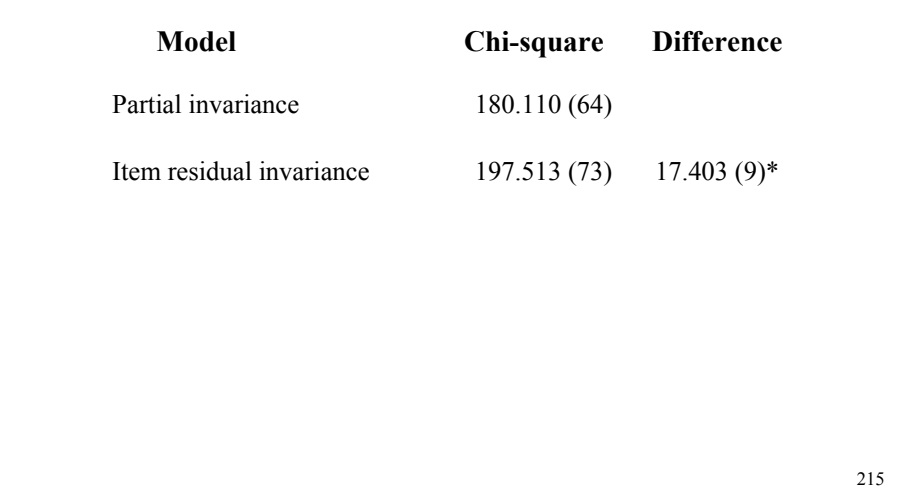

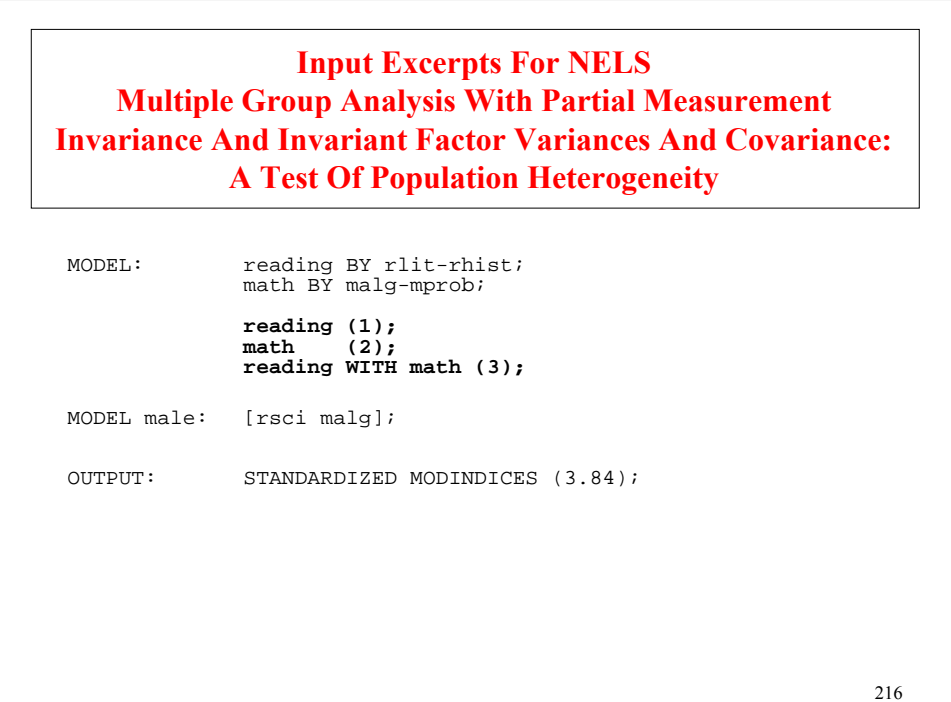
#### **Summary Of Analysis Results For NELS Multiple Group Analysis With Partial Measurement Invariance And Invariant Factor Variances And Covariance: A Test Of Population Heterogeneity**

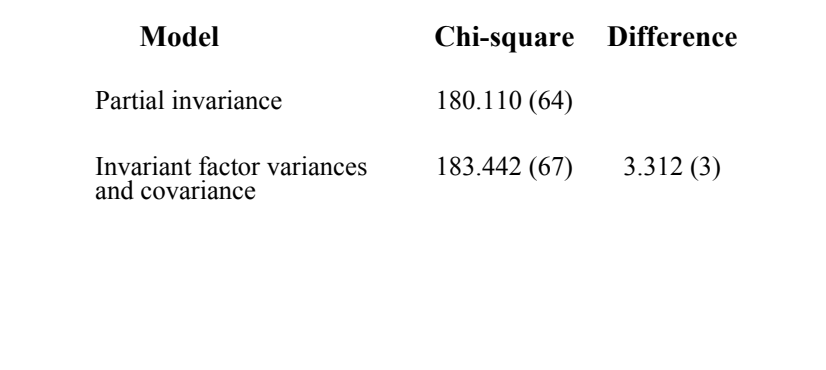

217

# 218 **Input Excerpts For NELS Multiple Group Analysis With Partial Measurement Invariance And Invariant Factor Variances, Covariance, And Means: A Test Of Population Heterogeneity** OUTPUT: STANDARDIZED MODINDICES (3.84); MODEL male : [rsci malg **reading@0 math@0**]; reading BY rlit-rhist; math BY malg-mprob; reading  $(1)\overline{i}$ <br>math  $(2)\overline{i}$ math (2); reading WITH math (3); MODEL:

#### **Summary Of Analysis Results For NELS Multiple Group Analysis With Partial Measurement Invariance And Invariant Factor Variances, Covariance, And Means: A Test Of Population Heterogeneity**

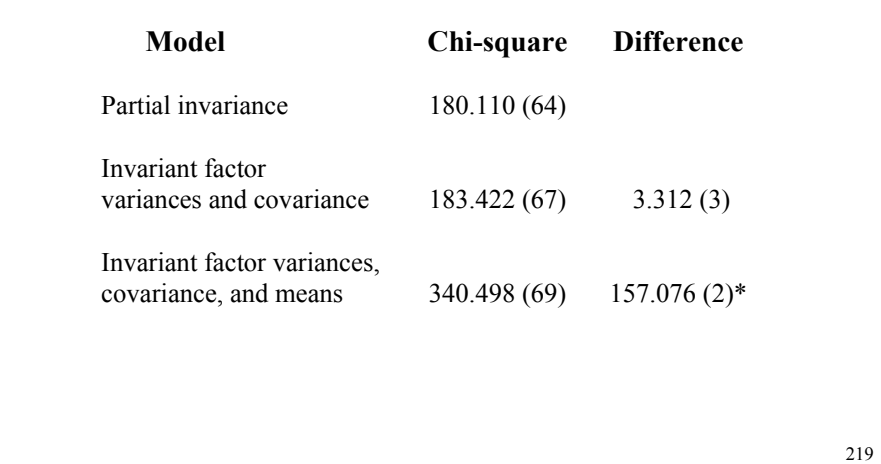

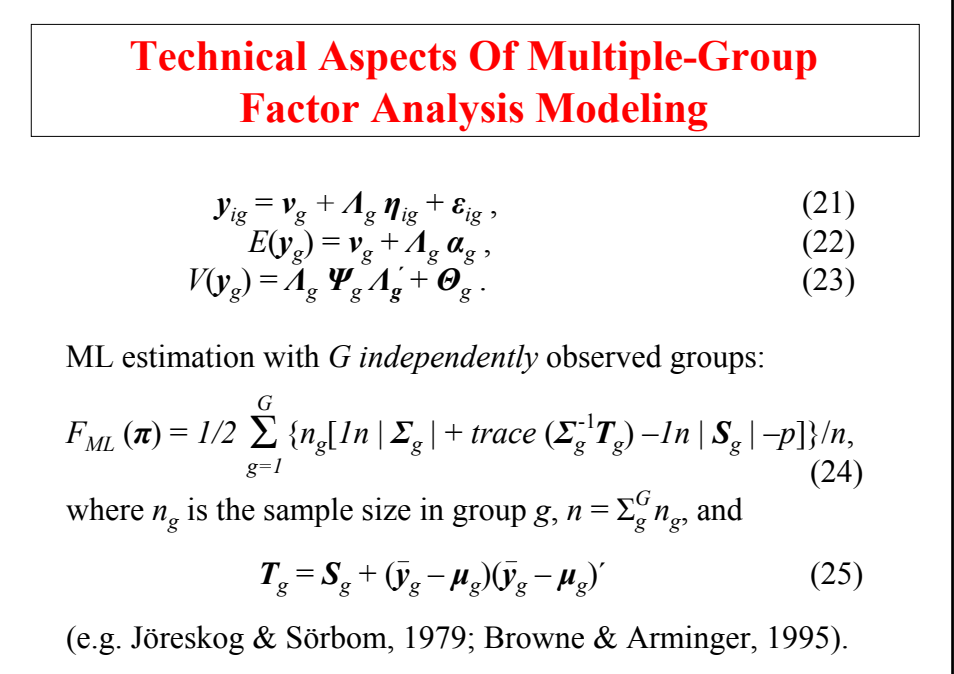

#### **Technical Aspects Of Multiple-Group Factor Analysis Modeling (Continued)**

Two main cases:

- No mean structure
	- Assume *Λ* invariance
	- Study (*Θ<sup>g</sup>* and) *Ψ<sup>g</sup>* differences
	- $(v_g \text{ free}, \alpha = 0, \text{ so that } \hat{\mu}_g = \overline{y}_g)$

#### Mean structure

- Assume *v* and *Λ* invariance
- Study ( $\mathcal{O}_g$  and)  $\mathcal{O}_g$  and  $\mathcal{V}_g$  differences ( $\mathcal{O}_1 = 0$ )

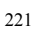

## **Further Readings On MIMIC And Multiple-Group Analysis**

Joreskog, K.G. (1971). Simultaneous factor analysis in several populations. Psychometrika, 36, 409-426.

- Meredith, W. (1964). Notes on factorial invariance. Psychometrika, 29, 177-185.
- Meredith, W. (1993). Measurement invariance, factor analysis and factorial invariance. Psychometrika, 58, 525-543.
- Muthen, B. (1989a). Latent variable modeling in heterogeneous populations. Psychometrika, 54, 557-585. (#24)

Sorbom, D. (1974). A general method for studying differences in factor means and factor structure between groups. British Journal of Mathematical and Statistical Psychology, 27, 229-239.

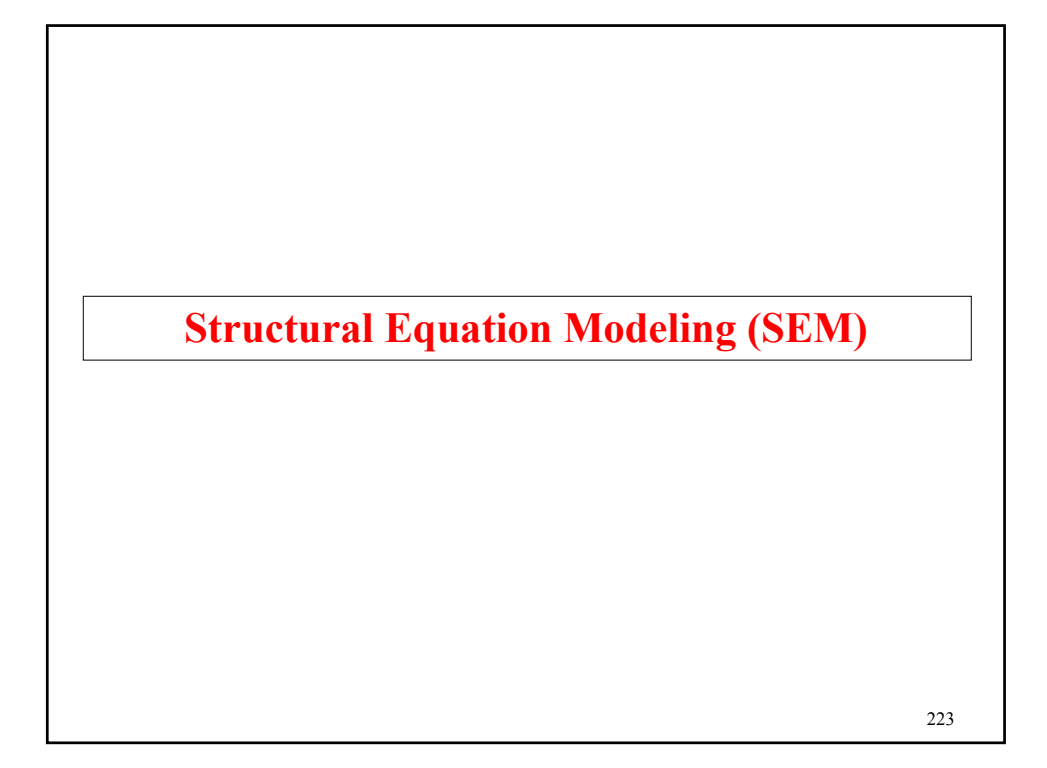

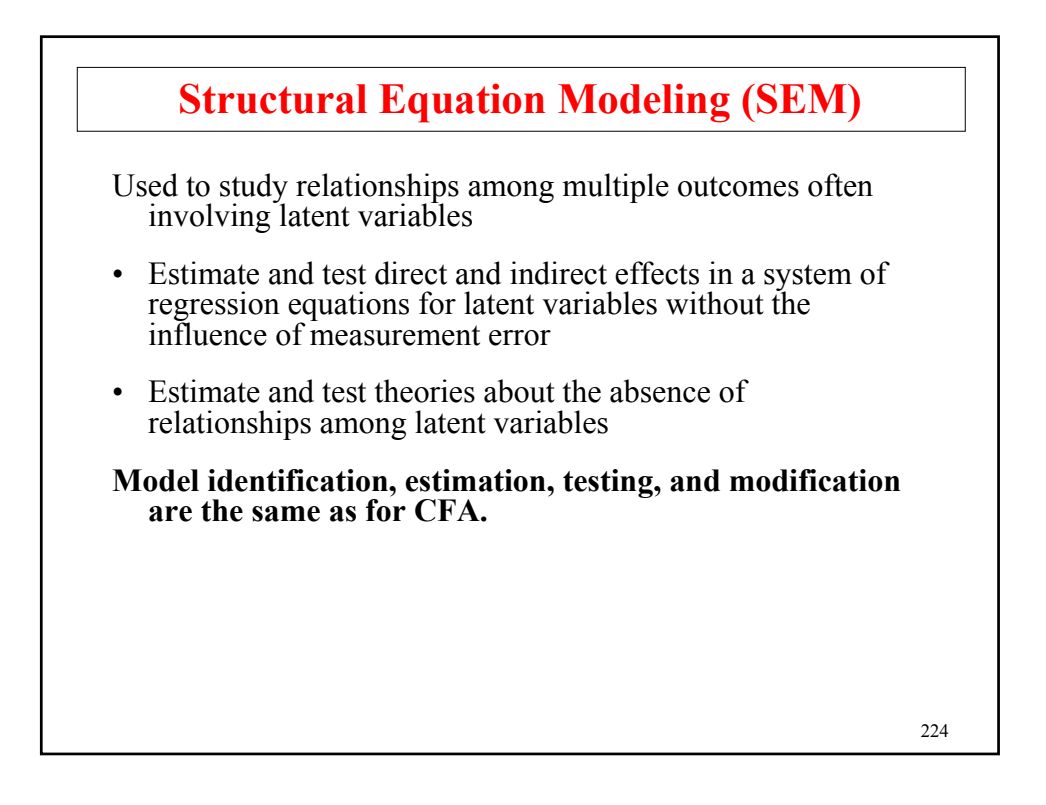

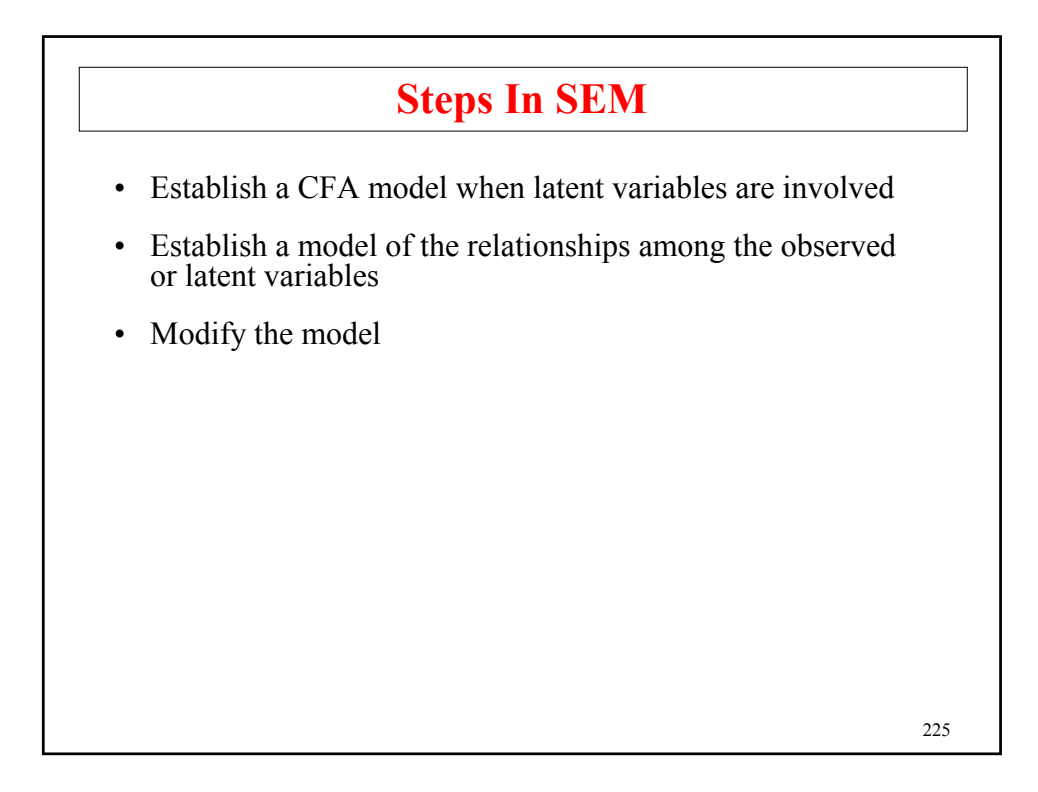

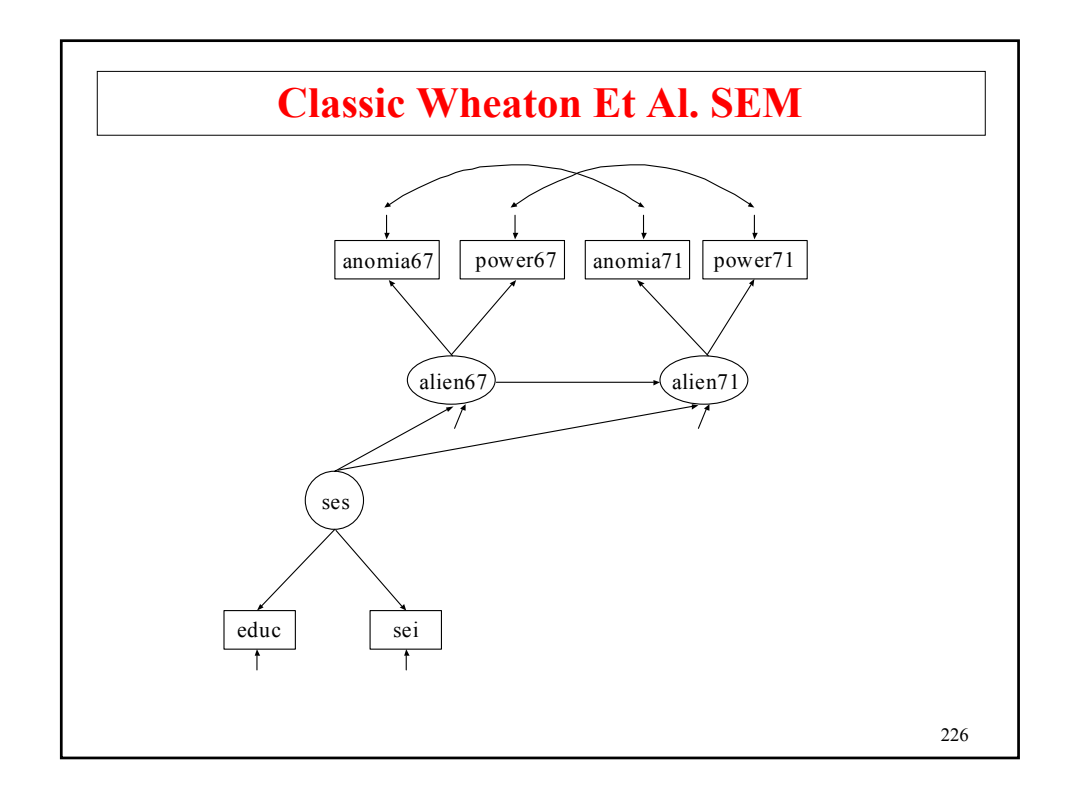

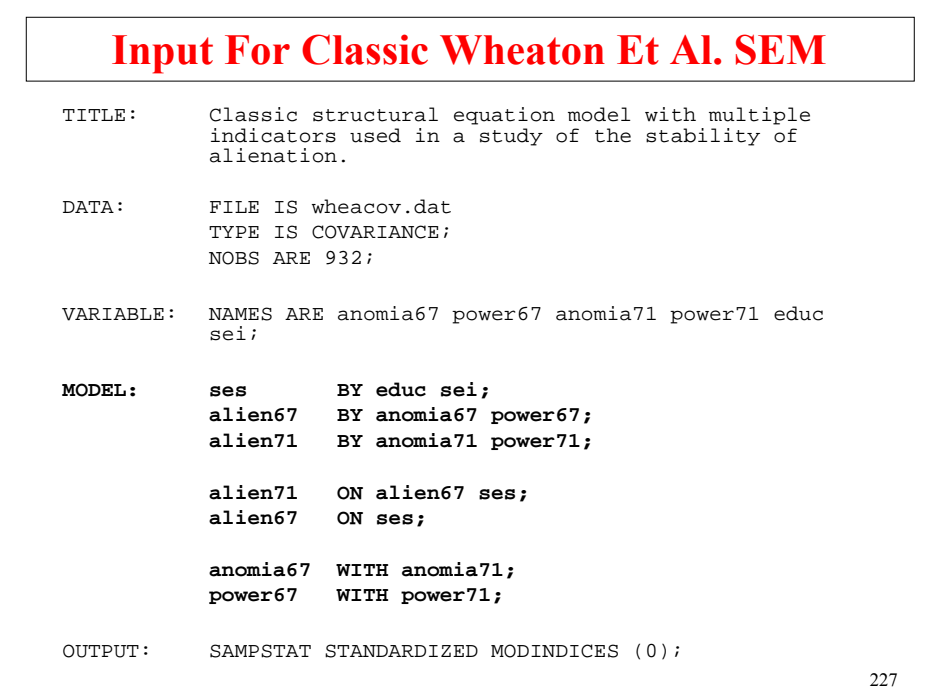

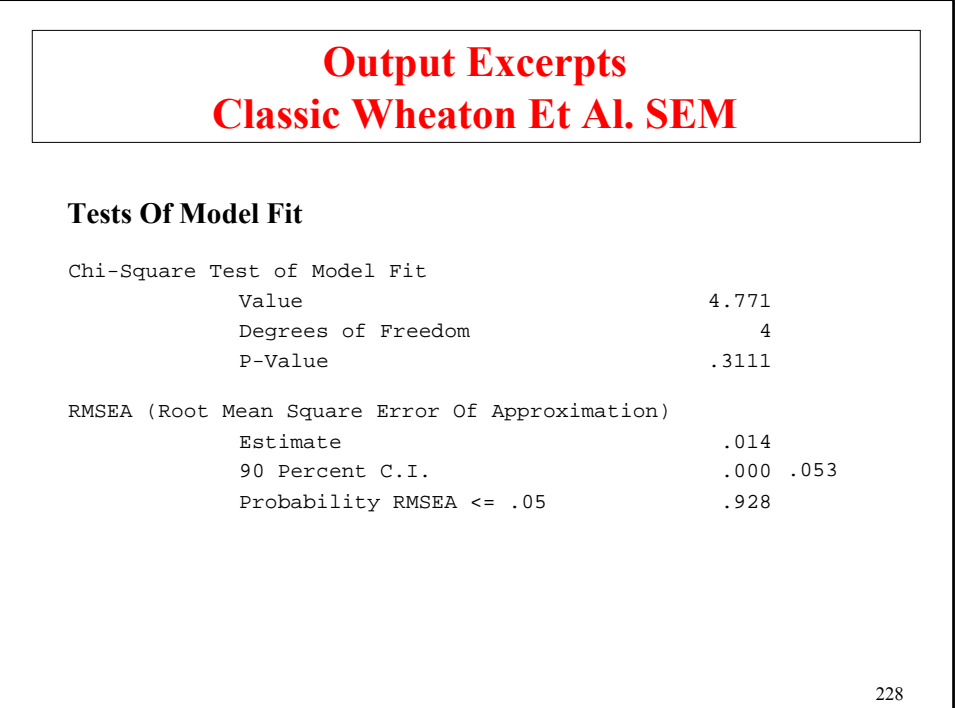

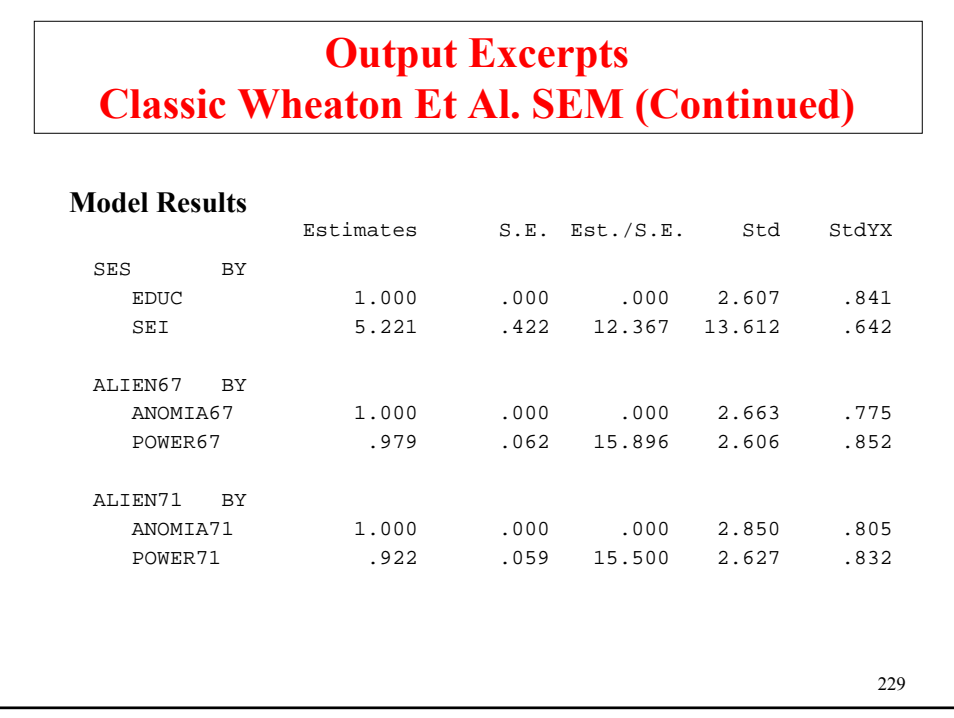

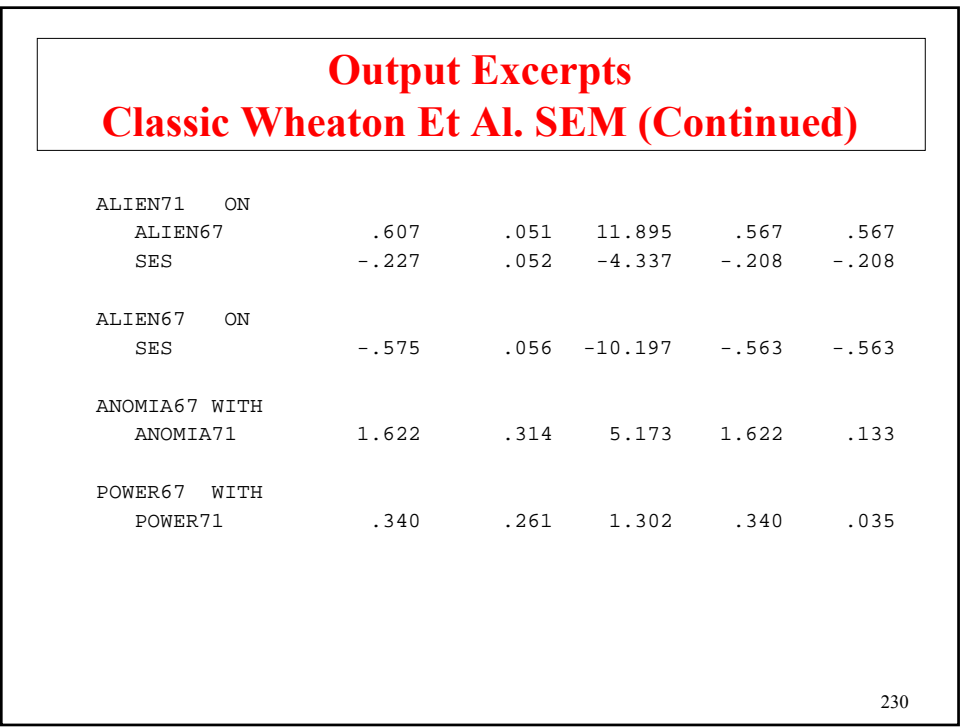

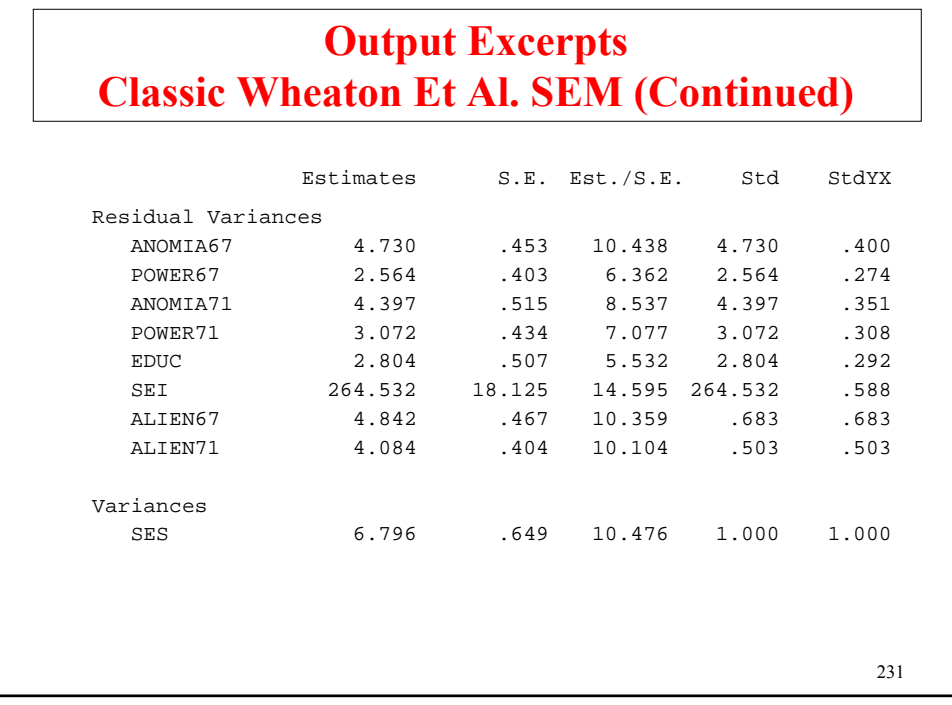

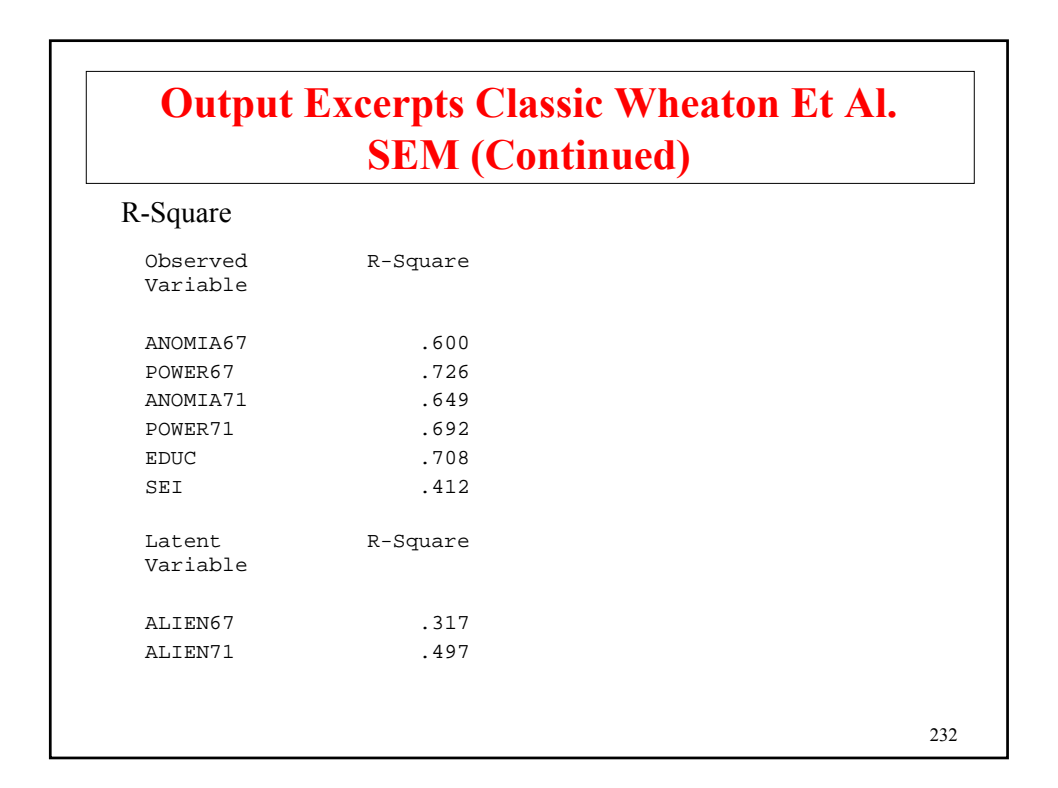

#### **Modeling Issues In SEM**

- Model building strategies
	- Bottom up
	- Measurement versus structural parts
- Number of indicators
	- Identifiability
	- Robustness to misspecification
- Believability
	- Measures
	- Direction of arrows
	- Other models
- Quality of estimates
	- Parameters, s.e.'s, power
	- Monte Carlo study within the substantive study

233

# **Model Identification**

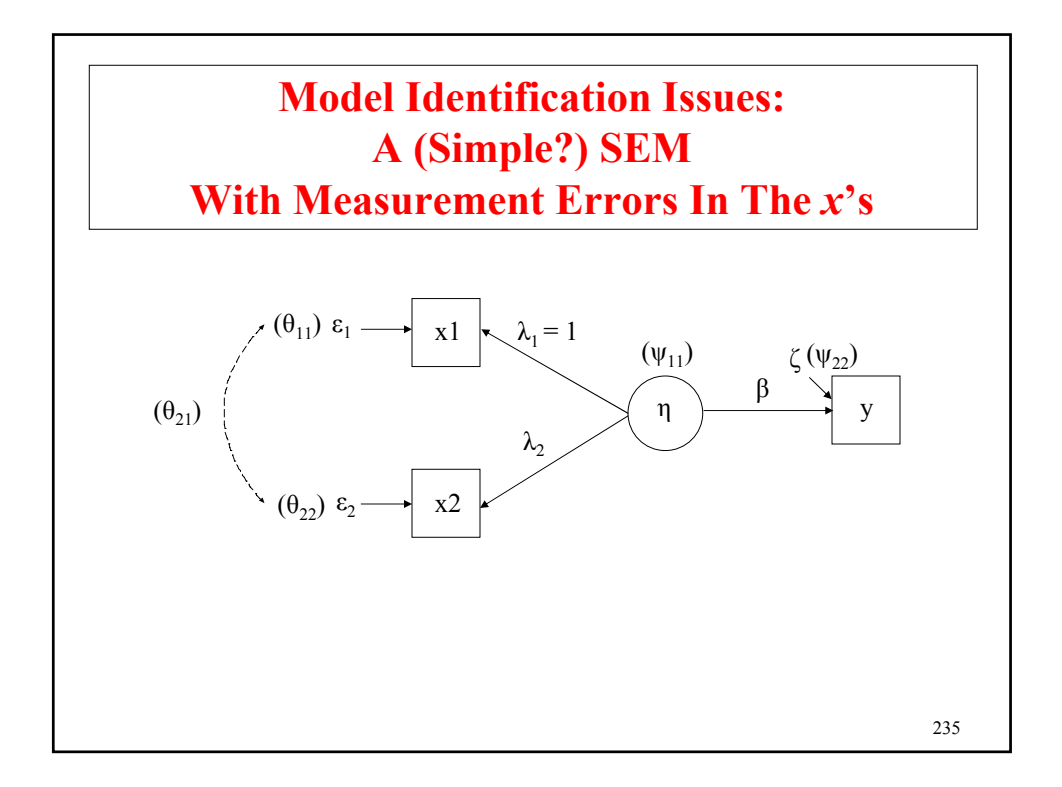

# 236 **Model Identification Issues (Continued)** A non-identified parameter gives a non-invertible information matrix (no s.e.s.; indeterminacy involving parameter #...). A fixed or constrained parameter with a derivative (MI) different from zero would be identified if freed and would improve F. **Example** (alcohol consumption, dietary fat intake, blood pressure): Two indicators of a single latent variable that predicts a later observed outcome (6 parameters; just identified model):  $y_i = \beta \eta_i + \zeta_i.$  (29)  $x_{ij} = \lambda_j \eta_i + \varepsilon_{ij} (j = 1, 2),$  (28)

## **Model Identification Issues (Continued)**

Show identification by solving for the parameters in terms of the  $\Sigma$  elements (fixing  $\lambda_1 = 1$ ):

$$
V(x_1) = \sigma_{11} = \psi_{11} + \theta_{11}, \qquad (33) \quad V(x_2) = \sigma_{22} = \lambda_2^2 \psi_{11} + \theta_{22}, \qquad (34)
$$

$$
Cov(x_2, x_1) = \sigma_{21} = \lambda_2 \psi_{11}, \quad (35) \quad Cov(y, x_1) = \sigma_{31} = \beta \psi_{11}, \quad (36)
$$

$$
Cov(y, x_2) = \sigma_{32} = \lambda_2 \beta \psi_{11}, \quad (37) \quad V(y) = \sigma_{33} = \beta^2 \psi_{11} + \psi_{22}. \quad (38)
$$

Solving for  $\beta$ :  $Cov(x, x) = \begin{cases} 3 & \beta \end{cases}$ 

$$
\frac{Cov(y, x_2)}{Cov(x_2, x_1)} = \frac{\lambda_2 \beta \psi_{11}}{\lambda_2 \psi_{11}} = \beta
$$

With correlated error  $\theta_{21}$ :

$$
\frac{Cov(y, x_2)}{Cov(x_2, x_1)} = \frac{\lambda_2 \beta \psi_{11}}{\lambda_2 \psi_{11} + \theta_{21}} \neq \beta
$$

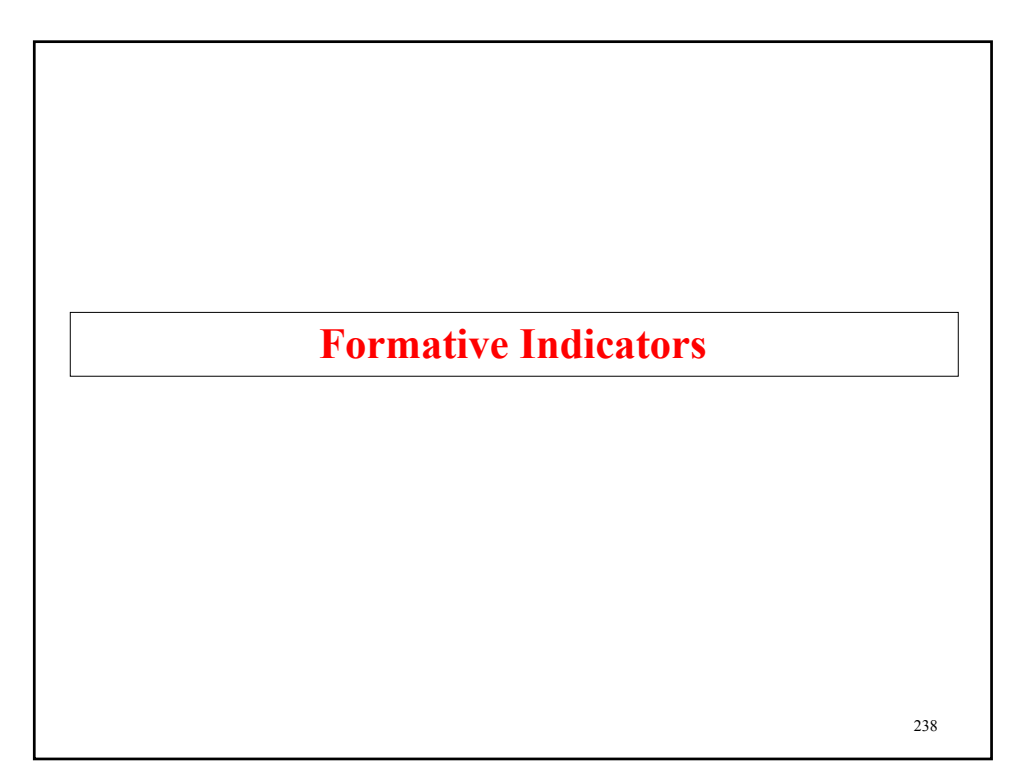

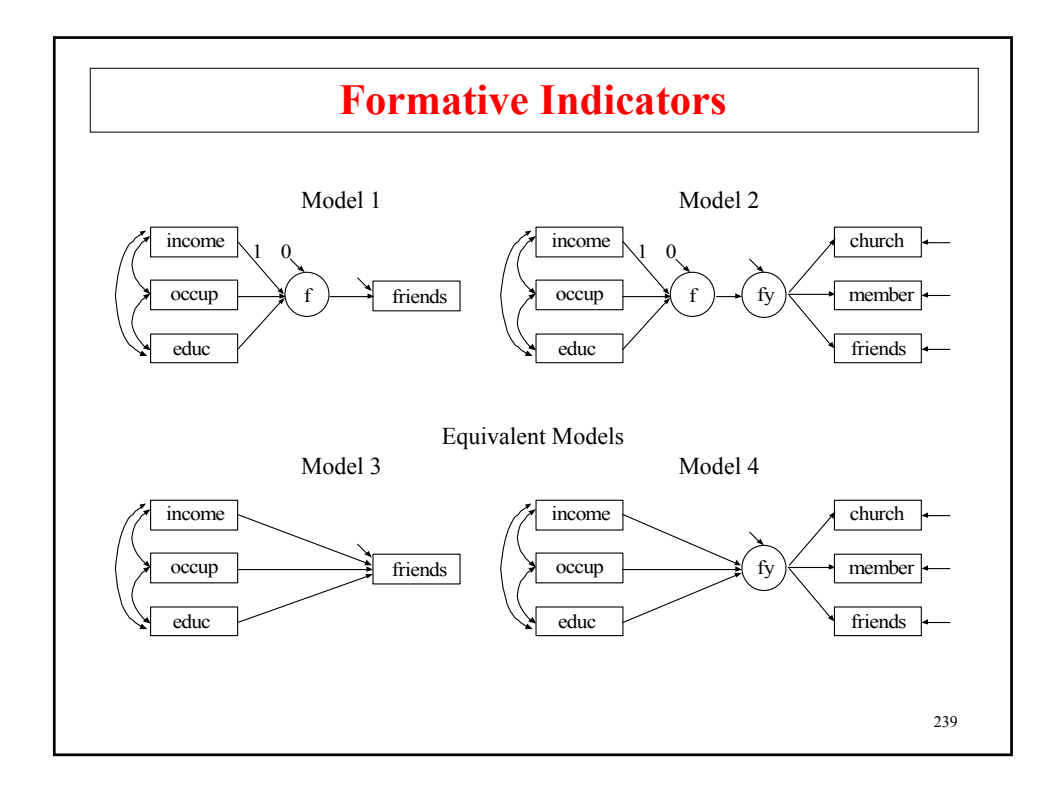

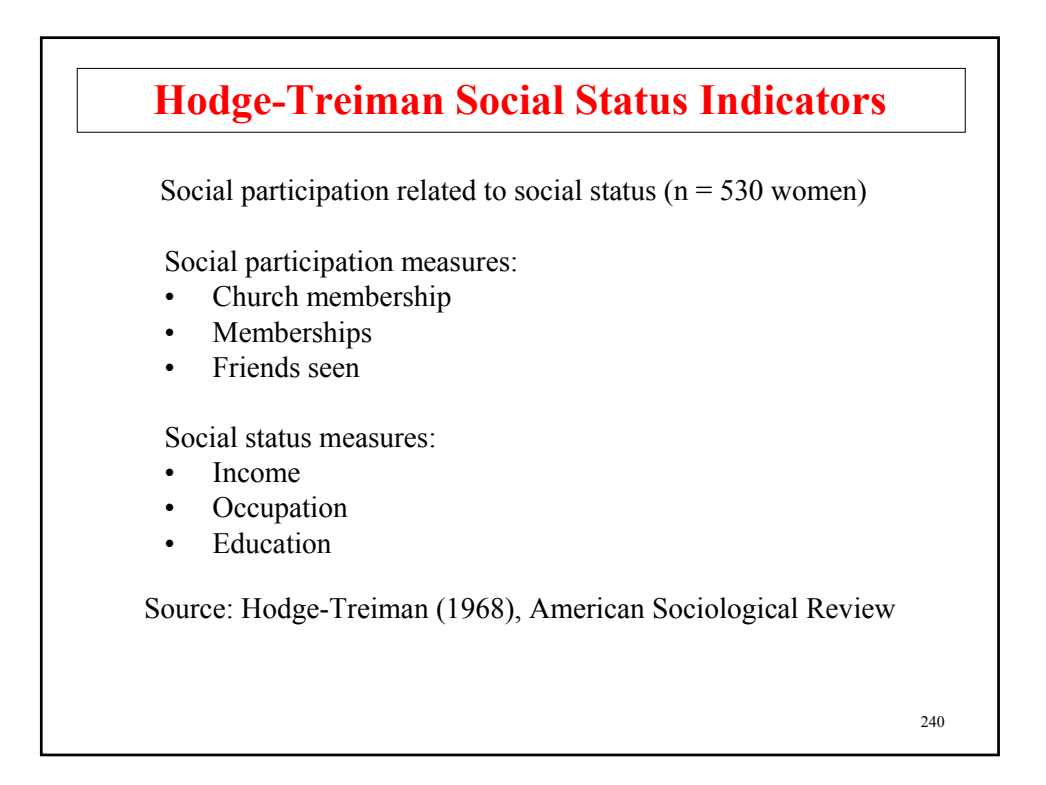

## **Input For Social Status Formative Indicators, Model 1**

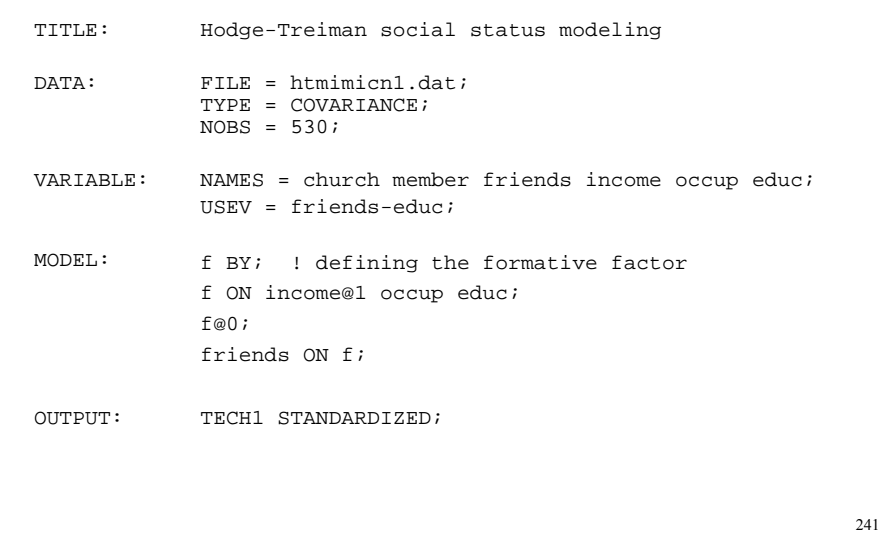

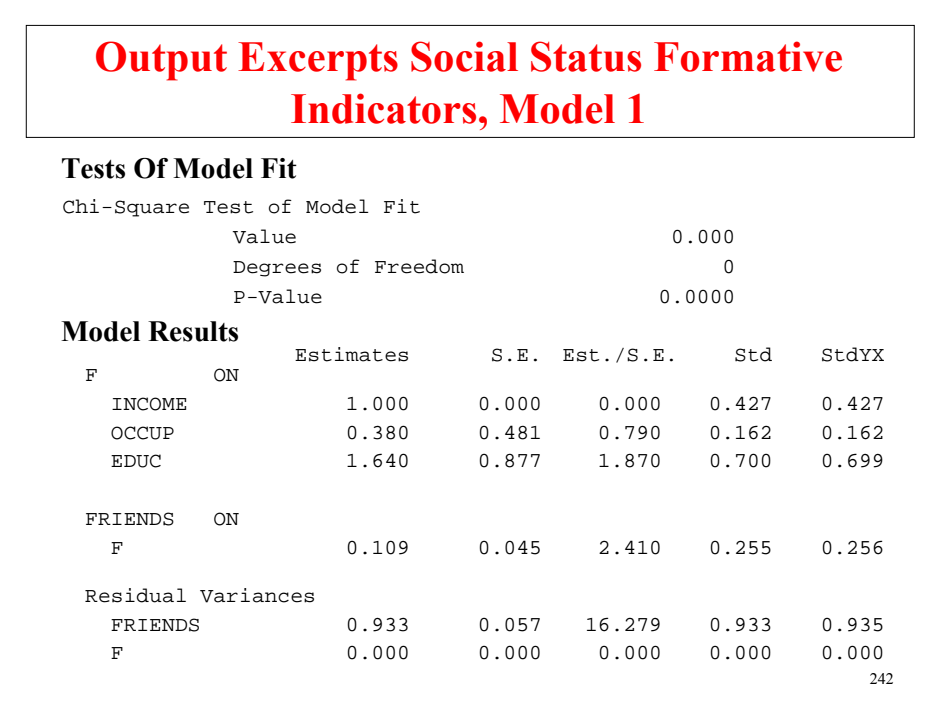

### **Input Excerpts Social Status Formative Indicators, Model 2**

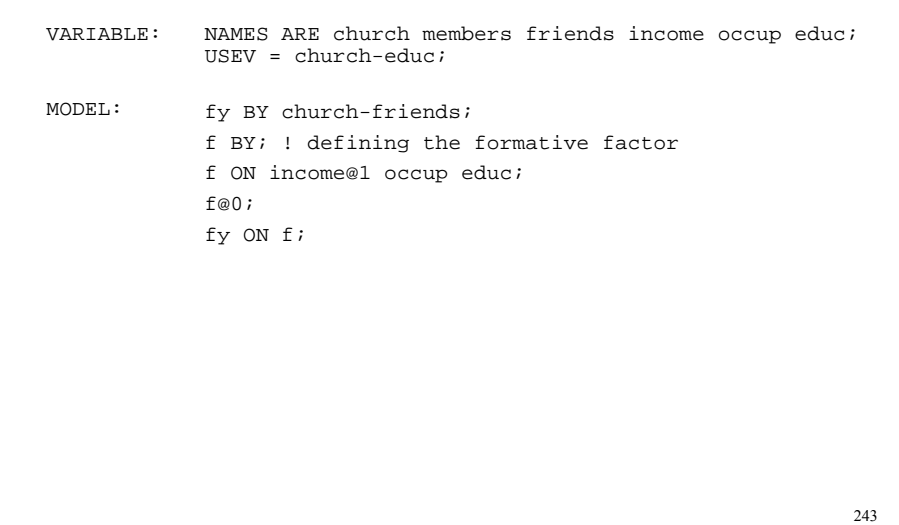

### **Output Excerpts Social Status Formative Indicators, Model 2 Tests Of Model Fit** Chi-Square Test of Model Fit

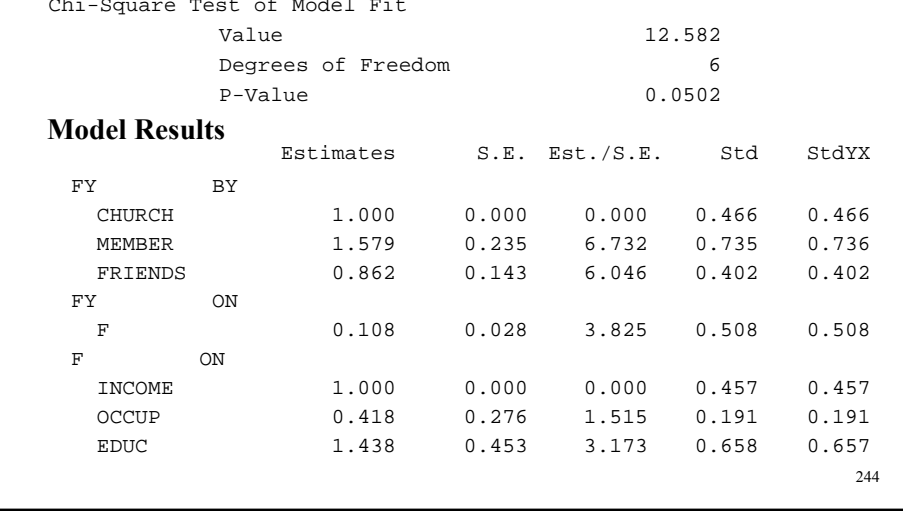

# **Output Excerpts Social Status Formative Indicators, Model 2 (Continued)**

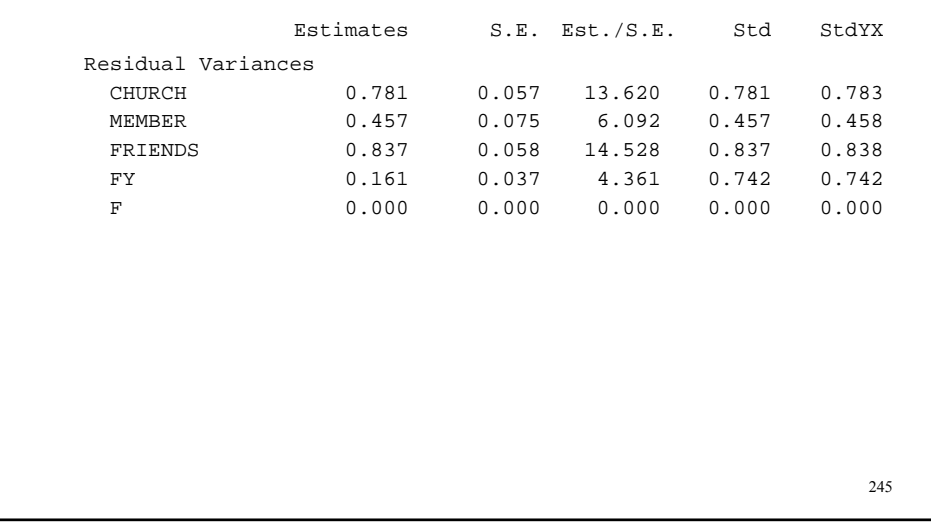

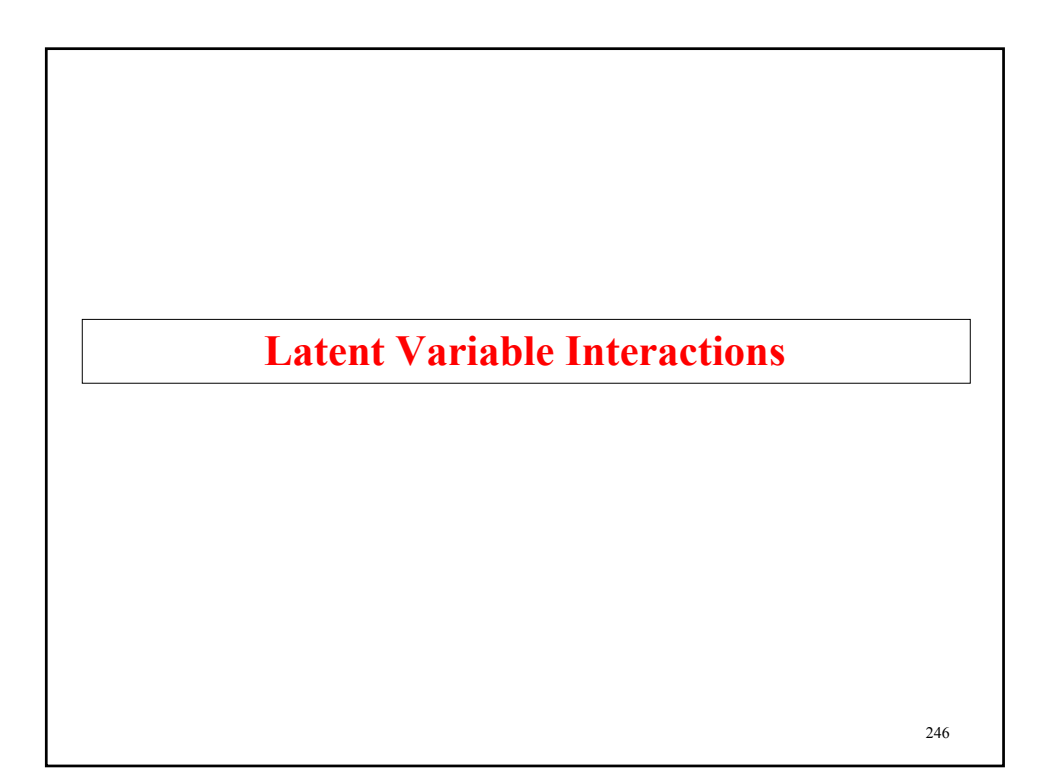

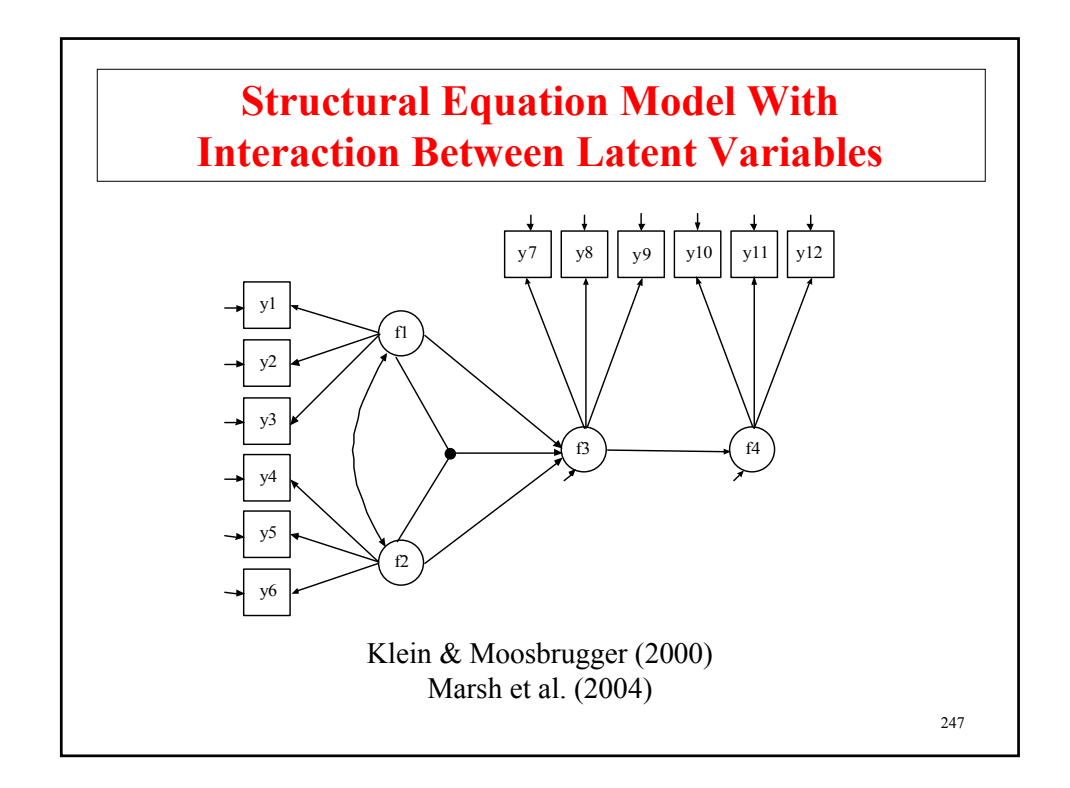

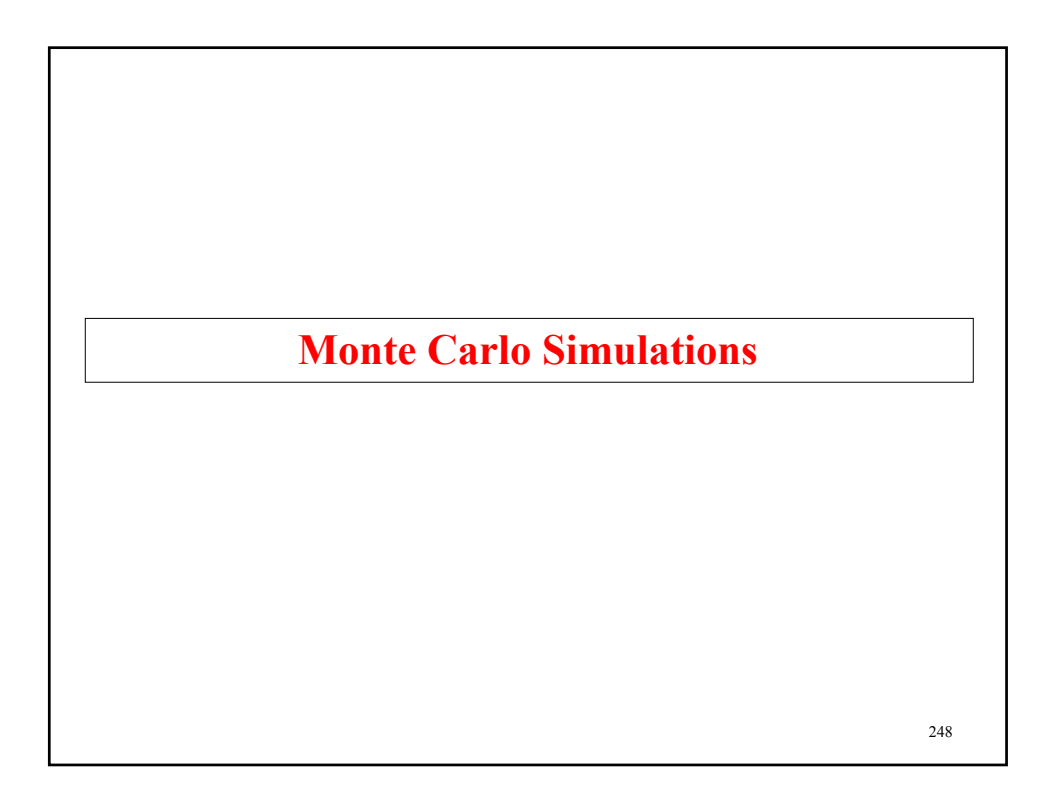

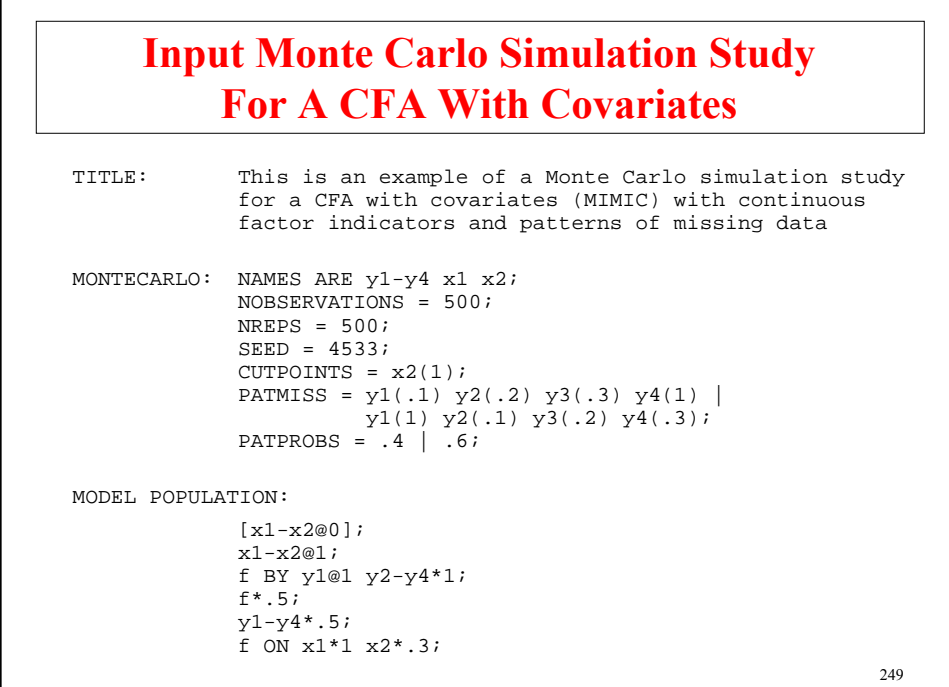

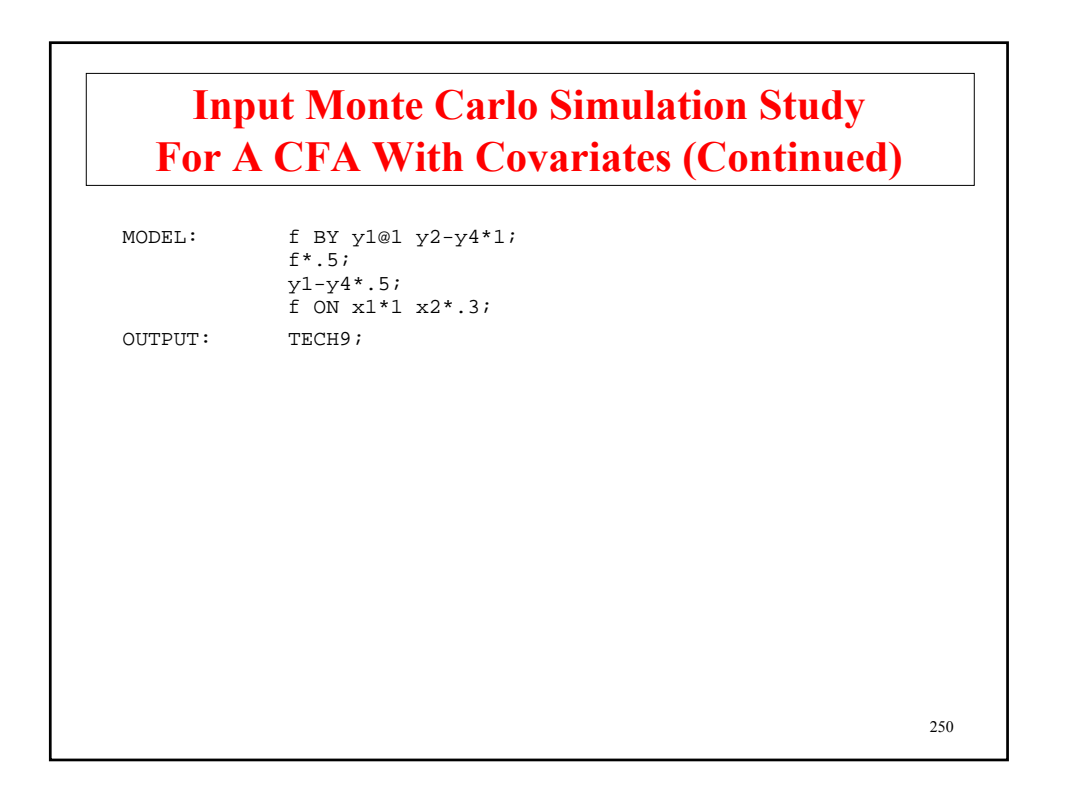

### **Output Excerpts Monte Carlo Simulation Study For A CFA With Covariates**

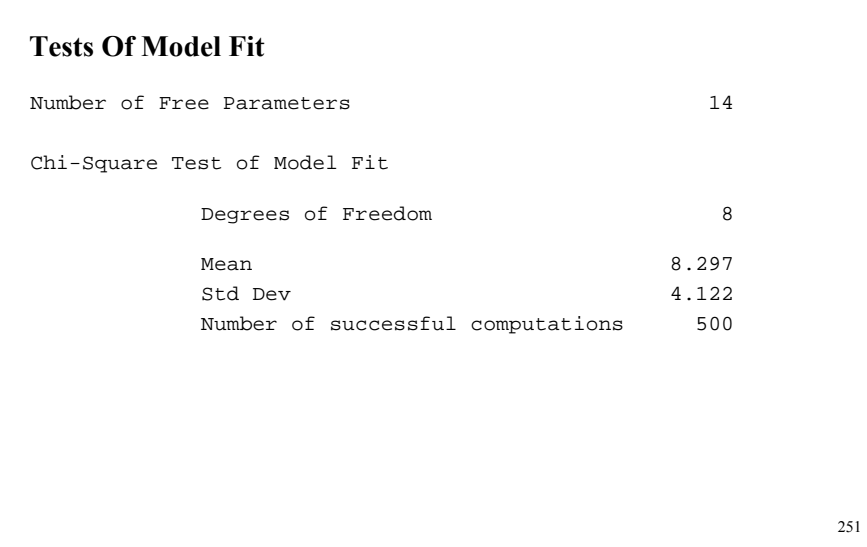

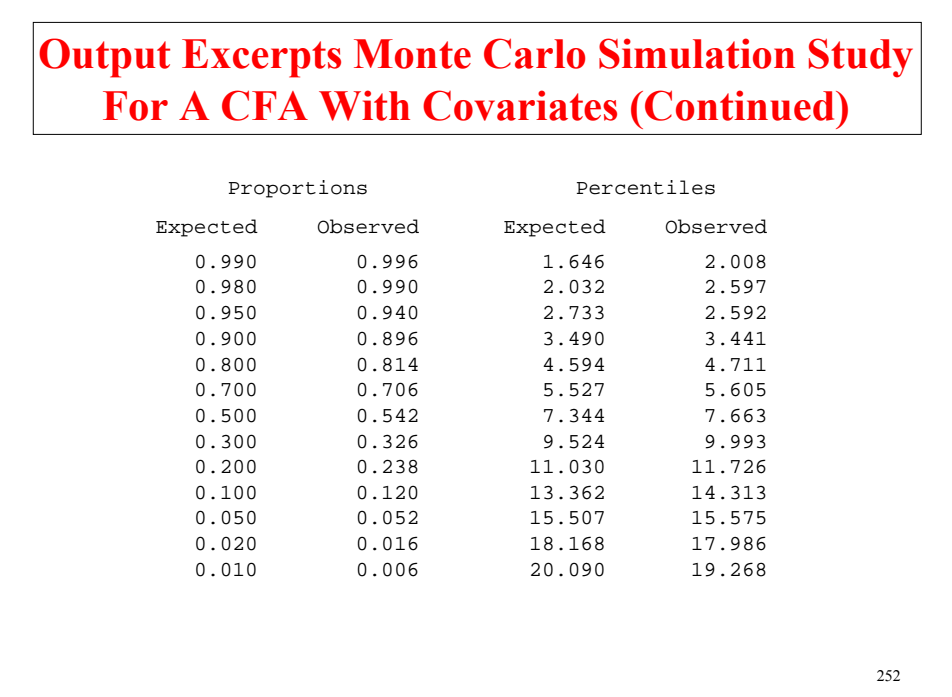

### **Output Excerpts Monte Carlo Simulation Study For A CFA With Covariates (Continued)**

#### **Model Results**

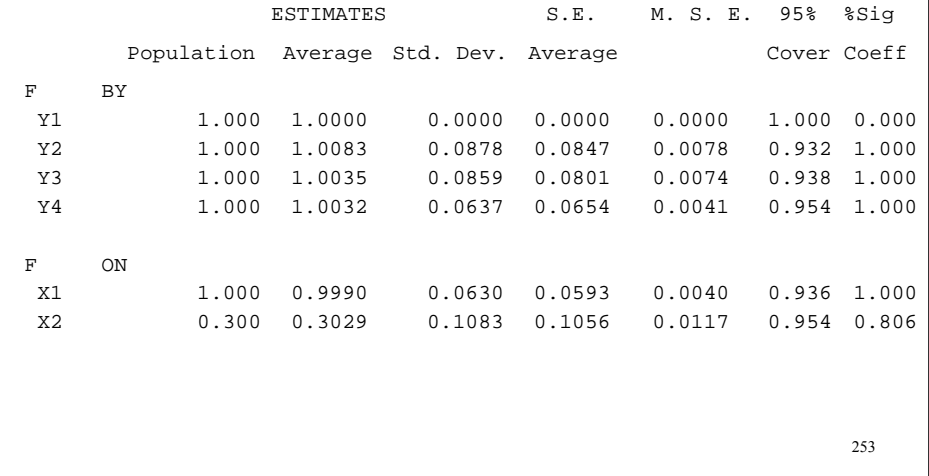

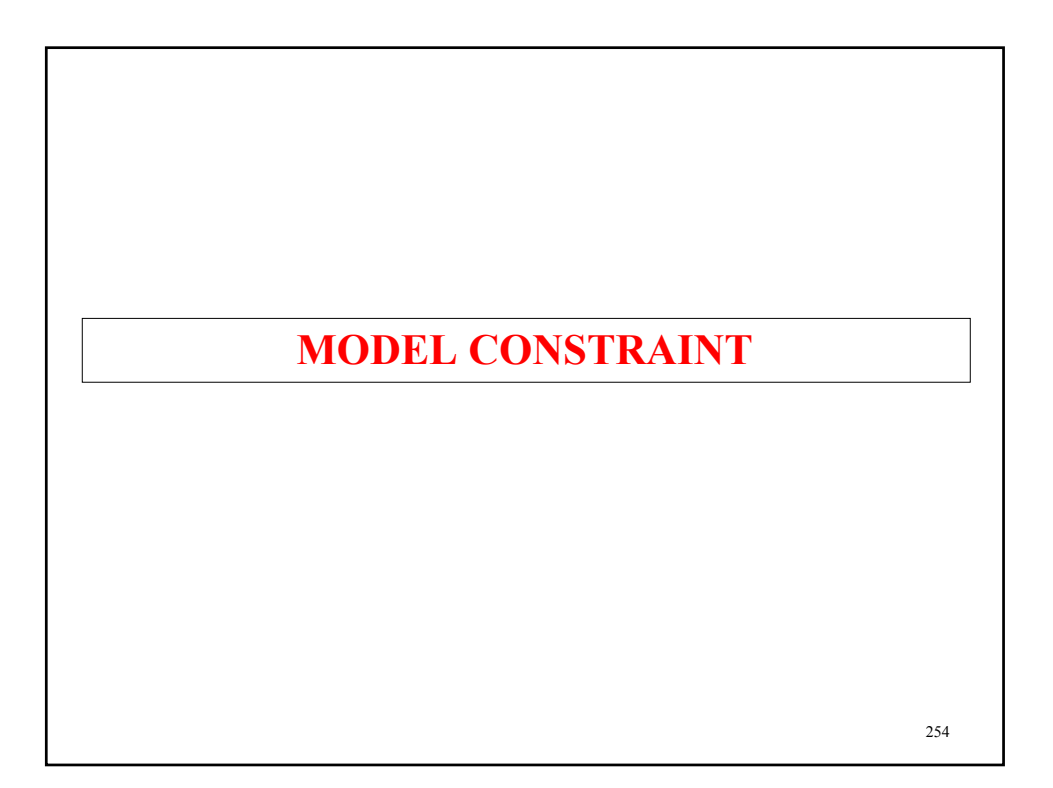

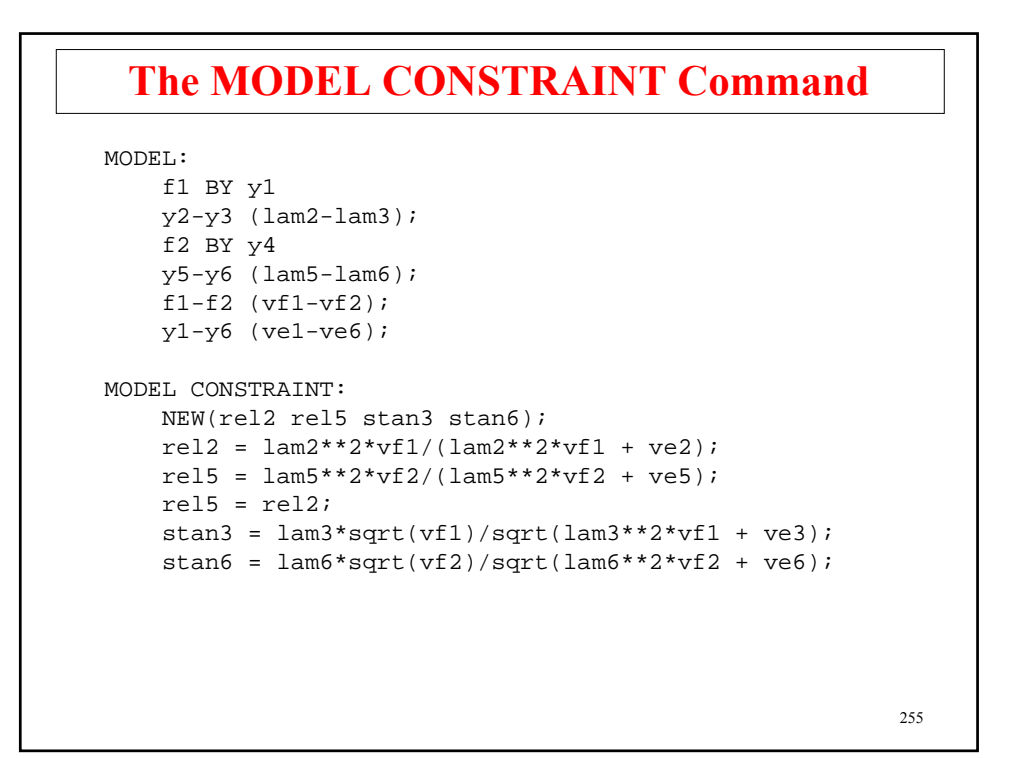

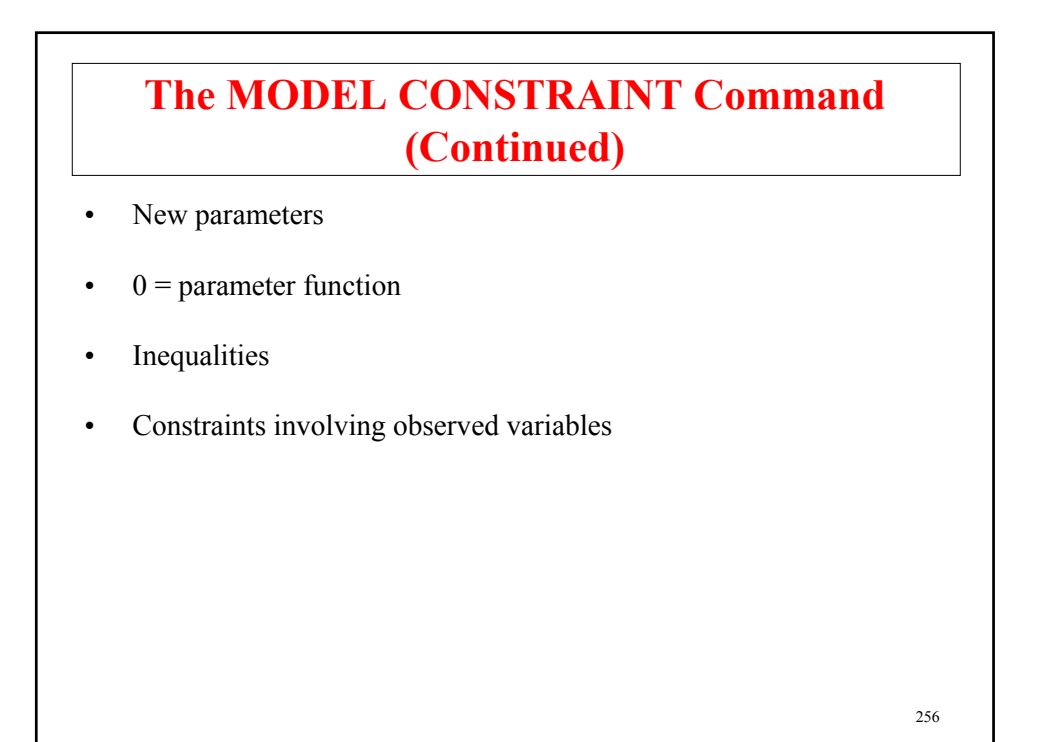

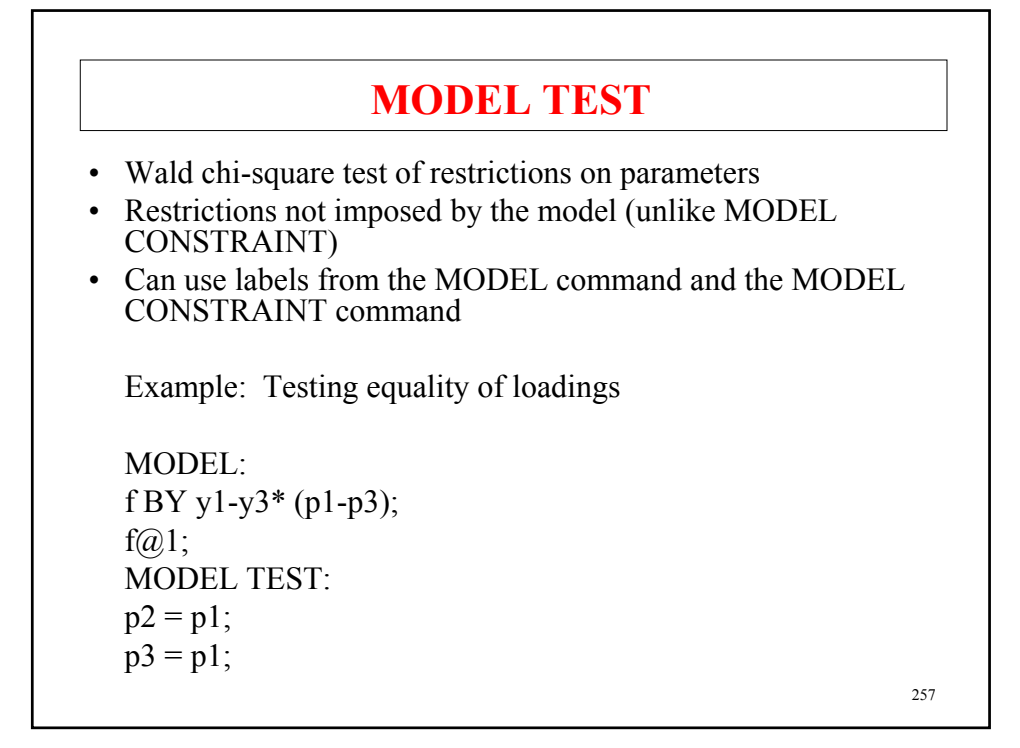

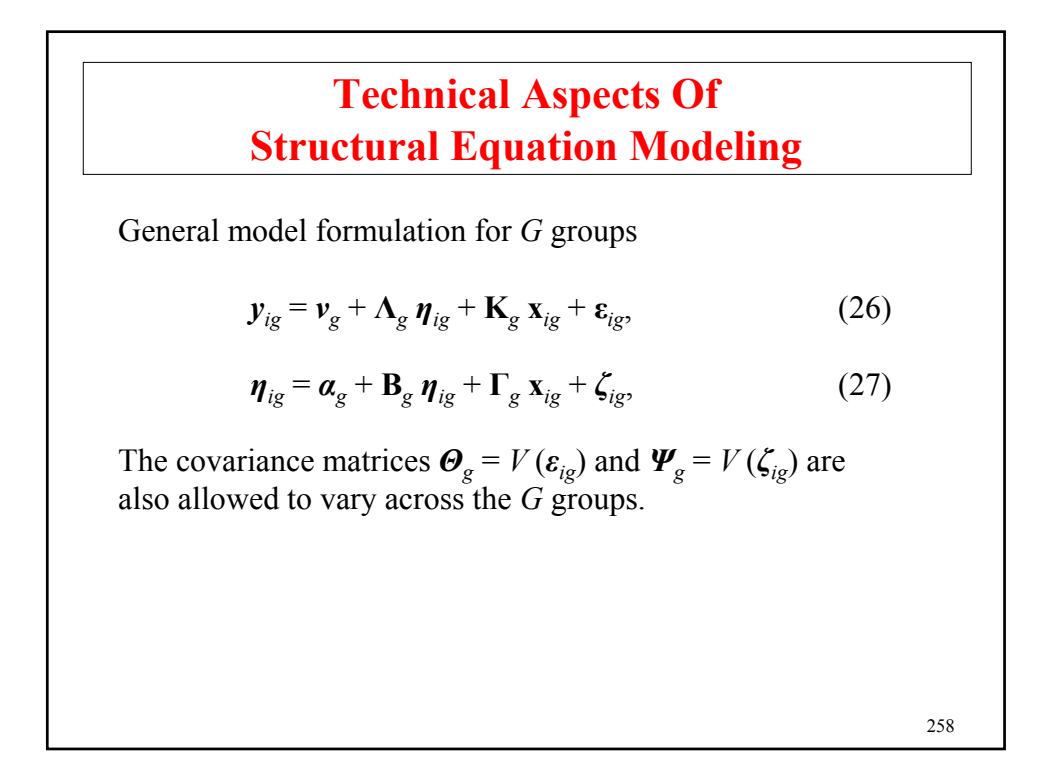

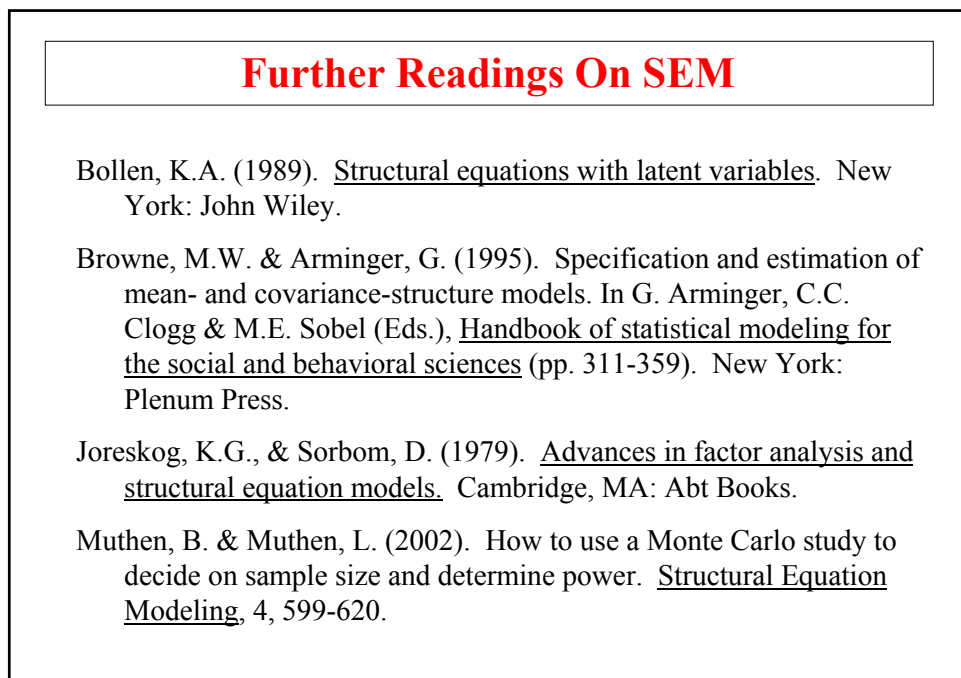

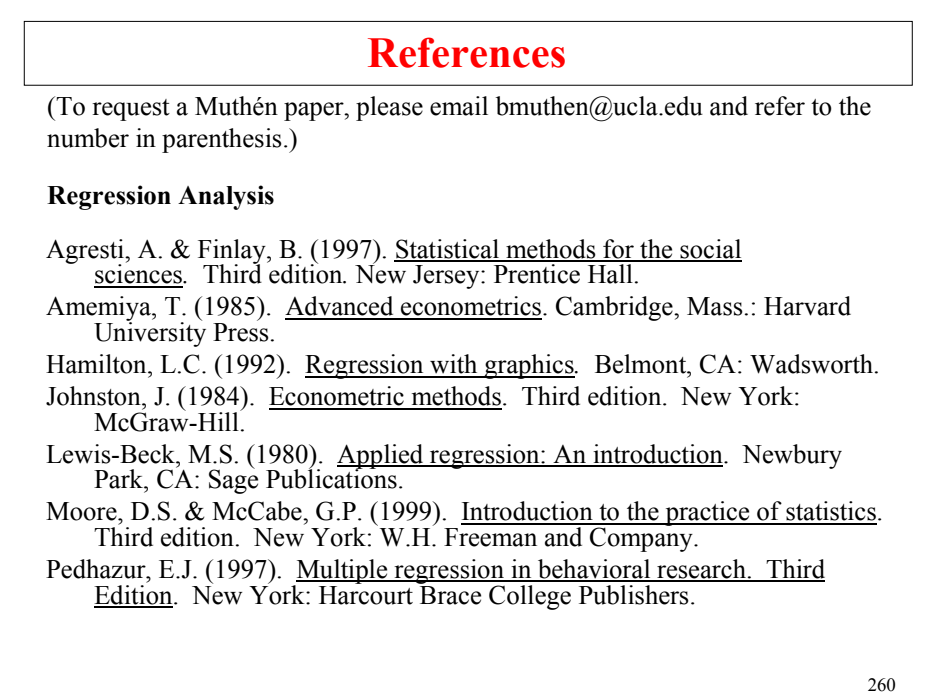

#### **Path Analysis** MacKinnon, D.P., Lockwood, C.M., Hoffman, J.M., West, S.G. & Sheets, V. (2002). A comparison of methods to test mediation and other intervening variable effects. Psychological Methods, 7, 83-104. MacKinnon, D.P., Lockwood, C.M. & Williams, J. (2004). Confidence limits for the indirect effect: Distribution of the product and resampling methods. Multivariate Behavioral Research, 39, 99-128. Shrout, P.E. & Bolger, N. (2002). Mediation in experimental and nonexperimental studies: New procedures and recommendations. Psychological Methods, 7, 422-445. **EFA** Bartholomew, D.J. (1987). Latent variable models and factor analysis. New York: Oxford University Press. Browne, M.W. (2001). An overview of analytic rotation in exploratory factor analysis. Multivariate Behavioral Research, 36, 111-150. **References (Continued)**

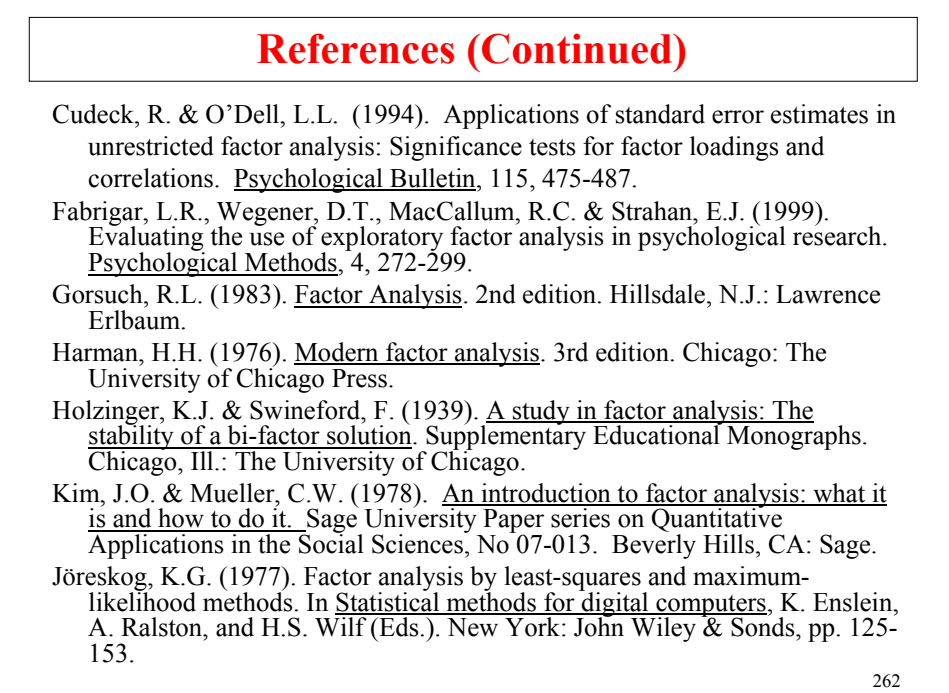

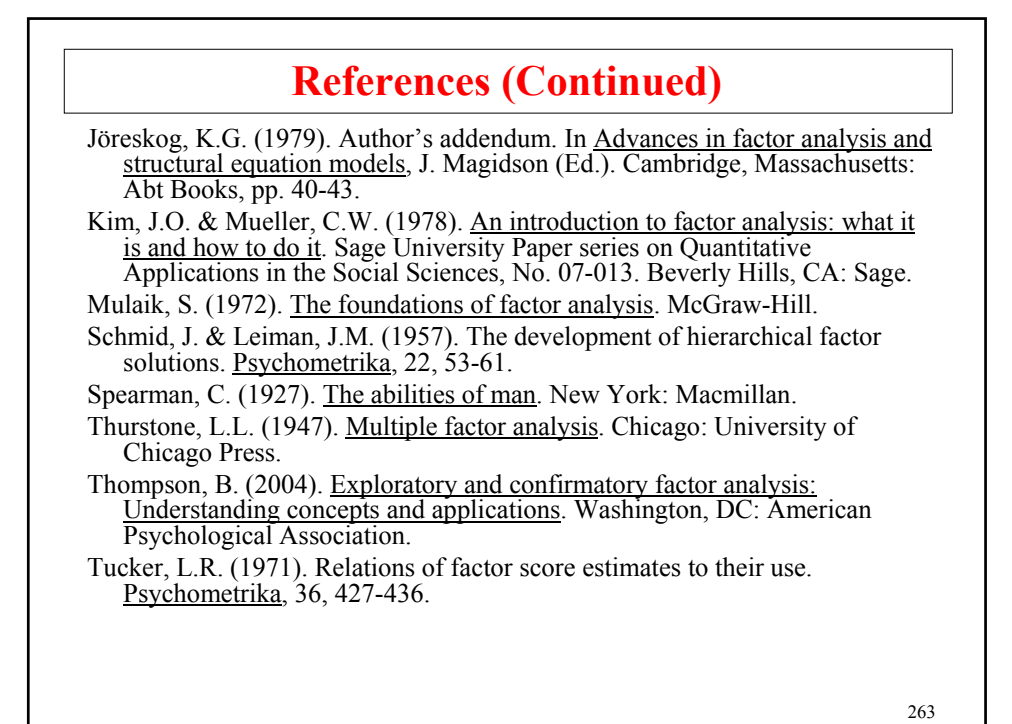

264 **References (Continued) CFA** Bollen, K.A. (1989). Structural equations with latent variables. New York: John Wiley. Jöreskog, K.G. (1969). A general approach to confirmatory maximum likelihood factor analysis. Psychometrika, 34. Jöreskog, K.G. (1971). Simultaneous factor analysis in several populations.  $(1971)$ . Simultaneous factor analysis in several populations. Psychometrika, 36, 409-426. Lawley, D.N. & Maxwell, A.E. (1971). Factor analysis as a statistical method. London: Butterworths. Long, S. (1983). Confirmatory factor analysis. Sage University Paper series on Qualitative Applications in the Social Sciences, No. 3. Beverly Hills, CA: Sage. Meredith, W. (1964). Notes on factorial invariance. Psychometrika, 29, 177- 185. Meredith, W. (1993). Measurement invariance, factor analysis and factorial invariance. Psychometrika, 58, 525-543. Millsap, R.E. (2001). When trivial constraints are not trivial: the choice of uniqueness constraints in confirmatory factor analysis. Structural Equation Modeling, 8, 1-17.

#### **References (Continued)**

Mulaik, S. (1972). The foundations of factor analysis. McGraw-Hill.

Muthén, B. (1989b). Factor structure in groups selected on observed scores. British Journal of Mathematical and Statistical Psychology, 42, 81-90.

Muthén, B. (1989c). Multiple-group structural modeling with non-normal continuous variables. British Journal of Mathematical and Statistical Psychology, 42, 55-62.

Muthén, B. & Kaplan, D. (1985). A comparison of some methodologies for the factor analysis of non-normal Likert variables. British Journal of Mathematical and Statistical Psychology, 38, 171-189.

Muthén, B. & Kaplan, D. (1992). A comparison of some methodologies for the factor analysis of non-normal Likert variables: A note on the size of the model. British Journal of Mathematical and Statistical Psychology, 45, 19- 30.

Sörbom, D. (1974). A general method for studying differences in factor means and factor structure between groups. British Journal of Mathematical and Statistical Psychology, 27, 229-239.

#### **MIMIC and Multiple Group Analysis**

265 Hauser, R.M. & Goldberger, A.S. (1971). The treatment of unobservable variables in path analysis. In H. Costner (Ed.), Sociological Methodology (pp. 81-117). American Sociological Association: Washington, D.C.

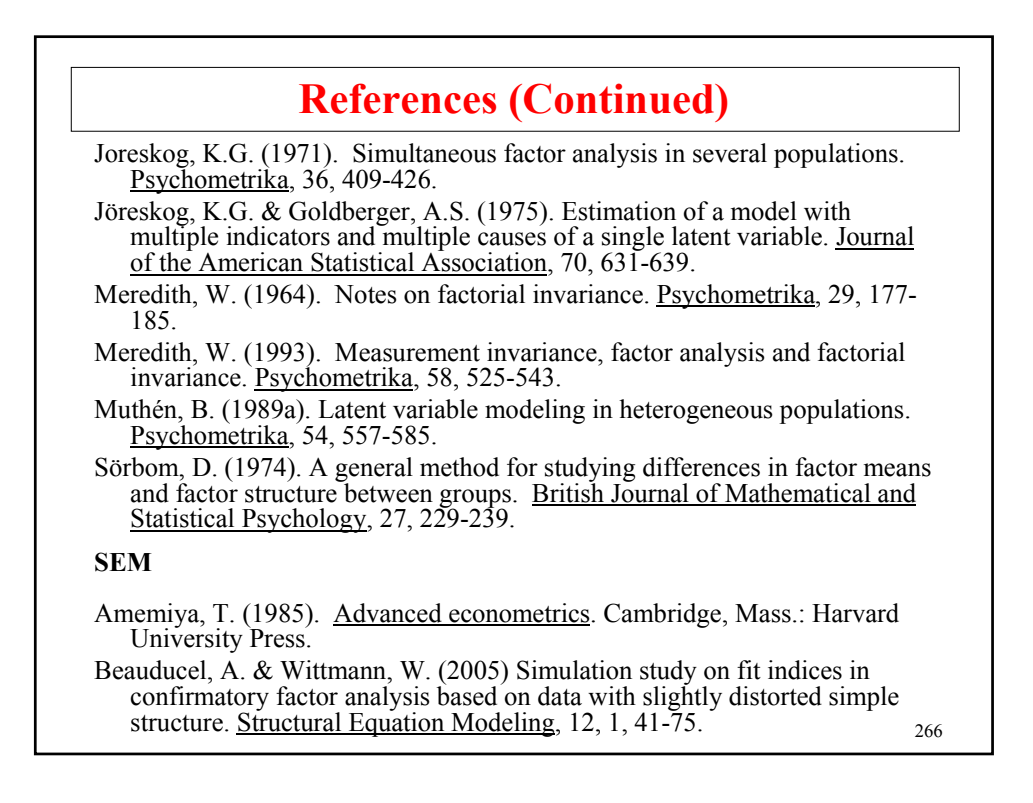

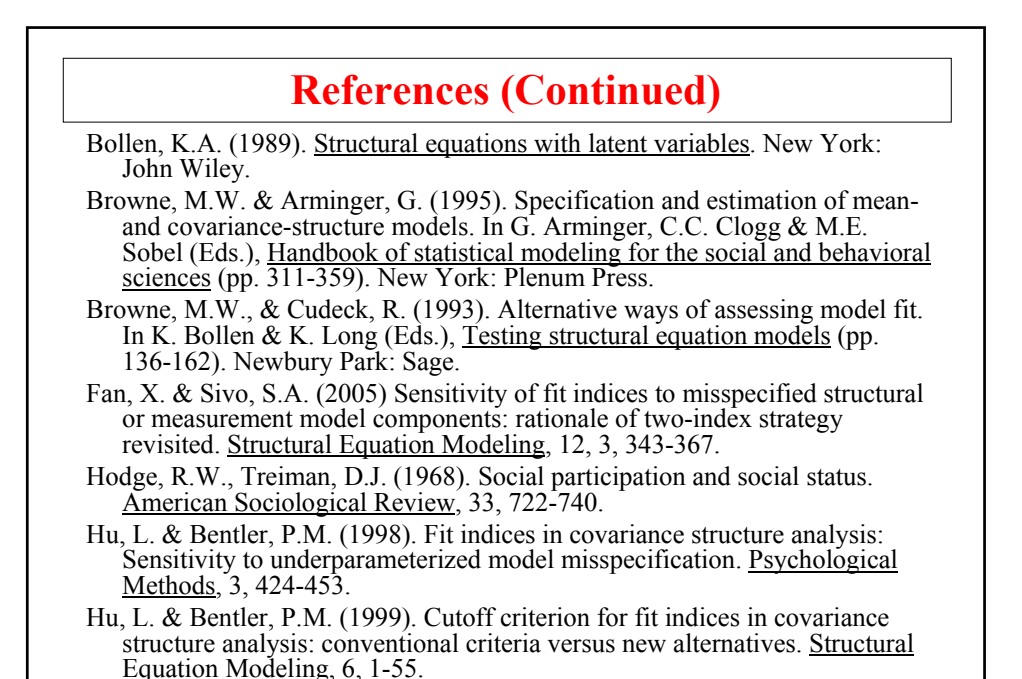

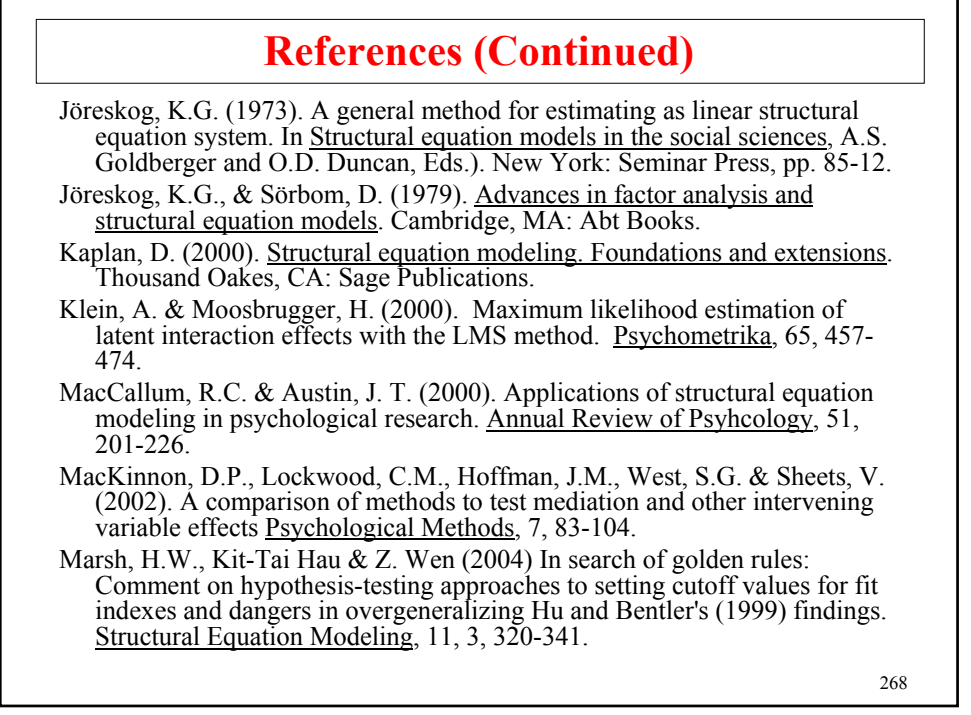

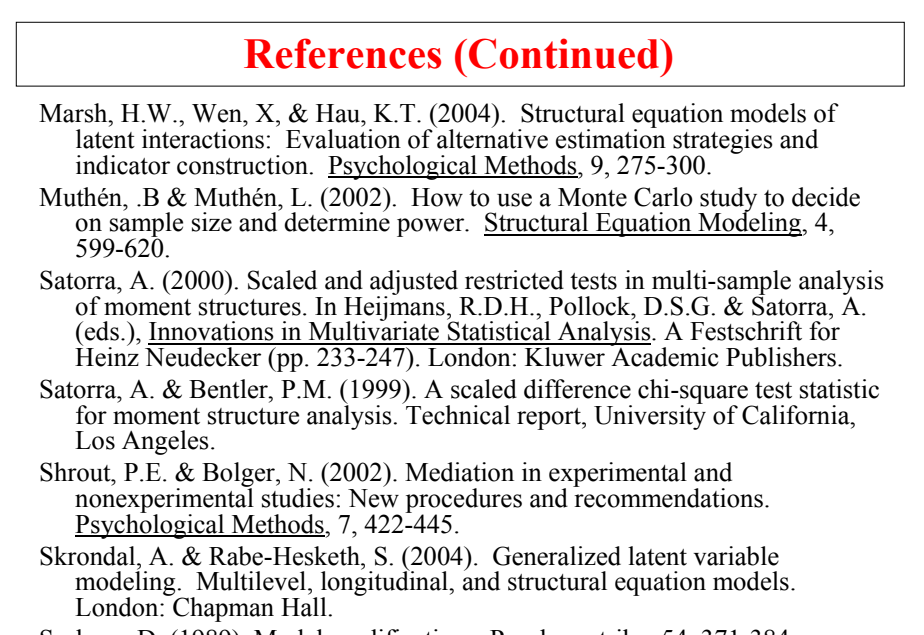

Sorbom, D. (1989). Model modifications. Psychometrika, 54, 371-384.

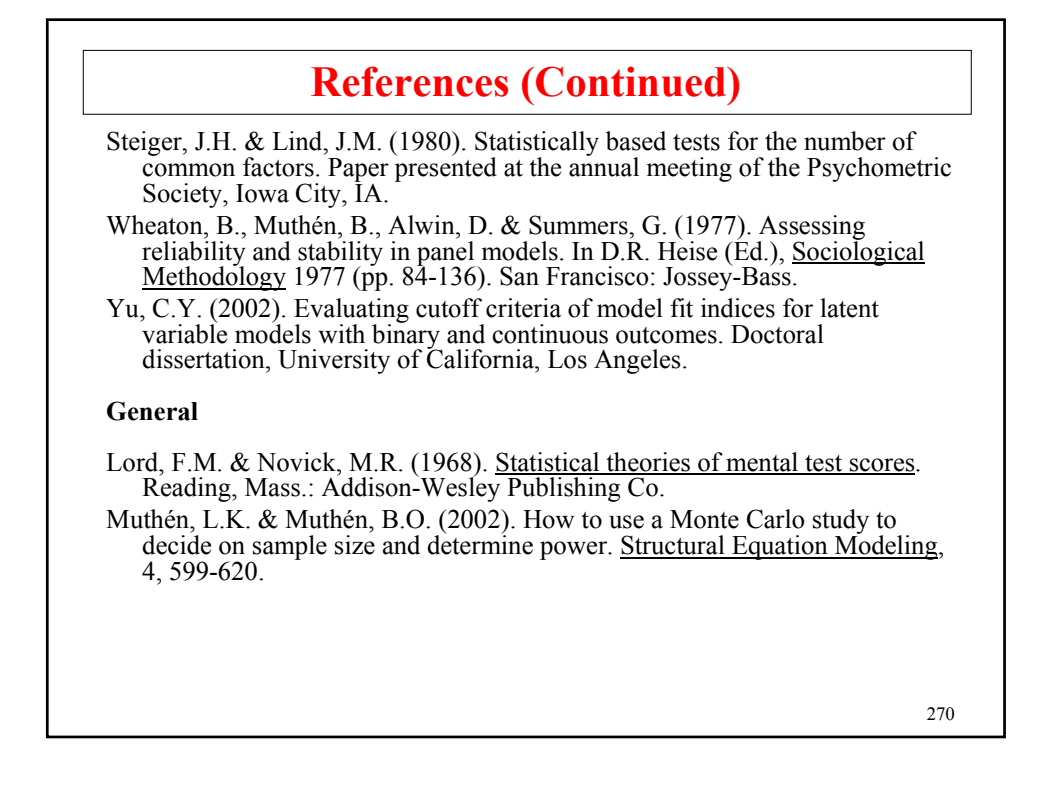

### **References (continued)**

http://www.gsu.edu/~mkteer/bookfaq.html

http://gsm.uci.edu/~joelwest/SEM/SEMBooks.html

http://www2.chass.ncsu.edu/garson/pa765/structur.htm is a fairly complete (15) pages general overview of SEM.

Join SEMNET: http://bama.ua.edu/archives/semnet.html